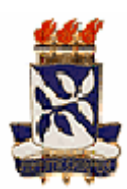

### **UNIVERSIDADE FEDERAL DA BAHIA INSTITUTO DE GEOCIÊNCIAS**

## CURSO DE PÓS-GRADUAÇÃO EM GEOLOGIA ÁREA DE GEOLOGIA MARINHA, COSTEIRA E SEDIMENTAR

**DISSERTAÇÃO DE MESTRADO** 

# MAPEAMENTO DOS ECOSSISTEMAS COSTEIROS E DAS MUDANÇAS NA OCUPAÇÃO DO SOLO NO MUNICÍPIO DE CONDE, LITORAL NORTE DA BAHIA, BRASIL: INTEGRAÇÃO DE SENSORIAMENTO REMOTO E SIG PARA A GESTÃO COSTEIRA

**RAFAEL XAVIER DE SOUZA NOGUEIRA** 

SALVADOR - BA

ABRIL de 2006

# **Livros Grátis**

http://www.livrosgratis.com.br

Milhares de livros grátis para download.

Mapeamento dos ecossistemas costeiros e das mudanças na ocupação do solo no município de Conde, Litoral Norte da Bahia, Brasil: integração de sensoreamento remoto e SIG para a gestão costeira

por

Rafael Xavier de Souza Noqueira Oceanólogo (Fundação Universidade Federal do Rio Grande - 2002)

DISSERTAÇÃO DE MESTRADO

Submetida em satisfação parcial dos requisitos ao grau de

MESTRE EM CIÊNCIAS

 $-$  GEOLOGIA  $-$ 

à

Câmara de Ensino de Pesquisa e Pós-Graduação

da

Universidade Federal da Bahia

COMISSÃO EXAMINADORA:

(Prof. José Maria Landim Dominguez-UFBA) (Orientador)

(Prof. Carlos Roney Armanini Tagliani-FURG)

(Prof. Washington de Jesus S.a Franca Rocha-UEFS))

Data de aprovação: 31/05/2006 Grau conferido em / /

A "vô Né" (*in memorian*), meus pais, meus irmãos e Mariana.

#### **AGRADECIMENTOS**

À Deus, por tudo.

A meus pais, Jesus e Eronildes, meus irmãos, Daniel e Adriano, e à Fernanda (Beleu) pela força e apoio em mais uma etapa da minha vida.

 À Mariana (Many), pelo companheirismo, alegria e fortaleza espontâneos ao longo desses tempos. E pela ajuda em uma das saídas de campo.

 Ao professor Landim, pela orientação e crescimentos científico e acadêmico proporcionados durante o presente curso.

Aos professores do curso pelos importantes conhecimentos transmitidos.

Ao Cnpq, pela bolsa de Mestrado.

À EMBRAPA, pelos recursos financeiros disponibilizados.

À FAPESB, pelos recursos financeiros disponibilizados.

Ao CPGG, pela estrutura física dos laboratórios e serviços prestados.

Ao INPE pela doação de duas imagens do satélite Landsat 5.

Ao Flávio Ponzoni do INPE por gentilmente intermediar a doação das duas imagens do satélite Landsat 5 acima mencionadas.

À Prefeitura Municipal de Conde, pelas importantes informações concedidas. Em especial ao técnico de Meio Ambiente (Quinho).

Aos moradores do município de Conde que contribuíram com informações importantes e auxílio nas saídas de campo: Seu Nelson (Itariri), Seu Josias (do sambaqui), Herculano (Cula de Siribinha), Viçoso (o barqueiro), Suca (o pescador do Matão) e outros.

Aos colegas de curso e de laboratório pelas discussões relevantes e experiências trocadas ao longo do curso.

Aos colegas oceanológicos, alguns dinossauros da FURG, Pedro (Patú), Renato (Buscapé), Carlos (B1), Felipe (Kzulão), Rafael (Bixo) e muitos outros amigos e amigas que mesmo distantes ainda produzem muita energia positiva. Bons rumos a todos.

Aos colegas Uirá, Hugo (Sr. Lamas)&Adriana, Rodrigo (Fields), Doutor Walter e Adriano (Boy) por experiências profissionais trocadas, pela amizade e conselhos técnicos.

Às aulas de Yoga, dirigidas pelo professor Guillermo (o espanhol), pelo aumento da concentração, imprescindível combustível para a conclusão desta etapa.

À Oceanografia, estilo de vida, leme de popa, profissão e visão.

Vida ao surf !

"A persistência é o caminho do êxito" (Charles Chaplin)

## **SUMÁRIO**

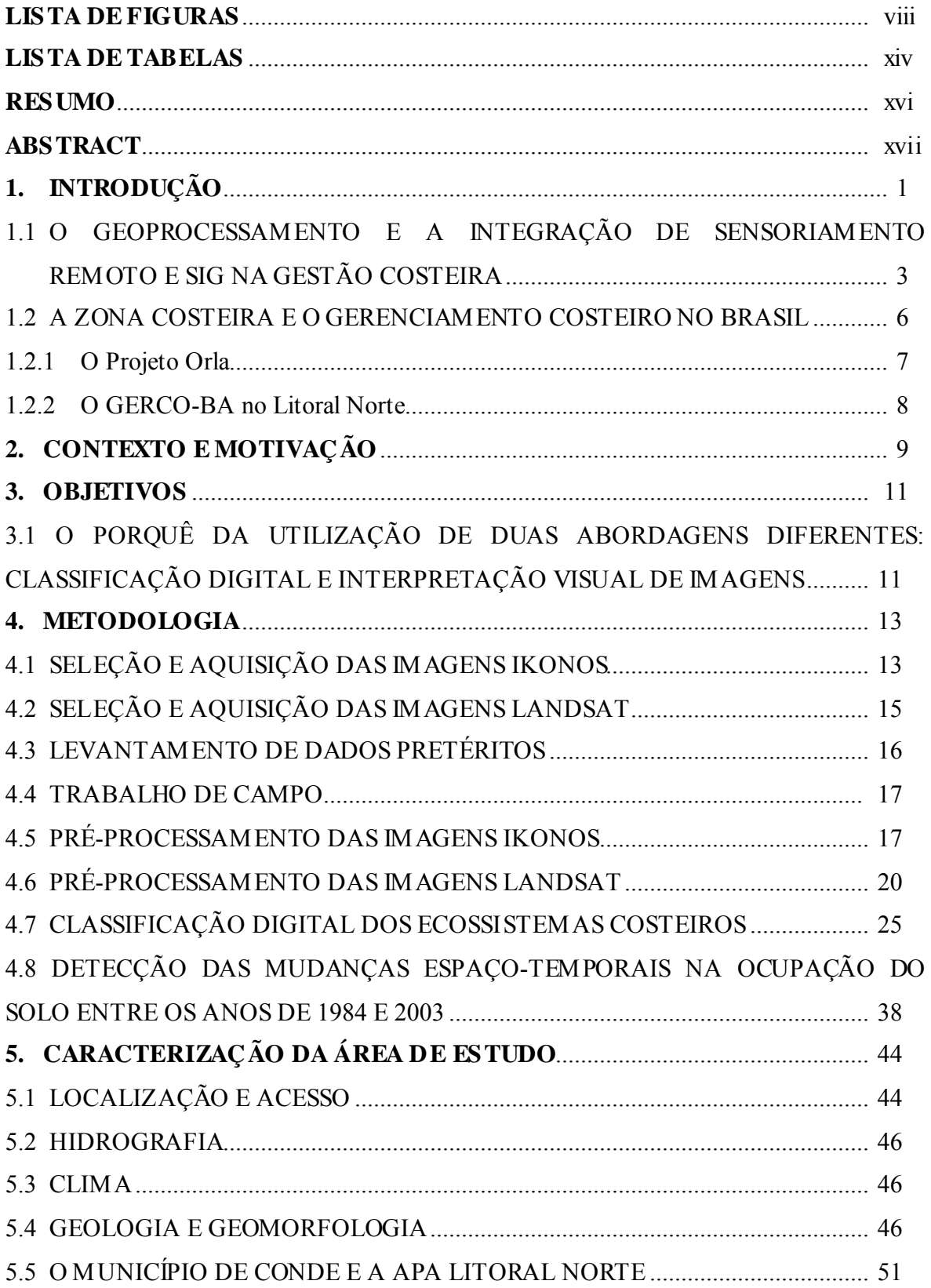

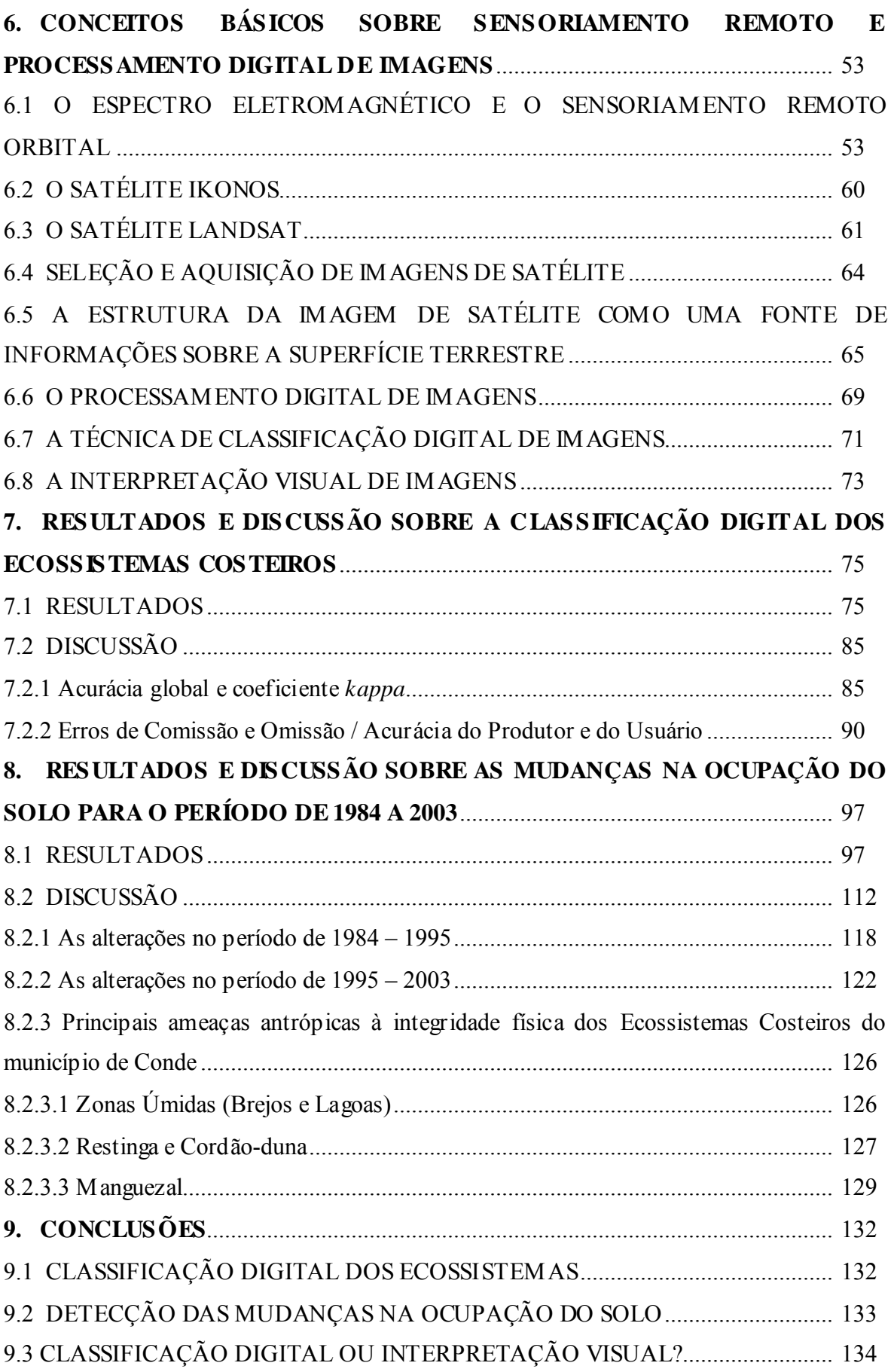

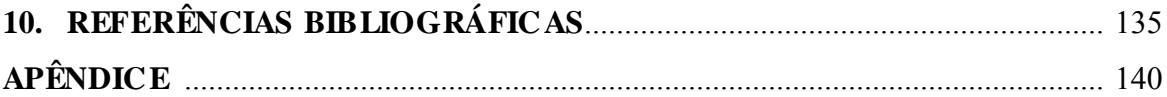

#### **LISTA DE FIGURAS**

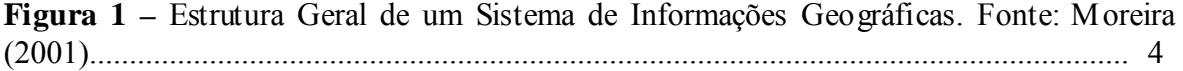

**Figura 2 -** Mosaico de imagens IKONOS contendo as cenas 1 (06/07/2003) e 2 (11/01/2003) na composição 321, já com as bordas cortadas. É possível notar, no canto inferior esquerdo, a diferença de tonalidade entre as duas cenas. ...................................... 19

**Figura 3 -** Imagem Landsat 5 TM (órbita 215 ponto 65) de 03/07/1984 na composição 543, já cortada em função da área de estudo. ..................................................................... 22

**Figura 4 -** Imagem Landsat 5 TM (órbita 215 ponto 65) de 09/12/1995 na composição 543, já cortada em função da área de estudo. ..................................................................... 23

**Figura 5 -** Imagem Landsat 7 ETM+ (órbita 215 ponto 65) de 05/01/2003 na composição 543, já cortada em função da área de estudo. ..................................................................... 24

**Figura 6** – Exemplos de classes utilizadas na classificação digital das imagens IKONOS. A – Brejo; B - Recursos Hídricos; C – Manguezal; D – Restinga; E – Capim Alagado; F – Mata Paludosa; G – Mata de Tabuleiro; H – Dunas e Praias. ...................................... 27

**Figura 7 -** Delimitação das Regiões de Interesse (ROIs) referentes a cada classe temática sobre a área total da imagem IKONOS. A classe Não Classificado não aparece nesta etapa. Note que não se coletaram amostras sobre a parte do mosaico correspondente à cena 1 (canto inferior esquerdo)..................................................................................................... 29

**Figura 8** - Distribuições normais dos pixels de duas classes contíguas e o limite de decisão usado pelo método de classificação MAXVER. DN = *Digital Number* (número digital ou número de cinza). Fonte: Crósta (1992)............................................................................. 30

**Figura 9 -** Curvas de probabilidade das classes A, B e C. Os números atribuídos a cada contorno representam a probabilidade, em porcentagem, de um pixel desconhecido pertencer a uma dada classe, com base nos parâmetros estatísticos das áreas de treinamento. As linhas espessas representam os limites de decisão traçados a partir dos pontos de igual probabilidade para duas ou mais classes. Os pixels 1,2 e 3 (representados por cruzes) são discutidos no texto. Fonte: Crósta (1992).................................................. 31

**Figura 10 -** Delimitação das Regiões de Interesse (ROIs) referentes a cada classe temática sobre a sub-área da imagem IKONOS. A classe Não Classificado não aparece nesta etapa.................................................................................................................................... 36

**Figura 11** – Fluxograma ilustrando as etapas realizadas para a classificação digital dos ecossistemas costeiros do município de Conde utilizando imagem IKONOS................... 37

**Figura 12 –** A – Ocupação Rural; B – Ocupação Urbana e Povoados; C – Loteamentos, Condomínios, Pousadas e Hotéis; D – Principais Vias; E – BA – 099; F – Maricultura (na época da foto o viveiro já se encontrava desativado); G – Lagoas e H – Campo de Dunas com Vegetação de Restinga................................................................................................ 40

**Figura 13 –** Fluxograma sumarizando os procedimentos utilizados para a detecção de mudanças na ocupação do solo no município de Conde. ................................................... 43

**Figura 14** - Localização do Município de Conde. A área de estudo está compreendida na faixa costeira entre a BA-099 (Linha Verde) e a praia, como limites Oeste Leste e entre a foz do Rio Itariri e a foz do Rio Itapicuru, como limites sul e norte, respectivamente...... 44

**Figura 15 -** Áreas dentro do município de Conde (polígonos azul, vermelho e verde) de acordo com o estudo realizado e o tipo de imagem de satélite utilizada em cada um dos estudos................................................................................................................................ 45

**Figura 16** – Mapa Geológico-Geomorfológico da área de estudo (modificado de Dominguez *et al.* 1999). ..................................................................................................... 50

**Figura 17 –** Faixas do espectro eletromagnético. Fonte: **www.dpi.inpe.br** (acessado em 4/4/2006)............................................................................................................................. 53

**Figura 18** – Exemplos de ondas nas diversas faixas do Espectro Eletromagnético. Fonte: **www.cena.usp.br** (acessado em 4/4/2006) ........................................................................ 54

**Figura 19 –** Partes constituintes de um sistema sensor. Fonte: Moreira (2001)................ 55

**Figura 20 –** Sensores passivos e ativos. Fonte: Tutorial CCRS – *Canada Centre for Remote Sensing* (**http://www.sli.unimelb.edu.au/research/mers/tutorial/tutore.html acessado em 4/4/2006**)....................................................................................................... 56

**Figura 21 –** Esquema simplificado sobre a aquisição e processamento de dados satelitais. A – Fontes de radiação; B – Propagação da radiação pela atmosfera; C – Interação com a superfície terrestre; D – Detecção da energia refletida; E – Envio de dados para a estação terrestre; F – Tratamento e armazenamentos dos dados em uma estação terrestre e G – Análise dos dados. Fonte: Tutorial CCRS – *Canada Centre for Remote Sensing* (**http://www.sli.unimelb.edu.au/research/mers/tutorial/tutore.html - acessado em 4/4/2006**)............................................................................................................................. 57

**Figura 22 –** Processo de conversão da radiação eletromagnética refletida pela superfície terrestre para o formato de nível digital. Fonte: Apostila didática do Curso Introdução ao Sensoriamento Remoto e Processamento de Imagens do XI Simpósio Brasileiro de Sensoriamento Remoto....................................................................................................... 59

**Figura 23** – Período de operação dos Satélites da série Landsat (modificado de http://landsat.gsfc.nasa.gov/project/Comparison.html - acessado em 4/4/2006) ............... 62

**Figura 24** – Matriz de níveis digitais (níveis de cinza) em uma imagem de 8 bits. Fonte: Tutorial CCRS – *Canada Centre for Remote Sensing* (**http://www.sli.unimelb.edu.au/research/mers/tutorial/tutore.html - acessado em 4/4/2006**)............................................................................................................................. 66

**Figura 25** – A – Imagem; B - Mesma área da imagem representada em mapa; C – Matriz (x,y) dos níveis de cinza na porção da imagem delimitada no mapa (retângulo cortado pelo rio); D – Histograma representando a freqüência dos pixels (nº) por nível de cinza (modificado de Sabins 1997). ............................................................................................. 67

**Figura 26** – Distribuição das seis bandas multiespectrais do Landsat 5 ao longo das faixas do visível e do infravermelho no Espectro Eletromagnético. Fonte: Apostila didática do Curso Introdução ao Sensoriamento Remoto e Processamento de Imagens do XI Simpósio Brasileiro de Sensoriamento Remoto. ................................................................................ 68

**Figura 27 –** Exemplo de aumento de contraste linear ("*stretched"*). Fonte: Tutorial CCRS – *Canada Centre for Remote Sensing* (**http://www.sli.unimelb.edu.au/research/mers/tutorial/tutore.html - acessado em 4/4/2006**)............................................................................................................................. 69

**Figura 28** – Princípio do funcionamento de um filtro digital pelo método da janela móvel<br>Fonte: Tutorial CCRS – *Canada Centre for Remote Sensing* Fonte: Tutorial CCRS – *Canada Centre for Remote Sensing* (**http://www.sli.unimelb.edu.au/research/mers/tutorial/tutore.html - acessado em 4/4/2006**)............................................................................................................................. 70

**Figura 29 –** Exemplo de um filtro de média (passa baixa) quadrado com a célula de *kernel* de 3x3 pixels atuando na imagem original à esquerda, para produzir a imagem filtrada direita. Notar que na imagem filtrada os pixels das bordas da imagem não são considerados, pois não possuem todos os 8 vizinhos necessários para o cálculo. É mostrado na parte inferior da figura o cálculo necessário para se determinar o novo valor de DN do pixel central da imagem filtrada Fonte: Crósta (1992)....................................................... 71

**Figura 30 –** Representação das áreas ocupadas pelos pixels das classes A, B e C nas bandas 1 e 2, sendo que para cada uma são mostrados os intervalos de intensidade máximo e mínimo na banda 2. Fonte: Crósta (1992). ...................................................................... 72

**Figura 31 –** Produto da classificação digital sobre a área total da imagem IKONOS com 8 bits de resolução radiomérica. ............................................................................................ 76

**Figura 32 –** Produto da classificação digital sobre a área total da imagem IKONOS com 11 bits de resolução radiomérica. ....................................................................................... 77

**Figura 33 –** Produto da classificação digital sobre a sub-área da imagem IKONOS com 8 bits de resolução radiomérica. ............................................................................................ 78

**Figura 34 –** Verdade de campo para a área total da imagem IKONOS............................. 79

**Figura 35 –** Verdade de campo para a sub-área da imagem IKONOS.............................. 80

**Figura 36 –** Acurácia global e Índice *kappa* encontrados para as imagens digitalmente classificadas (área total de 8 e 11 bits e sub-área). ............................................................. 85

**Figura 37 –** Refletância média das classes temáticas por banda na imagem de 8 bits...... 87

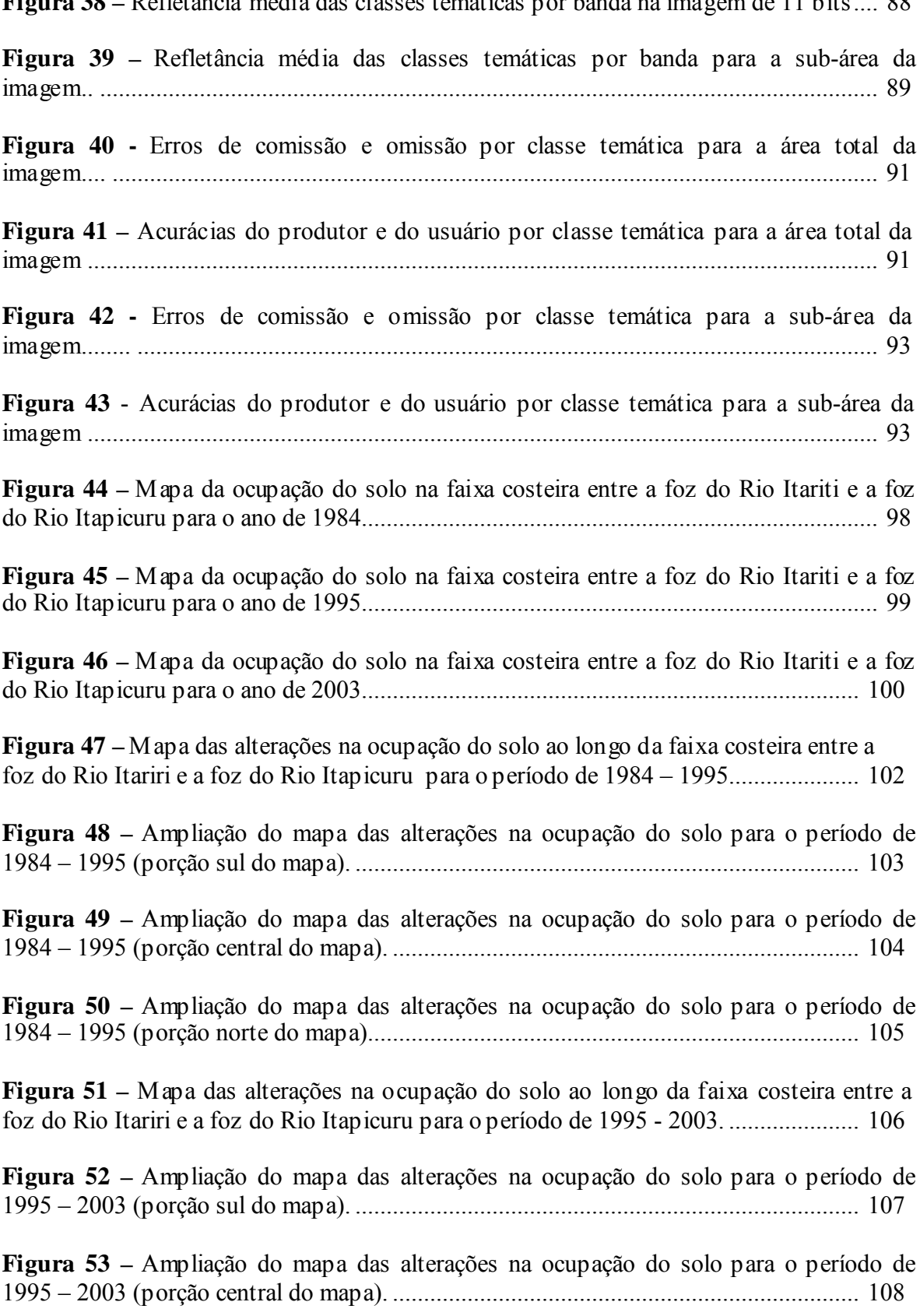

**Figura 54 –** Ampliação do mapa das alterações na ocupação do solo para o período de 1995 – 2003 (porção norte do mapa)............................................................................... 109

**Figura 55 –** Área ocupada por cada classe temática para cada ano (cena) mapeado. BA = BA – 099 (Linha Verde); B = Brejo; CDVR = Campo de Dunas com Vegetação de Restinga; L = Lagoas; LCPH = Loteamentos, Condomínios, Pousadas e Hotéis: M = Manguezal; MAR = Maricultura<sup>\*</sup>; MP = Mata Paludosa; OR = Ocupação Rural; OUP = Ocupação Urbana e Povoados; PCD = Praias e Cordão-Duna; PV = Principais Vias; R = Rios. \* A área ocupada pela Maricultura (2,76 ha), por ser muito pequena, não pôde ser bem representada no gráfico. ........................................................................................... 113

**Figura 56 –** Transformação de classes temáticas (em ha) ocorridas para o período de 1984  $- 1995$ . B = Brejo; BA = BA – 099 (Linha Verde); LCPH = Loteamentos, Condomínios, Pousadas e Hotéis; M = Manguezal; OR = Ocupação Rural; OUP = Ocupação Urbana e Povoados; PV = Principais Vias; R = Rios...................................................................... 114

**Figura 57 –** Transformação de classes temáticas (em ha) ocorridas no período de 1995 – 2003. B = Brejo; L = Lagoas; LCPH = Loteamentos, Condomínios, Pousadas e Hotéis; M = Manguezal; MAR = Maricultura; OR = Ocupação Rural; OUP = Ocupação Urbana e Povoados; PV = Principais Vias; R = Rios...................................................................... 115

**Figura 58 –** Percentual em área das transformações de classes temáticas em relação à área total de alterações ocorridas para o período de 1984 - 1995. Percentuais menores que 3% não especificados. B = Brejo; BA = BA – 099 (Linha Verde); LCPH = Loteamentos, Condomínios, Pousadas e Hotéis; M = Manguezal; OR = Ocupação Rural; OUP = Ocupação Urbana e Povoados; PV = Principais Vias; R = Rios. ................................... 116

**Figura 59 –** Percentual em área das transformações de classes temáticas em relação à área total de alterações ocorridas para o período de 1995 - 2003. B = Brejo; L = Lagoas; LCPH  $=$  Loteamentos, Condomínios, Pousadas e Hotéis; M = Manguezal; MAR = Maricultura; OR = Ocupação Rural; OUP = Ocupação Urbana e Povoados;  $PV = Principais Vias$ ; R = Rios.................................................................................................................................. 116

**Figura 60 –** Vista aérea da via que corta o manguezal e dá acesso à localidade de Barra do Itariri. Com a chegada da Linha Verde, o tráfego se intensificou e resultou no alargamento da pista............................................................................................................................. 119

**Figura 61** – Localidade de Poças, estreita faixa de terra. De um lado o Rio Itapicuru circundado pelo manguezal, do outro o Oceano Atlântico. Fonte: Lyrio (2005)............ 120

**Figura 62 –** Área deposicional de uma ilha estuarina próximo à foz do Rio Itapicuru. É possível observar novos exemplares de *Rizophora mangle* colonizando o banco de areia e lama em formação............................................................................................................ 121

**Figura 63 –** Vista aérea do Morro dos Macacos. Começou como um loteamento habitacional e agora é o ponto de maior expansão urbana do município. Ao fundo a Linha Verde (BA-099). .............................................................................................................. 122

**Figura 64** – Localidade de Barra do Itariri. Note a expansão urbana, modificando o núcleo original. Fonte: Lyrio (2005). .......................................................................................... 123

**Figura 65** – Localidade de Sítio do Conde, núcleo original e áreas de expansão urbana. Fonte: Lyrio (2005).......................................................................................................... 124

**Figura 66 –** Localidade de Poças, expansão dentro dos limites originais. Fonte: Lyrio (2005)............................................................................................................................... 124

**Figura 67 –** Localidade de Siribinha, modificações dentro dos limites originais. O manguezal desmatado data da época de formação deste povoado. Fonte: Lyrio (2005)............................................................................................................................... 125

**Figura 68 –** Brejo (em cima) e lagoa costeira (em baixo) que, em épocas de chuvas prolongadas, recobrem o aterro feito para dar acesso à praia e construções. Essa é uma situação muito comum no trecho entre Barra do Itariri e Sítio do Conde. ...................... 127

**Figura 69 –** Construção de casas sobre o cordão-duna na praia de Barra de Itariri. Foto de cima tirada em Novembro de 2004, quando a casa ainda estava em fase de construção........................................................................................................................ 128

**Figura 70 –** Costume antigo de podar árvores de mangue na zona intermareal adjacente ao povoado de Siribinha. Originalmente, essa área era toda coberta por árvores de mangue. Em ambas as fotografias a maré encontrava-se baixa. É possível notar a regeneração das árvores de mangue. .......................................................................................................... 130

#### **LISTA DE TABELAS**

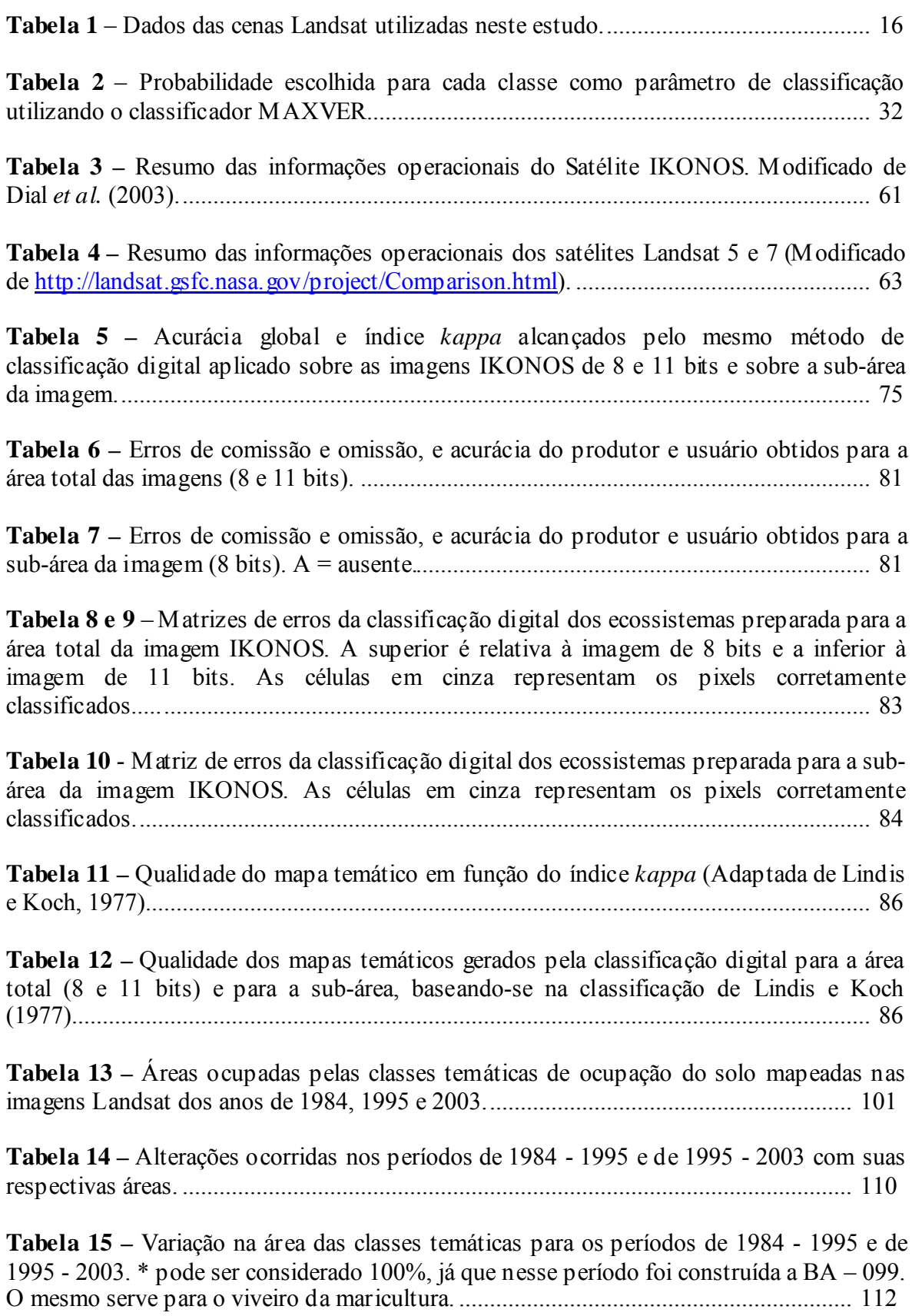

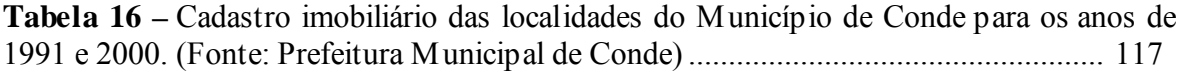

#### **RESUMO**

O presente trabalho se propôs integrar dados de Sensoriamento Remoto Orbital (imagens de satélite), ferramentas de geoprocessamento e Sistema de Informação Geográfica (SIG) para avaliar o status dos ecossistemas costeiros no município de Conde, Litoral Norte do Estado da Bahia como subsídio técnico à gestão de recursos costeiros.

Dados recentes do satélite de alta resolução IKONOS foram utilizados para testar a técnica da Classificação Digital no mapeamento dos ecossistemas costeiros. Ao passo que, dados multi-temporais do satélite de média resolução Landsat foram submetidos a técnica de interpretação visual de imagens para mapear as mudanças na ocupação do solo durante o período de 1984 a 2003.

Sobre as imagens IKONOS de 8 e de 11 bits foram aplicados filtros digitais para aumentar a separabilidade estatística entre as classes temáticas. Sob a aplicação do algoritmo Máxima Verossimilhança (MAXVER), as classificações digitais dos ecossistemas apresentaram valores de acurácia global (77,89% e 75,55%, respectivamente para 8 e 11 bits) e Índice *kappa* (0,68 e 0,65, respectivamente para 8 e 11 bits) muito similares, contrariando a expectativa de que a imagem de maior resolução radiométrica pudesse produzir melhores resultados. Os mapas temáticos produzidos por ambas as classificações digitais foram considerados de qualidade muito boa segundo a classificação de Lindis e Koch (1977). Ecossistemas como manguezal, brejos, recursos hídricos e mata paludosa foram mais bem mapeados do que restinga, capim alagado, mata de tabuleiro e dunas e praias. Em uma sub-área da imagem IKONOS de 8 bits, com menos classes temáticas, o mesmo procedimento foi aplicado obtendo-se um mapa temático de qualidade excelente. Isso sugere que o método apresenta melhores resultados sobre áreas menores com menor número de classes.

A técnica de interpretação visual sobre dados multi-temporais (1984, 1995 e 2003) do satélite Landsat e posterior sobreposição dos mapas em formato *raster* se mostrou uma ferramenta eficiente para analisar e quantificar as áreas relativas aos principais tipos de mudanças na ocupação do solo na faixa costeira do município de Conde, entre os Rios Itariri e Itapicuru. Essas mudanças refletem o aumento no fluxo de turistas e novos moradores de temporada (veranistas), bem como outras mudanças socioeconômicas em grande parte influenciadas pela construção da rodovia BA-099, a Linha Verde. Contudo, a área estudada teve a integridade de seus ecossistemas bem preservada entre 1984 e 2003.

#### **ABSTRACT**

This work is an attempt to use Orbital Remote Sensing data (satellite images), geoprocessing tools and Geographic Information System (GIS) to assess the coastal ecosystems status along the littoral of Conde, North Coast of Bahia State, thus providing technical support to the management of natural coastal resources.

 High resolution satellite data (IKONOS) were used to test digital classification efficiency on the coastal ecosystems mapping. On the other hand, multi-temporal medium resolution satellite data (Landsat 5 and 7) were used to map changes on the land use and cover between 1984 and 2003.

 8 and 11 bits IKONOS data were filtered to increase the statistic separation between the thematic classes. Applying MAXVER algorithm, the products of digital classification reached similar results on global accuracy (77,89% and 75,55%, respectively for 8 and 11 bits) and *kappa* index (0,68 and 0,65, respectively for 8 and 11 bits). A better result was expected for the 11 bits image, which however did not come true. According to Lindis and Koch (1977) the obtained thematic maps were considered of very good quality. Ecosystems like mangrove, fresh swamps, water and paludosa forest were better mapped than scrub, wet grass, maritime forest, dunes and beaches. In an 8 bits image sub-set, with less thematic classes, the same procedures were applied obtaining a thematic map of excellent quality. This suggests that the method might present better results on smaller areas with a small number of thematic classes.

 The photo interpretation of Landsat multi-temporal data (1984, 1995 and 2003) followed by raster map overlay calculations proved to be an efficient tool to assess and quantify land use changes along the coastal zone of Conde municipality between Itariri and Itapicuru Rivers. The documented changes are related to an increase in tourism and summer residents, as well as other socio-economic changes resulting from the construction of the BA-099 highway, also called Linha Verde (green line). Notwithstanding these changes, the ecosystems preservation status between 1984 and 2003 can be considered very good.

# 1. INTRODUÇÃO

Os avanços tecnológicos alcançados pela engenharia espacial, acompanhados da criação de sistemas sensores mais sofisticados tem resultado na idealização, produção e operação de plataformas satelitais com os mais variados fins e interesses para aquisição de informações à distância, da superfície e dos fenômenos terrestres.

Novo (1995) define essa tecnologia, conhecida por Sensoriamento Remoto (SR), como sendo a utilização conjunta de modernos sensores, equipamentos para processamento de dados, equipamentos de transmissão de dados, aeronaves, espaçonaves, satélites etc., com o objetivo de estudar o ambiente terrestre através do registro e da análise das interações entre a radiação eletromagnética e as substâncias componentes do planeta Terra em suas mais diversas manifestações.

O principal objetivo do Sensoriamento Remoto é expandir a percepção sensorial do ser humano, seja através da visão sinóptica (panorâmica) dada pela visão aérea ou espacial, seja pela possibilidade de se obter informações em regiões do espectro eletromagnético inacessíveis à visão humana.

De um lado encontra-se o sistema de aquisição de dados: a exemplo, os satélites transportando sistemas sensores responsáveis por detectar a radiação proveniente da superfície terrestre, transformar esta em dados, que por sua vez podem ser arquivados e enviados a uma estação terrestre. De outro lado encontra-se o sistema de análise de dados (sistemas computacionais, incluindo *hardware* e *software*) que são responsáveis pelo processamento digital das imagens desde o pré-processamento até a extração da informação desejada. Para a evolução desses sistemas, são necessárias pesquisas cujo encaminhamento é alimentado por problemas enfrentados no processo de transformação de dados (coletados pelo sensor) em informação (Novo 1995).

A tecnologia do SR é fruto de um esforço multidisciplinar que incorpora avanços em diversas áreas como a Física, a Físico-química, a Química, as Biociências, as Geociências, as Ciências da Computação, etc. O seu advento tornou mais fácil, entre outras coisas, a avaliação de recursos naturais terrestres e abriu um leque de opções para a realização de estudos com aplicações também multidisciplinares, incluindo os estudos relacionados à ambientes costeiros.

Dados de Sensoriamento Remoto (imagens) combinados a programas de processamento digital de imagens e Sistemas de Informação Geográfica (SIGs) são uma grande fonte de aquisição e extração de informação geoespacial. Eles são especialmente importantes para aplicações ambientais e o manejo de recursos naturais, oferecendo uma fonte operacional e contínua de informações sobre a superfície da Terra (Nogueira 2003).

Atualmente, em benefício das atividades e necessidades humanas, grupos de pesquisadores de diferentes disciplinas (ambientalistas, engenheiros e técnicos) têm procurado previamente se reunir para montar a configuração ideal dos sensores de um futuro satélite.

No que diz respeito ao mapeamento e monitoramento da superfície terrestre, novos sensores tem sido desenvolvidos com resolução espacial notadamente maior, o que tem permitido alcançar um nível de detalhe grande, distinguindo melhor as diferentes feições presentes na área imageada. Essa melhoria, porém, se reflete no custo das imagens, fator que não pode ser ignorado quando se quer realizar um projeto na área de Sensoriamento Remoto envolvendo a compra de uma ou mais imagens de satélite.

Em regiões costeiras, diversas são as aplicações já descritas para o Sensoriamento Remoto. O mapeamento de ecossistemas, a detecção de mudanças, o uso do solo, a prevenção contra desastres provocados por tempestades e outras aplicações já recebem as contribuições do Sensoriamento Remoto como aliado aos interesses humanos sobre a avaliação dos recursos presentes nas zonas costeiras.

Green *et al.* (1996) revisando uma série de artigos sobre a aplicação de diferentes sensores para a avaliação e manejo de recursos tropicais costeiros, apresentaram uma compilação de informações comparativas de interesse prático. A discussão se concentra em aspectos relacionados à acurácia dos sensores, ao custo-benefício do uso de cada um, à resolução descritiva (capacidade para distinguir feições em geral) e às limitações práticas e do usuário na hora de decidir pelo uso de técnicas de Sensoriamento Remoto em um projeto de manejo.

Para as diversas aplicações analisadas pelos autores acima citados, as plataformas mais utilizadas foram as dos satélites de média resolução LANDSAT e SPOT, até mesmo pelo seu custo-benefício relativamente superior para aquela época.

Porém, atualmente, outras plataformas estão operando com sensores mais sofisticados, chamados sensores de alta resolução, a exemplo do satélite comercial IKONOS. As imagens capturadas por tais plataformas oferecem um maior conteúdo de informações por área (maior resolução descritiva), o que tem prontamente atraído gestores urbanos bem como empresários de diversos ramos comerciais.

A comunidade científica também tem recebido com entusiasmo essas imagens de alta resolução do satélite comercial IKONOS (Goward *et al.* 2003).

 No Brasil, a utilização dessas imagens para a gestão de recursos costeiros ainda se mostra incipiente.

# **1.1 O GEOPROCESSAMENTO E A INTEGRAÇÃO DE SENSORIAMENTO REMOTO E SIG NA GESTÃO COSTEIRA**

A partir do final da década de 80, o processamento dos dados digitais passou a ser visto dentro de um conceito mais amplo, ou seja, associar aos dados de satélites, informações geocodificadas e realizar análises mais complexas, através de manipulação de dados de diversas fontes e da criação de um banco de dados geo-referenciado. Dessa forma, o tratamento de dados digitais passou a ser denominado de geoprocessamento, incluindo as técnicas empregadas para o tratamento de imagens digitais, e as técnicas complementares para manipulação de dados de outras fontes e o cruzamento destas informações com aquelas extraídas de dados de satélites (Moreira 2001).

O geoprocessamento tem sido empregado numa gama muito grande de aplicações em diversas áreas da Ciência, dentre elas podemos citar: a Cartografia, a Geografia, a Agricultura e Floresta, a Geologia, etc. Além dessas aplicações, tem contribuído para estudos de planejamento urbano e rural, meios de transporte, comunicações, energia, etc. (Moreira 2001).

Com o desenvolvimento tecnológico (incluindo os avanços em *hardware* e *software*), propiciando a mensuração direta ou a elaboração de documentos, ampliando em ritmo acelerado a obtenção de dados a respeito dos fenômenos ocorrentes na superfície terrestre, novos procedimentos técnicos acabaram sendo necessários. Os Sistemas de Informação Geográfica (SIG´s) inserem-se nesse contexto técnico-científico, como instrumental valioso para as atividades dos pesquisadores e do público interessado nessas questões (Teixeira *et. al.* 1992).

Sistema de Informação Geográfica (SIG) é o conjunto organizado de *hardware*, *software*, dados e usuários, que recupera, armazena, manipula, analisa e disponibiliza todas as formas de informações geograficamente referenciadas (Sabins 1997).

Numa abordagem ampla, um SIG é composto de cinco componentes independentes, porém interligados uns aos outros, através de funções específicas. Os componentes do SIG são: entrada e integração de dados, funções de consulta e análise espacial, visualização e plotagem e Banco de Dados Geográficos (Figura 1) (Moreira 2001).

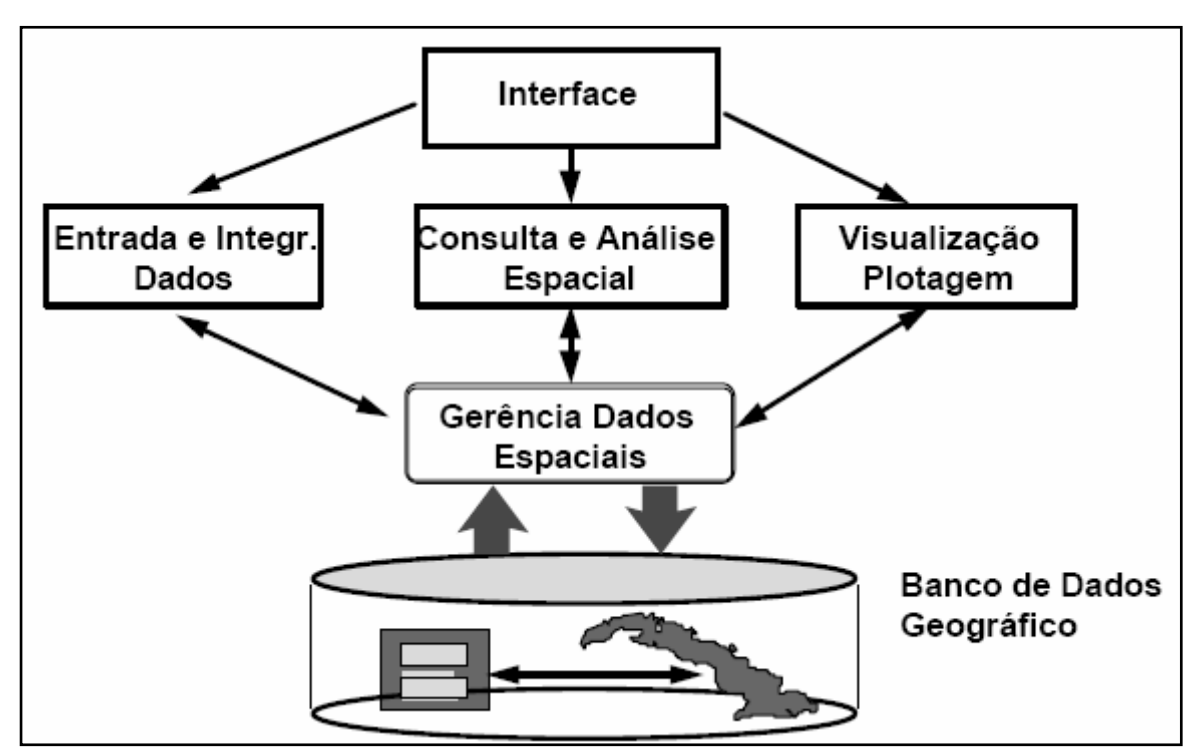

**Figura 1 –** Estrutura Geral de um Sistema de Informações Geográficas. Fonte: Moreira (2001).

Durante os últimos dez anos, observamos um grande incentivo para uma melhor integração entre o processamento digital de imagens de sensoriamento remoto e as tecnologias dos SIGs (Nogueira 2003).

Narumalani *et al.* (2004) utilizou a interpretação visual sobre fotografias aéreas e um algoritmo para detecção de mudanças ao longo de seis décadas na região do

Monumento Nacional *Effigy Mounds* em Iowa nos Estados Unidos da América. Os autores utilizaram uma imagem IKONOS para auxiliar na interpretação visual. Eles conseguiram mapear alterações e relacioná-las a processos socioeconômicos, bem como a alterações nas políticas ambientais do governo.

A classificação digital de imagens também tem sido empregada em estudos sobre mudanças na cobertura e uso do solo (do inglês *Land Cover and Land Use* – *LCLU*) visando quantificar alterações em ambientes naturais causadas principalmente por atividades antrópicas como mineração (Almeida-Filho and Shimabukuro 2002), aqüicultura (Alonso-Perez *et al.* 2003), agricultura (Pfeffer *et al.* 2005) e expansão urbana (Xian and Crane 2005).

A variedade de ferramentas disponíveis dentro da esfera do geoprocessamento, incluindo os SIGs e as técnicas de processamento digital de imagem (PDI), aplicada aos dados provenientes do Sensoriamento Remoto (imagens), tem sido empregados em estudos costeiros com as mais diversas finalidades:

• Mapeamento de ecossistemas (Renó *et al.* 2003, Nogueira e Costa 2003);

• Evolução espaço - temporal de ecossistemas (Seeliger *et al.* 2000, Oliveira 2001);

• Erosão costeira (Bittencourt *et al.* 2001, Lélis e Calliari 2003);

• Geologia costeira (Dominguez e*t al.* 1999, Nogueira e Dominguez 2003);

• Mapas de sensibilidade a derrames de óleo (IPIECA 1996, Carmona *et al.* 2003);

• Pesca e aqüicultura (Andrade 1999, Crepani, 2003);

• Produção primária (Kampel e Gaeta 2003, Madruga *et al.* 2003);

• Meteorologia (Damato *et al.* 2003).

Os estudos acima relacionados contribuem com informações técnico-ambientais sobre a zona costeira, inventariando a situação dos seus recursos naturais e não naturais e tentando compreender também os fenômenos que atuam sobre eles. Portanto, podem oferecer subsídios para direcionar as ações de programas de manejo e de monitoramento de recursos dentro do âmbito do Gerenciamento Integrado da Zona Costeira (GIZC).

## **1.2 A ZONA COSTEIRA E O GERENCIAMENTO COSTEIRO NO BRASIL**

A zona costeira é o espaço no qual ambientes terrestres influenciam os ambientes marinhos (ou estuarinos) e vice-versa. A complexidade da maioria das zonas costeiras indica mudanças, o que as caracteriza como regiões sujeitas a um alto dinamismo (Carter 1988).

A faixa estreita e transicional de terra e água que bordeja a linha de costa contém alguns dos mais produtivos e valiosos habitats da biosfera, incluindo os estuários, as lagunas, as terras úmidas e os recifes de coral. É também um local de dinamismo natural onde quantidades enormes de energia natural são liberadas e uma grande abundância de vida é criada e nutrida. É um local de alto interesse prioritário para pessoas, para o comércio e para uma variedade de atividades humanas (Clark 1996).

O alto interesse comum pela utilização dessa faixa de terra e dos problemas a ela associados, gerou a necessidade da criação de programas de manejo de recursos na zona costeira.

Clark (1996) afirma que tem aumentado o número dos programas baseados nos princípios e premissas do Gerenciamento Integrado da Zona Costeira (GIZC). O objetivo do GIZC (ou "ICZM: Integrated Coastal Zone Management") é fazer o manejo da área costeira como uma unidade (a parte continental mais as águas costeiras) e integrar os processos de conservação com todos os setores econômicos envolvidos (pesca, navegação, mineração, habitação, transporte, aqüicultura, etc.) Os principais alvos dos programas de GIZC são a conservação de recursos, segurança das comunidades costeiras e controle do desenvolvimento econômico costeiro.

O Brasil possui 7.367 km de linha costeira, sem levar em conta os recortes litorâneos (baías, reentrâncias, etc) que ampliam significativamente essa extensão, elevando-a para mais de 8.500 km voltados para o Oceano Atlântico. O litoral brasileiro estende-se desde os 4º 30' Norte até os 33º 44' Sul, estando, assim, localizado nas zonas intertropical e subtropical. Em 1988, através da Lei nº 7.661, foi instituído o "Plano Nacional de Gerenciamento Costeiro" (PNGC), que dentre os seus instrumentos de ação para o ordenamento dos usos dos recursos da zona costeira, prevê a elaboração de planos

de gestão e programas de monitoramento de maneira descentralizada e participativa, envolvendo governo e sociedade (PNMA 1996).

Em um país com dimensões continentais como o Brasil, o Sensoriamento Remoto vem a ser uma ferramenta útil para o levantamento, planejamento e monitoramento do uso dos seus recursos naturais. Seja em áreas continentais ou costeiras (objeto desse estudo), essa tecnologia pode contribuir com o desenvolvimento econômico e social sustentável preservando melhor o meio ambiente no âmbito do artigo 265 da Constituição Federal.

#### **1.2.1 O Projeto Orla**

O Projeto Orla é uma iniciativa do governo federal, supervisionado pelo Grupo de Integração do Gerenciamento Costeiro (GI-GERCO) da Comissão Interministerial para os Recursos do Mar (CIRM), tendo como coordenadores a Secretaria de Qualidade Ambiental nos Assentamentos Humanos do Ministério do Meio Ambiente (SQA / MMA) e a Secretaria do Patrimônio da União do Ministério do Planejamento, Orçamento e Gestão (SPU / MP). O objetivo primeiro é compatibilizar as políticas ambiental e patrimonial do governo federal no trato dos espaços litorâneos sob propriedade ou guarda da União, buscando, inicialmente, repassar atribuições da gestão deste espaço, atualmente alocadas no governo federal, para a esfera do município, incorporando normas ambientais na política de regulamentação dos usos dos terrenos e acrescidos de marinha. Trata-se, portanto, de uma estratégia de descentralização de políticas públicas, enfocando um espaço de alta peculiaridade natural e jurídica: a Orla Marítima. (Projeto Orla – MMA/SQA 2002).

Adicionalmente, o Projeto Orla, considerando a heterogeneidade da orla marítima brasileira, quer adotar o "princípio da precaução" com embasamento técnico quanto ao estabelecimento de normas ou medidas que devem ser adotadas para uma determinada área costeira, ou seja, quer buscar integração com estudos técnicos locais.

O Projeto Orla introduz uma ação sistemática de planejamento da ação local, buscando aumentar a dinâmica de mobilização social neste processo. Apóia-se diretamente em dois documentos legais que amparam de forma integral seus objetivos e ações, a saber:

a Lei 7.661 de 1988 e a Lei 9.636 de 1998, e no Plano de Ação Federal para a Zona Costeira (Projeto Orla – MMA/SQA 2002).

Fica claro no escopo do Projeto Orla a preocupação pela municipalização das questões ambientais, ou seja, pela transferência da competência ao município para que o mesmo se torne autônomo no processo da gestão de seus recursos costeiros.

#### **1.2.2 O GERCO-BA no Litoral Norte**

A tendência da expansão da ocupação urbana nos trechos de orla dos municípios que compõem o Litoral Norte da Bahia se intensificou após a implantação da Linha Verde (BA-099). No município de Conde, novos acessos aos povoados litorâneos estão sendo abertos e novos rumos para o desenvolvimento social e econômico estão sendo observados. No perfil apresentado pelo Atlas do Desenvolvimento Humano no Brasil para o município de Conde, nota-se um acentuado crescimento populacional acompanhado pelo aumento do número de moradores dentro da área urbana do município entre o período de 1991 a 2000 (Atlas do Desenvolvimento Humano no Brasil - PNUD / IPEA / Fundação João Pinheiro 2003).

A coordenação do Plano de Gerenciamento Costeiro do Estado da Bahia (GERCO-BA) dentre os objetivos traçados para a gestão costeira do Litoral Norte, priorizou a gestão da orla do município de Conde, selecionando-o como área piloto para a implementação do Projeto Orla no Estado da Bahia. A intenção é que a soma das experiências nessa áreapiloto possa auxiliar na gestão de outros municípios costeiros do estado.

# 2. CONTEXTO E MOTIVAÇÃO

Tendo em vista o caráter de implementação do Projeto Orla e dos outros objetivos do GERCO-BA para o Litoral Norte da Bahia, incluindo a área do município de Conde, se faz necessária à realização de estudos técnicos ambientais sobre os recursos naturais ali presentes, visando levantar a situação atual destes recursos bem como avaliar a sua evolução espaço-temporal.

Configura-se, portanto, um contexto que reúne condições favoráveis para testar a utilização de ferramentas de geoprocessamento sobre dados de satélites de recursos naturais. Trata-se também de uma oportunidade para avaliar, comparar e confrontar o custo-benefício na utilização de imagens de média resolução e de imagens de alta resolução, as quais são de caráter inovador na área do Sensoriamento Remoto aplicado aos estudos dos recursos ambientais costeiros.

Embora a recente e considerável melhoria na resolução espacial das imagens satelitais permita uma avaliação mais detalhada dos alvos presentes na imagem, a disponibilidade de uma série temporal de imagens de média resolução desde a década de 70 pode interessar bastante quando o foco é detectar as principais alterações de origem natural e antrópica num dado espaço e período de tempo.

Clark (1996) considera que dados geográficos fornecem a base para avaliação dos recursos naturais e dos impactos das atividades humana, particularmente no que diz respeito aos seguintes aspectos:

- planejamento adequado do assentamento de empreendimentos, estradas, portos e áreas de agricultura;
- formulação de planos de uso e ocupação do solo na zona costeira;
- avaliação de impactos usando técnicas de análise espacial.

Observando a importância na relação espacial de dados ambientais, o mesmo autor reitera que a utilização de Sistemas de Informação Geográfica tem se tornado uma meta comum para instituições que trabalham com recursos naturais.

Tendências para a integração entre dados de Sensoriamento Remoto Orbital, Processamento Digital de Imagens e Sistemas de Informação Geográfica como subsídio para a gestão de recursos costeiros na costa brasileira motivaram a realização desse estudo.

# 3. OBJETIVOS

O objetivo geral do presente estudo foi o de mapear os ecossistemas costeiros e as mudanças na ocupação do solo numa faixa costeira do município de Conde, Bahia – Brasil.

Utilizando uma base de dados geográficos espacialmente referenciados inserida num programa de Sistema de Informação Geográfica (SIG), esse estudo pretende alcançar dois objetivos específicos dentro da área de estudo:

- 1 Avaliar a aplicação do processamento e classificação digital em uma imagem de satélite de alta resolução para o mapeamento dos ecossistemas costeiros;
- 2 Detectar as principais mudanças quanto ao tipo de ocupação do solo ao longo de, aproximadamente 20 anos baseando-se na interpretação visual de dados satelitais de média resolução;

# **3.1 O PORQUÊ DA UTILIZAÇÃO DE DUAS ABORDAGENS DIFERENTES: CLASSIFICAÇÃO DIGITAL E INTERPRETAÇÃO VISUAL DE IMAGENS**

A classificação digital é uma técnica na qual o computador é treinado a reconhecer padrões de refletância de alvos numa imagem e através de classificadores estatísticos produz um mapa com classes temáticas.

A interpretação visual é uma técnica mais antiga e usual. A partir de características como forma, textura e tonalidade de cada alvo, o próprio usuário os delimita produzindo o mapa.

No presente estudo, essas duas abordagens metodológicas diferentes foram escolhidas para uma mesma finalidade: obter mapas sobre dados de sensoriamento remoto. Por quê?

A resposta está diretamente associada aos meios para atingir os objetivos específicos traçados no item anterior.

Sempre que utilizado, o método da classificação digital deve passar por uma análise de acurácia para aferir a fidedignidade do resultado obtido, o que gera incertezas quanto ao produto final. Por conta disso resolveu-se aplicar a classificação digital apenas para testar sua eficácia em mapear ecossistemas costeiros sobre uma imagem de satélite de alta resolução (objetivo específico 1).

Para o estudo de detecção de mudanças na ocupação do solo (objetivo específico 2), é preciso assumir que cada mapa obtido para os diferentes anos (cenas) são 100% corretos. Em função disso, do número e do nível de detalhe das classes temáticas a serem utilizadas, a interpretação visual foi escolhida como o método mais adequado para se obter o melhor produto final.

# 4. METODOLOGIA

O presente trabalho obedeceu as seguintes etapas metodológicas conforme descrito abaixo:

- Seleção e aquisição das imagens IKONOS e Landsat;
- Levantamento de dados pretéritos;
- Trabalho de campo;
- Pré-processamento das imagens IKONOS e Landsat;
- Classificação digital dos Ecossistemas Costeiros (imagem IKONOS);
- Detecção das Mudanças Espaço-Temporais na Ocupação do Solo entre os anos de 1984 e 2003 (imagens Landsat).

O termo ocupação do solo, no âmbito do último tópico, foi escolhido pelo seu caráter mais simples e usual quando nos referimos, por exemplo, a ocupação rural ou ocupação urbana. Desta forma, não se pretende abordar o enfoque de uso do solo que está diretamente ligado ao costume de uso, ou seja, ao que uma determinada área no município se destina. Esta última seria uma abordagem de caráter sócio-econômico mais aprofundado do que a primeira.

Os *softwares* escolhidos para o processamento digital de imagens foram o SPRING 4.1 do INPE e o ENVI 3.6 da RSI (Research System Inc.).

O *software* escolhido para SIG foi o ArcGIS 8.2 da ESRI, sendo que o ArcView 3.2, apesar de pouco, também fora utilizado.

Nos tópicos abaixo são descritas cada uma dessas atividades:

## **4.1 SELEÇÃO E AQUISIÇÃO DAS IMAGENS IKONOS**

Levando em conta o custo da imagem e a localização da área de estudo, um polígono de aproximadamente 160 km $^2$  desde a parte sul do Sítio do Conde até ao norte da foz do Rio Itapicuru foi traçado envolvendo os principais ecossistemas costeiros do Município de Conde e uma pequena área do Município de Jandaíra (porção Norte).

Esse polígono foi enviado para a distribuidora autorizada da *Space Imaging*, a empresa brasileira Engesat para que fosse feita a compra de imagens do acervo. Foram identificadas e adquiridas 2 cenas com baixa cobertura de nuvens nas seguintes datas e características.

Cena 1 – 06/07/2003 – Recobre apenas o sudoeste da área de interesse  $(\pm 30 \text{ km}^2)$ . Imagem capturada na época chuvosa do ano, com alto grau de saturação do solo.

Cena 2 – 11/01/2003 – Recobre grande parte da área de interesse  $(\pm 140 \text{ km}^2)$ , se estendendo até a parte norte da foz do Rio Itapicuru. Imagem capturada na época seca do ano apresentando melhor contraste entre os ecossistemas costeiros.

As cenas foram fornecidas em 4 bandas multiespectrais com 4m de resolução espacial cada, e com resolução radiométrica de 8 bits (256 níveis de cinza) e 11 bits (2048 níveis de cinza). Já com correção geométrica, apresentando um bom geo-referenciamento, assim comunicado pelo fornecedor (www.engesat.com.br), de aproximadamente 15m de precisão de localização. Essa precisão pôde ser confirmada posteriormente com a sobreposição na imagem das rotas (*tracks*) marcadas em campo com um aparelho GPS de navegação. A projeção utilizada foi a Universal Transversa de Mercator (UTM, zona 24S) e o datum foi o *South American Datum* de 1969 (SAD69).

O IKONOS também fornece uma banda pancromática a qual oferece uma resolução espacial de 1m. Uma fusão desta banda pancromática com as bandas multiespectrais gera um produto final de 1m de resolução. Esse produto fusionado não foi o alvo desse estudo sendo que a resolução espacial para as análises realizadas correspondeu a 4m.

Com a meta de testar técnicas de processamento e classificação digital para o mapeamento de ecossistemas costeiros, a cena 2 foi escolhida por ter sido capturada na época do ano seca, a qual propiciou um maior contraste na imagem. A cena 1 foi descartada em função da grande diferença na resposta espectral dos ecossistemas quando comparada com a cena 2. Isso geraria problemas para a classificação digital dos ecossistemas, uma vez que a mesma está diretamente relacionada com a resposta espectral do alvo a ser classificado.

**Obs.:** As cenas IKONOS foram adquiridas através do projeto "Evolução da Zona Costeira associada à foz do Rio Itapicuru – Sistema de informações para a gestão integrada da Bacia Hidrográfica e Zona Costeira" com aporte de recursos via Embrapa.

### **4.2 SELEÇÃO E AQUISIÇÃO DAS IMAGENS LANDSAT**

Para a execução de estudos multi-temporais, as imagens da série LANDSAT oferecem as seguintes vantagens:

• O tempo de operação dessa série de satélites é desde a década de 70, possibilitando estender a série temporal para datas mais antigas,

• A sua área de imageamento de 185 X 185 km permite aplicar as suas imagens para grandes áreas de estudo

• Custo relativo baixo e tendendo ao declínio após o surgimento dos satélites de alta resolução.

A série Landsat tem sido bastante utilizada na detecção de mudanças espaçotemporais para avaliar os impactos das atividades humanas sobre os ecossistemas costeiros, tais como aqueles causados pela carcinicultura (Alonso-Perez 2003), pela expansão de áreas de agricultura (Ruiz-Luna and Berlanga-Robes 1999) e pela expansão das áreas urbanas (Xian and Crane 2005).

Em decorrência das características apresentadas acima, optou-se pela utilização de imagens Landsat para auxiliar na detecção das mudanças na ocupação do solo na faixa costeira do município de Conde entre as desembocaduras dos rios Itariri e Itapicuru, tendo a Linha Verde (BA-099) como limite oeste da área de estudo.

A série de imagens utilizadas englobando 20 anos entre a mais antiga e a mais recente é apresentada na tabela 1:

| Data       | Plataforma | Sensor    | Órbita | Ponto | Bandas $(n^{\circ})$    |
|------------|------------|-----------|--------|-------|-------------------------|
| 03/07/1984 | Landsat 5  | <b>TM</b> | 215    | 68    | $1, 2, 3, 4, 5, 6$ e 7. |
| 09/12/1995 | Landsat 5  | <b>TM</b> | 215    | 68    | $1, 2, 3, 4, 5, 6$ e 7. |
| 05/01/2003 | Landsat 7  | $ETM+$    | 215    | 68    | $1, 2, 3, 4, 5, 7$ e 8  |

**Tabela 1** – Dados das cenas Landsat utilizadas neste estudo.

As duas imagens Landsat 5 foram gentilmente cedidas pelo Instituto Nacional de Pesquisas Espaciais (INPE). A Landsat 7 foi adquirida, junto a empresa Engesat.

**Obs.:** As cenas do satélite CBERS foram consultadas, mas, infelizmente, a alta cobertura de nuvens nas imagens impediu que pudessem ser utilizadas nesse estudo.

## **4.3 LEVANTAMENTO DE DADOS PRETÉRITOS**

O levantamento de dados pretéritos consistiu na busca de mapas e informações ambientais da região. Destaca-se nessa fase a consulta (na secretaria de Meio Ambiente de Conde) a mapas analógicos produzidos pela CONDER (Companhia de Desenvolvimento Urbano do Estado da Bahia) no âmbito do Programa de Desenvolvimento Sustentável (PROSESU) para a APA Litoral Norte. Mapas de vegetação, uso do solo e unidades geoambientais forneceram informações importantes para esse estudo.

Outro destaque foi a consulta ao mapa digital do Zoneamento Ecológico-Econômico da APA Litoral Norte fruto do mesmo programa acima citado. O mesmo encontra-se disponível no portal SEIA (Sistema Estadual de Informações Ambientais da Bahia– www.seia.ba.gov.br).

Outros trabalhos sobre o Litoral Norte da Bahia, muitos desenvolvidos no próprio Instituto de Geociências da UFBA, também complementaram as informações sobre os ecossistemas costeiros e unidades geo-ambientais da região, a qual o Município de Conde integra.

#### **4.4 TRABALHO DE CAMPO**

O trabalho de campo consistiu em 3 saídas a campo onde foi feito o reconhecimento geral da área de estudo focando a fisiografia dos ecossistemas costeiros, alterações naturais e antrópicas e aspectos relacionados à ocupação do solo ao longo das últimas duas décadas.

Através de entrevistas, informações importantes foram conseguidas junto a pessoas que vivem nas localidades de Barra do Itariri, Siribinha e Sítio do Conde, principalmente, no que tange ao crescimento urbano e modificações recentes ocorridas na área costeira do município. Dados adicionais foram conseguidos na Prefeitura Municipal de Conde através das Secretarias de Obras e Transporte, de Turismo, de Tributos e de Agricultura, Planejamento e Meio Ambiente.

Um aparelho GPS modelo e-Trex da GARMIN foi utilizado para registrar as rotas percorridas de carro ou a pé. Além das rotas, foram registrados pontos de relevante interesse ou onde restavam dúvidas sobre as feições identificadas nas imagens de satélite. Em muitos desses pontos, foi feita uma descrição da paisagem adjacente, onde foram anotadas características fisiográficas dos ecossistemas presentes e aspectos sobre a ocupação do solo. Posteriormente, estas anotações foram muito úteis tanto para a classificação digital e a avaliação de sua acurácia, bem como para a interpretação visual, procedimentos que serão descritos mais adiante.

### **4.5 PRÉ-PROCESSAMENTO DAS IMAGENS IKONOS**

As imagens IKONOS foram utilizadas para avaliar a aplicação do processamento e classificação digital no mapeamento dos ecossistemas costeiros.

Fornecidas com um geo-referenciamento de boa precisão (aproximadamente 10m de precisão de posicionamento), as imagens IKONOS dispensaram esforços para a correção geográfica. Desta forma as cenas 1 e 2 foram importadas (com todas as 4 bandas) para o *Software* SPRING 4.1 com a opção Mosaico ativada. Por conta das diferentes épocas do ano em que cada cena foi capturada, a diferença de cores de uma cena para a outra ficou notável.
A composição colorida 3R2G1B - bandas 3,2 e 1 respectivamente nos canais Vermelho (Red), Verde (Green) e Azul (Blue) representa as cores da radiação do visível, ou seja, a faixa do espectro que nós humanos enxergamos. Já a composição colorida 4R2G1B (bandas 4,2 e 1 nos canais Vermelho, Verde e Azul) representa uma imagem falsa-cor com um tom avermelhado marcado pela alta refletância que a vegetação apresenta na banda do Infravermelho próximo (banda 4) que nessa combinação está ativada no canal Vermelho (Red).

Parte da cobertura de nuvens existente no mosaico se concentrou nas bordas da imagem.

A figura 2 mostra o mosaico das cenas 1 e 2 do satélite IKONOS na composição 321, ou seja, banda 3 no canal vermelho (R), a banda 2 no canal verde (G) e a banda 1 no canal azul (B).

**Figura 2 -** Mosaico de imagens IKONOS contendo as cenas 1 (06/07/2003) e 2 (11/01/2003) na composição 321, já com as bordas cortadas. É possível notar, no canto inferior esquerdo, a diferença de tonalidade entre as duas cenas.

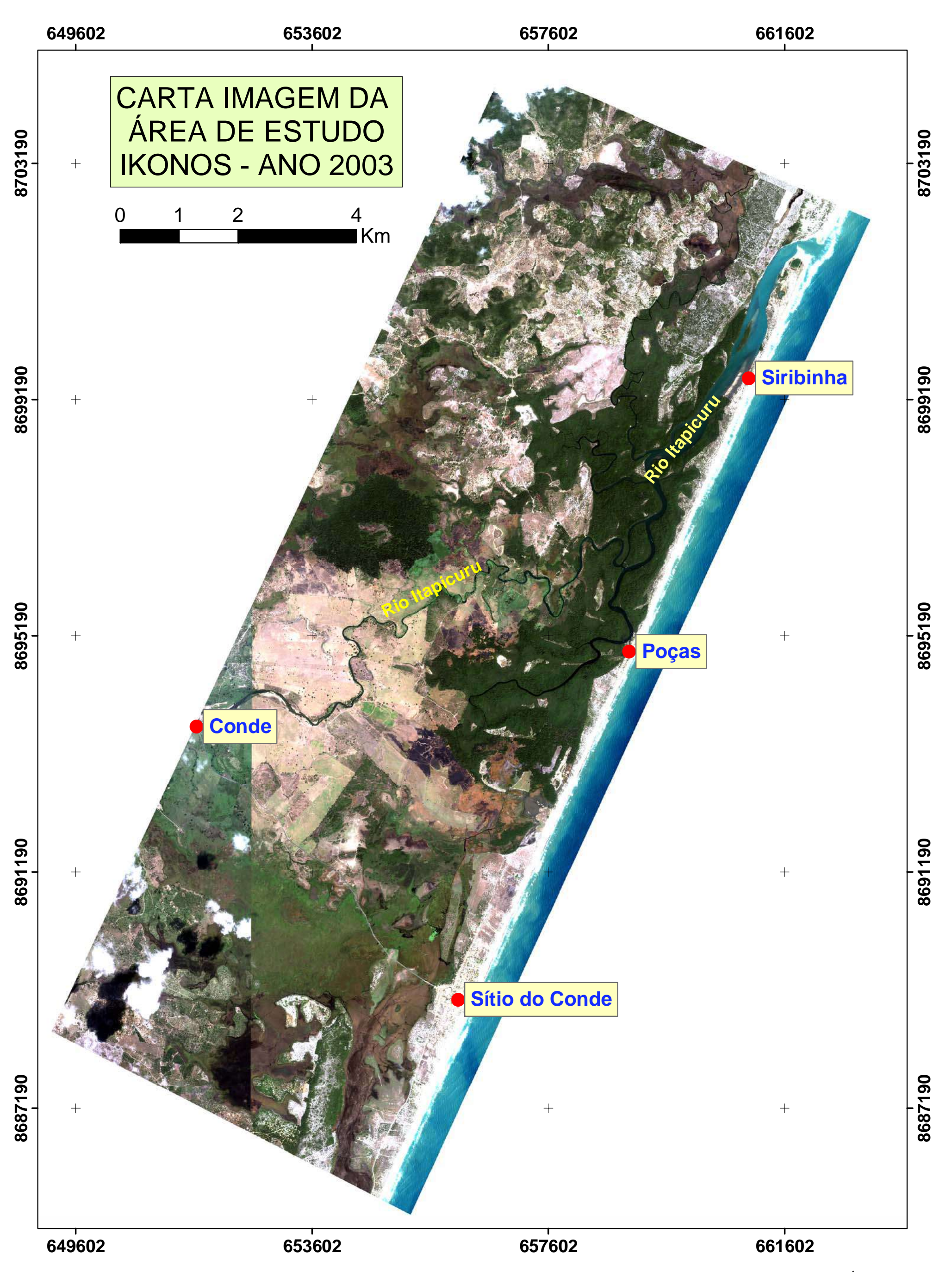

### **4.6 PRÉ-PROCESSAMENTO DAS IMAGENS LANDSAT**

As imagens Landsat foram utilizadas na detecção das principais mudanças quanto ao tipo de ocupação do solo ao longo de, aproximadamente, 20 anos baseando-se na interpretação visual das imagens.

As três cenas Landsat foram recortadas de forma igual com auxílio do aplicativo Impima, integrante do *Software* SPRING 4.1. Como a extensão da cena é muito maior do que a área de estudo, o recorte procurou eliminar o máximo da área excedente.

Pontos de controle obtidos diretamente da imagem IKONOS (já geo-referenciada), e pontos de controle coletados com o GPS (Modelo e-Trex da Garmim) em campo foram utilizados para o geo-referenciamento da cena Landsat 7 de 2003, a mais recente das 3 cenas. Foram utilizados 32 pontos de controle (número máximo permitido pelo *software* SPRING 4.1), dispostos na imagem de maneira bem distribuída e o erro quadrático obtido foi de 0.8 pixel utilizando o polinômio de 1º grau. No geo-referenciamento das cenas Landsat utilizou-se a mesma projeção cartográfica e datum usados com a imagem IKONOS (UTM 24S / SAD69).

A cena Landsat 5 de 1995 foi geo-referenciada tomando-se como base a cena Landsat 7 de 2003 e a cena Landsat 5 de 1984 tomando-se como base a cena Landsat 5 de 1995. Deste modo procurou-se sempre utilizar a cena mais recente como referência para a cena imediatamente mais antiga de forma que as feições comuns nas imagens pudessem ser sobrepostas da melhor maneira possível.

Essa sobreposição de imagens de épocas diferentes visou criar dois períodos de análise para a detecção de mudanças: de 1984 - 1995 e de 1995 - 2003.

A composição colorida 5R4G3B foi a escolhida para se trabalhar com todas as 3 imagens. Essa composição utiliza as bandas 5 e 4 do infravermelho e é considerada falsacor, porém permite uma melhor interpretação visual dos alvos do que a composição do visível, ou seja, a 3R2G1B. As demais bandas não foram utilizadas.

Um polígono foi traçado pra delimitar a área de estudo, isto é, acompanhando o contorno oeste da Linha Verde (BA-099), a qual corta todo o município de Conde, até o entorno das fozes dos Rios Itariri e Itapicuru, abrangendo uma porção de terra ao sul do Rio Itariri e outra porção ao norte do Rio Itapicuru. Esta porção ao norte do Rio Itapicuru compreendeu uma pequena área do município de Jandaíra.

Utilizando esse polígono, as imagens (já geo-referenciadas) foram cortadas novamente para que restasse somente a área de estudo planejada.

Com a ferramenta "Restauração" do *Software* SPRING 4.1 foi feita uma reamostragem do pixel de 30m, original da imagem, para 15m. A intenção foi de realçar feições lineares de todo tipo, principalmente, contornos de estradas e da ocupação urbana. Esse processo foi aplicado para as 3 imagens. Reamostragens para 10m e 5m foram tentadas, porém verificou-se uma deterioração da qualidade visual dos alvos na imagem.

Aplicou-se um aumento de contraste linear nas 3 imagens, melhorando a distinção dos alvos de forma a facilitar a interpretação visual de cada imagem.

As figuras 3, 4 e 5 mostram as imagens Landsat de 1984, 1995 e 2003 respectivamente. As imagens já estão cortadas em função da área de estudo e na composição 543, ou seja, banda 5 no canal vermelho (R), a banda 4 no canal verde (G) e a banda 3 no canal azul (B).

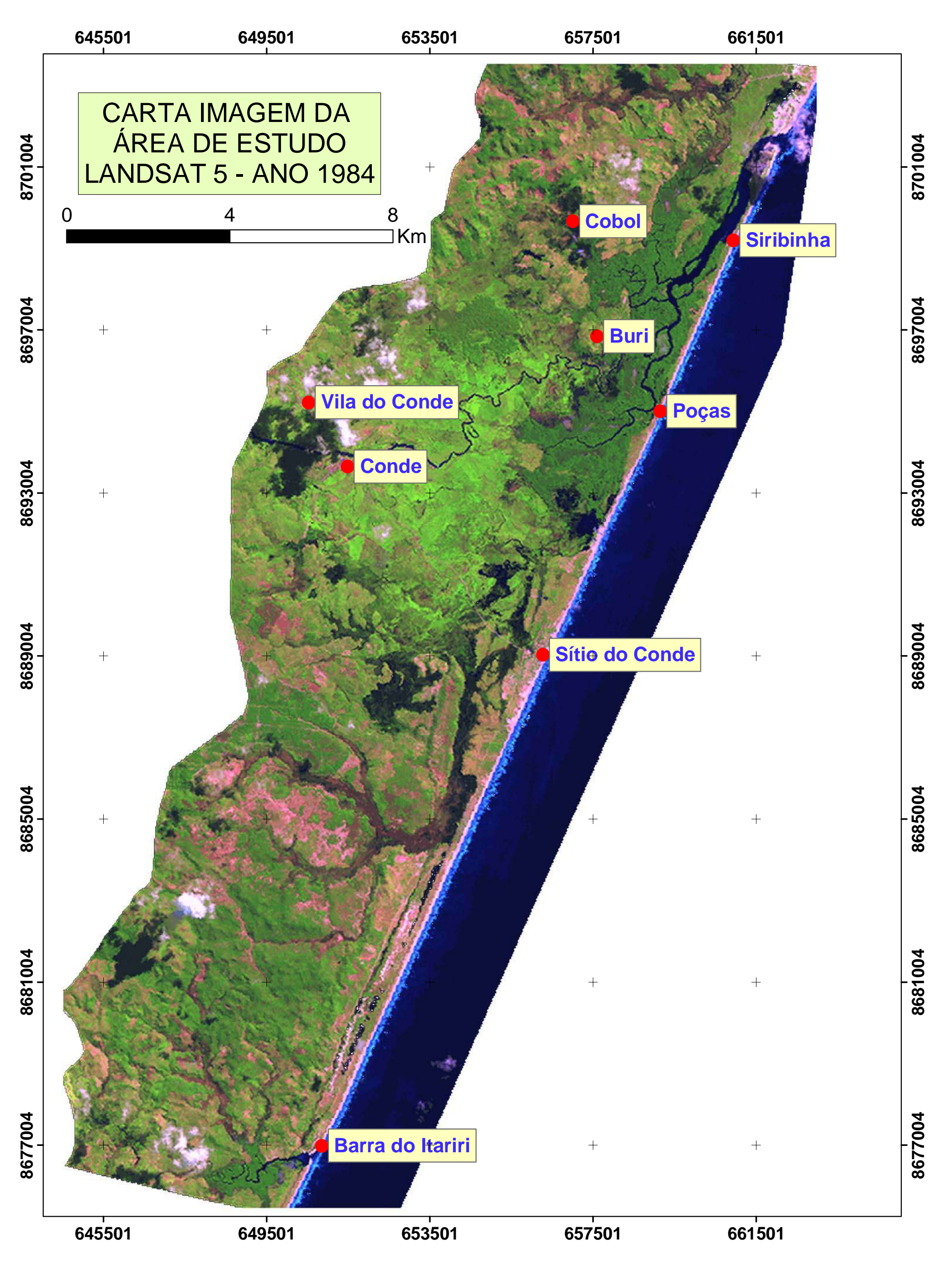

 **Figura 3 -** Imagem Landsat 5 TM (órbita 215 ponto 65) de 03/07/1984 na composição 543, já cortada em função da área de estudo.

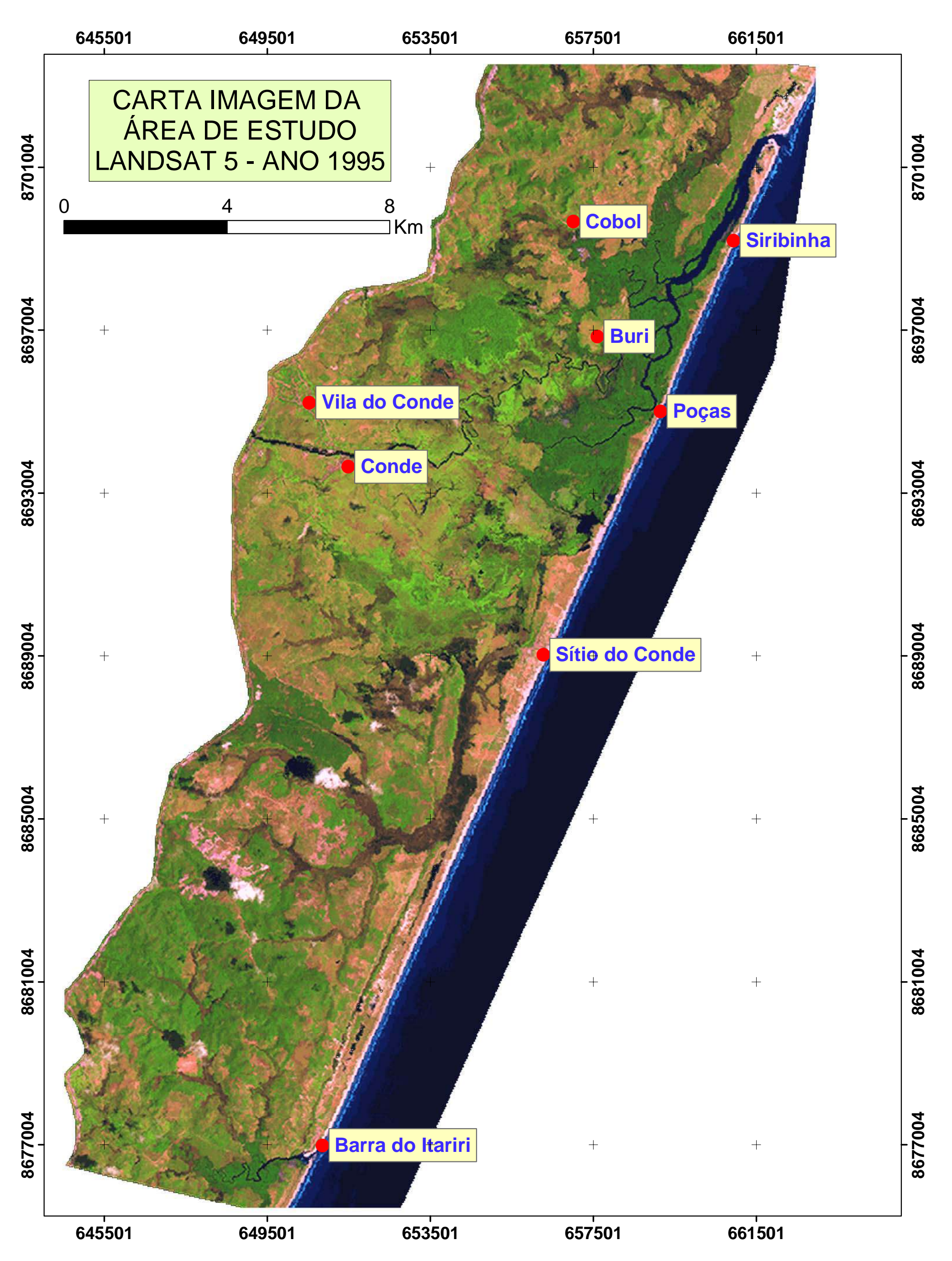

**Figura 4 -** Imagem Landsat 5 TM (órbita 215 ponto 65) de 09/12/1995 na composição 543, já cortada em função da área de estudo.

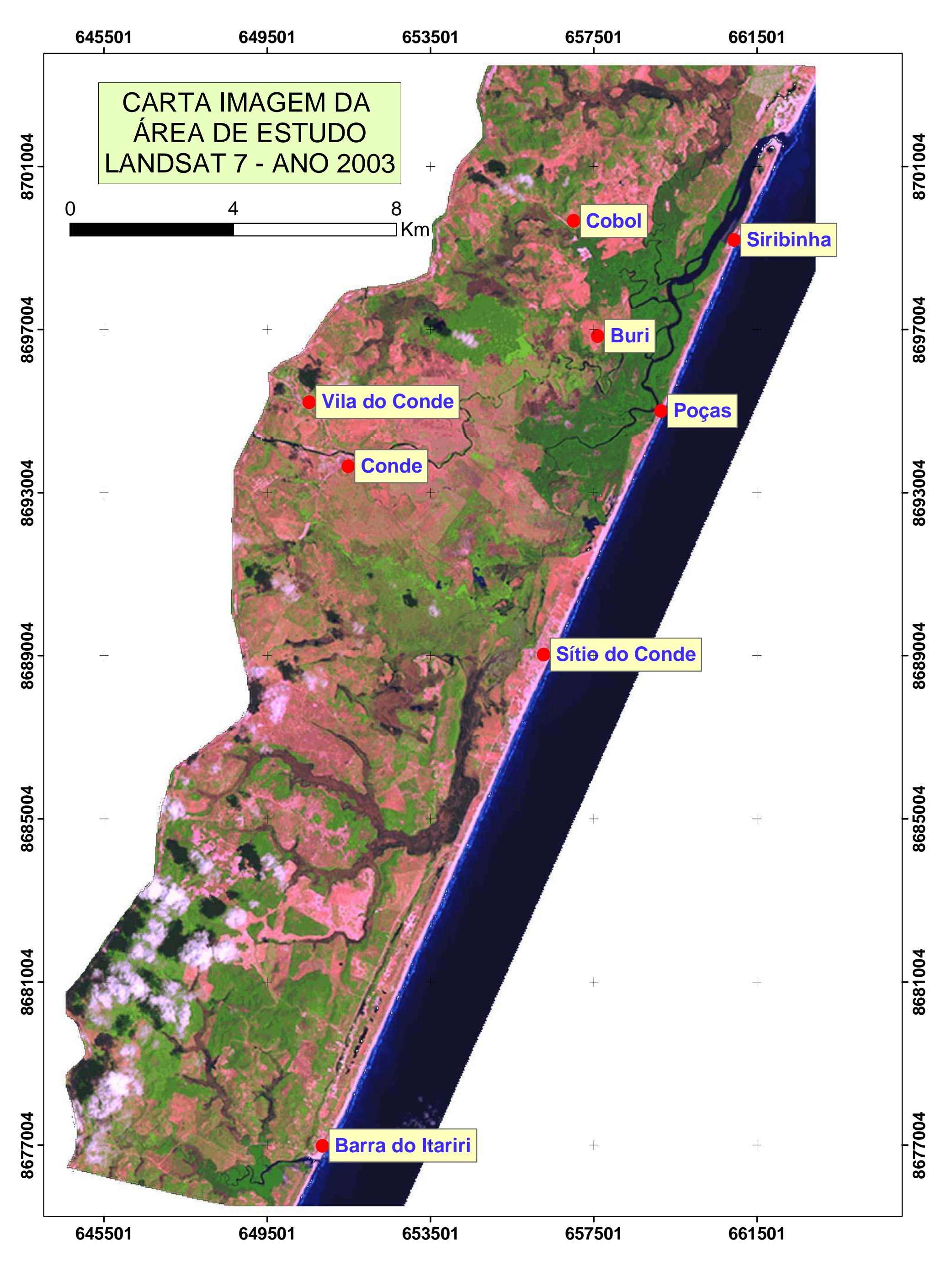

**Figura 5 -** Imagem Landsat 7 ETM+ (órbita 215 ponto 65) de 05/01/2003 na composição 543, já cortada em função da área de estudo.

## **4.7 CLASSIFICAÇÃO DIGITAL DOS ECOSSISTEMAS COSTEIROS**

Como mencionado anteriormente a metodologia de classificação digital foi somente aplicada à imagem IKONOS.

Todo o procedimento a seguir descrito foi realizado no *Software* ENVI 3.6.

Esse *software* possui uma ferramenta chamada ROI – *Region of interest* (Região de interesse), através da qual se obtém as informações espectrais de cada alvo em cada banda da imagem. Neste caso os alvos foram os ecossistemas costeiros.

Uma ROI é composta de vários polígonos traçados sobre um determinado alvo que se deseja mapear na imagem. Esses polígonos também conhecidos como áreas de treinamento, representam amostras de pixels, que por sua vez são as responsáveis por informar ao computador a resposta espectral contida em uma ROI.

Com vários ecossistemas a serem mapeados, temos, portanto, diversas ROIs. Assim, cada ROI guarda a assinatura espectral de cada ecossistema que está registrada em cada uma das 4 bandas da imagem.

O processo de delimitação das ROIs é equivalente ao que se conhece como treinamento da imagem, onde é informado ao computador quais as características espectrais de cada alvo (classe) na imagem contidas nos polígonos ou áreas de treinamento. Cria-se com isso um dos parâmetros (resposta espectral da classe) que será utilizado posteriormente pelo classificador.

Várias áreas de treinamento podem ser definidas para uma mesma classe, para assegurar que os pixels a ela pertencentes são realmente representativos dessa classe (Crósta 1992).

Em campo, com auxílio da imagem na composição colorida 3R2G1B (visível) e impressa, os ecossistemas foram primeiramente reconhecidos e identificados. Foram escolhidas 10 classes (de 0 a 9), a seguir descritas:

0 – Não classificado.

1 – Brejos: zona úmida com influência de água doce predominantemente colonizada por plantas do tipo Ciperáceas (juncos). A sua tonalidade varia de verde escuro a marrom.

2 – Recursos hídricos: corpos d'água em geral.

3 – Manguezal: zona úmida com influência de água salobra colonizada por espécies de mangue.

4 – Restinga: vegetação rasteira e arbustiva presente em algumas dunas, terraços marinhos e depósitos de leques aluviais do Pleistoceno.

5 – Capim Alagado: área de brejo colonizada por plantas herbáceas que se apresentam na imagem com tonalidade verde clara bem forte, visualmente se destacando na imagem da classe brejos acima descrita.

6 – Mata Paludosa: área de brejo colonizada por uma mata de árvores de grande porte, onde o solo está constantemente saturado e que sofre alagamentos no período de cheia dos rios.

7 – Mata de Tabuleiro: vegetação arbórea densa sobre a Formação Barreiras.

8 – Queimadas: área rural onde ocorreram incêndios na vegetação.

9 – Dunas e Praias: áreas não vegetadas sobre o Terraço Marinho Holocênico.

A figura 6 mostra fotografias dessas classes temáticas tiradas em campo, com exceção da classe queimadas, a qual não foi possível acessar.

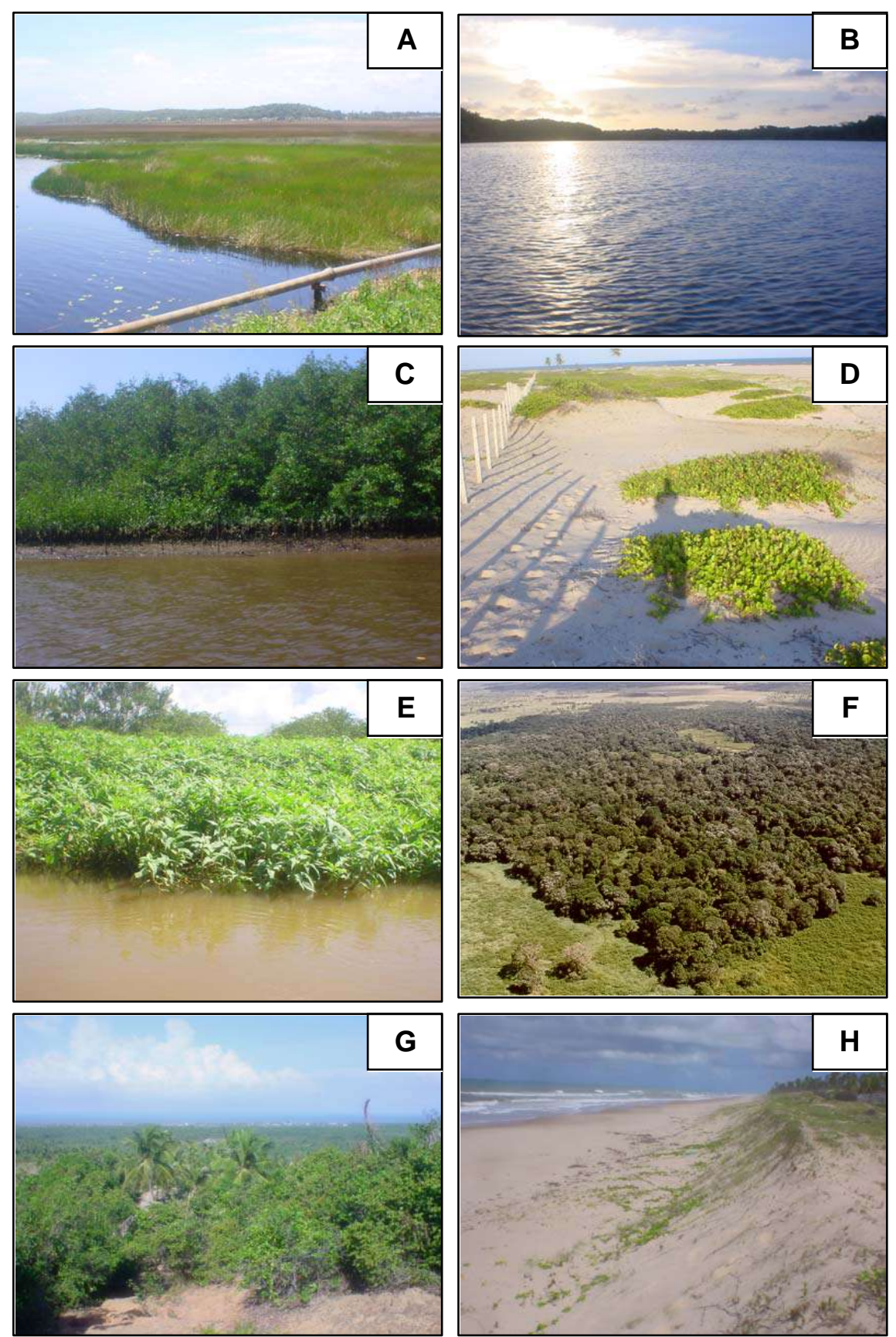

**Figura 6** – Exemplos de classes utilizadas na classificação digital das imagens IKONOS. A – Brejo; B - Recursos Hídricos; C – Manguezal; D – Restinga; E – Capim Alagado; F – Mata Paludosa; G – Mata de Tabuleiro; H – Dunas e Praias.

A classe "0" (Não classificado) não correspondeu especificamente a uma ROI, ela é nada mais que o conjunto de pixels que não se encaixaram em nenhuma das outras nove classes. Inclui principalmente as áreas antropizadas onde ocorre desmatamento ou plantio de culturas, a exemplo do coco-da-baía. Para as nove classes restantes, foram criadas as ROIs correspondentes.

No caso das dunas e praias, os dois ecossistemas foram agregados por possuírem uma resposta espectral semelhante, marcada pela alta refletância (cor esbranquiçada).

Com a imagem também na composição colorida 3R2G1B, a escolha dos polígonos para cada ROI foi feita de forma a coletar uma amostra representativa de cada ecossistema. Nessa amostra, para cada uma das quatro bandas, é computada a freqüência dos valores de Níveis de Cinza (NC) e o *software* expressa a média desses valores, um dos parâmetros estatísticos da amostra. Esse comportamento estatístico, para uma ou para o conjunto das quatro bandas, pode ser interpretado como a assinatura espectral do ecossistema na imagem. A figura 7 mostra a delimitação das ROIs para a área total da imagem IKONOS.

Desta forma o *software* foi treinado a reconhecer a resposta espectral de cada uma das classes.

Com a ferramenta "Computar Separabilidade de ROIs", as regiões de interesse foram estatisticamente confrontadas em pares gerando um índice de separabilidade, conhecido como Jeffries – Matusita (J-M). Este índice varia de 0 a 2, quanto mais próximo de 2, melhor é a separação estatística de um determinado par de ROIs, valores abaixo de 1 são consideradas ROIs com separabilidade muito baixa (Richards 1999).

Problemas com a separação estatística de alguns pares de classes principalmente, 3 e 6 e 4 e 7, levaram à utilização de filtros digitais de suavização e textura na imagem. Foram aplicados 3 filtros nesta seqüência: Sigma Local (9x9), Mediana (3x3) e Textural (Critério Ocorrência – Média – 3x3). O primeiro filtro foi aplicado a imagem original, sendo que o segundo filtro foi aplicado no produto (imagem) gerado pela primeira filtragem e o terceiro filtro aplicado sobre o produto gerado pela segunda filtragem.

Os filtros Sigma Local e Mediana são filtros que suavizam ruídos ao longo da imagem, analisando a resposta espectral dentro de uma célula, substituindo ou não os pixels em função dos parâmetros estatísticos dele e de sua vizinhança. (Elianson e MacEwen 1990, Sulsoft 2004).

**Figura 7 -** Delimitação das Regiões de Interesse (ROIs) referentes a cada classe temática sobre a área total da imagem IKONOS. A classe Não Classificado não aparece nesta etapa. Note que não se coletaram amostras sobre a parte do mosaico correspondente à cena 1 (canto inferior esquerdo).

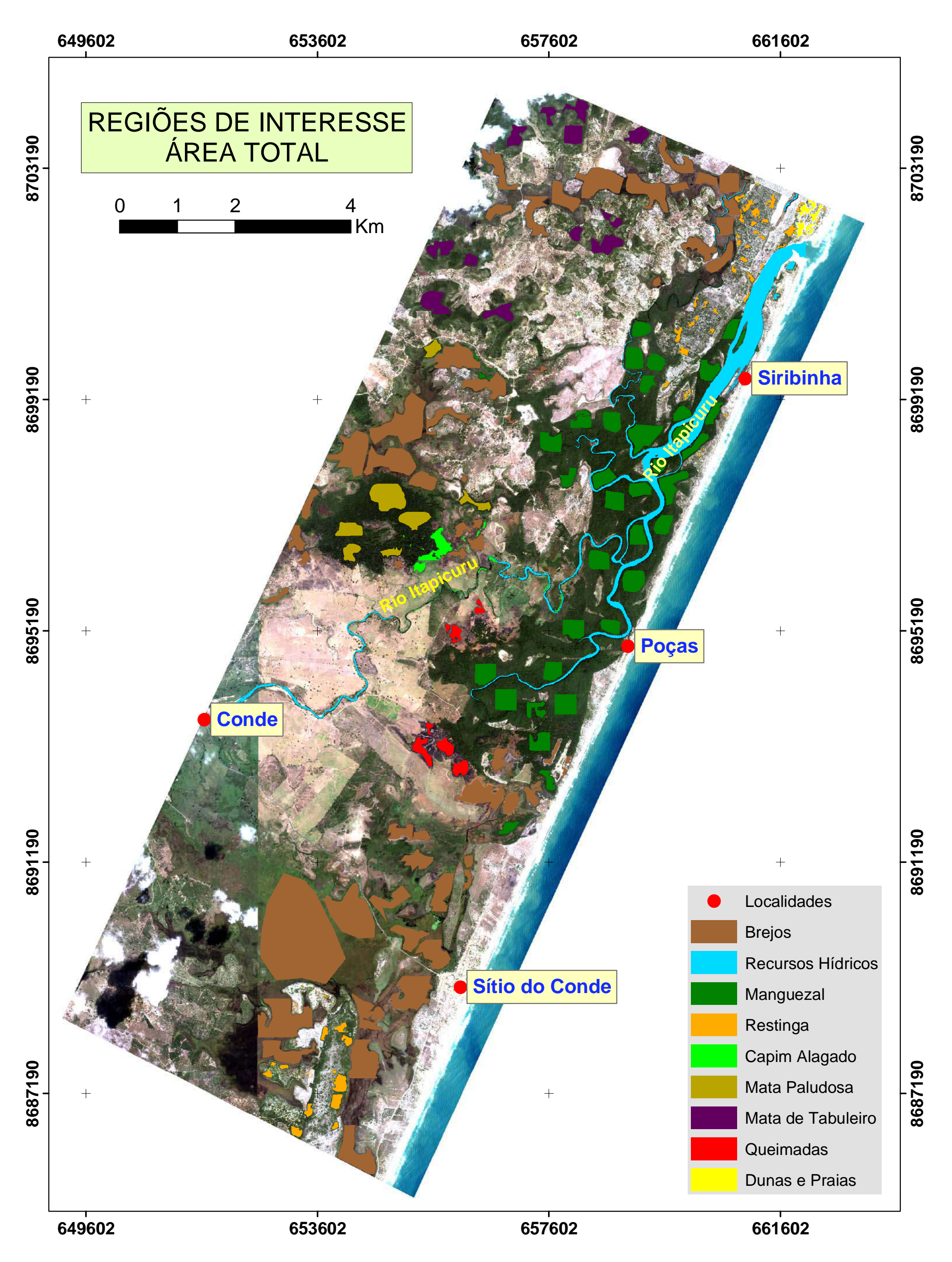

Para o filtro Textural, o parâmetro avaliado é a textura espectral, obtida da transformação da resposta espectral em unidades texturais, sendo analisada em termos de freqüência de ocorrência para que a média prevaleça, homogeneizando a textura de um pixel em relação a sua vizinhança na imagem (He e Wang 1991).

A versatilidade do *software* mostrou que essa é uma ferramenta bastante interativa, uma vez que as mesmas ROIs criadas podem ser utilizadas em qualquer outra imagem, aferindo a separabilidade estatística após cada produto (imagem) gerado pela filtragem digital.

O conhecimento prévio da área e o processo detalhado de definição das áreas de treinamento levaram à escolha do método da máxima verossimilhança (MAXVER) para a classificação digital como sugere Crósta (1992).

O método MAXVER utiliza um ajuste baseado em distribuições normais ou Gaussianas dos pixels das áreas de treinamento estabelecendo limites de decisão entre classes contíguas. A figura 8 mostra um exemplo do limite de decisão entre duas classes contíguas.

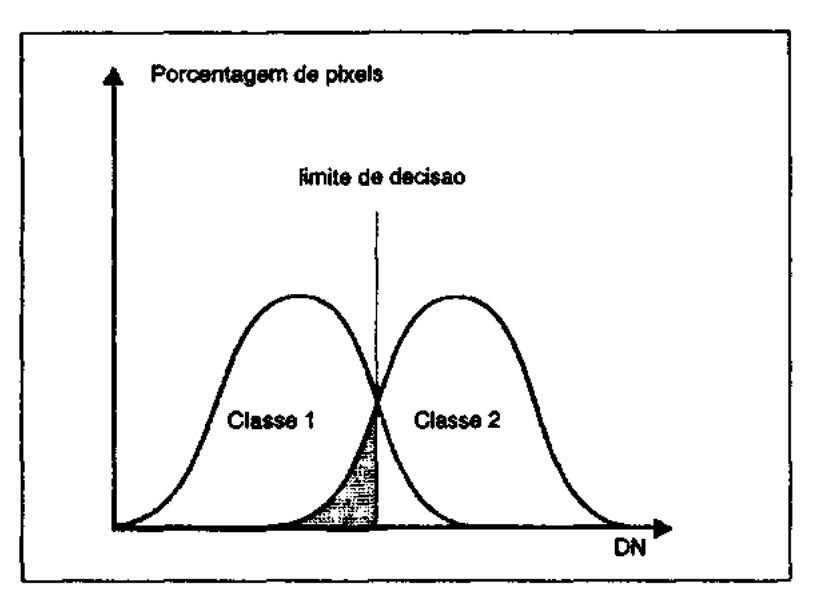

**Figura 8** - Distribuições normais dos pixels de duas classes contíguas e o limite de decisão usado pelo método de classificação MAXVER. DN = *Digital Number* (número digital ou número de cinza). Fonte: Crósta (1992).

 Na região onde as duas distribuições se cruzam, um pixel desconhecido teria a mesma probabilidade de pertencer a ambas as classes. Isso demonstra que o método pode

cometer enganos ou imprecisões. Tudo o que o MAXVER tenta fazer é manter a porcentagem dos pixels classificados erroneamente a mais baixa possível (Crósta 1992).

 A figura 8 representa apenas uma dimensão ou, comparativamente, uma banda de uma imagem. Por outro lado, é comum a utilização de mais bandas em sensoriamento remoto e especificamente também em classificação digital de imagens. A figura 9 mostra um diagrama onde estão representadas as curvas de probabilidade para três diferentes classes (A,B e C) em duas bandas (1 e 2). Também é possível visualizar as isolinhas de probabilidade e os limites de decisão que o método utiliza para atribuir um determinado pixel a uma classe.

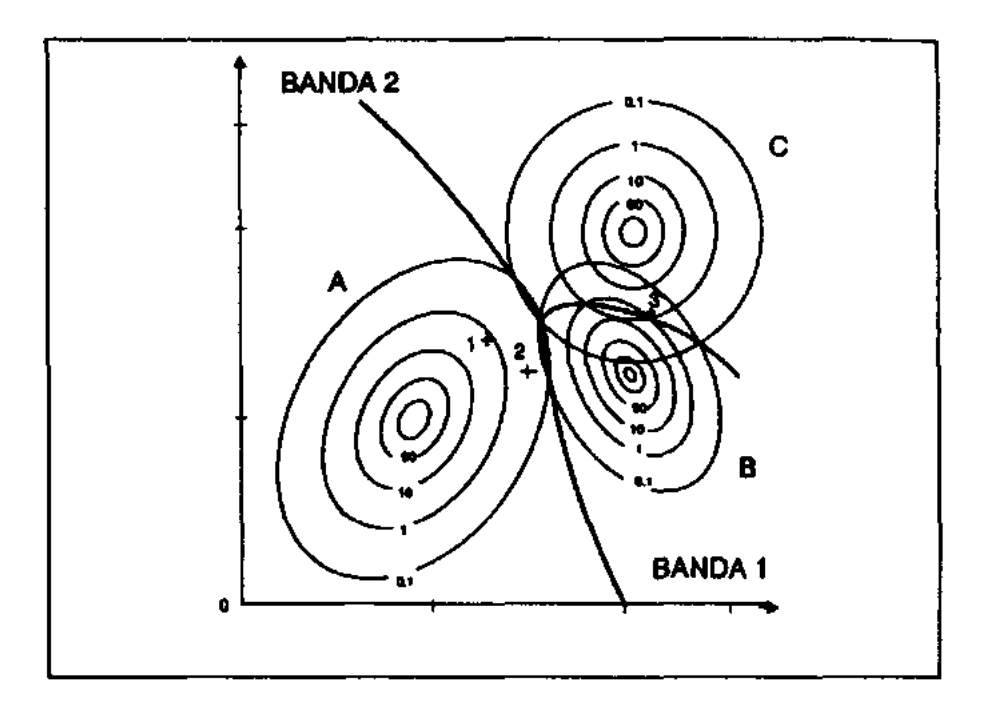

**Figura 9 -** Curvas de probabilidade das classes A, B e C. Os números atribuídos a cada contorno representam a probabilidade, em porcentagem, de um pixel desconhecido pertencer a uma dada classe, com base nos parâmetros estatísticos das áreas de treinamento. As linhas espessas representam os limites de decisão traçados a partir dos pontos de igual probabilidade para duas ou mais classes. Os pixels 1,2 e 3 (representados por cruzes) são discutidos no texto. Fonte: Crósta (1992).

As isolinhas de probabilidade e os limites de decisão servem como parâmetros para a atribuição dos pixels em classes. No diagrama os pixels 1 e 2 possuem, respectivamente, 1% e 0,1% de pertencerem a classe A e ambos 0% de pertencerem a classe B ou C. Quanto ao pixel 3, ele plota dentro das curvas de duas classes, possuindo 1% de probabilidade de pertencer a classe C e 0,1% de pertencer a classe B, sendo portanto atribuído a classe C.

No presente estudo, são utilizadas nove classes diferentes e quatro bandas multiespectrais da imagem IKONOS, o que sugere uma sobreposição das curvas de probabilidade para duas ou mais classes. Desta forma, foram testadas diferentes probabilidades para cada classe visando obter um melhor resultado.

A tabela 2 mostra a probabilidade usada para cada classe, lembrando que a classe 0 (zero) não está incluída, pois equivale a todos os pixels que não se encaixaram em qualquer das outras classes.

| CLASSE(N <sup>o</sup> ) | PROBABILIDADE (%) |
|-------------------------|-------------------|
| <b>Brejo</b>            | 83                |
| Recursos Hídricos       | 40                |
| M anguezal              | 80                |
| Restinga                | 92                |
| Capim Alagado           | 96                |
| Mata Paludosa           | 96                |
| Mata de Tabuleiro       | 98,5              |
| Queimadas               | 96                |
| Dunas e Praias          | 98,5              |

**Tabela 2** – Probabilidade escolhida para cada classe como parâmetro de classificação utilizando o classificador MAXVER.

Toda informação espectral presente nas quatro bandas da imagem foi aproveitada devido a separabilidade entre as classes ter sido maior quando se utilizou (para esse cálculo) as quatro bandas multiespectrais.

Crósta (1992) sugere como regra geral que para uma melhor caracterização espectral dos alvos e para alcançar uma maior precisão na classificação deve-se utilizar o maior o número possível de bandas espectrais.

Uma "máscara" foi desenhada englobando os pixels pretos que margeiam a imagem para que os mesmos fossem excluídos do processamento e não pertencessem, erroneamente, à classe "0".

Uma vez inseridos todos os valores que configuram os parâmetros do classificador, a imagem foi processada e rapidamente a imagem classificada foi obtida. Essa etapa é rápida desde que se utilize um computador com um bom processador ( $\geq 2.0$  GHz) e com uma boa quantidade de memória RAM ( $\geq$  512 MB), caso contrário esse processo consumirá bastante tempo de processamento até finalizar.

Com base nos mapas pré-existentes e no levantamento de campo efetuado, a imagem Classificada foi editada a fim de se obter uma imagem considerada como a verdade de campo (*Ground Truth*). A edição da imagem classificada consistiu em corrigir os pixels mal classificados durante o processo de classificação. Assim, eles foram reclassificados para as suas classes corretas gerando a imagem de referência, a qual se assume estar 100% correta para fins de análise de acurácia.

Com o cruzamento das duas imagens (Classificada e de Referência) se obteve a matriz de erros, também conhecida como matriz de confusão. O cruzamento das imagens gera uma comparação da localização dos pixels na imagem Classificada e na imagem de Referência, tida como verdade de campo. Essa comparação é expressa na matriz de erros e permite avaliar o nível de acurácia da classificação digital efetuada em função do número de pixels corretamente classificados e dos erroneamente classificados.

Uma matriz de erros é uma tabela que traz a informação numérica das amostras usadas pra realizar a avaliação de acurácia (usualmente pixels ou polígonos). Nessa tabela as colunas representam os dados da imagem/mapa de referência (*Ground Truth Map*) e as linhas representam os dados da imagem/mapa gerada pela classificação (Congalton 1991).

A seqüência de linhas (L) e colunas (C) na diagonal, ou seja, L1 - C1; L2 - C2; L3 - C3; etc. gera uma "linha" diagonal na tabela que corresponde aos pixels corretamente classificados. Ao passo que fora dessa diagonal temos os pixels que foram erroneamente classificados.

Usar uma matriz de erros para representar acurácia tem sido recomendado por muitos pesquisadores e deve ser adotada como uma convenção padrão (Congalton 1991). É uma maneira eficiente de representar acurácia, já que as acurácias de cada classe podem ser descritas através dos erros de inclusão (erros de comissão) bem como pelos erros de exclusão (erros de omissão) presentes na classificação (Congalton 1991).

São parâmetros de acurácia gerados pelo *software* ENVI a partir da matriz de erros:

• Acurácia global: equivale a razão entre o número de pixels classificados corretamente ("linha" diagonal da matriz) e o número total de pixels.

• Coeficiente *Kappa*: este coeficiente correlaciona o número total de pixels, a precisão atingida pelo classificador, ou seja, pixels corretamente classificados (na diagonal), e os pixels casualmente classificados, ou seja, o somatório de cada linha e cada coluna. O cálculo do *Kappa* é expresso pela equação abaixo:

$$
\hat{K} = \frac{N \sum_{i=1}^{r} x_{ii} - \sum_{i=1}^{r} (x_{i+} * x_{+i})}{N^2 - \sum_{i=1}^{r} (x_{i+} * x_{+i})},
$$

onde *r* é o número de linhas na matriz, *xii* é o número de pixels na matriz para a linha  $i$  e a coluna  $i, x_{i+}$  e  $x_{+i}$  são os totais de pixels da linha  $i$  e da coluna  $i$ , respectivamente, e *N* é o total de pixels (Bishop *et al.* 1975 *apud* Congalton 1991).

- Erros de comissão: calculados na linha da matriz, representam os pixels que pertencem a outras classes e que foram rotulados como pertencentes àquela classe de interesse na imagem classificada. Equivale à razão (%) desses pixels pelo total classificado naquela classe (Imagem classificada);
- Erros de omissão: calculados na coluna da matriz, representam os pixels que pertencem a uma classe, mas que o classificador falhou ao classificar em outras classes na imagem classificada. Equivale à razão (%) desses pixels pelo total pertencente àquela classe na imagem de referência (Verdade de Campo ou *Ground Truth*)*;*
- Acurácia do produtor: é o parâmetro que indica a probabilidade (%) do classificador ter classificado corretamente um pixel na imagem. Equivale à razão entre os pixels classificados corretamente numa determinada classe e o total de pixels desta classe na imagem de referência (Verdade de Campo ou *Ground Truth*)*;*
- Acurácia do usuário: é o parâmetro que indica a probabilidade (%) de um pixel pertencer à classe A, por exemplo, dado que o classificador tenha rotulado este

pixel como classe A. Equivale à razão entre os pixels classificados corretamente numa determinada classe e o total de pixels desta classe na imagem Classificada.

(Modificado de Congalton (1991) e Sulsoft 2004).

Todos os procedimentos acima descritos foram aplicados tanto para a imagem de 8 bits quanto a de 11 bits de resolução radiométrica a fim comparar os resultados. No entanto, a imagem de 11 bits estava geo-referenciada sob o datum WGS84 e precisou ser convertida para o datum SAD69. A mesma imagem de referência (verdade de campo) foi utilizada para a análise da acurácia no sentido de avaliar o método de classificação digital aplicado às duas imagens (8 e 11 bits).

Também com o propósito de comparar resultados da classificação digital, foi escolhida, nas imediações da foz do Rio Itapicuru uma sub-área da imagem de 8 bits. Com apenas 12 km<sup>2</sup>, esta área é, aproximadamente, dez vezes menor do que a área total da imagem. Nela estão presentes somente seis das classes temáticas pré-determinadas: Brejo, Capim Alagado, Dunas e Praias, Manguezal, Recursos Hídricos e Restinga. A esta subárea foram aplicados os mesmos procedimentos utilizados para a área total da imagem, com a diferença que só se fez necessário a aplicação do filtro digital do tipo Mediana para atingir uma boa separabilidade espectral entre as classes temáticas ali presentes.

A figura 10 mostra a sub-área da imagem IKONOS com as ROIs (Regiões de Interesse) das classes temáticas delimitadas.

Os procedimentos acima descritos são sumariados no fluxograma da figura 11:

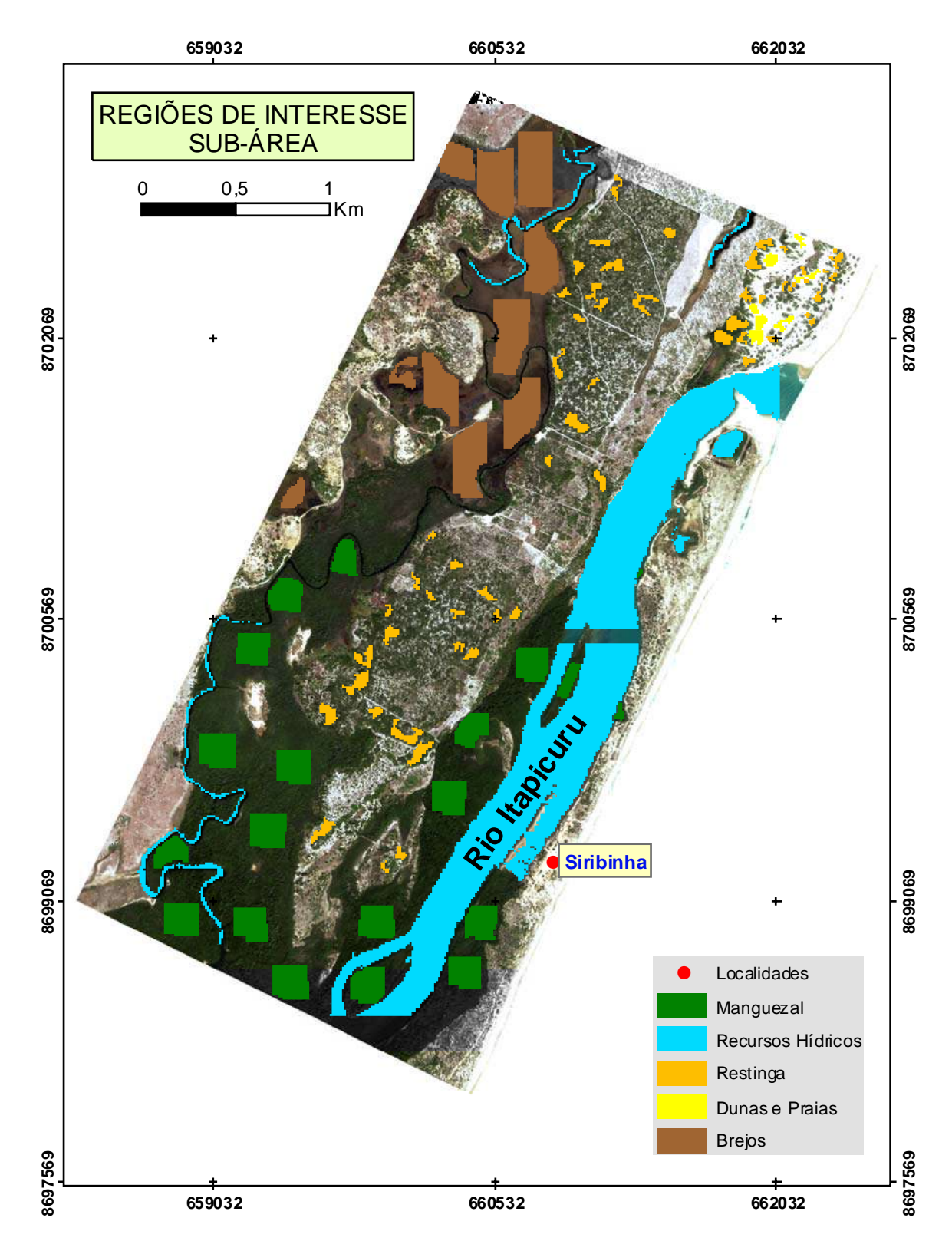

**Figura 10 -** Delimitação das Regiões de Interesse (ROIs) referentes a cada classe temática sobre a sub-área da imagem IKONOS. A classe Não Classificado não aparece nesta etapa.

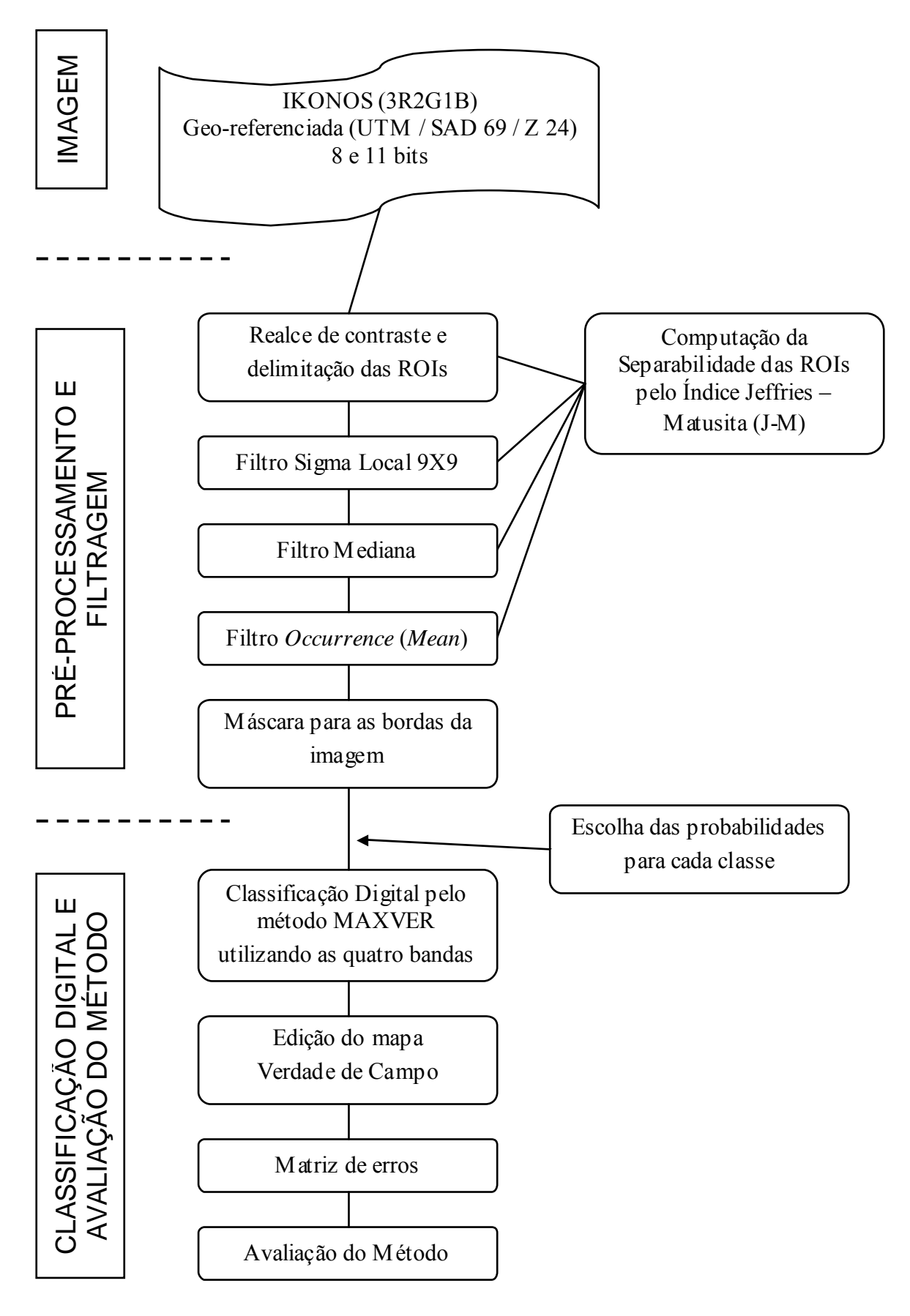

**Figura 11** – Fluxograma ilustrando as etapas realizadas para a classificação digital dos ecossistemas costeiros do município de Conde utilizando imagem IKONOS.

# **4.8 DETECÇÃO DAS MUDANÇAS ESPAÇO-TEMPORAIS NA OCUPAÇÃO DO SOLO ENTRE OS ANOS DE 1984 E 2003**

Esta etapa do trabalho foi baseada na interpretação visual aplicada à série multitemporal composta pelas imagens Landsat previamente mencionadas.

O *software* utilizado foi o ArcGIS 8.2 da ESRI, tendo sido aproveitados alguns recursos do ArcView 3.2 também da ESRI.

Já sobrepostas no SIG, as imagens foram pré-analisadas e com auxílio das observações de campo, as classes a serem mapeadas foram escolhidas. O critério utilizado visou englobar os principais tipos de ocupação do solo e os principais ecossistemas costeiros, criando para cada imagem um mapa.

As classes escolhidas são abaixo descritas:

- Ocupação rural: terrenos vegetados ou não, sendo a grande parte destinada à prática da agropecuária;
- Ocupação urbana e povoados: terrenos destinados em sua grande parte à ocupações residenciais da população incluindo aí os pequenos povoados espalhados pela área do município;
- Loteamentos, condomínios, pousadas e hotéis: terrenos próximos à linha de costa destinados a ocupação urbana com construções para fins residenciais, empreendimentos imobiliários de veraneio ou destinados à turistas;
- Principais vias: estradas mais importantes do município que dão acesso às principais localidades e povoados na área estudada. A maioria delas não é pavimentada;
- BA 099 (Linha Verde): rodovia estadual que corta a área do município;
- Maricultura: tanques destinados a carcinicultura ou cultivo de camarões;
- Brejos: zona úmida com influência de água doce, predominantemente colonizada por plantas do tipo Ciperáceas (juncos);
- Mata Paludosa: área de brejo colonizada por uma mata de árvores de grande porte, onde o solo está constantemente saturado e sofre alagamentos no período de cheia dos rios.
- Lagoas: lagoas costeiras, muito presentes na faixa próximo à linha de costa.
- Rios: Rio Itapicuru e alguns de seus principais afluentes;
- Manguezal: zona úmida com influência de água salobra colonizada por espécies de mangue.
- Praias e cordão-duna: faixa estreita de terra sob a influência direta da ação das ondas acompanhada pelo cordão-duna, característico do litoral norte da Bahia. Em alguns trechos o cordão-duna pode estar ausente.
- Campo de dunas com vegetação de restinga: área com dunas de maior extensão que o cordão-duna, vegetadas por espécies de restinga distribuídas em moitas.

É importante ressaltar que o reconhecimento de cada classe temática não foi possível somente através da interpretação visual sobre as imagens, mas também com o auxílio das saídas de campo.

A figura 12 mostra fotografias das classes acima descritas, com exceção das classes em comum com o estudo sobre classificação digital, as quais já foram mostradas na figura 6 (Brejos, Mata Paludosa, Rios ou Recursos Hídricos, Manguezal, Praias e cordão-duna).

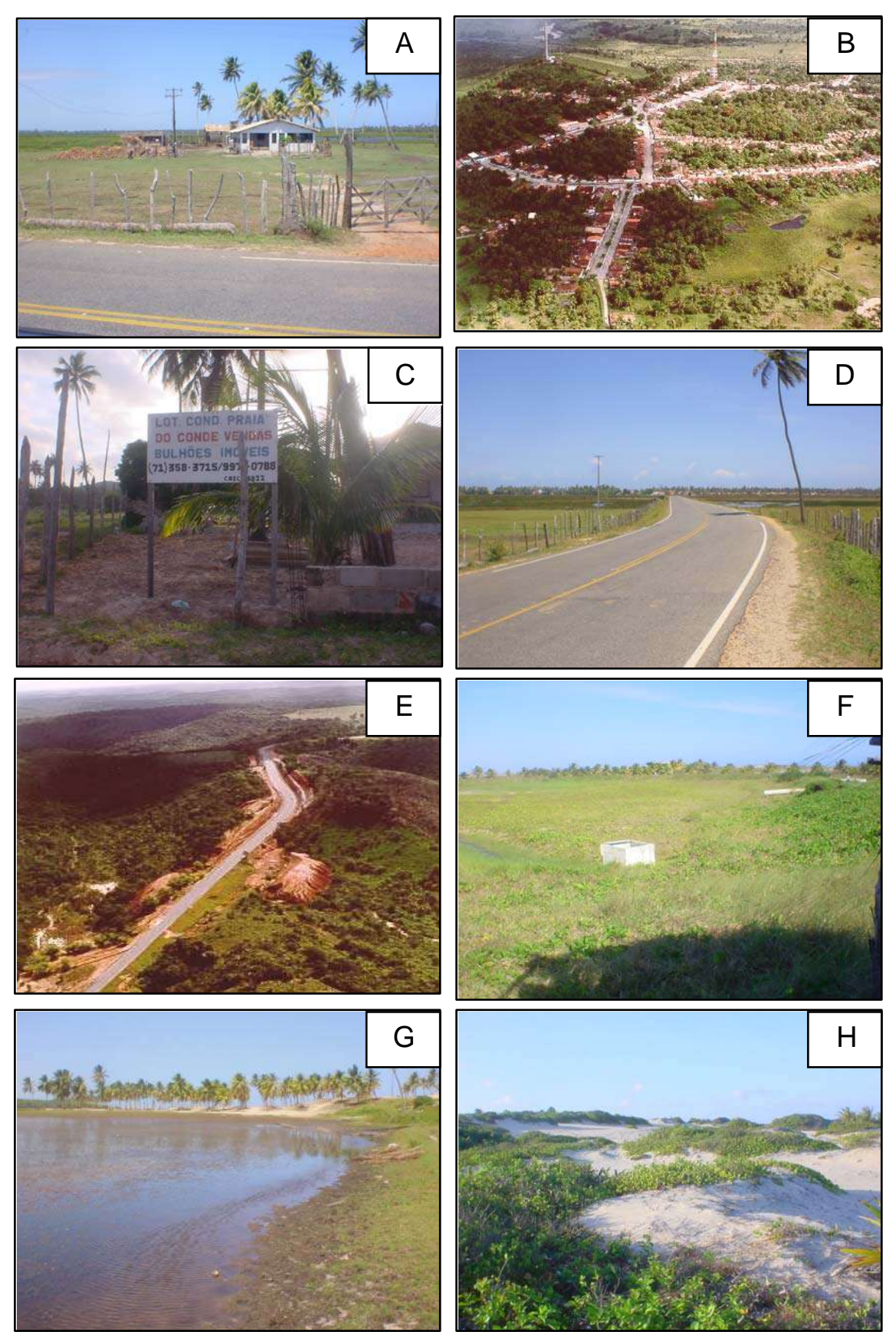

**Figura 12 –** A – Ocupação Rural; B – Ocupação Urbana e Povoados; C – Loteamentos, Condomínios, Pousadas e Hotéis; D – Principais Vias; E – BA – 099; F – Maricultura (na época da foto o viveiro já se encontrava desativado); G – Lagoas e H – Campo de Dunas com Vegetação de Restinga.

Em seguida, foi feita a interpretação visual da imagem Landsat 7 do ano de 2003, diretamente na tela do monitor quando foram identificadas na imagem as classes escolhidas, as quais foram delimitadas por polígonos e rotuladas segundo a classe correspondente.

Ao final obteve-se um arquivo no formato *Shapefile* (.SHP) contendo os polígonos das várias classes mapeadas. O mesmo procedimento foi aplicado às cenas Landsat 5 de 1995 e 1984.

Finalizada a etapa de interpretação visual para os anos de 1984, 1995 e 2003, os arquivos vetoriais obtidos foram convertidos para o formato *Raster*, procedimento este também chamado de rasterização. Na conversão do formato vetor para o formato raster, o mapa vetorial é convertido para uma imagem propriamente dita com formato matricial. Pode-se dizer que a representação deixa de ser vetorial e passa a ser em pixels ou células (ou celas), cuja dimensão é definida durante a conversão. O tamanho do pixel escolhido para a conversão foi de 5m, assim as feições mais estreitas do mapa seriam contempladas.

Na conversão para o formato *raster*, as classes recebem uma cor e um valor inteiro determinado pelo *software*. Os valores para cada classe foram padronizados, atribuindo-se o mesmo valor inteiro a uma determinada classe nos três mapas *raster* (em português é chamado de matricial).

Com a ferramenta *Raster Calculator* do *software* ArcView 8.2 foram feitos os seguintes cálculos entre os mapas *raster*:

- ¾ Subtração RASTER 2003 RASTER 1995 produzindo o mapa de alterações ocorridas entre os anos de 1995 e 2003.
- ¾ Subtração RASTER 1995 RASTER 1984 produzindo o mapa de alterações ocorridas entre os anos de 1984 e 1995.

A subtração dos mapas *raster* gerou um outro mapa *raster* intitulado "mapa de alterações" com valores originados da subtração das classes sobrepostas. Valores iguais a zero indicaram locais onde não houve alterações naquele determinado período e valores diferentes de zero indicaram algum tipo de alteração ocorrida naquele período.

Os dois mapas de alterações gerados (ainda no formato *raster*) foram convertidos para vetor (no formato *Shapefile*) e as alterações foram analisadas uma a uma e classificadas na tabela de atributos vinculada*.* 

Utilizando a extensão Xtools para o ArcView 3.2 foram calculadas as áreas ocupadas pelas diferentes classes temáticas nas imagens de 1984, 1995 e 2003, assim como a área ocupada pelas alterações nos períodos de 1984 - 1995 e 1995 - 2003.

Os procedimentos acima descritos juntamente com os de pré-processamento das imagens Landsat são sumariados no fluxograma da figura 13:

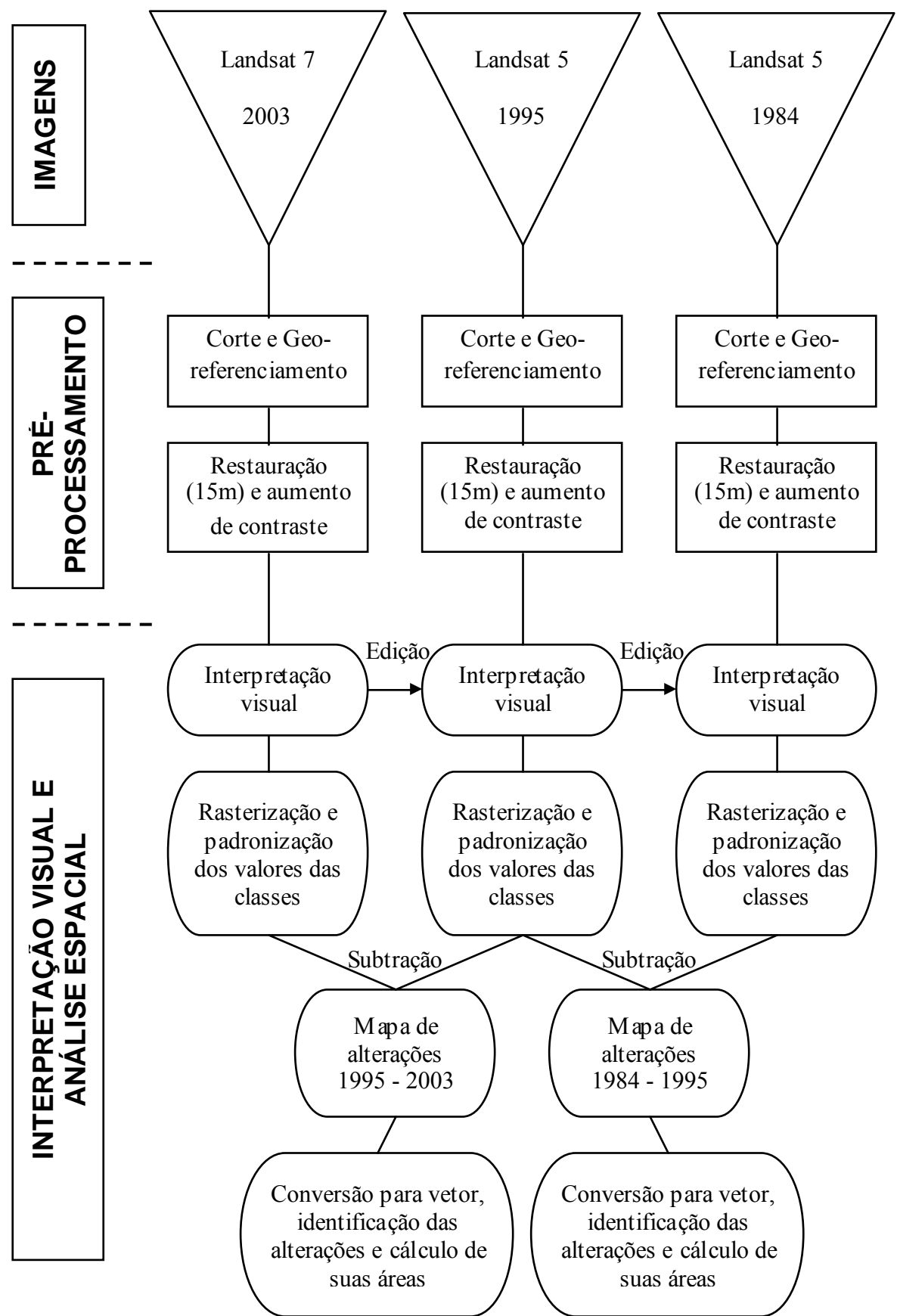

**Figura 13 –** Fluxograma sumarizando os procedimentos utilizados para a detecção de mudanças na ocupação do solo no município de Conde.

# 5. CARACTERIZAÇÃO DA ÁREA DE ESTUDO

## **5.1 LOCALIZAÇÃO E ACESSO**

A área de estudo está inserida na faixa costeira de terra entre os Rios Itariri (11º50'38''S - 37º30'12''W) e Itapicuru (11º40'12''S – 37º20'42''W), dentro do município de Conde, Litoral Norte do Estado da Bahia.

Saindo de Salvador, a principal via de acesso é a rodovia BA-099, conhecida por Linha Verde. A distância da capital é de aproximadamente 160 km (Figura 14).

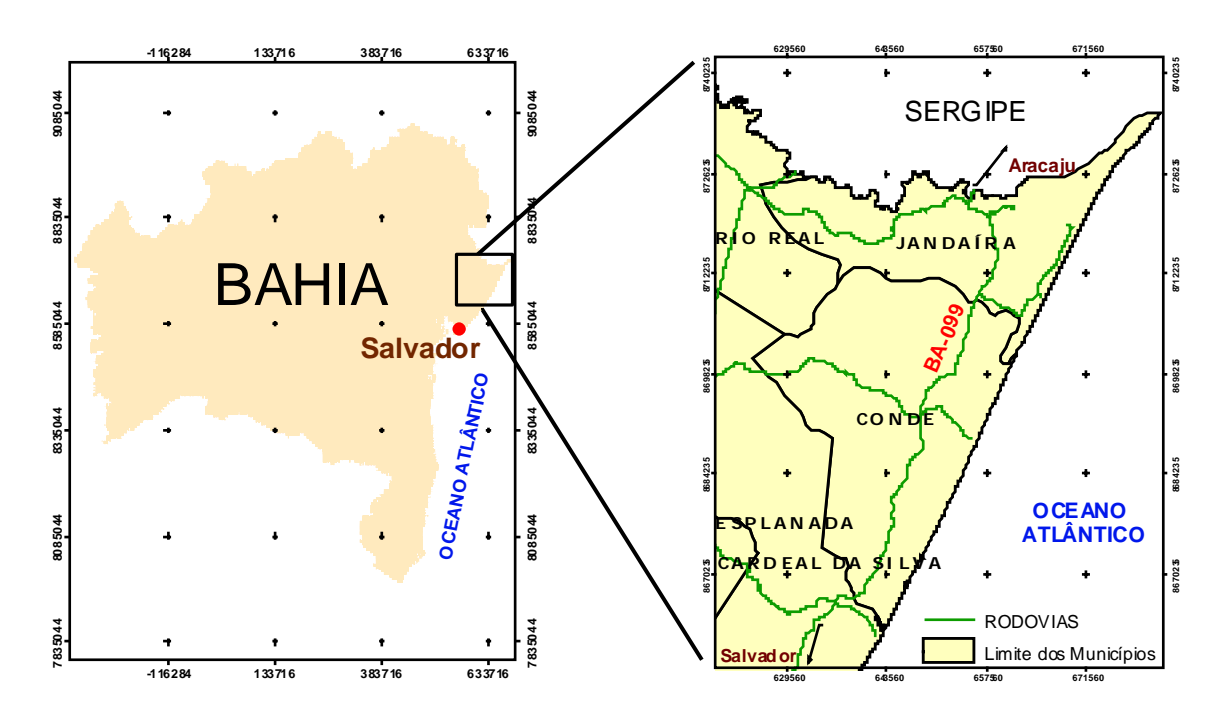

**Figura 14** - Localização do Município de Conde. A área de estudo está compreendida na faixa costeira entre a BA-099 (Linha Verde) e a praia, como limites Oeste Leste e entre a foz do Rio Itariri e a foz do Rio Itapicuru, como limites sul e norte, respectivamente.

Por conta de nesta dissertação existir a proposta de realizar dois estudos diferentes dentro da área do município de Conde, cabe uma ilustração esclarecendo a localização de cada um. A figura 15 mostra os polígonos com a localização das áreas correspondentes ao estudo de classificação digital das imagens IKONOS – Área Total e Sub-área, bem como a área do estudo sobre detecção de mudanças na ocupação do solo realizado com as imagens Landsat.

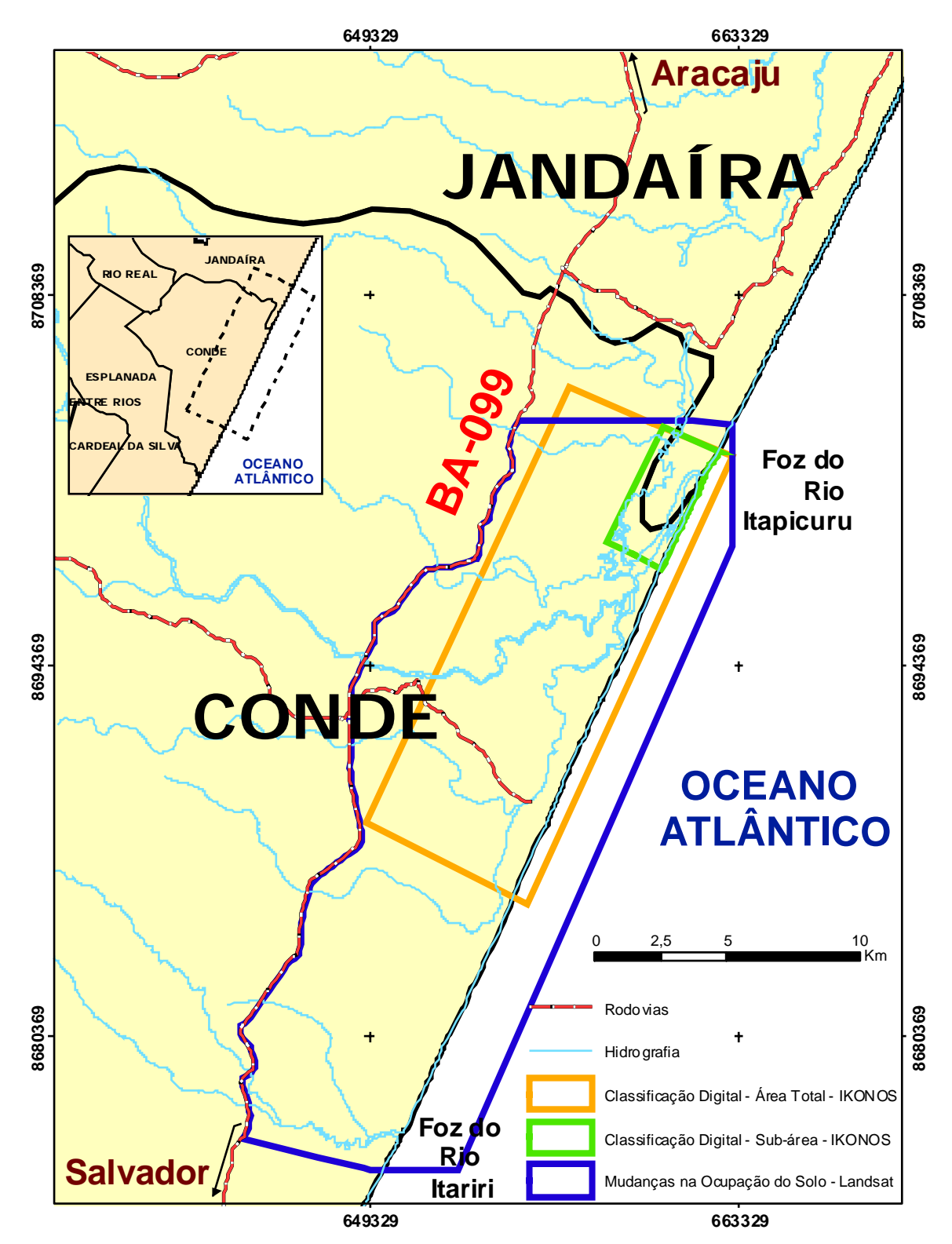

**Figura 15** – Limites das áreas do município de Conde (polígonos azul, vermelho e verde) onde foram realizados estudos de classificação digital e de mudanças na ocupação do solo (maiores detalhes vide texto).

#### **5.2 HIDROGRAFIA**

Os principais rios presentes na área de estudo são os Rios Itariri e Itapicuru.

O Rio Itariri possui uma bacia hidrográfica de 1000 km<sup>2</sup> ao passo que o Rio Itapicuru possui uma bacia hidrográfica com 36.440 km<sup>2</sup>. A planície de inundação do Rio Itapicuru também é maior quando comparada com a do Rio Itariri (Neto 2002).

#### **5.3 CLIMA**

O Litoral Norte do Estado da Bahia, localizado na zona intertropical, pode ser caracterizado como de clima quente-úmido, de relativa homogeneidade, apresentando médias térmicas elevadas e altos índices pluviométricos. A temperatura média anual é de 25º C, com amplitudes térmicas anuais oscilando entre 3º e 6º. Os índices pluviométricos anuais variam espacialmente (de Sul para Norte em relação a capital Salvador) e situam-se entre 2.000mm a 1.200 mm, aproximadamente. Há uma maior concentração de chuvas nos meses de outono-inverno (de março a agosto) e uma redução no período de primaveraverão (setembro a fevereiro), compatível com um regime pluvial de tipo mediterrâneo. Normalmente, o trimestre mais chuvoso (abril, maio e junho) apresenta médias superiores a 300 mm (Dominguez *et al.* 1999).

### **5.4 GEOLOGIA E GEOMORFOLOGIA**

Dominguez *et al.* (1999) utilizando fotografias aéreas e tomando por base as características geológico-geomorfológicas dos diferentes tipos de rochas e sedimentos que ocorrem na região de Conde identificaram 8 unidades geo-ambientais: Grupo Barreiras, Areias Pleistocênicas, Areias Holocênicas, Praia, Terras Úmidas, Delta Intralagunar do Rio Itapicuru, Depósitos Fluviais Indiferenciados e Embasamento Cristalino. As mesmas são abaixo descritas.

#### • Grupo Barreiras:

Ocorre na porção mais interna da área de estudo, apresentando um relevo relativamente dissecado, cortado por vales em "U", com paredes relativamente íngremes e fundo chato, separados por interflúvios planos. O fundo dos vales é ocupado por zonas úmidas.

O Grupo Barreiras é constituído por sedimentos areno-argilosos inconsolidados que repousam diretamente sobre o embasamento cristalino.

• Areias Pleistocênicas:

Compreende os depósitos de Leques Aluviais Pleistocênicos, os depósitos Praiais Pleistocênicos e as porções destes depósitos retrabalhadas pelo vento, que originaram dunas.

É constituída por areias quartzosas, médias a finas, moderadamente a bem selecionadas, depositadas em ambiente de leque aluvial (aquelas mais internas e mais altas) e ambiente marinho (as mais externas e mais baixas), com retrabalhamento local pelo vento. Estas areias repousam sobre restos do Grupo Barreiras e do Embasamento Cristalino.

Do ponto de vista Geo-Ambiental, as Areias Pleistocênicas foram subdivididas em duas sub-unidades:

(1) Areias Pleistocênicas de Geometria Tabular: compreende depósitos arenosos de topografia relativamente plana com altitudes que variam de 40 metros, nas porções mais internas, a 10 metros, nas porções mais externas. Estas areias recobrem os sedimentos do Grupo Barreiras na porção mais interna da área. Localmente, esta unidade é dissecada por drenagens relativamente largas, ocupadas por terras úmidas, as quais estão em continuidade com os vales que entalham o Grupo Barreiras.

(2) Areias Pleistocênicas do tipo Dunas: esta sub-unidade é coberta por pequenas dunas parabólicas, "blow-outs" e áreas de deflação relacionadas à ação do vento. Atualmente o substrato encontra-se parcialmente estabilizado pela vegetação. Localmente podem alcançar altitudes de até 50 metros.

47

#### • Areias Holocênicas:

Compreende os depósitos praiais, as dunas e o cordão-duna holocênicos. Constitui o terraço arenoso estreito que bordeja a linha de costa atual, estando separado das Areias Pleistocênicas por zonas baixas ocupadas por terras úmidas. A porção mais externa deste terraço é ocupada por dunas e cordões-duna de largura variável e altitude média em torno de 6-7 metros, que por vezes se confunde com os próprios depósitos praiais.

As Areias Holocênicas são constituídas essencialmente por areias finas de origem marinha retrabalhadas pelo vento. As areias removidas da face da praia pelo vento foram trapeadas pela vegetação herbácea de restinga adjacente à linha de preamar máxima. Esta vegetação, ao diminuir a velocidade do vento, causa a deposição das areias originando as dunas e o cordão-duna.

• Praia:

Na área de estudo a praia é relativamente estreita e bordejada em vários trechos por arenitos de praia (depósitos praiais antigos cimentados por carbonato de cálcio) presentes próximos à linha de baixa-mar. Em um desses trechos, o arenito estende-se por, aproximadamente, 10km de maneira praticamente contínua.

• Zonas Úmidas:

Para a área de estudo foram identificadas dois tipos de zonas úmidas:

 (1) Mangues: as florestas de mangue estão restritas essencialmente aos estuários dos Rios Itariri e Itapicuru, sendo sua distribuição nitidamente controlada pela salinidade das águas destes rios. Esses rios exercem importante papel no desenvolvimento destes manguezais, uma vez que os sedimentos trazidos pelos rios são necessários para a construção dos substratos sobre os quais o mangue se instala.

 (2) Brejos e Pântanos: caracterizados por vegetação herbácea (brejos) e arbórea (pântanos), especialmente adaptadas a terrenos mal-drenados, saturados de água. Os brejos e pântanos mais importantes da área ocupam (i) o fundo de drenagens entalhadas no Grupo Barreiras e nas Areias Pleistocênicas e (ii) a zona baixa que separa as Areias Pleistocênicas das Areias Holocênicas.

• Delta Intralagunar do Rio Itapicuru:

Compreende as áreas baixas que margeiam o Rio Itapicuru entre a cidade de Conde e a Vila de Conde, e corresponde ao delta intralagunar construído por este rio durante um período de nível de mar mais alto que o atual (Última Trangressão).

Nesta área, o substrato é constituído essencialmente por sedimentos fluviais do tipo lamas (argilas e siltes) de prodelta e depósitos arenosos de canais abandonados e diques marginais.

• Depósitos Fluviais Indiferenciados:

Esta unidade inclui sedimentos fluviais e depósitos de encostas que preenchem as porções mais internas dos vales escavados no Grupo Barreiras. São regiões sujeitas a inundações periódicas.

• Embasamento Cristalino:

Na área de estudo, o embasamento cristalino está restrito à pequena colina onde está implantada a antiga Vila do Conde. Esta colina apresenta uma altitude máxima de 98 metros e suas encostas são bastante íngremes. O solo é muito pouco espesso com o embasamento alterado aflorando à superfície do terreno.

A figura 16 apresenta o mapa geológico-geomorfológico da área de estudo, onde é possível visualizar as características acima descritas.

**Figura 16** – Mapa Geológico-Geomorfológico da área de estudo (modificado de Dominguez *et al.* 1999).

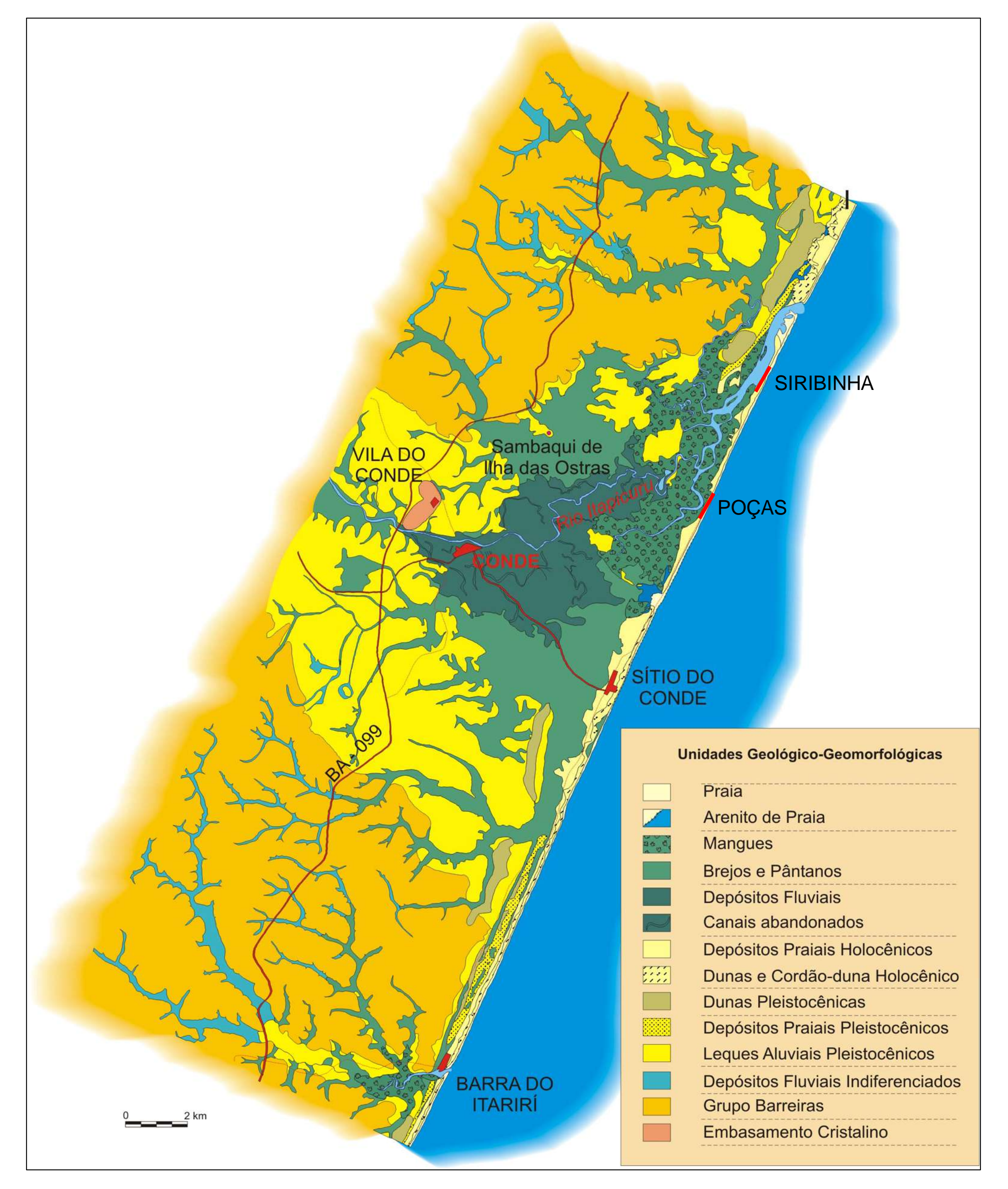

## **5.5 O MUNICÍPIO DE CONDE E A APA LITORAL NORTE**

O município de Conde foi criado no ano de 1935, porém suas origens são muito mais antigas. Localizado no Litoral Norte do Estado da Bahia na mesorregião do Nordeste Baiano e na microrregião de Entre Rios, o município de Conde ocupa uma área total de 954,4 km<sup>2</sup> e faz fronteira com os municípios de Jandaíra (ao norte), Rio Real (a noroeste) e Esplanada (a oeste e sul). A população, de acordo com o censo de 2000 é de 20.426 habitantes, a renda *per capita* média (dados do ano de 2000) é de R\$ 78,90, sendo o município fortemente caracterizado pela desigualdade social, onde 20% dos mais ricos possuem 61,1% da Renda Apropriada (Atlas do Desenvolvimento Humano no Brasil - PNUD / IPEA / Fundação João Pinheiro 2003).

A quantidade de unidades geo-ambientais presentes na região de Conde (Dominguez *et al.* 1999) caracteriza-a como uma área de alta diversidade fisiográfica distribuída em um espaço geográfico não muito extenso.

Vários povoados integram o município de Conde, como Altamira, Cobol, Cangurito, Barra do Itariri, Sítio do Conde, Poças e Siribinha, sendo os quatro últimos de interesse recreativo por estarem situados no litoral. A região, conhecida como "Pantanal baiano", comporta 40 quilômetros de praias, dunas, rios, lagoas e estuários. A economia do município baseia-se no comércio, prestação de serviços e extrativismo, com destaque para: indústrias de pequeno porte, tais como madeireiras, perfumarias, sabões e velas, tecidos e produtos alimentares; culturas agrícolas, como coco, banana, mamão, limão, arroz, mandioca, tomate e milho e criação de gado bovino. As atividades de pesca do tipo artesanal sobressaem-se pelo fornecimento significativo de recursos pesqueiros, estando o segmento traduzido por duas atividades distintas: a pesca e a mariscagem (coleta de mariscos) (Costa Neto 2001).

Considerando que a implantação da Linha Verde (BA-099) acarretaria relevantes impactos ambientais nos ecossistemas locais e modificações importantes no contexto sócio-econômico e cultural da região, o Governo do Estado da Bahia criou a APA do Litoral Norte, através do Decreto Estadual nº 1.046/92, de 17 de março de 1992, como instrumento da Política Nacional de Meio Ambiente, adequado para o ordenamento ecológico-econômico desta porção litorânea.

A APA (Área de Proteção Ambiental) do Litoral Norte, cuja sede fica no Povoado de Sítio do Conde (dentro do município de Conde), compreende uma faixa litorânea com 10 km de largura e 142 km de extensão, ao longo da Linha Verde (BA-099). Com 142.000 ha, corta os municípios de Mata de São João, Entre Rios, Esplanada, Conde e Jandaíra, apresentando cenários de rara beleza, uma rica variedade de ecossistemas e paisagens naturais, em que se destacam: remanescentes de Mata Atlântica, restingas, dunas, praias, recifes coralíneos, áreas úmidas (brejos e lagoas) e manguezais em seis estuários (APA Litoral Norte – CRA 2002).

# 6. CONCEITOS BÁSICOS SOBRE SENSORIAMENTO REMOTO E PROCESSAMENTO DIGITAL DE IMAGENS

Este tópico foi incluído com o objetivo de apresentar ao leitor uma revisão dos conceitos básicos de Sensoriamento Remoto e Processamento Digital de Imagens. A sua leitura visa, principalmente, familiarizar os leitores aos termos aqui usualmente empregados.

## **6.1 O ESPECTRO ELETROMAGNÉTICO E O SENSORIAMENTO REMOTO ORBITAL**

O espectro eletromagnético é composto por um contínuo de energia que, em comprimentos de onda, vai de centenas de metros (ondas de rádio) a nanômetros (raios gama). Esta energia viaja a velocidade da luz e é capaz de se propagar através do vácuo (Sabins 1997). As faixas do espectro eletromagnético são ilustradas na figura 17.

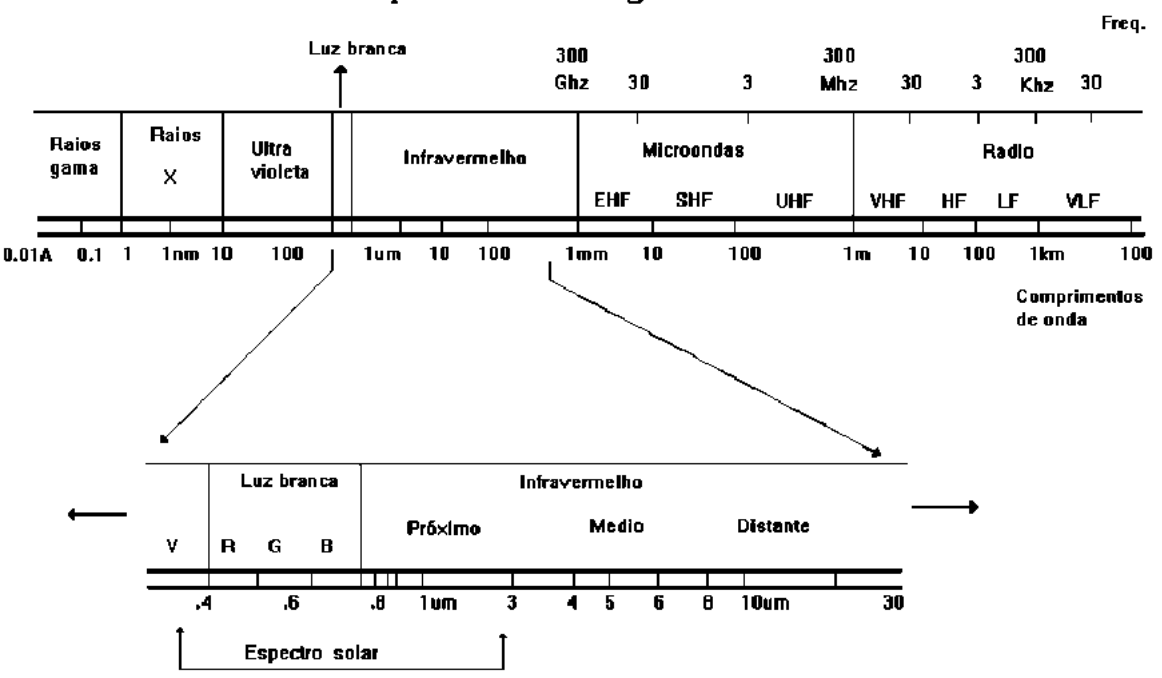

#### Espectro Eletromagnético

 **Figura 17 –** Faixas do espectro eletromagnético. Fonte: **www.dpi.inpe.br** (acessado em 4/4/2006)
A faixa do visível, na qual o olho humano atua, ocupa uma estreita porção do espectro eletromagnético. A figura 18 mostra a faixa do visível e dá outros exemplos de ondas nas diversas faixas do espectro eletromagnético.

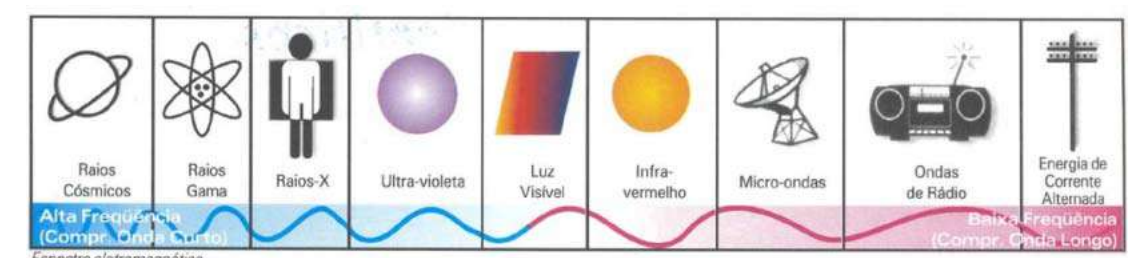

**Figura 18** – Exemplos de ondas nas diversas faixas do Espectro Eletromagnético. Fonte: **www.cena.usp.br** (acessado em 4/4/2006)

A atmosfera terrestre é responsável pela absorção da energia em diversas faixas do espectro, assim como a dos raios gama e X e grande parte da região do ultravioleta (UV). Essas regiões não são usadas pelo sensoriamento remoto. Os intervalos de onda onde há transmissão por parte da atmosfera é que interessam ao Sensoriamento Remoto. Esses são chamados de "janelas atmosféricas". A energia refletida da Terra durante o dia ou à noite, então, pode ser registrada em função do comprimento de onda (Sabins 1997).

Segundo Novo (1995), a idéia de desenvolver um sistema sensor, a partir de plataformas orbitais, para registrar a radiação refletida e/ou emitida pelos alvos da superfície surgiu após a análise das primeiras fotografias tiradas da Terra, durante os programas Mercury e Gemini. Ambos os programas espaciais realizaram vôos na década de 60 a bordo de espaçonaves tripuladas por astronautas já ensaiando futuras expedições.

Em se tratando de plataformas satelitais, na década de 70, já tínhamos em órbita o Landsat 1 por iniciativa dos Estados Unidos (lançado em 1972) e na década de 80 o SPOT 1 por iniciativa da França com participação da Bélgica e da Suécia (lançado em 1986). Estes foram os primeiros de uma série de satélites de recursos naturais lançados por esses países.

Satélites que capturam imagens da terra pertencem a duas grandes classes: Satélites de Recursos Terrestres e Satélites Ambientais. Em grande parte, por causa do sucesso do Landsat, muitas nações lançaram seus próprios satélites. Os satélites de recursos naturais são caracterizados por imagens com larguras menores que 200 km e resolução espacial

melhor do que 400 m. Cada satélite leva várias semanas para cobrir toda a superfície da Terra (Sabins 1997).

Já os satélites ambientais são caracterizados por imagens com larguras de centenas de milhares de quilômetros e resolução espacial maior do que várias centenas de metros. A Terra inteira é coberta em um dia ou em uma hora. As imagens provêem cobertura em escala oceânica e continental e têm muitas aplicações incluindo meteorologia, oceanografia e geografia regional (Sabins 1997).

Através de sistemas sensores ou sensores é que os satélites capturam os dados que darão origem às informações sobre a superfície ou fenômenos terrestres.

Sensores são dispositivos capazes de detectar e registrar a radiação eletromagnética, em determinada faixa do espectro eletromagnético, e gerar informações que possam ser transformadas num produto passível de interpretação quer seja na forma de imagem, na forma gráfica ou de tabelas. Um sistema sensor é constituído basicamente por um coletor, que pode ser um conjunto de lentes, espelhos ou antenas, e um sistema de registro (detector) que pode ser um filme ou outros dispositivos, e um processador, conforme é ilustrado na figura 19 (Moreira 2001):

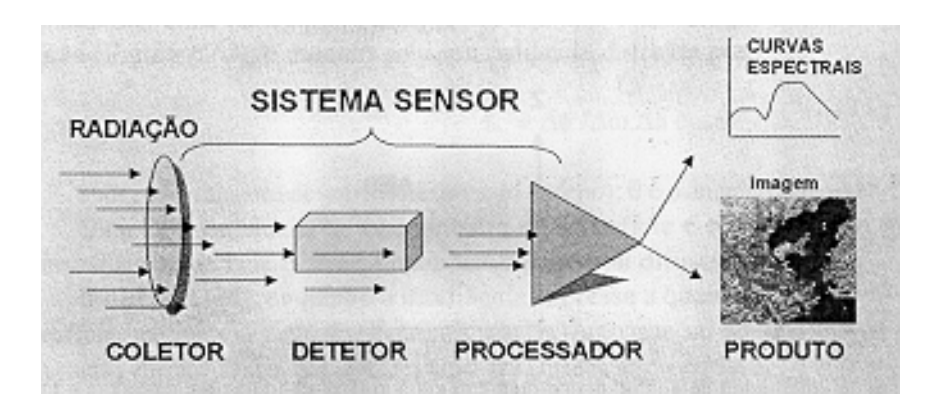

 **Figura 19 –** Partes constituintes de um sistema sensor. Fonte: Moreira (2001).

Quanto à fonte de radiação os sensores podem ser ativos ou passivos. Os sensores que medem a radiação refletida e/ou emitidas pelos alvos, que provém de uma fonte externa (ex.: do sol), são denominados de sensores passivos, porque eles não possuem radiação própria, isto é, dependem de uma fonte de iluminação externa, conforme é ilustrado na figura 20 (Moreira 2001).

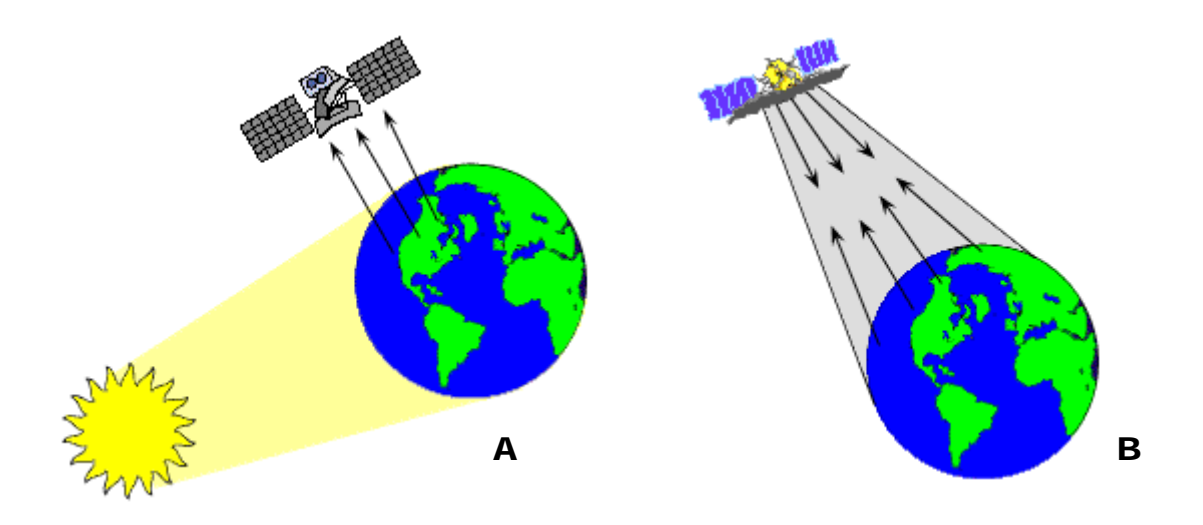

**Figura 20 –** Sensores passivos e ativos. Fonte: Tutorial CCRS – *Canada Centre for Remote Sensing* (**http://www.sli.unimelb.edu.au/research/mers/tutorial/tutore.html** - acessado em 4/4/2006)

Observe na figura 20 A, que a radiação que incide nos alvos da superfície terrestre provém do sol (fonte externa). Ao interagir com os alvos parte desta radiação é refletida, indo atingir o detector de um sistema sensor que, eventualmente, esteja sobre a área irradiada. Nesta categoria de sensores temos o Mapeador Temático (TM) do Landsat, o Haute Resolution Visible (HRV) do SPOT, etc. (Moreira 2001).

Por outro lado, se o sistema sensor possui uma fonte de radiação, isto é, não depende de uma fonte externa para irradiar o alvo, ele é chamado ativo. Neste caso, o sensor emite um fluxo de radiação em uma determinada faixa espectral que interage com os alvos na superfície da Terra e a parte que é refletida é, então, captada pelo sensor. Como exemplo de sistemas ativos têm-se os radares, o laser, radiômetros de microondas e câmaras fotográficas quando utilizam como fonte de radiação o "flash" (Moreira 2001) (Figura 20 B).

Os dados registrados pelos sensores são armazenados nos satélites e enviados a estações terrestres, normalmente ligadas a um centro de pesquisa, responsáveis pela recepção e processamento dos mesmos. A figura 21 ilustra o processo acima descrito.

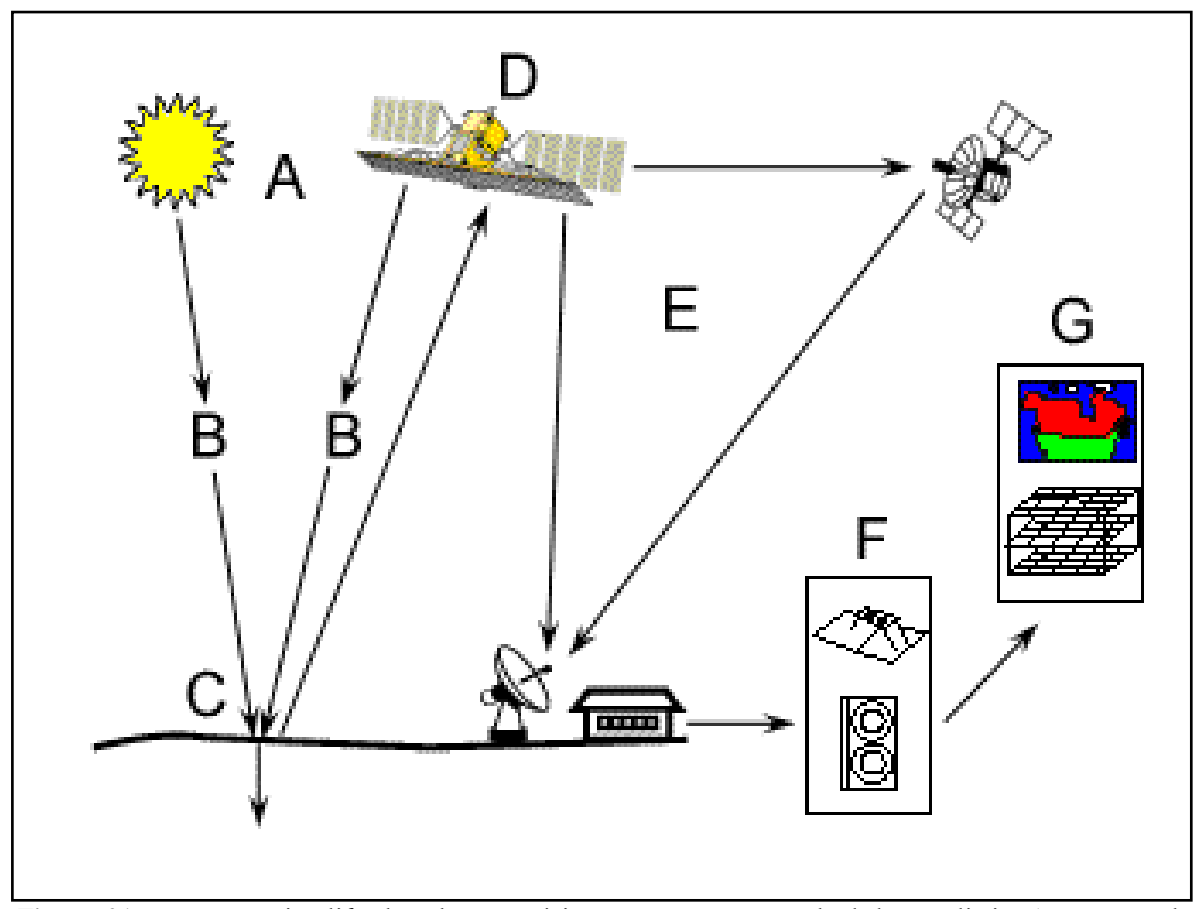

**Figura 21 –** Esquema simplificado sobre a aquisição e processamento de dados satelitais. A – Fontes de radiação; B – Propagação da radiação pela atmosféra; C – Interação com a superfície terrestre; D – Detecção da energia refletida; E – Envio de dados para a estação terrestre; F – Tratamento e armazenamentos dos dados em uma estação terrestre e G – Análise dos dados. Fonte: Tutorial CCRS – *Canada Centre for Remote Sensing* (**http://www.sli.unimelb.edu.au/research/mers/tutorial/tutore.html** - acessado em 4/4/2006)

O presente estudo se restringe à utilização de satélites de recursos naturais que registram a radiação eletromagnética através de sensores passivos e que, portanto, necessitam da luz solar. O princípio de funcionamento dos sistemas sensores desses satélites é por varredura ("scanning systems"), onde a imagem é formada pela aquisição seqüencial do menor elemento da imagem, chamado de "pixel" (do inglês, *picture element)*. Em cada pixel é registrada a refletância (energia refletida) de sua área equivalente no terreno para as diferentes faixas do espectro que, por sua vez, são representadas pelas bandas espectrais, conforme discutido mais adiante.

Alguns termos básicos para o Sensoriamento Remoto Orbital são abaixo definidos e discutidos segundo Moreira (2001) e Crósta (1992).

• **Resolução espectral:** refere-se à melhor ou à pior caracterização dos alvos em função da largura da banda espectral em que o sensor opera.

O número de bandas com que um sensor opera, associado às respectivas faixas de atuação (registro de dados) de cada banda ao longo do Espectro Eletromagnético é um dos fatores que influenciam na resolução espectral de um satélite, que por sua vez influencia diretamente na discriminação de alvos na superfície terrestre. Quanto maior o número de bandas e menor a largura do intervalo, maior é a resolução espectral de um sensor.

• **Resolução espacial:** é a menor área do terreno que um sistema sensor é capaz de individualizar, também relacionada à capacidade do sistema sensor em "enxergar" objetos na superfície terrestre. Quanto menor o objeto possível de ser visto, maior a resolução espacial.

A área no terreno está representada nas dimensões do pixel da imagem, que por sua vez diferencia a resolução espacial e, portanto, satélites de média resolução de satélites de alta resolução. Imagens com pixels de 15 a 30 m de lado caracterizam os satélites de média resolução. Pixels com menores dimensões caracterizam os satélites de alta resolução, que atualmente, alcançam resolução ao nível sub-métrico como é o caso do satélite comercial QUICKBIRD. A resolução espacial também influencia diretamente na discriminação de alvos na superfície terrestre.

Entretanto, satélites de alta resolução que conseguem distinguir melhor os alvos na superfície terrestre têm seu campo de visada instantânea (IFOV, do inglês, *Intantaneous Field of View*) menor do que satélites de média resolução. Isto é, a área da imagem (ou área da cena) abrange menos área na superfície do planeta.

• **Resolução temporal:** indica o intervalo de tempo que o satélite leva para voltar a recobrir a área de interesse. A resolução temporal é muito importante porque permite fazer um acompanhamento dinâmico dos alvos sobre a superfície da Terra.

• **Resolução radiométrica:** refere-se à capacidade que este sensor tem de poder discriminar, numa área imageada, alvos com pequenas diferenças de radiação refletida e/ou emitida.

A radiação eletromagnética, refletida e/ou emitida pelos alvos da superfície terrestre, possui valor de intensidade que difere de um alvo para outro. Entretanto, certos alvos, apesar de serem diferentes, refletem ou emitem a radiação eletromagnética com valores de intensidade muito próximos entre si, tornando-se quase idênticos espectralmente.

A radiação ao incidir no detector é transformada em sinal elétrico, amplificada e retransmitida para um sistema de recepção ou gravada em dispositivos (gravadores), contidos na plataforma. Para representar esses valores da intensidade do sinal elétrico, que são enviados ou gravados a bordo, atribuem-se tons de cinza, que variam de escuro (preto), para o valor de intensidade igual ou próximo de zero, e cinza claro (branco) para o maior valor de máxima intensidade. A quantidade de níveis de cinza que um dado produto de satélite pode representar depende do sistema de gravação do sensor. Para calcular a resolução radiométrica emprega-se a expressão  $2<sup>n</sup>$ , sendo "n" o número de bits utilizados na gravação. Por exemplo, se os sinais são gravados em 2 bits, a resolução radiométrica será de 4 níveis digitais ou níveis de cinza, já em 8 bits teremos 256 níveis. Quanto maior o número de níveis, maior é a resolução radiométrica.

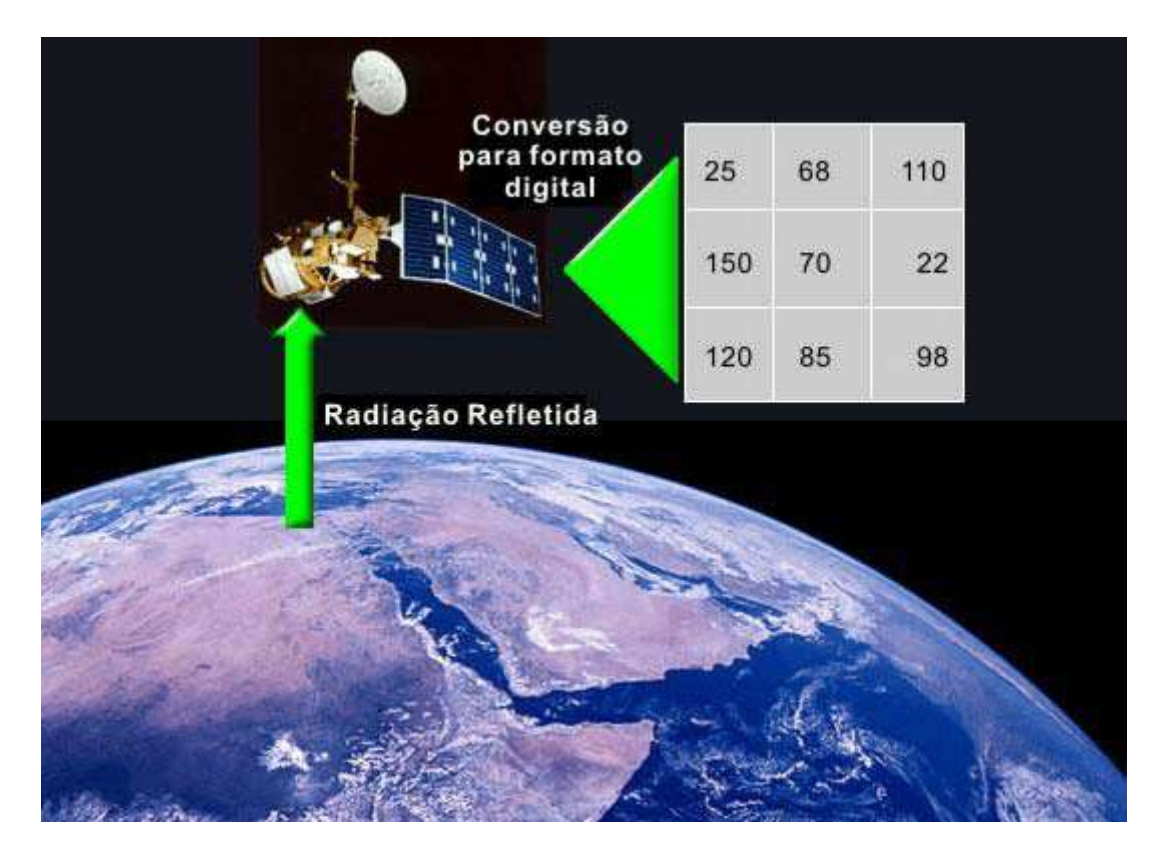

A figura 22 ilustra o processo de conversão digital acima descrito.

**Figura 22 –** Processo de conversão da radiação eletromagnética refletida pela superfície terrestre para o formato de nível digital. Fonte: Apostila didática do Curso Introdução ao Sensoriamento Remoto e Processamento de Imagens do XI Simpósio Brasileiro de Sensoriamento Remoto.

# **6.2 O SATÉLITE IKONOS**

O satélite IKONOS foi lançado em 24 de Setembro de 1999 para fornecer imagens globais de alta resolução e precisão para pessoas físicas, organizações e governos para fins de mapeamento, monitoramento e desenvolvimento. Trata-se de um satélite do setor privado desenvolvido pela *Space Imaging*, empresa que explora o ramo comercial de imagens de satélite de alta resolução (Dial *et al.* 2003).

Inicialmente, a comunidade científica dos Estados Unidos, acostumada com satélites desenvolvidos pela NASA, duvidou que satélites comerciais tivessem uma qualidade técnica satisfatória pra atingir as suas necessidades científicas. Um programa da NASA, o *"SDP – Scientific Data Purchase"*, desenvolvido para avaliar se o setor privado é capaz de gerar imagens de satélite que atendam as necessidades dos cientistas, tem constatado que as imagens do IKONOS vêm satisfazendo aos interesses da comunidade científica dos Estados Unidos (Goward *et al.* 2003).

As imagens de alta resolução do Satélite IKONOS já foram empregadas na zona costeira em estudos científicos envolvendo detecção e mapeamento de recifes de coral (Andréfouët *et al.* 2003, Mumby and Edwards 2002), manguezais (Kowacs *et al.* 2004, Wang *et al.* 2004), pradarias e banco de algas (Mumby and Edwards 2002, Hochberg and Atkison 2003) e zonas úmidas (Keramitsoglou *et al.* 2005). A órbita sol-síncrona do satélite IKONOS oferece uma cobertura global com oportunidades freqüentes de revisita para baixas e médias latitudes. É um satélite muito ágil que pode girar e inclinar para capturar imagens longe do nadir. Portanto, pode coletar imagens de trechos longos, várias imagens menores ou até pares estereoscópicos de uma mesma área sobre a mesma órbita (Dial *et al.* 2003).

A tabela 3 apresenta as informações técnicas sobre o Satélite IKONOS.

| Altura da Órbita                                    | 681 km                                                  |  |  |  |  |  |
|-----------------------------------------------------|---------------------------------------------------------|--|--|--|--|--|
| Inclinação e tipo da órbita                         | 98,1 <sup>°</sup> (em relação ao equador), Sol-síncrona |  |  |  |  |  |
| <b>Sensores</b>                                     | Pancromático e Multiespectral                           |  |  |  |  |  |
| Campo de visada                                     | 11 km (a nadir)                                         |  |  |  |  |  |
| Tamanho da imagem                                   | Mínimo de 11 X 11 km                                    |  |  |  |  |  |
| Resolução Espacial                                  | 1m (Pancromática) e 4m (Multiespectral)                 |  |  |  |  |  |
| Resolução Temporal (latitudes até 60 <sup>o</sup> ) | 3 dias                                                  |  |  |  |  |  |
| Resolução Radiométrica                              | 11 bits (pode ser convertida pra 8 bits)                |  |  |  |  |  |
| Bandas Multiespectrais                              | Azul, Verde, Vermelha e Infravermelha                   |  |  |  |  |  |
|                                                     | Próximo                                                 |  |  |  |  |  |
| Faixa espectral da banda Azul                       | $445 - 516$ nm                                          |  |  |  |  |  |
| Faixa espectral da banda Verde                      | $506 - 595$ nm                                          |  |  |  |  |  |
| Faixa espectral da banda Vermelha                   | 632-698 nm                                              |  |  |  |  |  |
| Faixa espectral da banda Infravermelho              | $757 - 853$ nm                                          |  |  |  |  |  |
| Próximo                                             |                                                         |  |  |  |  |  |

**Tabela 3 –** Resumo das informações operacionais do Satélite IKONOS. Modificado de Dial *et al.* (2003).

 As bandas azul, verde e vermelha, respectivamente, conhecidas por bandas 1,2 e 3 estão na faixa espectral do visível. Já a banda 4, está localizada na faixa espectral do infravermelho.

As imagens IKONOS têm como característica um custo elevado que ainda não experimentou o mesmo decréscimo de preço sofrida pelos satélites de média resolução após o início de sua operação.

## **6.3 O SATÉLITE LANDSAT**

Em 1972, a eficiência dos satélites meteorológicos já tinha sido provada, mas o estudo das feições terrestres ainda não tinha sido tentado. O programa LANDSAT (originalmente "*Earth Resources Technology Satellite*") foi o primeiro passo dado pela NASA neste sentido; e foi tão bem sucedido que literalmente mudou a maneira de nós

olharmos o nosso planeta. Um novo campo para estudos científicos e aplicações práticas tinha emergido: sensoriamento remoto orbital para recursos terrestres. (www.earth.nasa.gov/history/Landsat/Landsat.html, acessado em 25/9/2005).

A coleta sistemática de dados da superfície terrestre revolucionou os estudos sobre os recursos terrestres de um modo geral na década de 70. De fato, o programa Landsat foi o precursor dessa categoria de satélites. Com imagens de média resolução, a vantagem dos dados Landsat está na extensa cobertura temporal, cujo acervo pode disponibilizar dados desde 1972 até os dias atuais como mostra a figura 23.

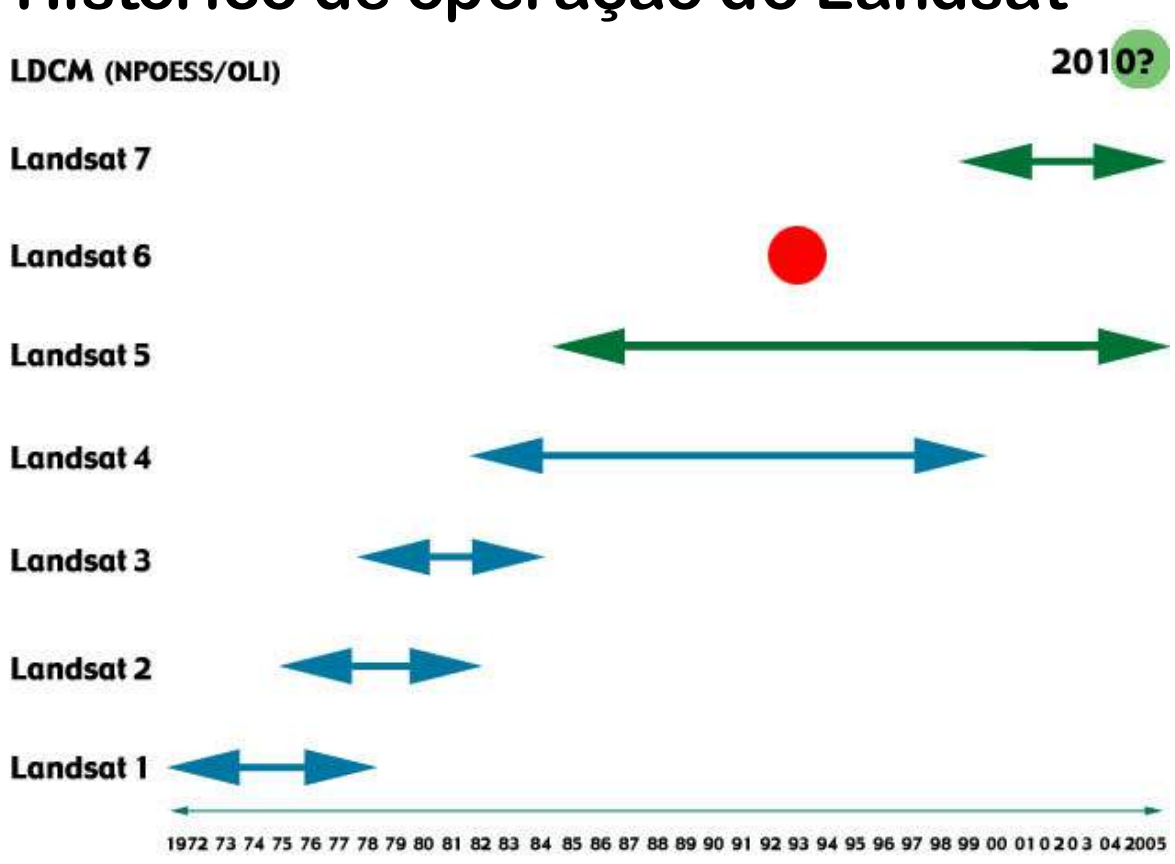

**Histórico de operação do Landsat** 

**Figura 23** – Período de operação dos Satélites da série Landsat (modificado de http://landsat.gsfc.nasa.gov/project/Comparison.html - acessado em 4/4/2006).

O Landsat 6, indicado pelo ponto vermelho, não obteve sucesso na sua missão quando foi perdido em seu lançamento. O Landsat 5 ainda encontra-se operacional, porém com problemas de degradação de suas imagens. Já o Landsat 7 apresenta problemas operacionais desde 31/05/2003, impedindo-o de produzir imagens.

A tabela 4 apresenta as informações técnicas sobre os satélites Landsat 5 e 7, os únicos utilizados no presente estudo.

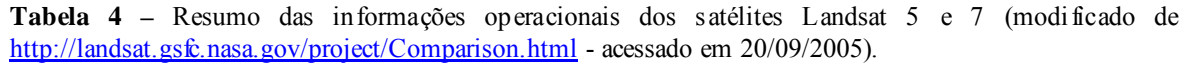

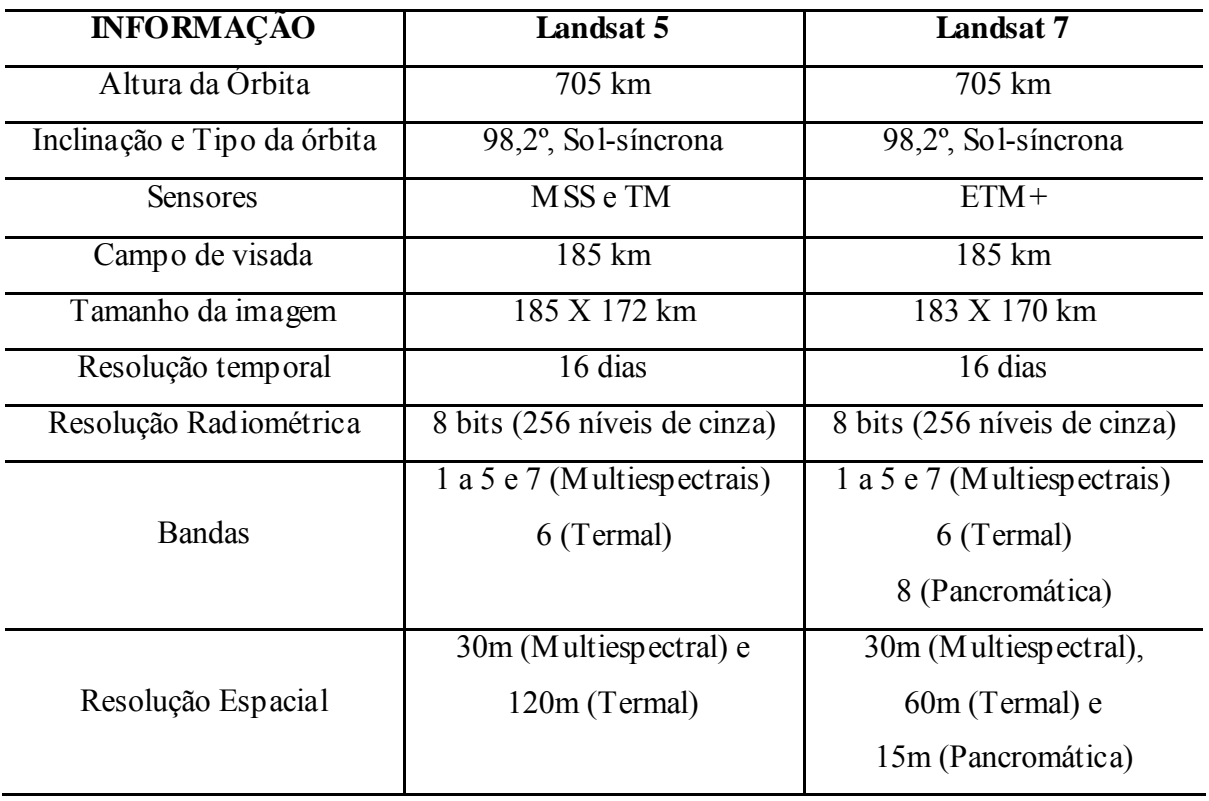

As informações sobre as bandas do Landsat 5 são referentes apenas ao sensor TM, o único utilizado nesse estudo.

As bandas 1, 2 e 3 (faixa do visível) são, respectivamente, a azul, verde e vermelha. As bandas 4, 5 e 7 são conhecidas como infravermelhas. A banda 6 representa a faixa espectral do Infravermelho Termal. Para o Landsat 7, além dessas, ainda existe a banda 8 conhecida como pancromática.

### **6.4 SELEÇÃO E AQUISIÇÃO DE IMAGENS DE SATÉLITE**

O termo "cena" é comumente usado para se referir a uma imagem de satélite sobre uma determinada área de interesse. Uma cena pode ser considerada boa quando as informações presentes nela satisfazem os objetivos de um determinado estudo.

Porém, a seleção de uma boa cena pode não ser uma tarefa tão fácil. Fatores como a época do ano (chuvosa ou seca), cobertura de nuvens e erros na captura e decodificação da imagem podem omitir as informações em trechos ou em toda a cena.

Os sistemas sensores passivos, diferentemente dos ativos, além de necessitar da luz do dia, não conseguem imagear através das nuvens. Nuvens e neblinas são aerossóis compostos por gotículas de água, ao passo que a luz é composta por ondas de comprimento menor do que essas gotículas. Isso resulta em um espalhamento uniforme da luz solar (energia eletromagnética incidente), por isso que as nuvens e as neblinas são brancas (Sabins 1996).

Empresas e institutos de pesquisa que comercializam e/ou distribuem imagens de satélite costumam disponibilizar na internet um "*quick look*" das imagens, onde o usuário pode visualizar a imagem (normalmente em uma composição colorida) e a data de sua captura. Também é informada a percentagem da cobertura de nuvens na imagem e em cada quadrante dela, de maneira que a consulta pode ser direcionada em função dessa condicionante.

Costuma-se considerar uma imagem com baixa cobertura de nuvens quando ela apresenta de 0 a 30 % de sua área total coberta por nuvens.

A região do Litoral Norte da Bahia caracteriza-se por ser uma região com altas concentrações de nuvens na maioria do tempo. Assim, imagens com baixa cobertura de nuvens sobre esta região são escassas e em se tratando do interesse por imagens futuras (a ser capturadas pelo satélite) é necessário contar com um pouco de sorte para trabalhar.

Em termos de Instituições de pesquisa aqui no Brasil, cabe ressaltar que o Instituto Nacional de Pesquisas Espaciais (INPE) através da Divisão de Geração de Imagens (DGI), é responsável pela recepção, processamento e distribuição de imagens adquiridas pelos satélites LANDSAT e CBERS. No caso do CBERS, os direitos autorais pertencem ao INPE que desde o início disponibiliza o "*download"* das imagens para quem tem o cadastro previamente aprovado. Recentemente, o Ministério da Ciência e Tecnologia,

através do INPE, está colocando à disposição dos usuários de sensoriamento remoto do país os dados históricos de imagens dos satélites LANDSAT – 1/2/3 do sensor MSS desde o ano de 1973 até 1983 (http://www.dgi.inpe.br).

De um modo geral, imagens de acervo, ou seja, já capturadas, processadas e dispostas para fornecimento são mais baratas que imagens programadas para uma data no futuro.

# **6.5 A ESTRUTURA DA IMAGEM DE SATÉLITE COMO UMA FONTE DE INFORMAÇÕES SOBRE A SUPERFÍCIE TERRESTRE**

As imagens digitais de sensoriamento remoto são formadas por um arranjo de elementos (pixels) sob a forma de uma malha ou "grid". Cada pixel desse "grid" tem sua localização definida em um sistema de coordenadas do tipo "linha" e "coluna", representados por "x" e "y", respectivamente (Crósta 1992).

Cada pixel possui também um atributo numérico "z", que indica o nível de cinza desse pixel, que obviamente vai variar do preto ao branco; esse nível de cinza é conhecido em inglês por DN, de "*digital number*". O DN de um pixel representa a intensidade da energia eletromagnética (refletida ou emitida) medida pelo sensor, para a área da superfície da Terra correspondente ao tamanho do pixel. Deve ser ressaltado que o DN de um pixel corresponde sempre à média da intensidade da energia refletida ou emitida pelos diferentes materiais presentes nesse pixel (Crósta 1992).

Em uma imagem Landsat TM ou ETM+ de 8 bits temos 256 níveis de cinza variando de 0 a 255, onde 0 é preto e 255 é branco. Entre esses dois valores existe uma gradação de níveis de cinza onde fica registrada a resposta espectral do(s) alvo(s) como ilustra a figura 24.

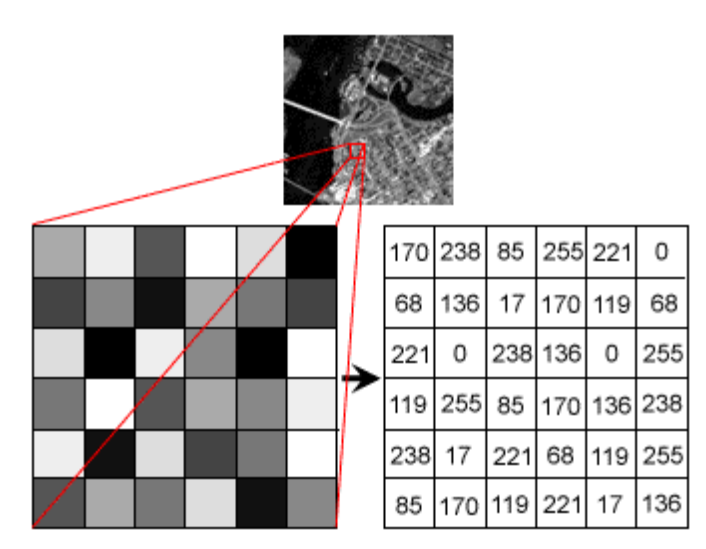

**Figura 24** – Matriz de níveis digitais (níveis de cinza) em uma imagem de 8 bits. Fonte: Tutorial CCRS – *Canada Centre for Remote Sensing* (**http://www.sli.unimelb.edu.au/research/mers/tutorial/tutore.html** acessado em 4/4/2006)

Portanto, em termos de refletância, respostas que tendem a "0" (preto) significam alvos com baixa refletância que absorvem grande parte da energia incidente. Respostas que tendem a "255" (branco) significam alvos com alta refletância que refletem grande parte da energia incidente. Como característica básica do sensoriamento remoto multiespectral, esse registro é feito pelo sensor em diferentes faixas do espectro eletromagnético ou bandas espectrais ampliando a possibilidade de discriminação de alvos que são de difícil percepção pelo olho humano.

A figura 25 traz a representação completa da estrutura de uma imagem Landsat 4 TM sobre a região de Thermopolis, Wyoming – Estados Unidos da América.

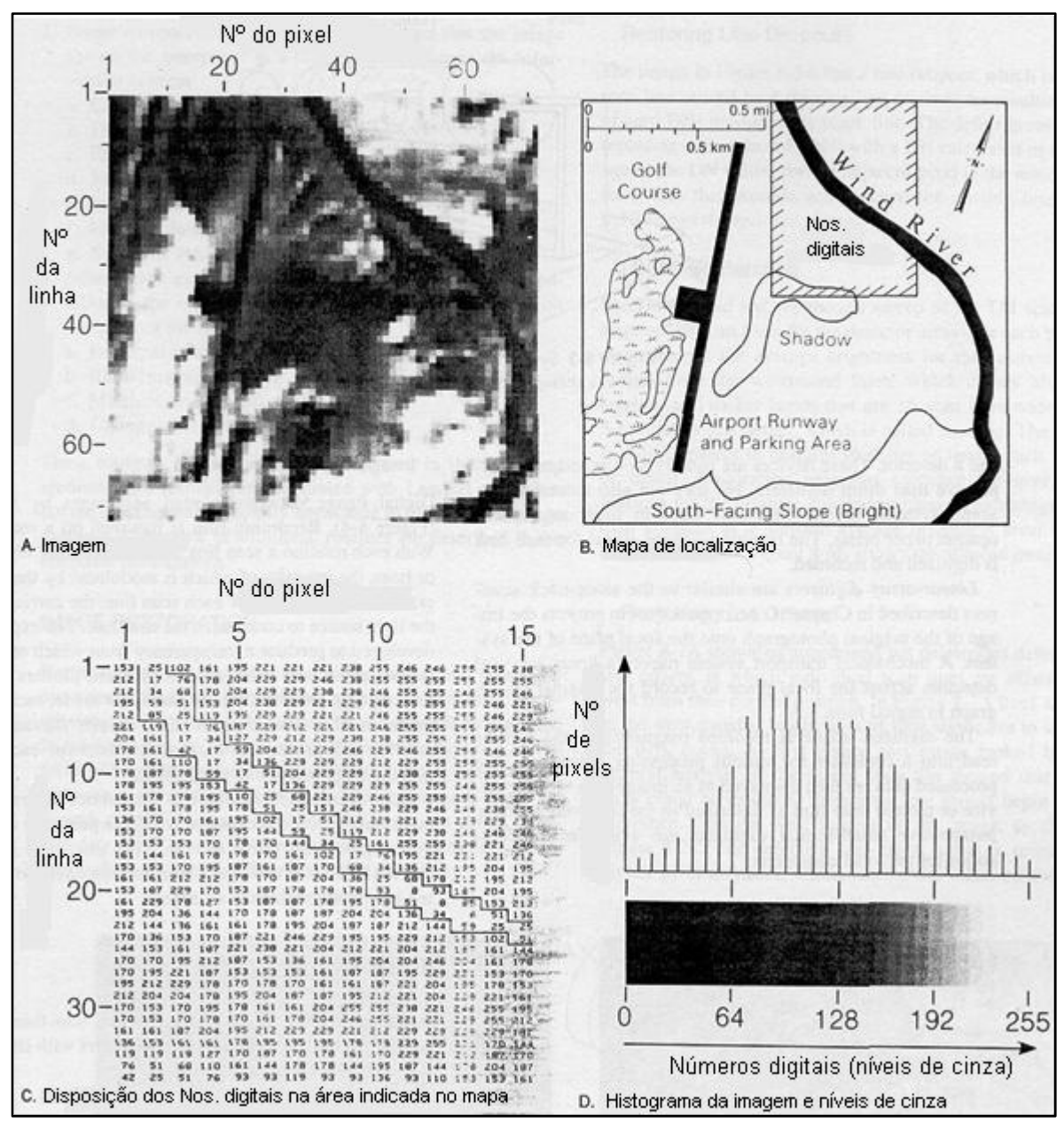

**Figura 25** – A – Imagem; B - Mesma área da imagem representada em mapa; C – Matriz (x,y) dos níveis de cinza na porção da imagem delimitada no mapa (retângulo cortado pelo rio); D – Histograma representando a freqüência dos pixels (nº) por nível de cinza (modificado de Sabins 1997).

O sistema visual humano não é muito sensível a variações em intensidade, de tal modo que dificilmente são percebidas mais do que 30 diferentes tons de cinza numa imagem; o computador (através de *softwares* de processamento digital de imagens), por sua vez, consegue diferenciar qualquer quantidade de níveis, razão pela qual se torna importante ter imagens de alta resolução radiométrica (Crósta 1992).

Perceba na figura 26 a distribuição das bandas do Landsat 5 ao longo da faixa do espectro eletromagnético onde atua o seu sensor TM.

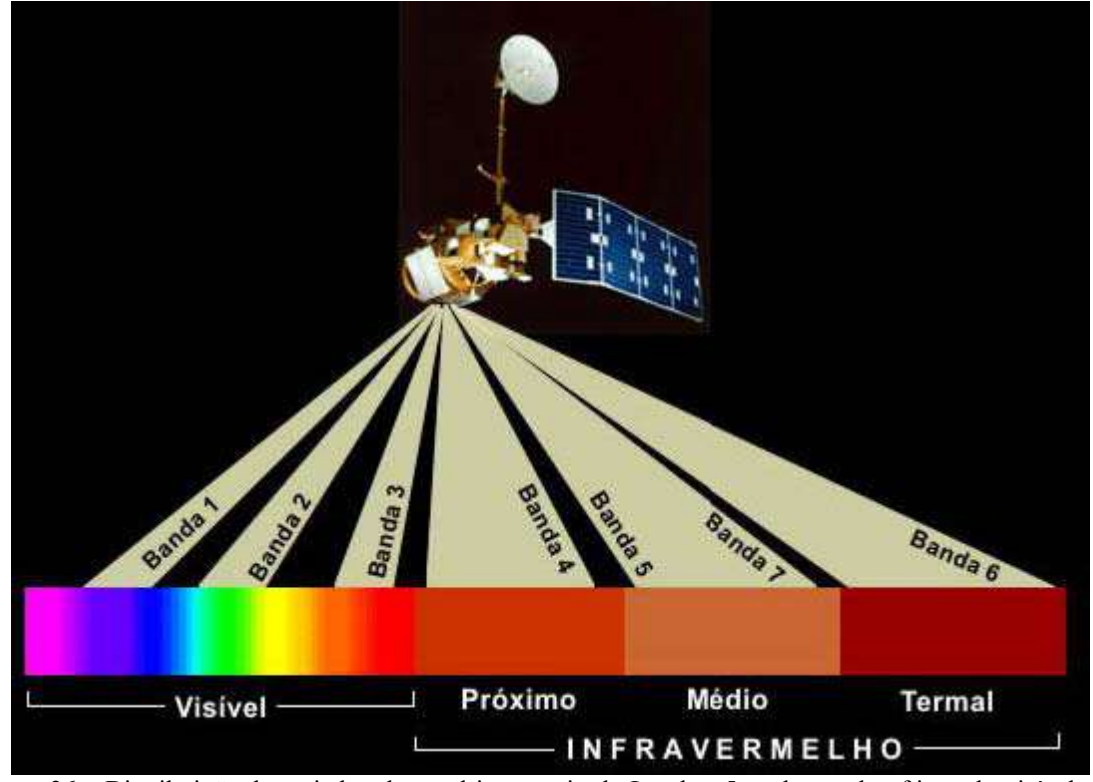

**Figura 26** – Distribuição das seis bandas multiespectrais do Landsat 5 ao longo das faixas do visível e do infravermelho no Espectro Eletromagnético. Fonte: Apostila didática do Curso Introdução ao Sensoriamento Remoto e Processamento de Imagens do XI Simpósio Brasileiro de Sensoriamento Remoto.

Em um "*software"* de processamento digital de imagens, cada banda pode ser visualizada separadamente em um dos canais: Monocromático (M de *Monochromatic*, que é em tons de cinza), Vermelho (R de *Red*), Verde (G de *Green*) ou Azul (B de *Blue*).

Cada banda espectral tem suas características e aplicações inerentes às respostas encontradas para aquela faixa do espectro eletromagnético. É possível que para encontrar a informação que se busca numa imagem, seja preciso somente carregar uma determinada banda no canal monocromático. Porém é mais usada a composição colorida de três bandas (triplete) nos canais RGB como uma forma de sintetizar, numa única imagem, uma grande quantidade de informações em diferentes cores, o que pode auxiliar no processo de interpretação e manipulação pelo usuário.

#### **6.6 O PROCESSAMENTO DIGITAL DE IMAGENS**

A idéia de criar procedimentos computacionais para análise de dados coletados por sistemas sensores surgiu basicamente por duas razões: agilizar as tarefas manuais realizadas durante a interpretação visual (delimitação de áreas, confecção de mapas, cálculo de área, etc.) e dar condições ao analista introduzir outros tipos de informações e cruzá-las com os padrões espectrais, contidos nas imagens, de tal modo a tornar esses padrões mais facilmente identificáveis (Moreira 2001).

O processamento digital de imagens de sensoriamento remoto consiste das técnicas utilizadas para identificar, extrair, condensar e realçar a informação de interesse para determinados fins, a partir de uma enorme quantidade de dados que usualmente compõem essas imagens (Crósta 1992).

O aumento ou realce de contraste é provavelmente uma das mais poderosas, importantes e sem dúvida a mais usada das técnicas de processamento para extração de informações de imagens de sensoriamento remoto. Deve-se enfatizar que o aumento de contraste não irá nunca revelar informação nova, que não esteja já contida na imagem original. A função dele é apenas apresentar a mesma informação contida nos dados brutos, porém de uma forma mais claramente visível ao intérprete. O contraste de uma imagem é uma medida do espalhamento dos níveis de intensidade (níveis de cinza) que nela ocorrem (Crósta 1992). A figura 27 ilustra o que ocorre com o histograma de uma imagem submetida a um realce de contraste do tipo linear.

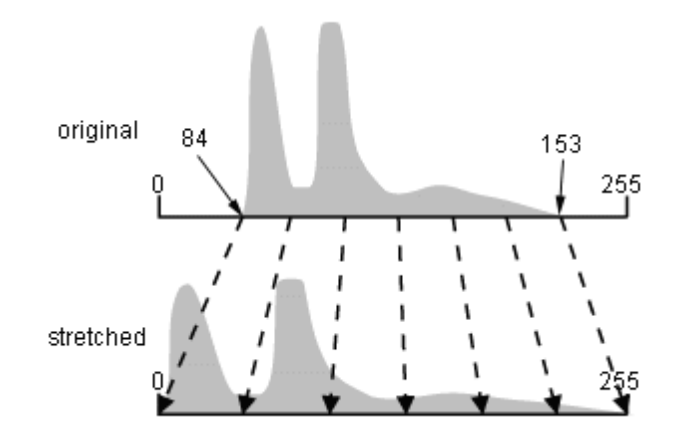

**Figura 27 –** Exemplo de aumento de contraste linear (" *stretched"*). Fonte: Tutorial CCRS – *Canada Centre for Remote Sensing* (**http://www.sli.unimelb.edu.au/research/mers/tutorial/tutore.html** - acessado em 4/4/2006)

Outras técnicas de processamento digital de imagem, consideradas de grande importância são as de filtragem espacial de freqüências.

Estas consistem em realçar seletivamente as feições de alta, média ou baixa freqüências que compõem as imagens de sensoriamento remoto para contornar a enorme mistura dessas freqüências, o que dificulta sobremaneira a interpretação de feições com freqüências específicas. Visando melhorar a aparência da distribuição espacial das informações, de maneira geral, as filtragens são úteis para realçar bordas, feições lineares de determinadas direções e padrões de textura. Isso tudo é feito através do realce ou da supressão de determinadas freqüências espaciais (Crósta 1992).

O princípio de funcionamento de um filtro espacial pelo método da janela móvel é através de uma máscara quadrada (ex.: 3x3), conhecida por célula de *kernel*. Essa, primeiramente, se posiciona no canto superior esquerdo da imagem e a partir daí substitui o valor do pixel central dessa área da imagem em função do tipo do filtro (para uma máscara de 3x3, seria o pixel da 2ª. linha/ 2ª. coluna), em seguida se desloca varrendo a imagem da esquerda para a direita repetindo a mesma operação.

A figura 28 ilustra o deslocamento de uma máscara quadrada de dimensão 3X3, principal componente de um filtro digital de imagem.

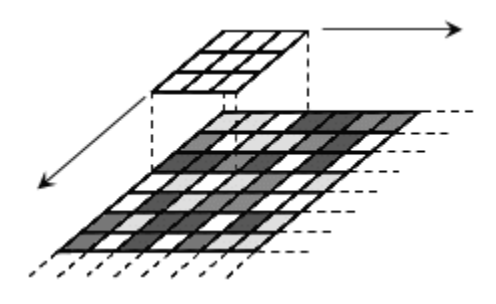

**Figura 28** – Princípio do funcionamento de um filtro digital pelo método da janela móvel Fonte: Tutorial CCRS – *Canada Centre for Remote Sensing* (**http://www.sli.unimelb.edu.au/research/mers/tutorial/tutore.html** - acessado em 4/4/2006)

A figura 29 ilustra o efeito da aplicação de um filtro do tipo passa baixa ou de suavização sobre uma imagem.

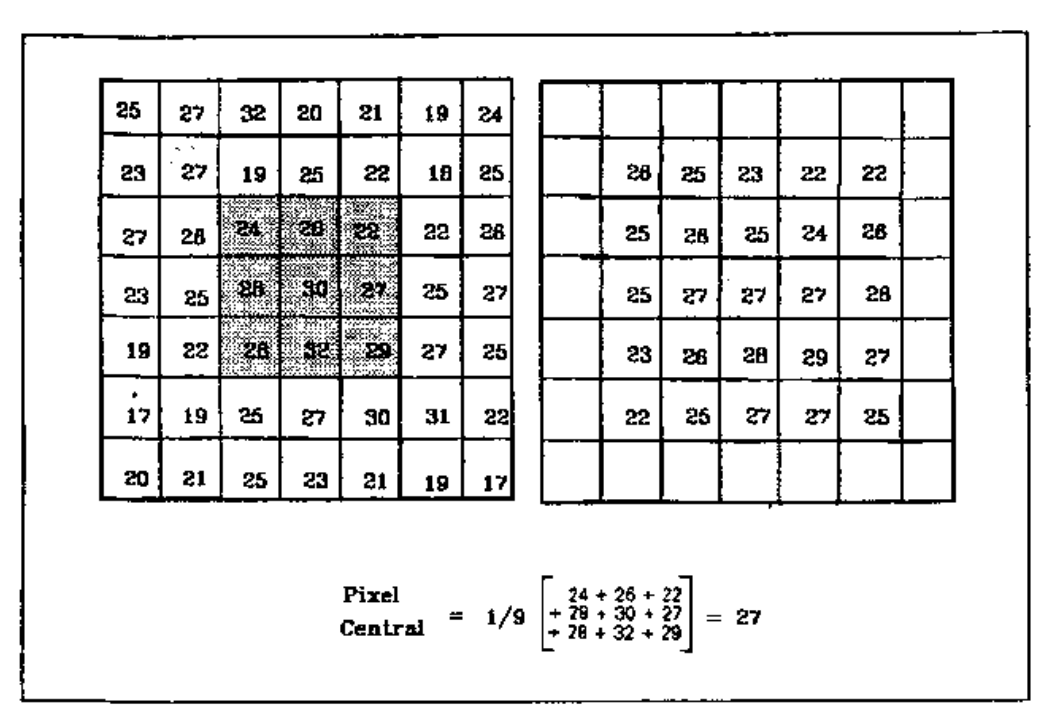

**Figura 29 –** Exemplo de um filtro de média (passa baixa) quadrado com a célula de *kernel* de 3x3 pixels atuando na imagem original à esquerda, para produzir a imagem filtrada direita. Notar que na imagem filtrada os pixels das bordas da imagem não são considerados, pois não possuem todos os 8 vizinhos necessários para o cálculo. É mostrado na parte inferior da figura o cálculo necessário para se determinar o novo valor de DN do pixel central da imagem filtrada Fonte: Crósta (1992).

 Como está fora do escopo deste trabalho discutir minuciosamente os detalhes envolvidos nessas e em outras técnicas de processamento digital de imagens será descrita a principal técnica que foi usada no presente estudo: a classificação digital de imagens.

# **6.7 A TÉCNICA DE CLASSIFICAÇÃO DIGITAL DE IMAGENS**

A classificação automática ou digital de imagens multiespectrais de sensoriamento remoto consiste em associar cada pixel da imagem a um "rótulo" relacionado a um objeto real, ou seja, água um tipo de vegetação, de solo, de rocha, etc. Dessa forma, os valores numéricos (DNs) associados à cada pixel, definidos pela refletância dos materiais que compõem esse pixel, são identificados em termos de um tipo de cobertura da superfície terrestre imageada (água, tipo de vegetação, de solo, de rocha, etc.) chamadas então de temas (Crósta 1992).

Quando a classificação digital é realizada para todos os pixels de uma determinada área, o resultado é um mapa temático, mostrando a distribuição geográfica de um tema, tal como vegetação ou solo. Então, uma imagem de sensoriamento remoto classificada é uma forma de mapa digital temático (Crósta 1992).

O gráfico contendo as freqüências de distribuição de intensidades de duas bandas de uma imagem multiespectral define o chamado espaço de atributos (em inglês, "feature space"). Em uma imagem composta de mais de duas bandas, o que é comum em sensoriamento remoto, o espaço de atributos tem que ser considerado para cada par de bandas do conjunto, uma vez que ele é normalmente um espaço bidimensional (Crósta 1992).

A figura 30 exemplifica a distribuição dos pixels representativos de três classes A, B e C são representadas no espaço de atributos.

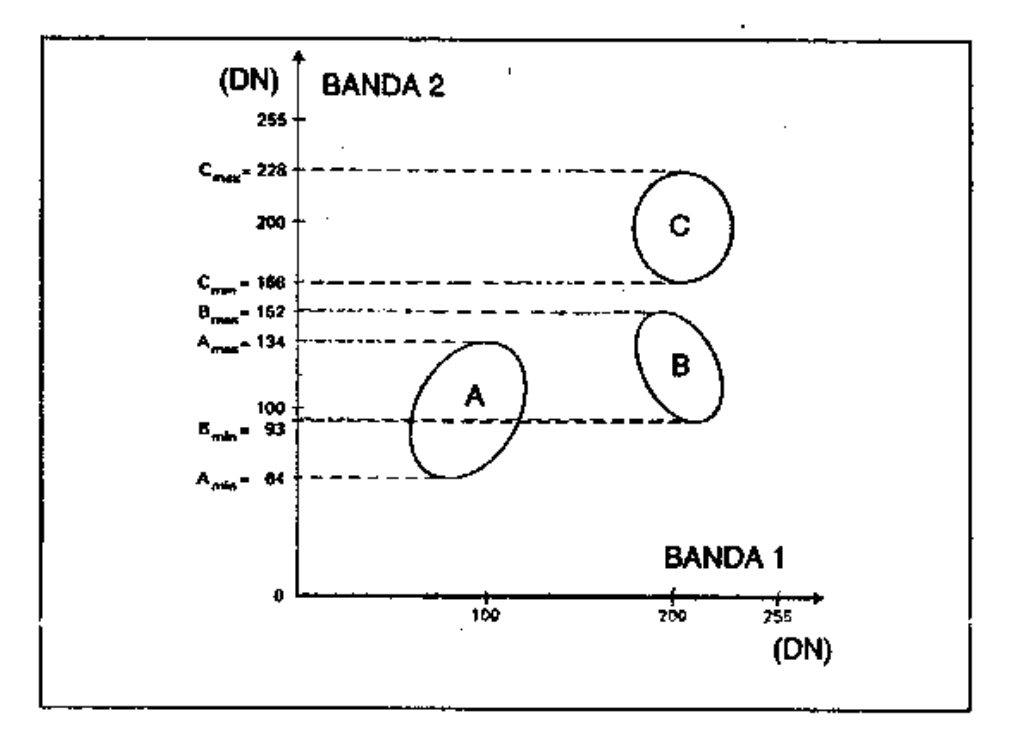

**Figura 30 –** Representação das áreas ocupadas pelos pixels das classes A, B e C nas bandas 1 e 2, sendo que para cada uma são mostrados os intervalos de intensidade máximo e mínimo na banda 2. Fonte: Crósta  $(1992)$ .

As áreas mostradas na figura 30 são conhecidas por classes e são definidas pela existência de "nuvens" de alta concentração de pixels no espaço de atributos. Cada uma dessas classes se refere, portanto a um tipo ou mistura de tipos de materiais superficiais (Crósta 1992).

Existem dois tipos de classificação digital:

- Supervisionada: as classes são criadas a partir de amostras que o usuário coleta (conhecidas como áreas de treinamento) para cada classe;
- Não-supervisionada: o *software* cria automaticamente um número máximo de classes, o qual pode ser definido pelo usuário.

Em ambos os tipos de classificação, o *software* associa pixels a classes com base em regras estatísticas pré-estabelecidas, os chamados métodos de classificação. A grande diferença consiste no processo de identificação das assinaturas espectrais (padrões) de cada classe; enquanto que na classificação supervisionada o usuário participa desse processo delimitando os pixels, na não-supervisionada quem faz isso é o próprio computador (ou melhor o *software*) através dos padrões (nuvens) observados no espaço de atributos.

Na classificação supervisionada, é importante que o usuário tenha familiaridade com a área de estudo para poder definir as classes. Por isso, este tipo foi escolhido para o presente estudo.

O maior problema da classificação é que ela representa uma simplificação em relação à enorme complexidade existente em uma cena de satélite. As classes pré-definidas são normalmente incompletas em relação à realidade, ou são uma mistura extremamente variável de uma série de superfícies reais. Pode-se definir classes que não existem ou que não podem ser diferenciadas com base nos dados multiespectrais disponíveis. Daí a necessidade de se verificar o resultado das classificações em relação a dados conhecidos (verdade terrestre). Quaisquer informações sobre os objetos/superfícies a serem classificados são, portanto uma ajuda importante à classificação (Crósta 1992).

Por conta das incertezas associadas a técnica da classificação digital de imagens, é imprescindível a determinação da qualidade do produto gerado em relação à realidade executando a avaliação da exatidão ou avaliação da acurácia.

#### **6.8 A INTERPRETAÇÃO VISUAL DE IMAGENS**

A interpretação visual de imagens é, sem dúvida, a técnica mais usada desde o surgimento de imagens de sensoriamento remoto, incluindo fotografias aéreas e imagens de satélite para a elaboração de mapas. Ela consiste em identificar e delimitar feições presentes nas imagens com base na forma, textura e tonalidade. Abrange desde metodologias mais antigas como a de utilizar folha de papel vegetal sobre imagens em formato analógico como a digitalização na tela do computador quando surgiram os *softwares* que possuem ferramentas de desenho assistido por computador como os de CAD (do inglês, *Computer Aided Design*) e Sistemas de Informação Geográfica, simplesmente SIG ou GIS (do inglês *Geographic Information System*).

De uma maneira geral, a utilização da interpretação visual de imagens ao longo de tanto tempo reforça a teoria que o olho humano, continua sendo o melhor classificador de imagens, não tendo sido completamente substituído por classificadores digitais. A integração das vantagens que as duas metodologias trazem, ou mesmo a complementação de uma pela outra, talvez seja a melhor alternativa, ao invés de somente usar uma delas para fins de mapeamento.

# 7. RESULTADOS E DISCUSÃO SOBRE A CLASSIFICAÇÃO DIGITAL DOS ECOSSISTEMAS COSTEIROS

#### **7.1 RESULTADOS**

As figuras 31, 32 e 33 representam, respectivamente, o mapa produto da classificação digital das imagens 8 bits, 11 bits (área total) e da sub-área da imagem. As figuras 34 e 35 representam o mapa da verdade de campo, respectivamente para a área total e para a sub-área da imagem.

A matriz de erros indicou os seguintes valores de acurácia global e índice *kappa* para as imagens IKONOS de 8 e 11 bits (área total) e para a sub-área da imagem (8 bits):

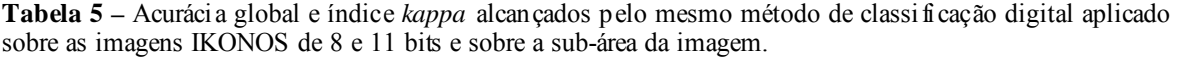

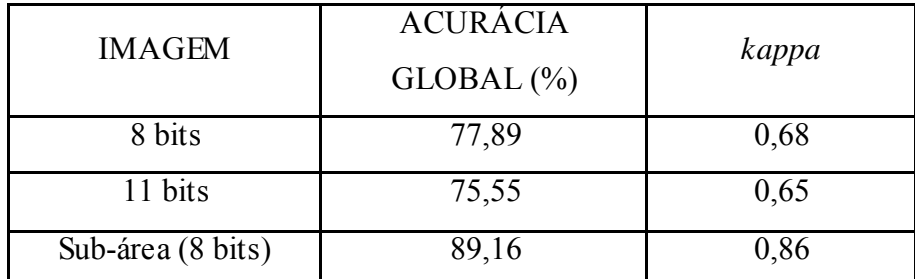

**Figura 31 –** Produto da classificação digital sobre a área total da imagem IKONOS com 8 bits de resolução radiomérica.

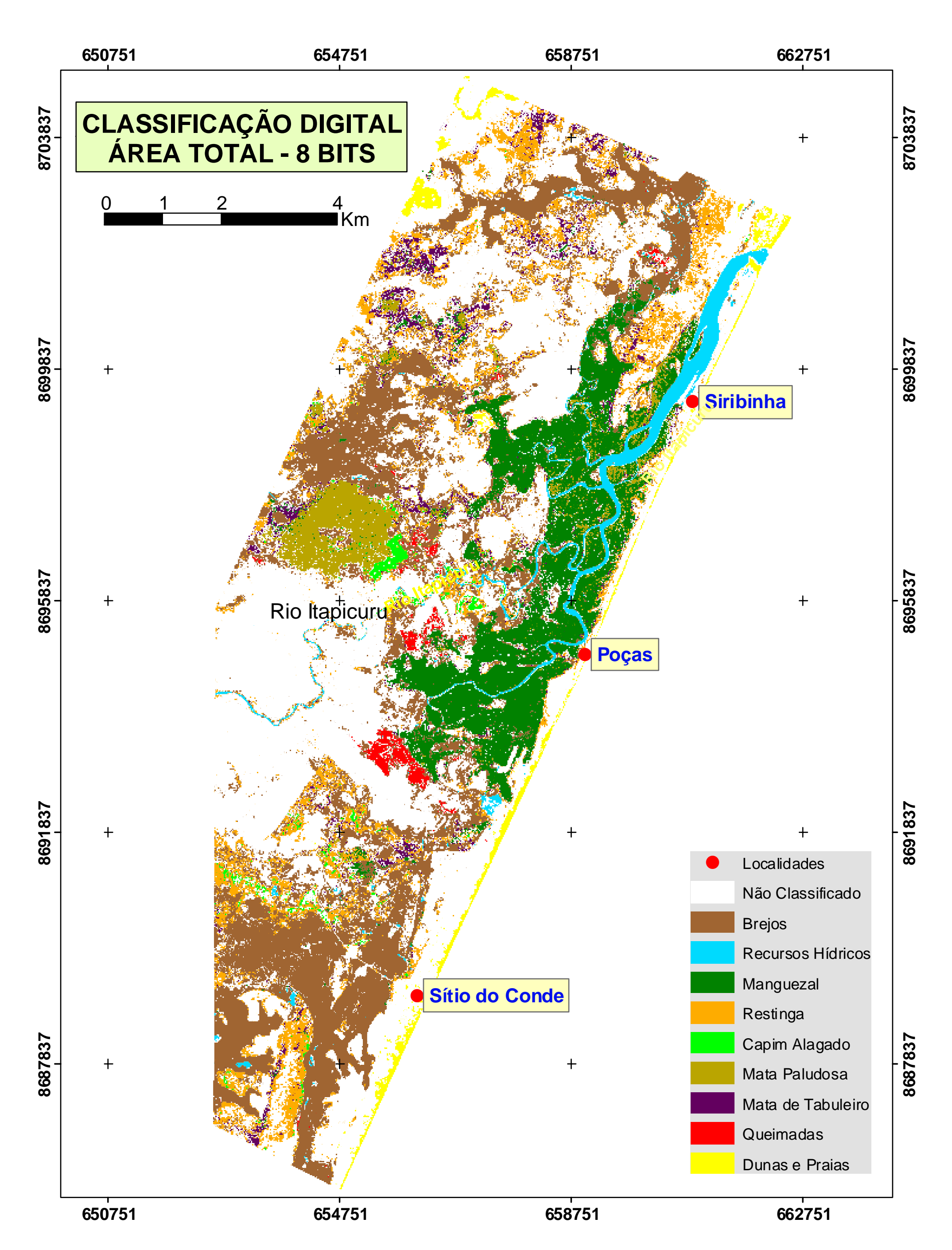

**Figura 32 –** Produto da classificação digital sobre a área total da imagem IKONOS com 11 bits de resolução radiomérica.

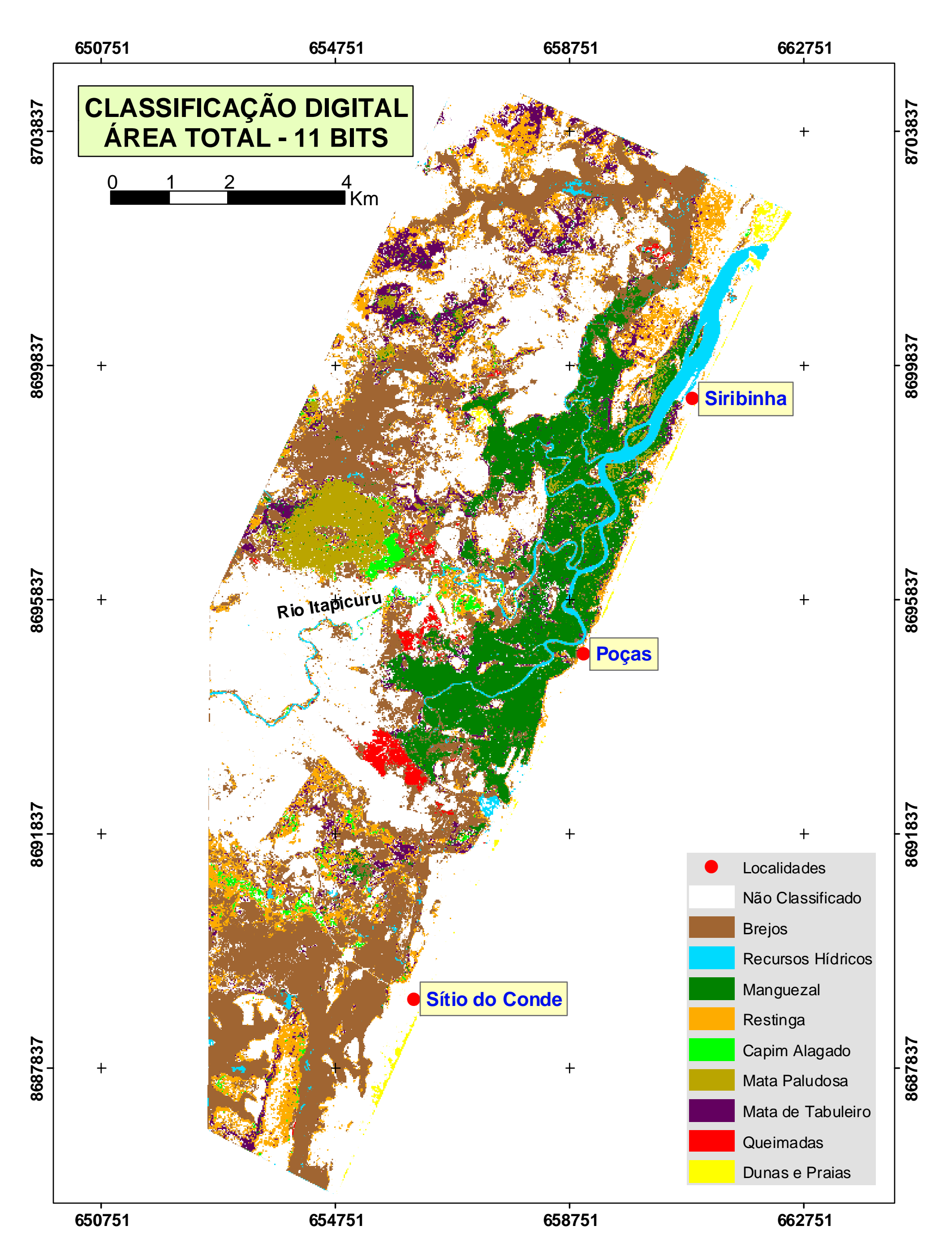

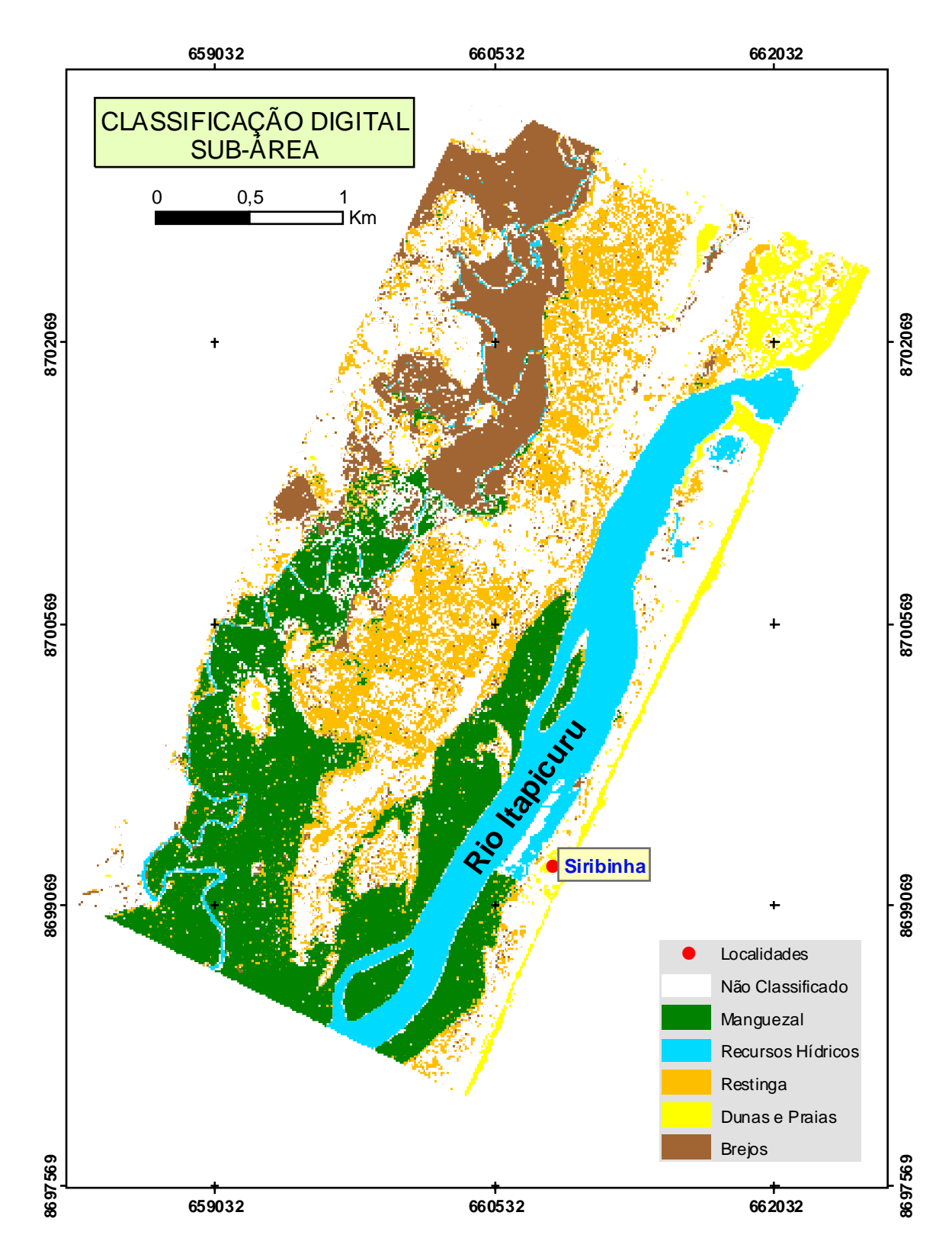

**Figura 33 –** Produto da classificação digital sobre a sub-área da imagem IKONOS com 8 bits de resolução radiomérica.

**Figura 34 –** Verdade de campo para a área total da imagem IKONOS.

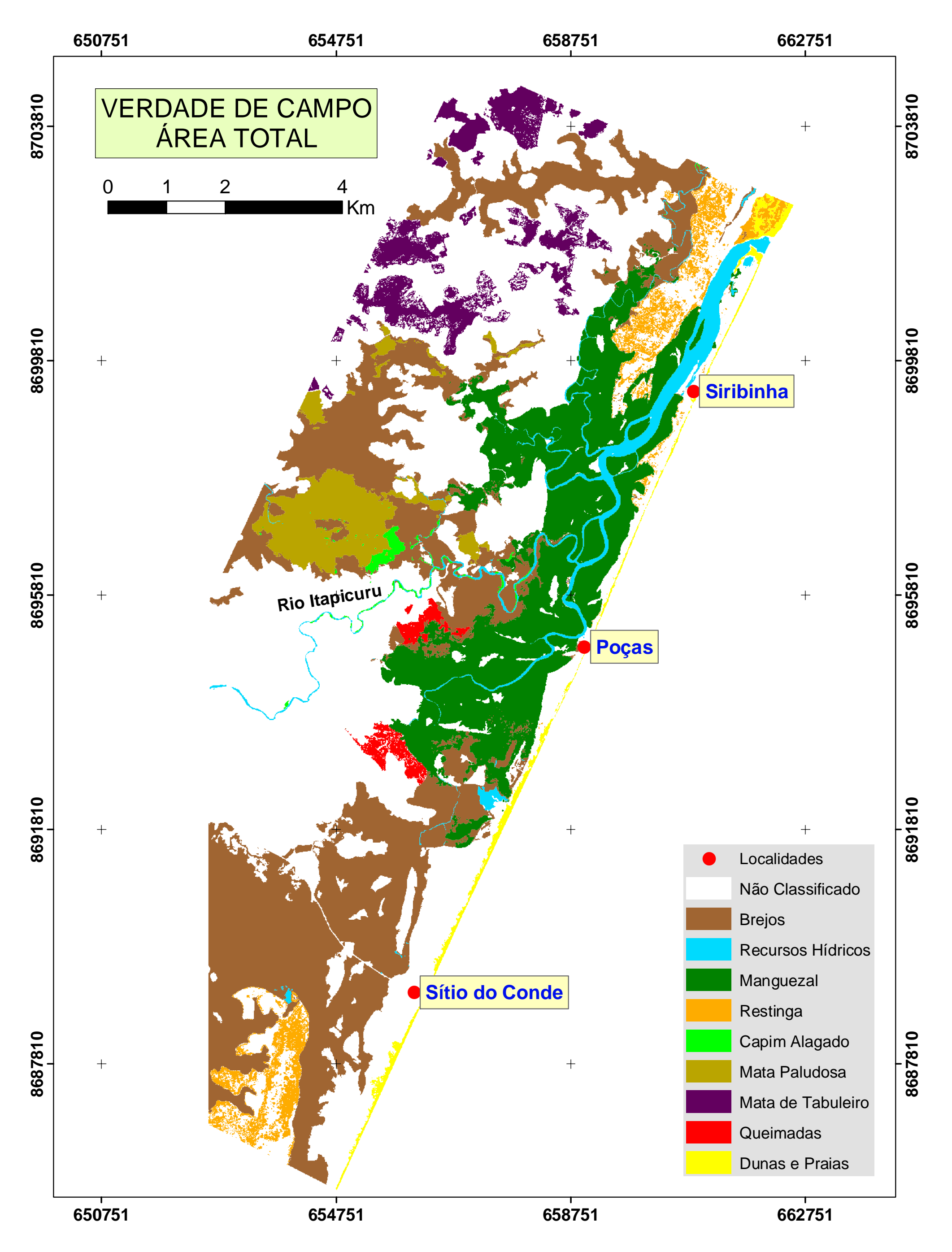

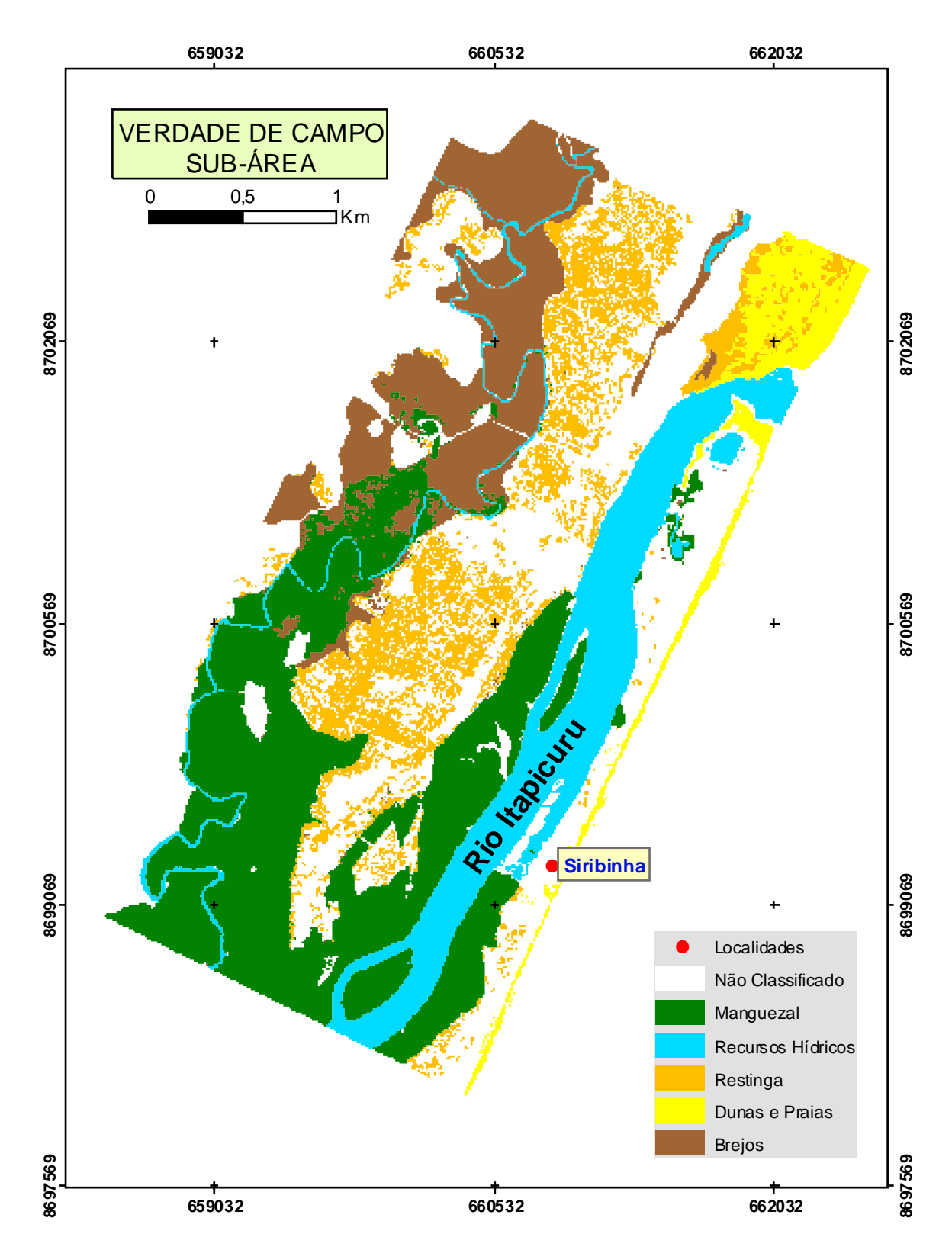

**Figura 35 –** Verdade de campo para a sub-área da imagem IKONOS.

Os resultados de erros de comissão e omissão, bem como a acurácia do produtor e usuário são apresentados nas tabelas 6 e 7.

|                   |          |         | ERRO $(\% )$ |         | $ACURACIA$ $(\% )$ |          |         |         |  |  |
|-------------------|----------|---------|--------------|---------|--------------------|----------|---------|---------|--|--|
| <b>CLASSES</b>    | Comissão |         |              | Omissão |                    | Produtor | Usuário |         |  |  |
|                   | 8 bits   | 11 bits | 8 bits       | 11 bits | 8 bits             | 11 bits  | 8 bits  | 11 bits |  |  |
| Não Classificado  | 17,51    | 13,93   | 12,29        | 18,24   | 87,71              | 81,76    | 82,49   | 86,07   |  |  |
| <b>Brejo</b>      | 20,57    | 26,05   | 31,25        | 28,98   | 68,75              | 71,02    | 79,43   | 73,95   |  |  |
| Recursos Hídricos | 4,70     | 14,51   | 11,51        | 13,63   | 88,49              | 86,37    | 95,30   | 83,58   |  |  |
| M anguezal        | 4,40     | 5,11    | 23,42        | 23,26   | 76,58              | 76,74    | 95,60   | 94,89   |  |  |
| Restinga          | 73,11    | 78,15   | 23,52        | 29,06   | 76,48              | 70,94    | 26,89   | 21,85   |  |  |
| Capim Alagado     | 59,57    | 67,34   | 33,36        | 29,25   | 66,64              | 70,75    | 40,43   | 32,66   |  |  |
| Mata Paludosa     | 24,40    | 23,39   | 32,98        | 31,25   | 67,02              | 68,75    | 75,60   | 76,61   |  |  |
| Mata de Tabuleiro | 54,74    | 66,28   | 77,42        | 63,82   | 22,58              | 36,18    | 45,26   | 33,72   |  |  |
| Queimadas         | 24,27    | 31,13   | 32,11        | 28,16   | 67,89              | 71,84    | 75,73   | 68,87   |  |  |
| Dunas e Praias    | 36,00    | 31,87   | 5,04         | 6,98    | 94,96              | 68,13    | 64,00   | 93,02   |  |  |

**Tabela 6 –** Erros de comissão e omissão, e acurácia do produtor e usuário obtidos para a área total das imagens (8 e 11 bits).

**Tabela 7 –** Erros de comissão e omissão, e acurácia do produtor e usuário obtidos para a sub-área da imagem (8 bits).  $A =$  ausente.

| <b>CLASSES</b>    | ERRO $(\% )$ |         | $ACURÁCIA$ $\binom{0}{0}$ |         |  |
|-------------------|--------------|---------|---------------------------|---------|--|
|                   | Comissão     | Omissão | Produtor                  | Usuário |  |
| Não Classificado  | 17,67        | 5,79    | 94,21                     | 82,33   |  |
| <b>Brejo</b>      | 9,14         | 21,58   | 78,42                     | 90,86   |  |
| Recursos Hídricos | 0,41         | 4,44    | 95,56                     | 99,59   |  |
| M anguezal        | 0,9          | 16,23   | 83,77                     | 99,10   |  |
| Restinga          | 20,96        | 7,88    | 92,12                     | 79,04   |  |
| Capim Alagado     | 75,05        | 75,59   | 24,41                     | 24,95   |  |
| Mata Paludosa     | $\mathsf{A}$ | A       | $\mathbf{A}$              | A       |  |
| Mata de Tabuleiro | A            | A       | A                         | A       |  |
| Oueimadas         | A            | A       | A                         | A       |  |
| Dunas e Praias    | 9,95         | 24,93   | 75,07                     | 90,05   |  |

As matrizes de erros para a área total das imagens IKONOS 8 bits e 11 bits são apresentadas nas tabelas 8 e 9. A tabela 10 mostra a matriz de erro para a sub-área da imagem. É importante ressaltar que os dados das colunas expressam os dados de referência, obtidos através da verdade de campo e os dados das linhas expressam os dados classificados, obtidos através da classificação digital da imagem. Na grande diagonal da tabela (células em cinza) encontra-se a quantidade de pixels corretamente classificada.

O índice Jeffries-Matusita (J-M) (Richards 1999), que foi usado como um parâmetro indicador da separação estatística entre as classes é apresentado pelo *software*  ENVI em forma de relatório, baseado em uma dada imagem. Dessa forma, esses relatórios são apresentados no APÊNDICE I para a área total das imagens originais com 8 e 11 bits e para a sub-área da imagem (esta com 8 bits), bem como para os produtos (imagens) obtidos após cada filtragem digital realizada.

Obs.: Os relatórios encontram-se da forma como são gerados pelo *software* ENVI.

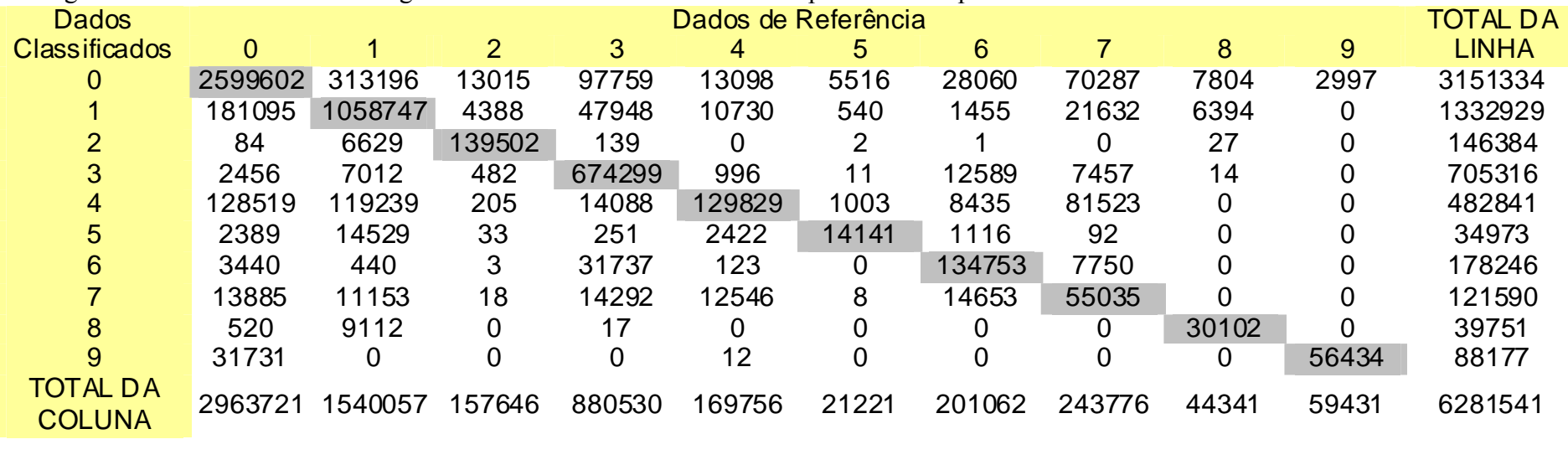

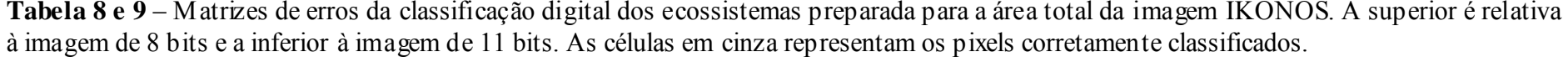

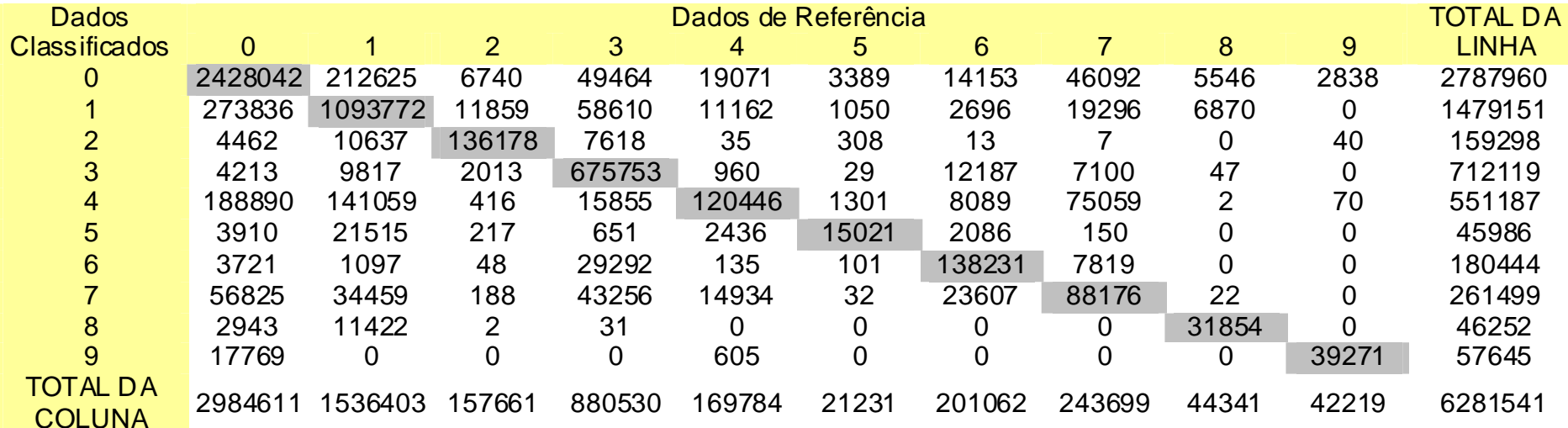

|                        | Dados de Referência |       |        |        |       |     |   |                          |       |                       |  |
|------------------------|---------------------|-------|--------|--------|-------|-----|---|--------------------------|-------|-----------------------|--|
| Dados Classificados    |                     |       |        | 3      | 4     | 5   | 6 | 8                        | 9     | <b>TOTAL DA LINHA</b> |  |
|                        | 223838              | 15460 | 3951   | 16630  | 4786  | 275 |   |                          | 6926  | 271866                |  |
|                        | 3521                | 66899 | 1727   | 489    | 942   | 47  |   |                          | 5     | 73630                 |  |
|                        | 9                   | 433   | 123486 | 55     |       |     |   |                          |       | 123990                |  |
|                        | 102                 | 173   | 33     | 146763 | 1011  | 11  |   |                          |       | 148093                |  |
|                        | 7714                | 2321  | 24     | 11112  | 80128 | 47  |   |                          | 36    | 101382                |  |
|                        | 107                 | 17    |        | 143    | 108   | 125 |   |                          | 0     | 501                   |  |
| 6                      |                     |       |        |        |       |     |   |                          |       |                       |  |
|                        |                     |       |        |        |       |     |   |                          |       |                       |  |
|                        |                     |       |        |        |       |     |   | $\overline{\phantom{0}}$ |       |                       |  |
|                        | 2312                |       |        |        | 4     |     |   |                          | 20978 | 23295                 |  |
| <b>TOTAL DA COLUNA</b> | 237603              | 85304 | 129222 | 175192 | 86979 | 512 |   |                          | 27945 | 742757                |  |

**Tabela 10** - Matriz de erros da classificação digital dos ecossistemas preparada para a sub-área da imagem IKONOS. As células em cinza representam os pixels corretamente classificados.

## **7.2 DISCUSSÃO**

#### **7.2.1 Acurácia global e coeficiente** *kappa*

A tabela 5 mostra que os valores de acurácia global encontrados para as imagens de 8 e 11 bits para a área total de 8 e de 11 bits foram muito similares, porém inferiores à acurácia verificada para a sub-área da mesma cena. Os resultados para o coeficiente ou índice *kappa* indicam o mesmo (Figura 36).

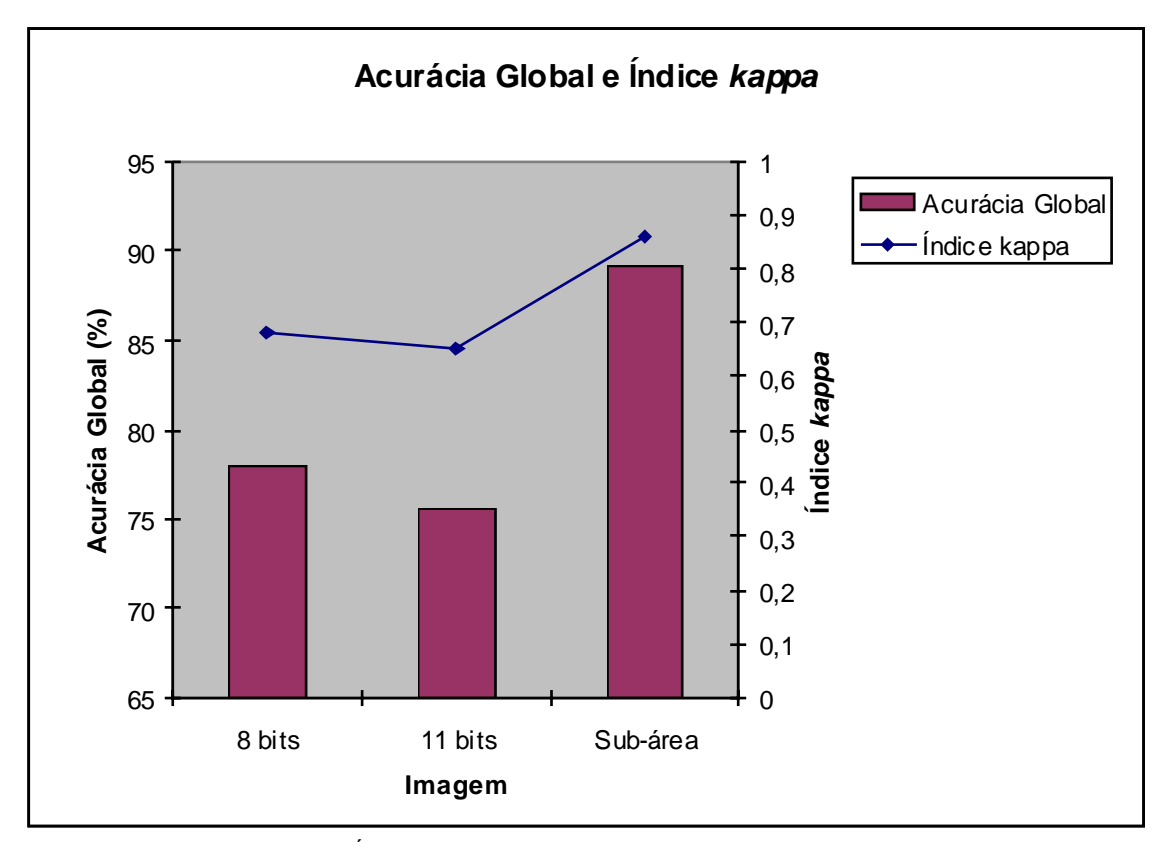

**Figura 36 –** Acurácia global e Índice *kappa* encontrados para as imagens digitalmente classificadas (área total de 8 e 11 bits e sub-área).

Deve-se chamar a atenção que uma das vantagens alegadas para o uso do índice *kappa* é que ele incorpora a informação dos pixels mal classificados, e não apenas dos bem classificados como na determinação da acurácia global (Sulsoft 2004). A acurácia global incorpora apenas a diagonal com os pixels corretamente classificados e exclui os erros de omissão e comissão (Congalton 1991).

 Kobler *et al.* (2005) utilizou o índice *kappa* na avaliação do método de classificação digital aplicado sobre uma imagem IKONOS para o mapeamento de habitats no sudoeste da Eslovênia. Esse é um índice que também é bastante utilizado para a avaliação desta mesma metodologia aplicada a dados de média resolução espacial como os do satélite da série Landsat e CBERS (Lobão *et al.* 2005 e Weber *et al.* 2005).

Lindis e Koch (1977) *apud* Moreira (2001), criaram uma avaliação da qualidade do mapa temático baseando-se no valor do índice *kappa*. Tabela 11.

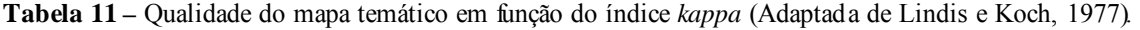

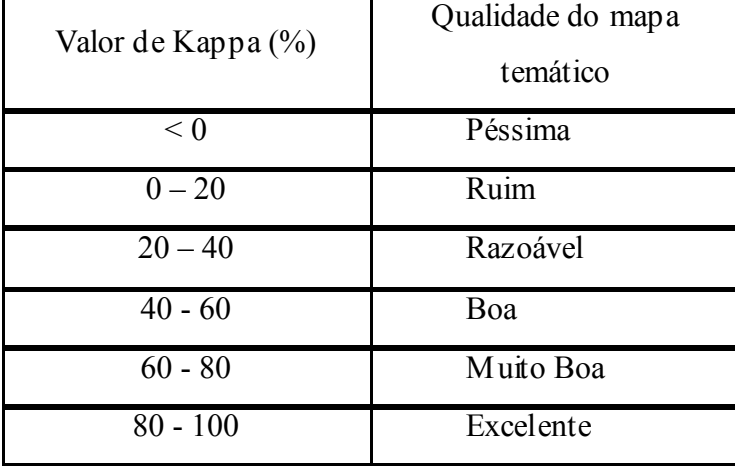

Tomando como referência a classificação de Lindis e Koch (1977) pode-se constatar que para a área de estudo a classificação digital realizada pode ser considerada como muito boa para o caso da área total e excelente para a sub-área (Tabela 12).

**Tabela 12 –** Qualidade dos mapas temáticos gerados pela classificação digital para a área total (8 e 11 bits) e para a sub-área, baseando-se na classificação de Lindis e Koch (1977).

| Imagem                | Indice kappa | Qualidade do mapa temático |
|-----------------------|--------------|----------------------------|
| Area Total $-8$ bits  | 0,68         | Muito Boa                  |
| Area Total $-11$ bits | 0,65         | Muito Boa                  |
| $Sub - area (8 bits)$ | 0,86         | Excelente                  |

 A pequena diferença nos valores do índice *kappa* encontrados para a área total com 8 e 11 bits indica que o método utilizado produziu resultados similares. Apesar da imagem de 11 bits (com 2048 níveis de cinza) possuir maior resolução radiométrica do que a de 8 bits (com 256 níveis de cinza), o resultado obtido com a utilização desta imagem indicou que não houve qualquer melhoria na detecção dos alvos, ou seja, dos ecossistemas costeiros na área estudada.

 O erro inerente ao processo de conversão de datum da imagem de 11 bits (de WGS84 para SAD69) adicionado ao fato de ter sido usada a mesma imagem de referência (verdade de campo) para avaliar a acurácia da classificação digital pode explicar os resultados ligeiramente inferiores de acurácia global e do índice *kappa* encontrados para a imagem de 11 bits quando comparados com a de 8 bits.

Utilizando-se as informações contidas nas Regiões de Interesse (ROIs), extraiu-se a refletância média de cada classe por banda espectral das imagens de 8 e de 11 bits para a área total (Figuras 37 e 38). Nessas figuras também é possível avaliar a similaridade existente entre as classes temáticas mapeadas. É o que mostra os gráficos abaixo.

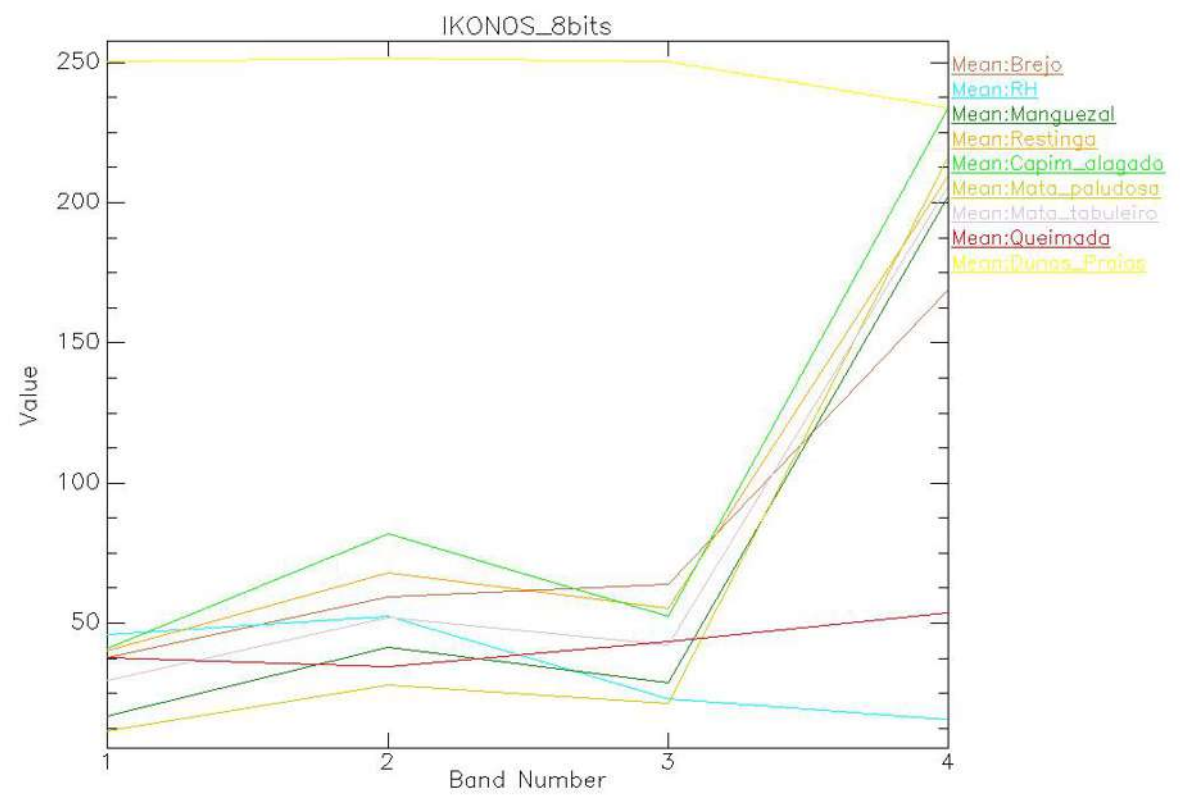

**Figura 37 –** Refletância média das classes temáticas por banda na imagem de 8 bits.

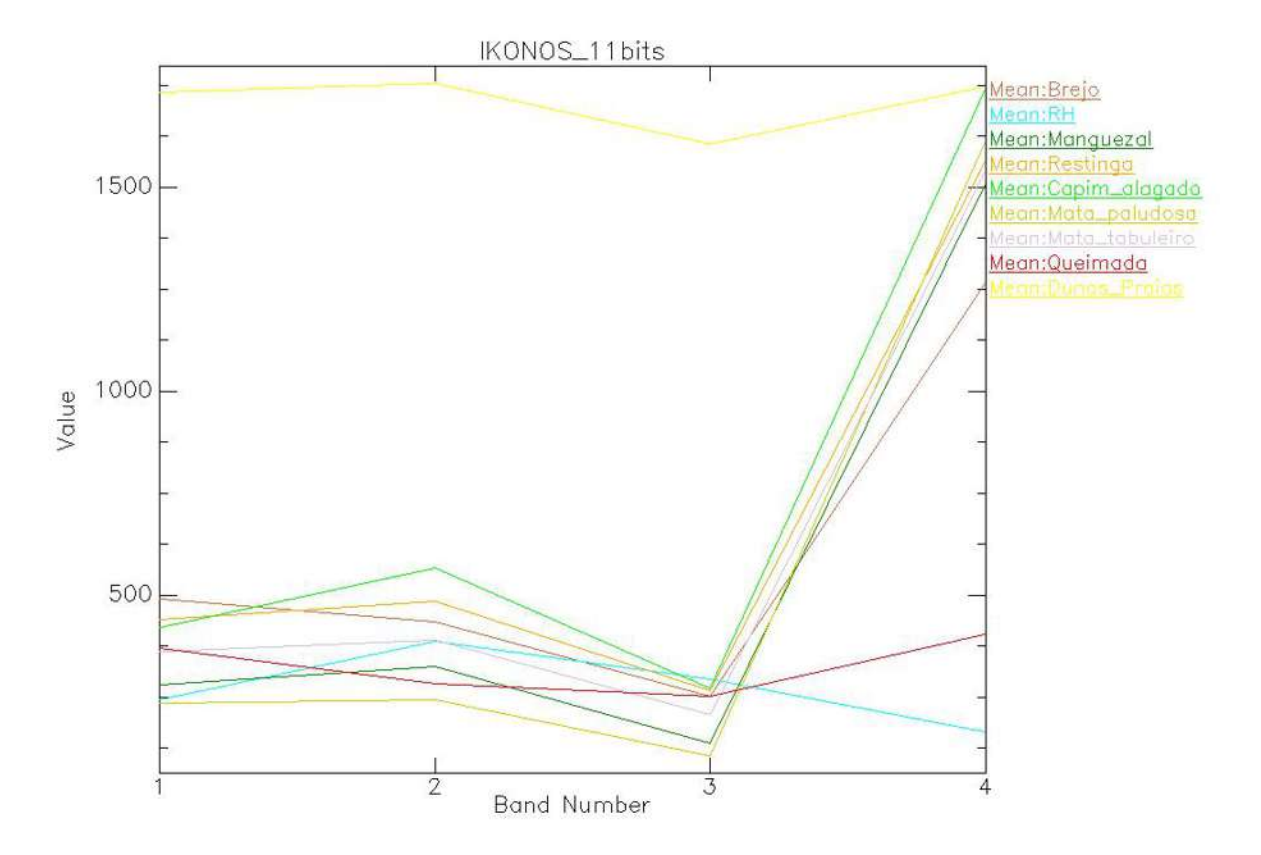

 **Figura 38 –** Refletância média das classes temáticas por banda na imagem de 11 bits

As figuras 37 e 38 mostram ainda a sobreposição existente entre algumas classes devido às suas características espectrais, fato observado nas imagens de 8 e 11 bits em pares de classes como Restinga / Mata de Tabuleiro e Manguezal / Mata Paludosa. Na figura 38 essa sobreposição parece maior, porém deve-se levar em conta que no eixo das coordenadas desse gráfico estão representados mais níveis de cinza do que no mesmo eixo do gráfico relativo à imagem de 8 bits (Figura 37).

Para a sub-área da imagem (8 bits), obteve-se um mapa com qualidade excelente. O índice *kappa* quanto mais próximo do valor 1, significa que o mapa temático obtido aproximou-se mais da realidade, ou seja, do mapa de referência (*Ground Truth*). Isto se deve ao fato desta área ser menor com diminuição de classes espectralmente similares, o que contribuiu para aumentar a acurácia global e o índice *kappa* na classificação digital. A figura 39 mostra uma menor sobreposição de linhas no gráfico de refletância média de classes para a sub-área.

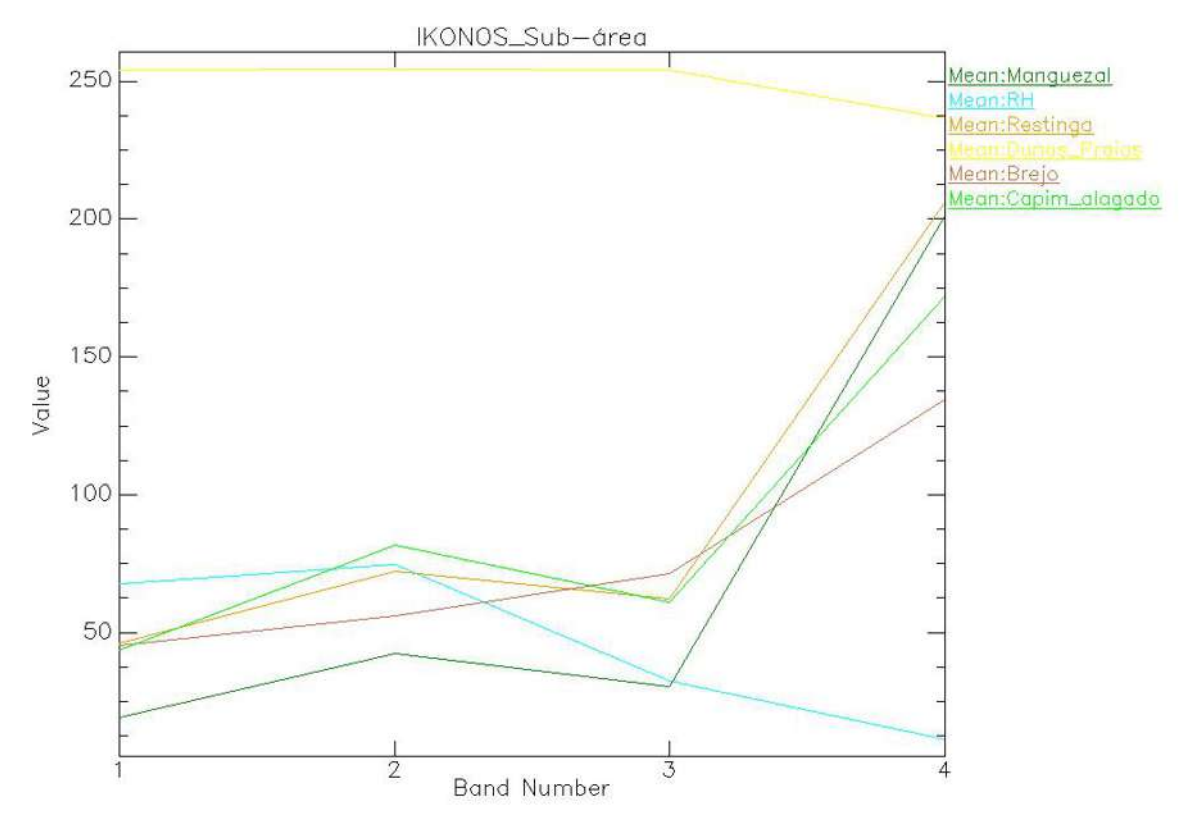

 **Figura 39 –** Refletância média das classes temáticas por banda para a sub-área da imagem.

O índice Jeffries-Matusita (J-M), que varia de 0 a 2 e expressa a separabilidade estatística das classes por pares, indica que quanto mais próximo de 2 melhor é a separação de uma classe em relação à outra. Observando-se os resultados exibidos para o índice J-M antes e depois da filtragem das imagens, percebe-se também que para a sub-área ocorreu uma melhor separação entre as classes. Este aspecto reforça a utilidade do índice J-M no processamento digital de imagens como indicador de fidedignidade da classificação digital dos alvos ou classes.

É possível observar nos relatórios do índice J-M, gerados pelo *software* ENVI (APÊNDICE 1), que as imagens resultantes das filtragens realizadas, apresentam uma maior separação espectral em relação a original, claramente expressa pelo aumento gradativo do valor do índice J-M para os pares de classes.

Os filtros aplicados mostraram uma boa eficácia para atenuar o problema da separação estatística entre os pares de classes. Para a área total (8 bits), o índice J-M para o par das classes Manguezal e Mata Paludosa pôde ser elevado de 0,52 (imagem original) para 1,40 (imagem filtrada com o filtro textural *Occurrence\_Mean*). Um aumento grande
de eficácia, entretanto, não foi alcançado para o par de classes Restinga e Mata de Tabuleiro, onde a elevação do índice foi de 0,37 para 0,79, ainda um valor baixo.

A separação estatística ideal foi obtida com maior facilidade para a sub-área, uma vez que nesta estavam ausentes classes que apresentaram similaridades nas assinaturas espectrais na área total da imagem. Por exemplo, pode-se citar a classe Mata Paludosa, que apresentou semelhança com a classe Manguezal e a classe Mata de Tabuleiro, que apresentou semelhança com a classe Restinga. Adicionalmente, para a sub-área, o índice J-M se mostrou acima de 1, desde a imagem original. Neste fragmento da imagem, a utilização somente do filtro Mediana foi suficiente para elevar um pouco mais a separação entre as classes e obter um mapa temático melhor.

## **7.2.2 Erros de Comissão e Omissão / Acurácia do Produtor e do Usuário**

Levando-se em conta a capacidade de detecção do método de classificação digital aplicado, obteve-se para cada classe um erro e uma acurácia diferente.

As acurácias do produtor e do usuário são maneiras de representar as acurácias de cada classe individualmente, ao invés de utilizar apenas a acurácia global da classificação (Congalton e Green 1999).

As figuras 40 e 41 mostram, respectivamente, os valores de erro e acurácia obtidos para cada classe na área total da imagem. Devido à similaridade dos resultados obtidos nas imagens de 8 e 11 bits, a análise dos valores de erro e acurácia são apresentados apenas os resultados para a imagem de 8 bits.

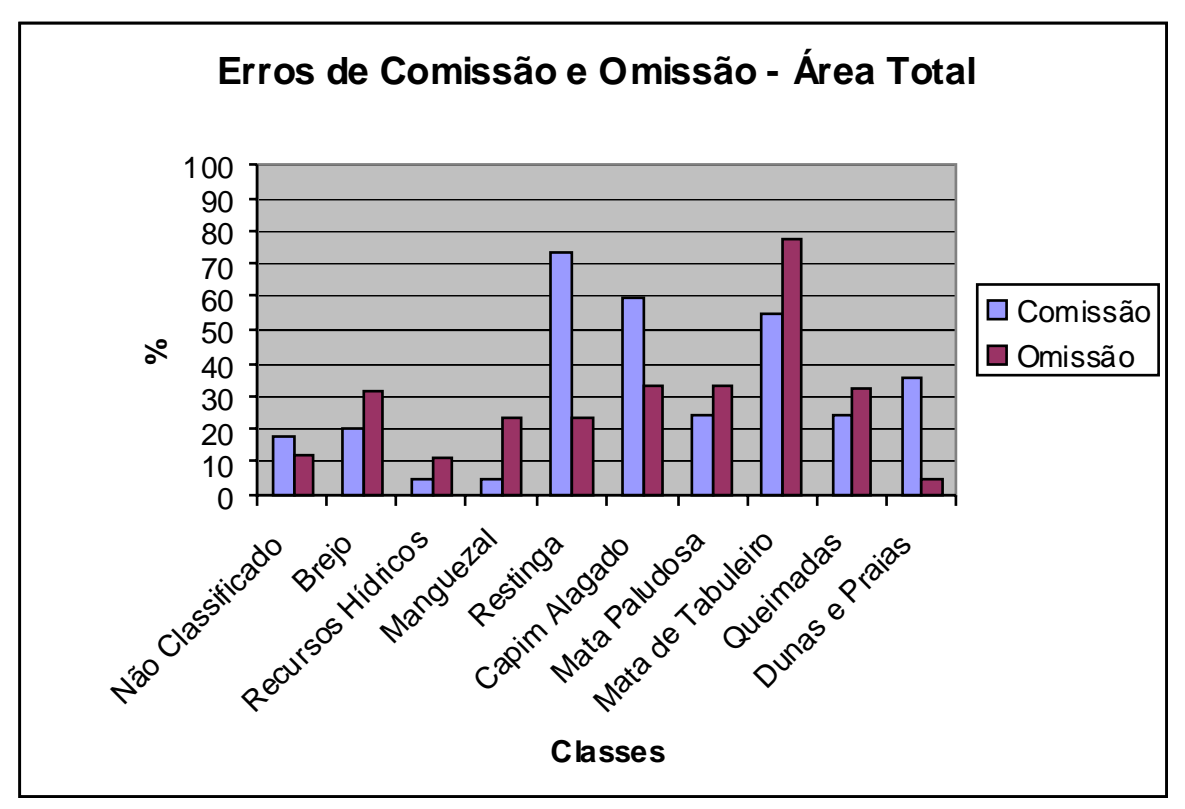

**Figura 40 -** Erros de comissão e omissão por classe temática para a área total da imagem.

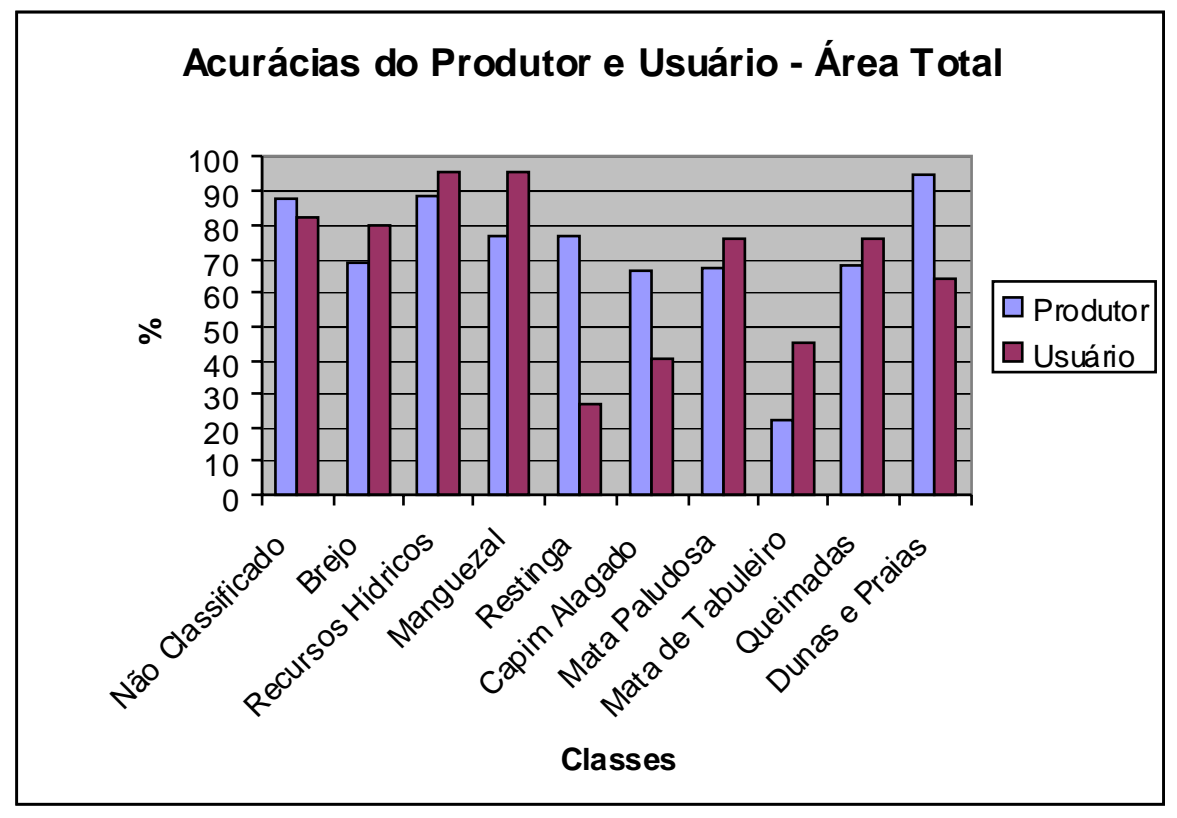

**Figura 41 –** Acurácias do produtor e do usuário por classe temática para a área total da imagem

 Os gráficos das figuras 40 e 41 mostram que as classes Restinga, Capim Alagado e Mata de Tabuleiro foram as que apresentaram maior erro e conseqüentemente menor acurácia de um modo geral. As demais classes apresentaram menos erros e foram mais bem discriminados apresentando um resultado mais satisfatório.

 Erro de comissão significa pixels que foram incluídos erroneamente e erro de omissão, significa pixels que foram excluídos também erroneamente. As classes Restinga e Capim Alagado apresentaram maior erro de comissão, ao passo que a Mata de Tabuleiro apresentou erro de omissão maior do que o de comissão.

 Para todas as classes se observa uma relação direta entre o erro de comissão e a acurácia do produtor e o erro de omissão e a acurácia do usuário. Ou seja, quando o erro de comissão é maior que o de omissão, a acurácia do produtor é maior que o do usuário e vice-versa.

 Congalton (1991) discute sobre a relação acima mencionada e dá exemplos práticos sobre a técnica descritiva de analisar a acurácia de um mapa temático baseando-se na acurácia do produtor e do usuário, as quais traduzem informações sobre os erros de omissão (exclusão) e comissão (inclusão).

 Utilizando a técnica descritiva proposta por Congalton (1991), a classe Restinga apresenta uma alta acurácia para o produtor, ao observar os pixels corretamente classificados, os quais representam 76,48% dos dados de referência (total da coluna para esta classe) (Figura 41). Isso significa baixo erro de omissão. No entanto, um usuário ao utilizar este mapa, constatará que apenas 26,89% das vezes que ele visitar uma área de restinga indicada pelo mapa realmente será restinga, ou seja, houve muito erro de comissão. Uma situação contrária é observada para a classe Mata de Tabuleiro, onde a acurácia do produtor e usuário foram, respectivamente, 22,58% e 45,26%.

As figuras 42 e 43 mostram, respectivamente, os gráficos de erro e acurácia para a sub-área da imagem.

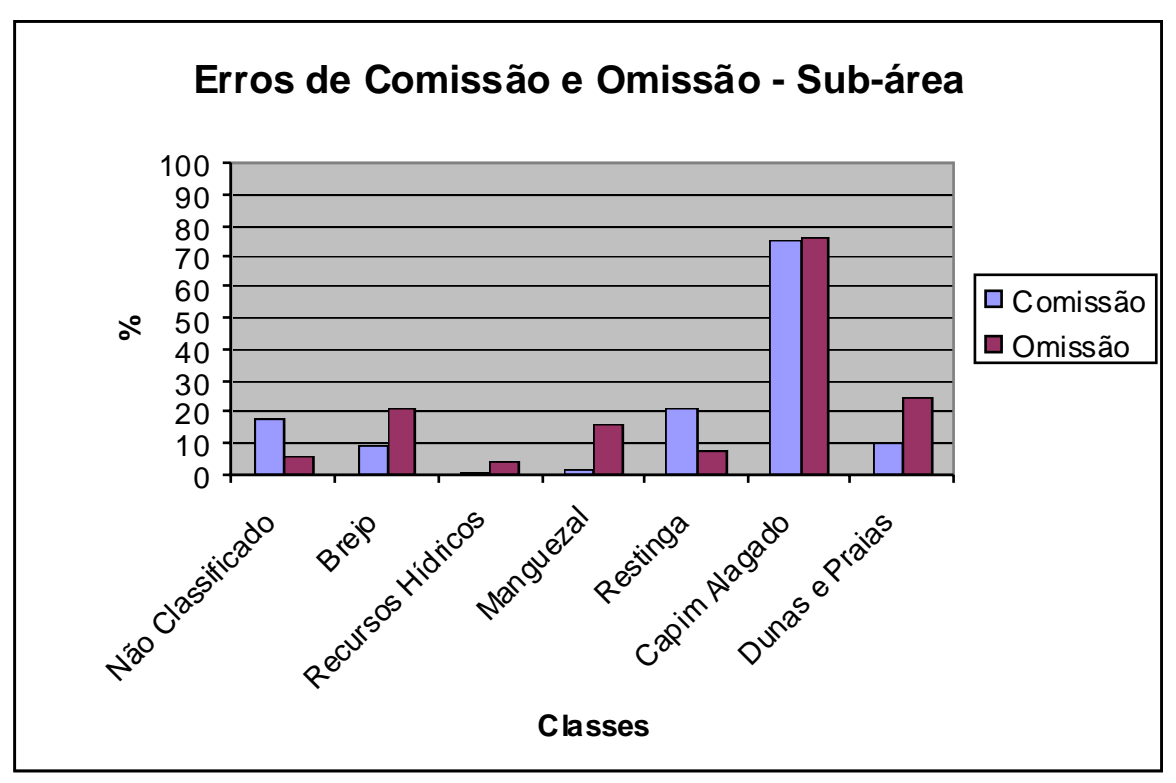

 **Figura 42 -** Erros de comissão e omissão por classe temática para a sub-área da imagem.

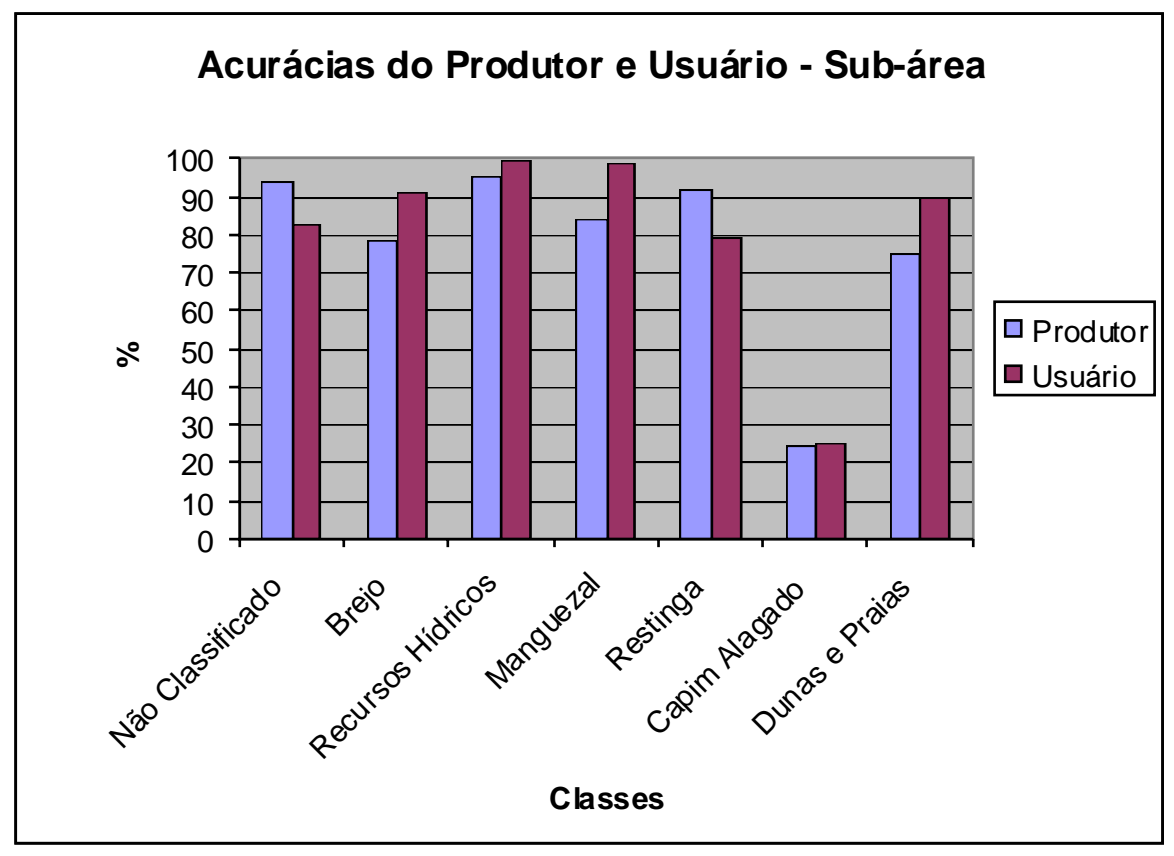

 **Figura 43** - Acurácias do produtor e do usuário por classe temática para a sub-área da imagem

 Na sub-área da imagem, como mostram os gráficos das figuras 42 e 43, a única classe que apresentou um resultado discrepante foi a de Capim Alagado com erro elevado e baixa acurácia em relação às demais classes. Esta classe foi considerada como de baixa detecção pelo método empregado, sendo recomendada a sua junção à classe Brejo, com a qual é mais similar.

 Notou-se também na sub-área da imagem uma elevação na acurácia de todas as classes, exceto a de Capim Alagado, em relação à acurácia obtida para as mesmas classes na área total da imagem. Em especial, a classe Restinga pode ser bem melhor mapeada na sub-área do que na área total, uma vez que a classe Mata de Tabuleiro estava ausente, evitando uma sobreposição de classes e conseqüentemente os erros de classificação observados para a área total.

 Keramitsoglou *et al.* (2005) utilizaram o algoritmo KRC (*Kernel based reclassification)* para obter um mapa detalhado de habitats para diferentes locais usando imagens dos satélites Quickbird e IKONOS. O algoritmo tem por um dos nomes "reclassificação" porque anteriormente à sua aplicação é feita uma classificação supervisionada ou não-supervisionada para que seja obtida uma primeira rotulação das classes. Posteriormente, os pixels são reclassificados por esse algoritmo. Esse algoritmo leva em conta não só os componentes espectrais, mas também os texturais na vizinhança de cada pixel, mais especificamente dentro da célula quadrada de *Kernel* (a mesma utilizada nos filtros digitais) onde o arranjo espacial e freqüência dos pixels é que determina a re-rotulação dos mesmos a uma determinada classe temática. Os autores encontraram resultados satisfatórios com 82% e 71% de acurácia global, respectivamente, para as imagens Quickbird e IKONOS.

 A metodologia aplicada pelos autores acima citados obteve baixa acurácia (40%) na detecção de uma classe de vegetação herbácea, descrita como uma mistura de espécies diferentes e com distribuição nas margens do Rio Strymon, na Grécia. Isso corrobora o fato de que esse tipo de vegetação é de difícil detecção pela classificação digital. Possivelmente, isso esteja relacionado à elevada variação espectral que esse tipo de vegetação costuma apresentar ao longo do ano nas imagens, bem como a pouca área ocupada por essas classes em relação à área total da imagem utilizada por Keramitsoglou *et al.* (2005). Isso dificulta a coleta de amostras representativas no processo de treinamento.

94

 Keramitsoglou *et al.* (2005) ainda utizaram uma comparação entre o tamanho da célula quadrada de *Kernel* de 9X9 e o de 15X15 pixels, mostrando que a maior célula determina uma maior homogeneização das classes, porém oculta algumas feições importantes que puderam ser detectadas quando da utilização da célula menor. Os autores ponderam que o tamanho da célula de *Kernel* será determinado pela aplicação a qual se destina o mapa a ser produzido.

 Kobler *et al.* (2005) afirma que a classificação por pixel gera um produto (mapa) repleto de ruídos, uma vez que esse método não considera o contexto espacial dentro da imagem. Analisar a vizinhança do pixel se tornou importante para a classificação digital de imagens de alta resolução tipo IKONOS e Quickbird. O autor supracitado encontrou para uma mesma IKONOS, índices *Kappa* de 0,48 e 0,60 aplicando, respectivamente, a classificação por pixel e a KRC (*Kernel based reclassification*) com o artifício da Árvore de Decisão. Isso demonstra a superioridade de métodos que consideram a vizinhança do pixel na imagem.

 A metodologia Árvore de Decisão (do inglês *Decision Tree*) aplicada por Kobler *et al.* (2005), é considerada pelos autores uma ferramenta a mais para auxiliar no aumento da acurácia da classificação. Essa recente ferramenta consiste em adicionar dados (como outras imagens) que serão úteis no processo de reclassificação dos pixels, ou seja, informações complementares que podem ser decisivas na inclusão de um pixel em uma determinada classe. Os autores, apesar de só ter utilizado imagens adicionais, afirmam que podem também integrar essa árvore de decisão dados como MDT (Modelo Digital de Terreno), mapas pedológicos ou outras camadas de informação ("layer") de um SIG que venham suplementar o processo de classificação digital, tornando o produto final mais acurado.

 A metodologia aplicada no presente estudo foi caracterizada pela aplicação de filtros digitais, computação da separabilidade espectral das classes e posterior classificação por pixel utilizando o algoritmo Máxima Verossimilhança (MAXVER). Os filtros digitais, portanto, através da célula quadrada de *Kernel*, desempenharam a função de produzir imagens cujo contexto espacial (espectral e textural) dos pixels estava sendo considerado. Com isso as classes temáticas se tornaram espectralmente mais homogêneas na imagem filtrada do que na imagem original, evitando assim maiores ruídos no mapa temático final.

 Dentre as classes comuns à área total e à sub-área da imagem, a classe Restinga se destacou por apresentar resultados diferentes nas respectivas classificações digitais. Isso denota que o que é válido para uma área pode não ser válido para outra, ou seja, não se pode esperar que uma boa acurácia obtida em um projeto com escala local seja também atingida para um projeto com escala regional ou global (Congalton 1991)

 Cada área e época representada em dados de imagens de satélite possuem suas peculiaridades, o que pode exigir um pouco mais de experiência do usuário ao executar uma classificação digital visando atingir o máximo de acurácia.

 No caso da região costeira do município de Conde, por ser caracterizada pela grande área de zonas úmidas, considerou-se que o verão represente o período ideal para se escolher imagens para estudos futuros. Nesse período a imagem possui um maior contraste entre os alvos (ecossistemas) quando comparada com uma imagem adquirida no período chuvoso que nessa região acontece entre o outono e o inverno.

# 8. RESULTADOS E DISCUSSÃO SOBRE AS MUDANÇAS NA OCUPAÇÃO DO SOLO PARA O PERÍODO DE 1984 A 2003.

### **8.1 RESULTADOS**

Os mapas temáticos de ocupação do solo construídos a partir da interpretação visual das imagens Landsat dos anos de 1984, 1995 e 2003 são apresentados nas figuras 44, 45 e 46, respectivamente.

98

**Figura 44 –** Mapa da ocupação do solo na faixa costeira entre a foz do Rio Itariti e a foz do Rio Itapicuru para o ano de 1984.

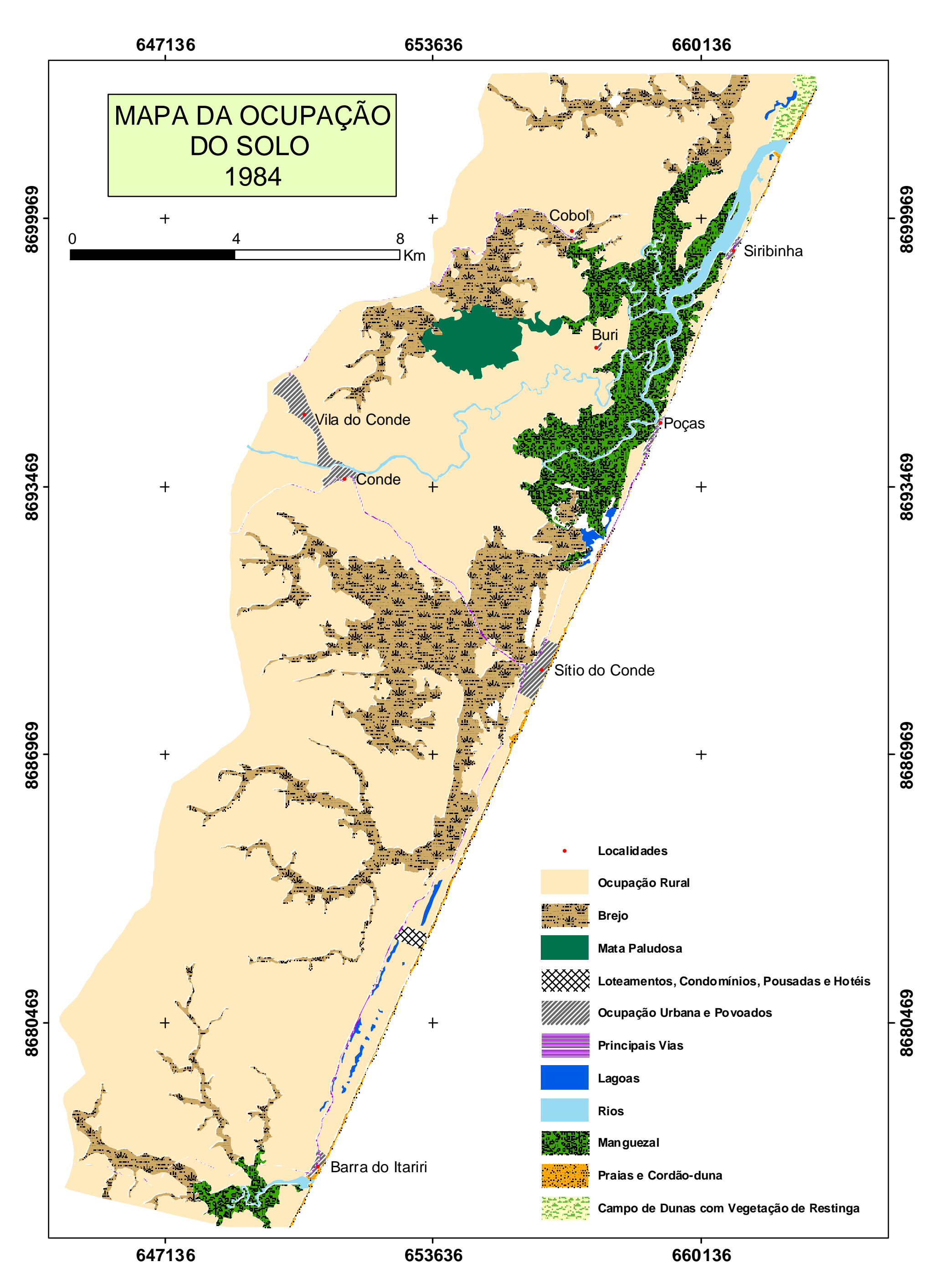

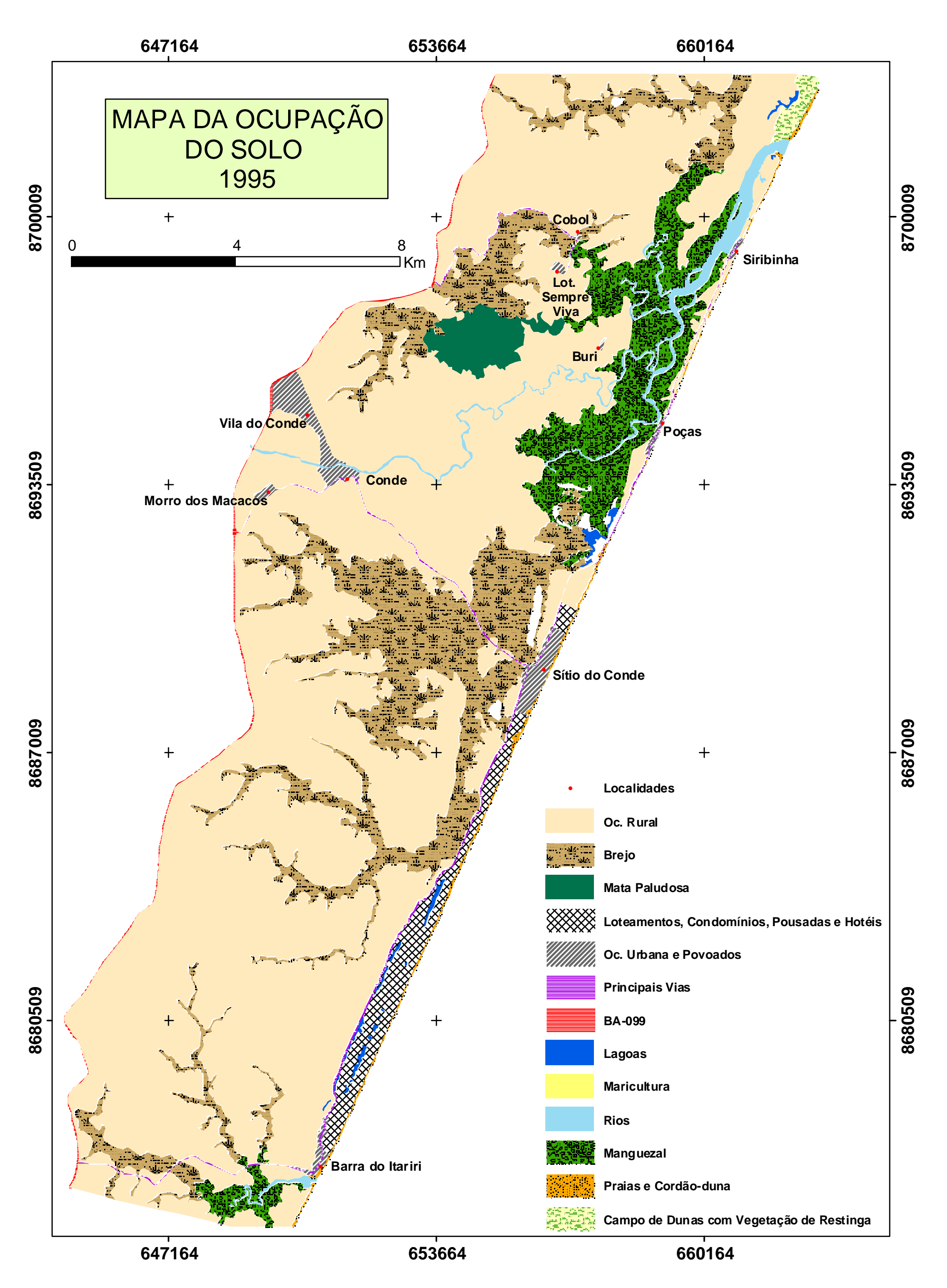

**Figura 45 –** Mapa da ocupação do solo na faixa costeira entre a foz do Rio Itariti e a foz do Rio Itapicuru para o ano de 1995.

100

**Figura 46 –** Mapa da ocupação do solo na faixa costeira entre a foz do Rio Itariti e a foz do Rio Itapicuru para o ano de 2003.

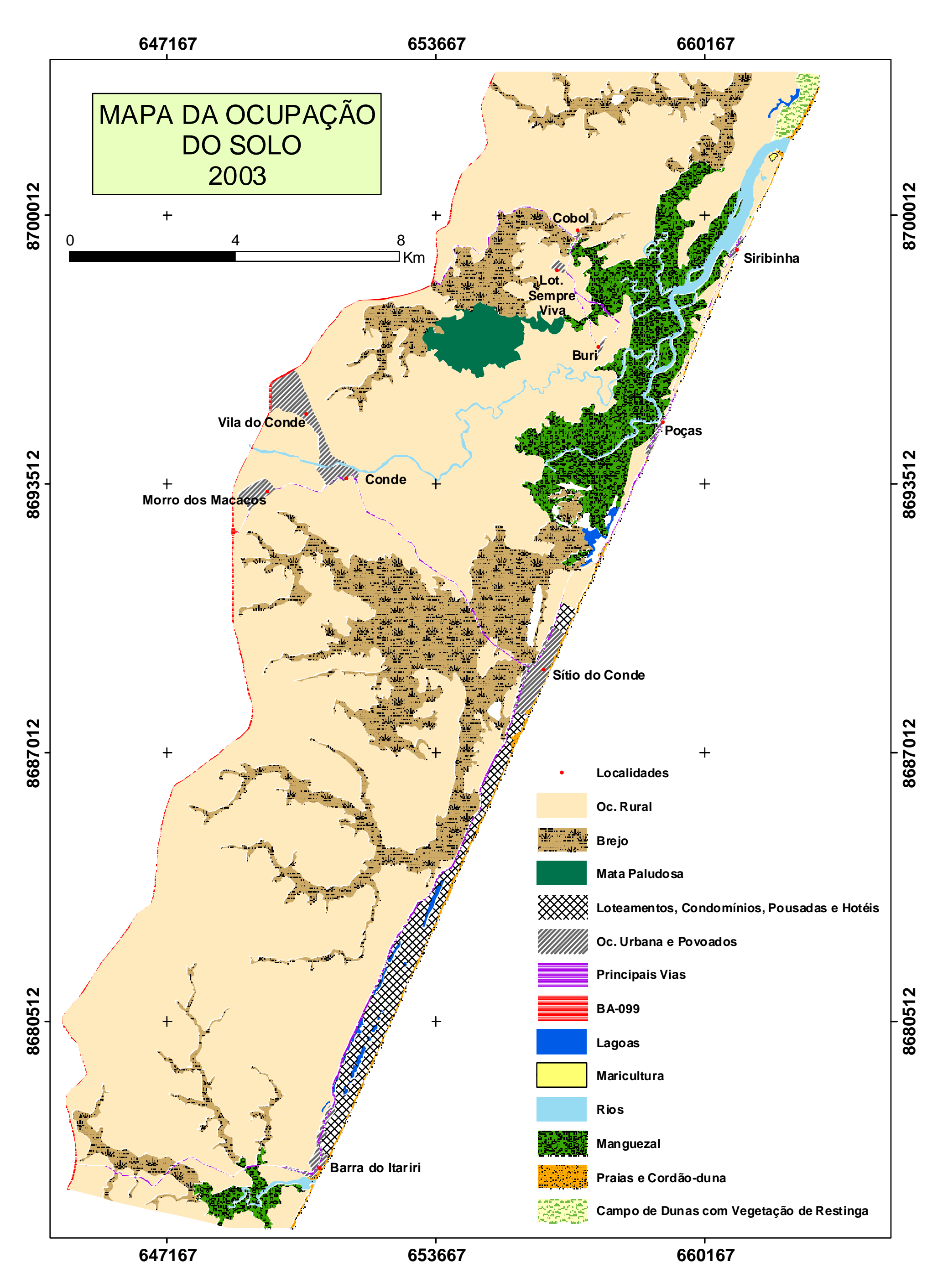

Baseando-se nas classes temáticas escolhidas para o mapeamento da ocupação do solo foram calculadas as áreas ocupadas pelas mesmas nas imagens de 1984, 1995 e 2003 (Tabela 13).

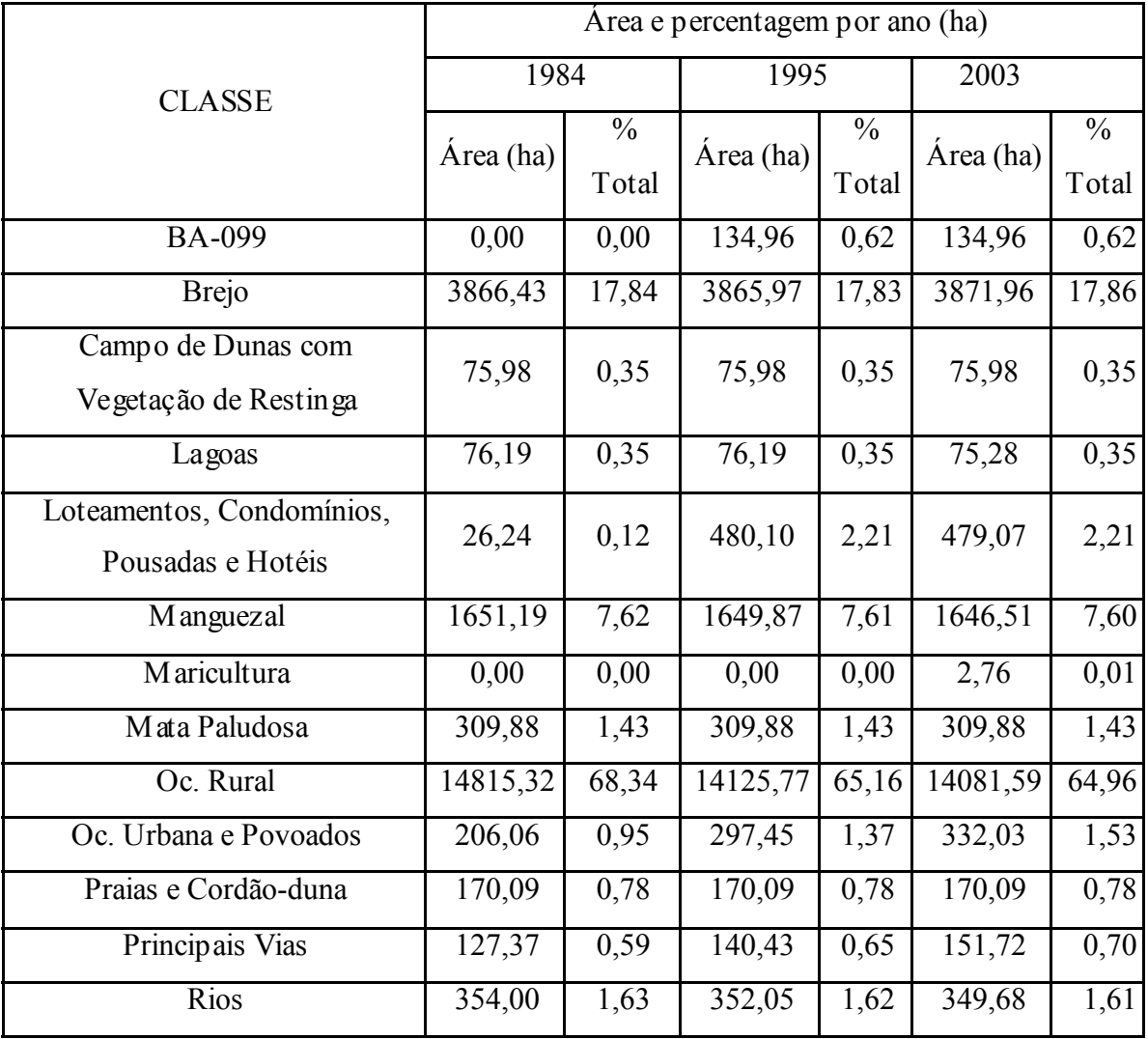

**Tabela 13 –** Áreas ocupadas pelas classes temáticas de ocupação do solo mapeadas nas imagens Landsat dos anos de 1984, 1995 e 2003.

A análise espacial realizada em ambiente SIG (Sistema de Informação Geográfica) gerou dois mapas de alterações na ocupação do solo, um para o período de 1984 - 1995 e outro para o período de 1995 - 2003. Ambos os mapas são apresentados por inteiro, seguidos por três ampliações cada um para melhor visualizar as alterações. Desta forma, as alterações para o período de 1984 – 1995 são mostradas nas figuras 47, 48, 49 e 50; e as alterações para o período de 1995 – 2003 são mostradas nas figuras 51, 52, 53 e 54.

102

**Figura 47 –** Mapa das alterações na ocupação do solo ao longo da faixa costeira entre a foz do Rio Itariri e a foz do Rio Itapicuru para o período de 1984 – 1995.

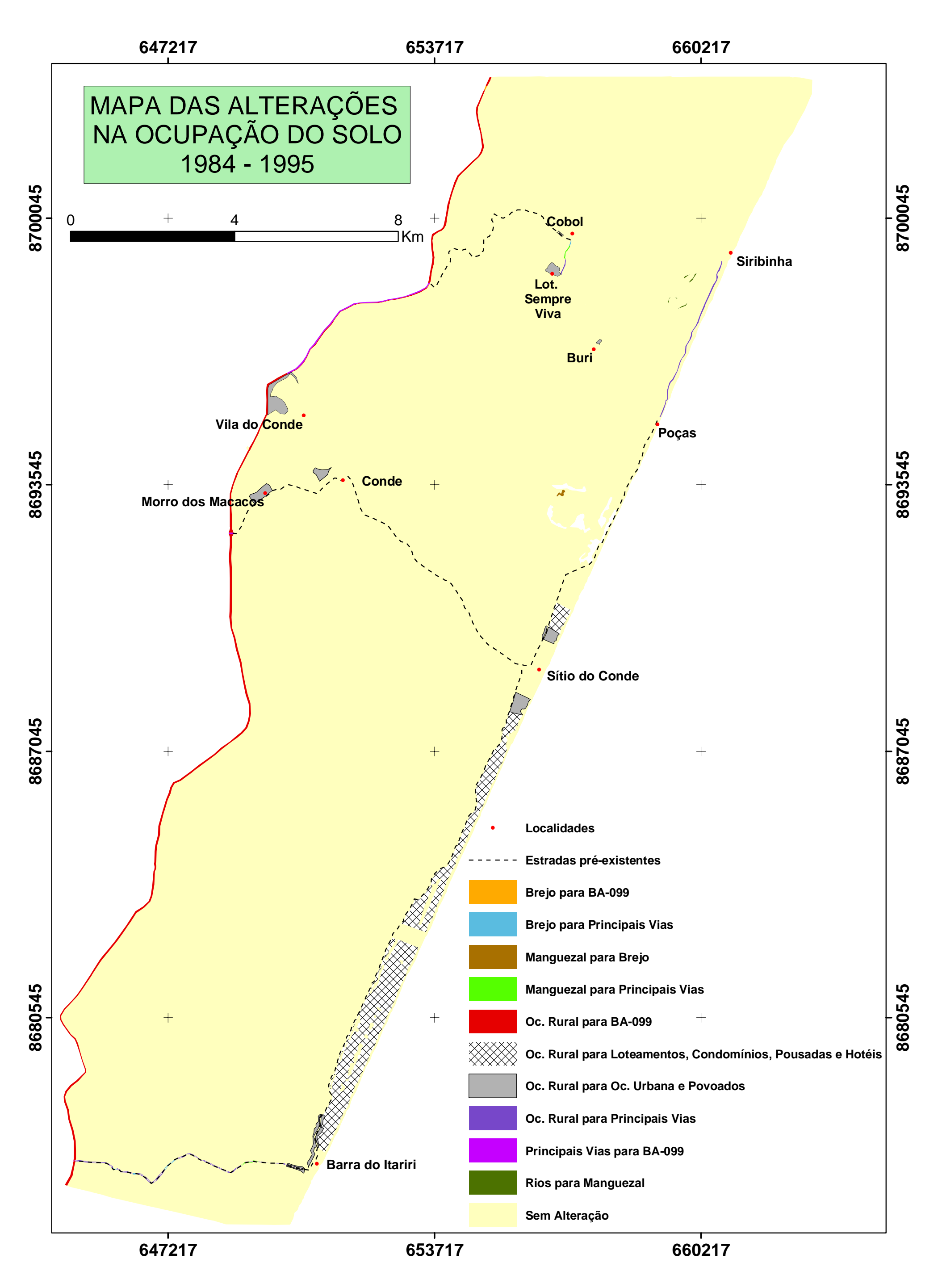

**Figura 48 –** Ampliação do mapa das alterações na ocupação do solo para o período de 1984 – 1995 (porção sul do mapa).

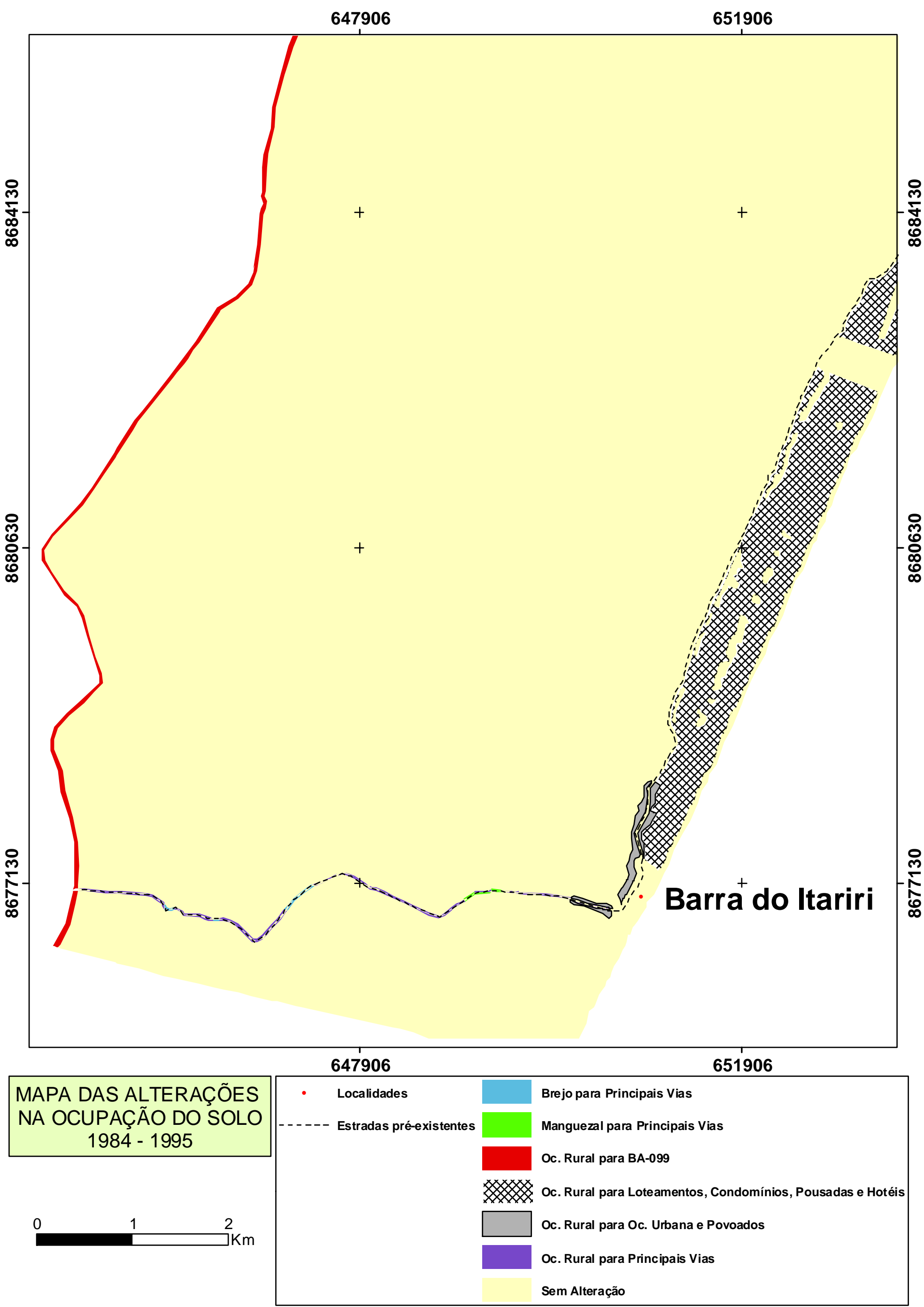

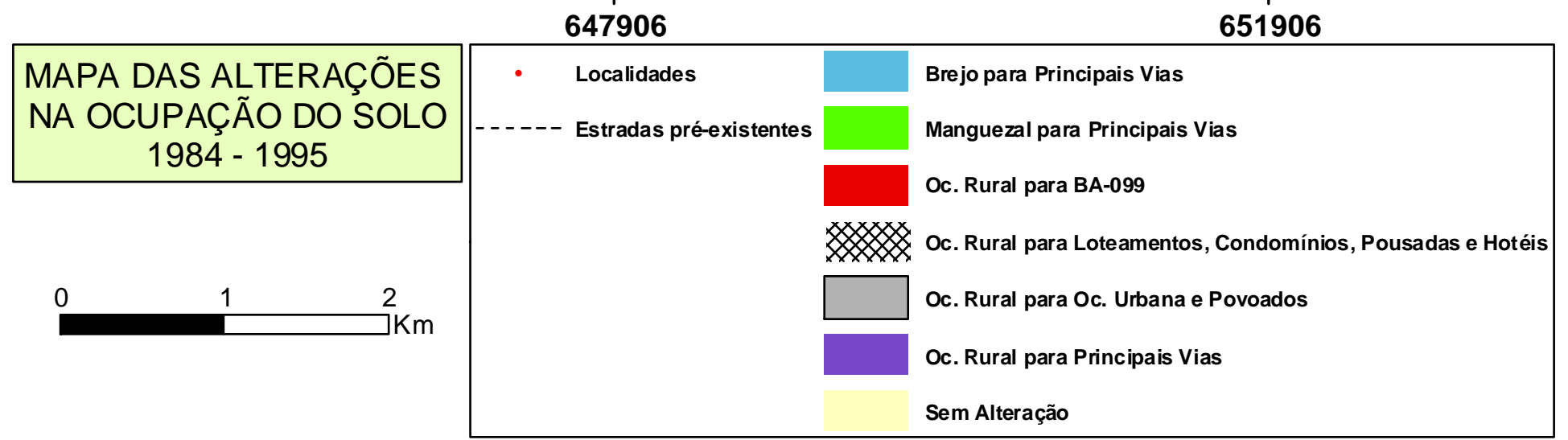

**Figura 49 –** Ampliação do mapa das alterações na ocupação do solo para o período de 1984 – 1995 (porção central do mapa). 104

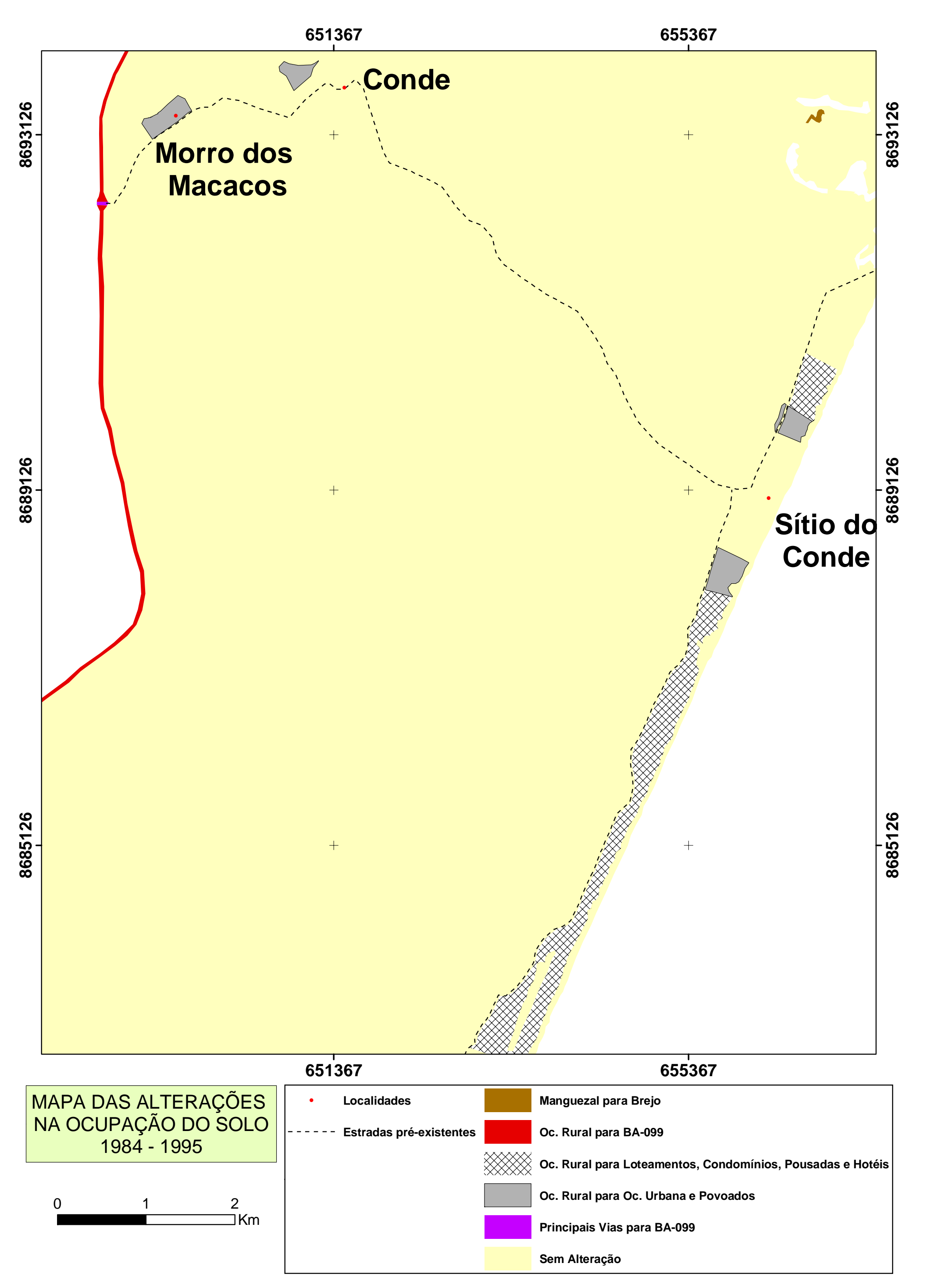

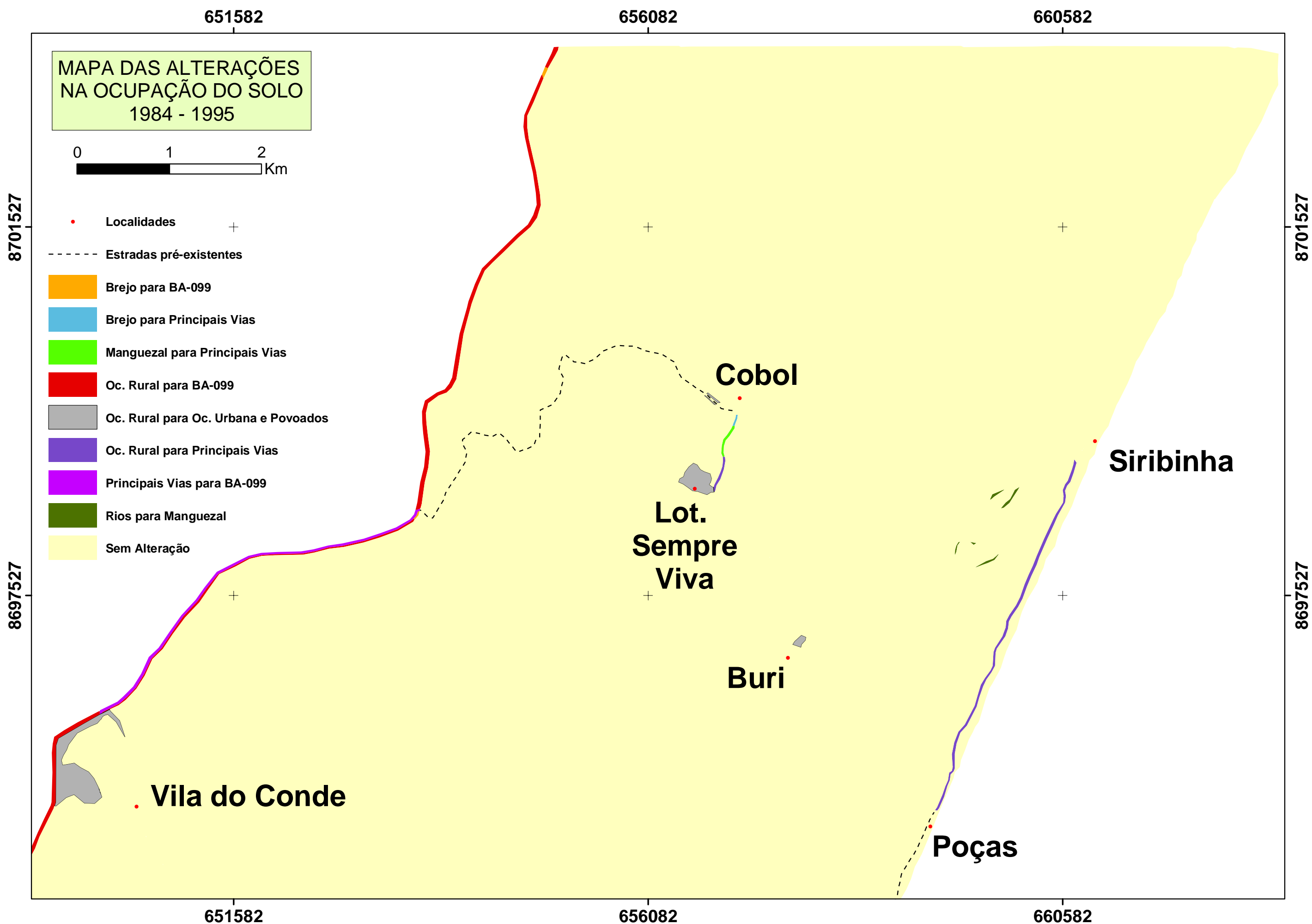

**Figura 50 –** Ampliação do mapa das alterações na ocupação do solo para o período de 1984 – 1995 (porção norte do mapa).

**660582**

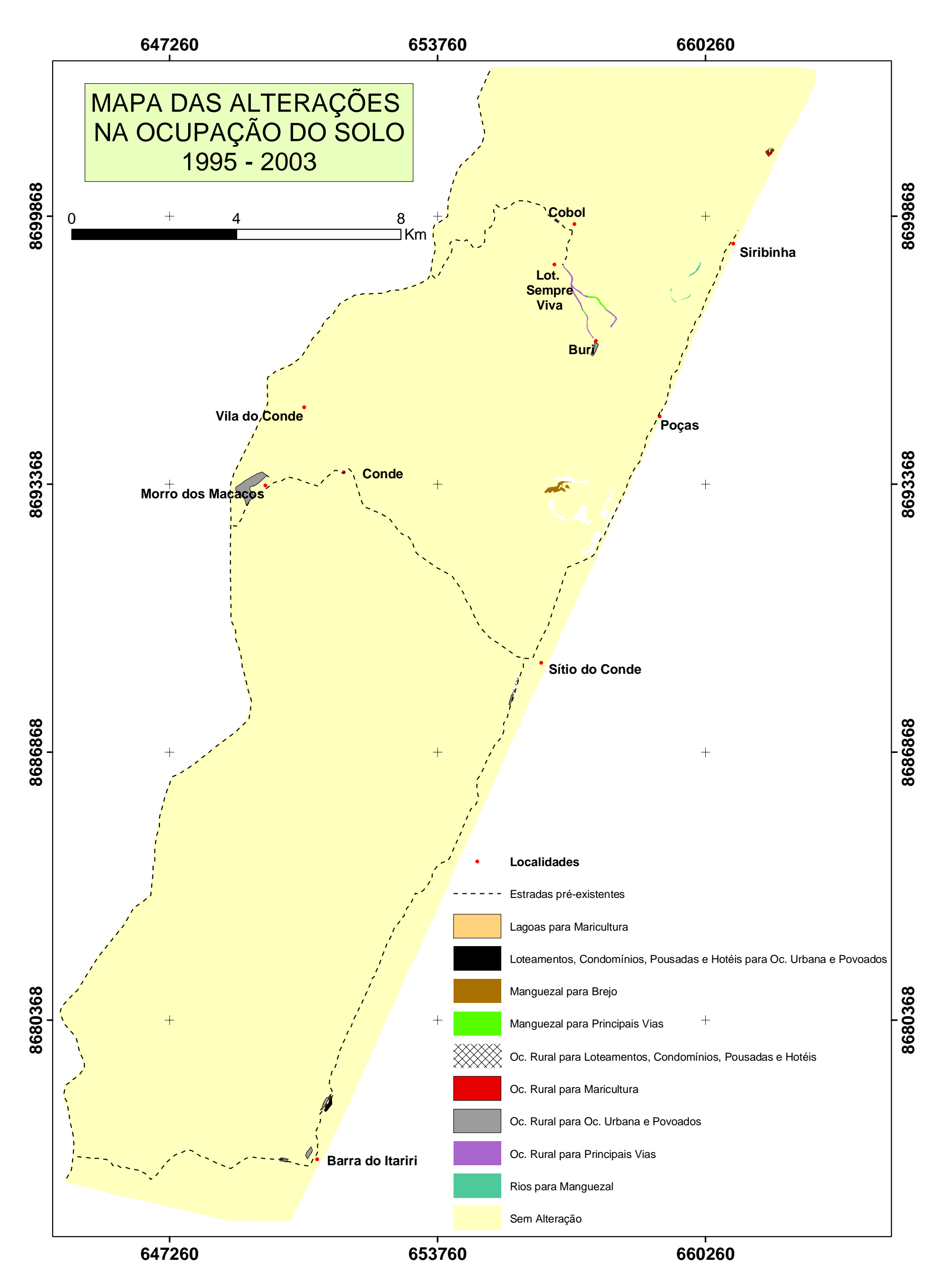

**Figura 51 –** Mapa das alterações na ocupação do solo ao longo da faixa costeira entre a foz do Rio Itariri e a foz do Rio Itapicuru para o período de 1995 - 2003.

**Figura 52 –** Ampliação do mapa das alterações na ocupação do solo para o período de 1995 – 2003 (porção sul do mapa).

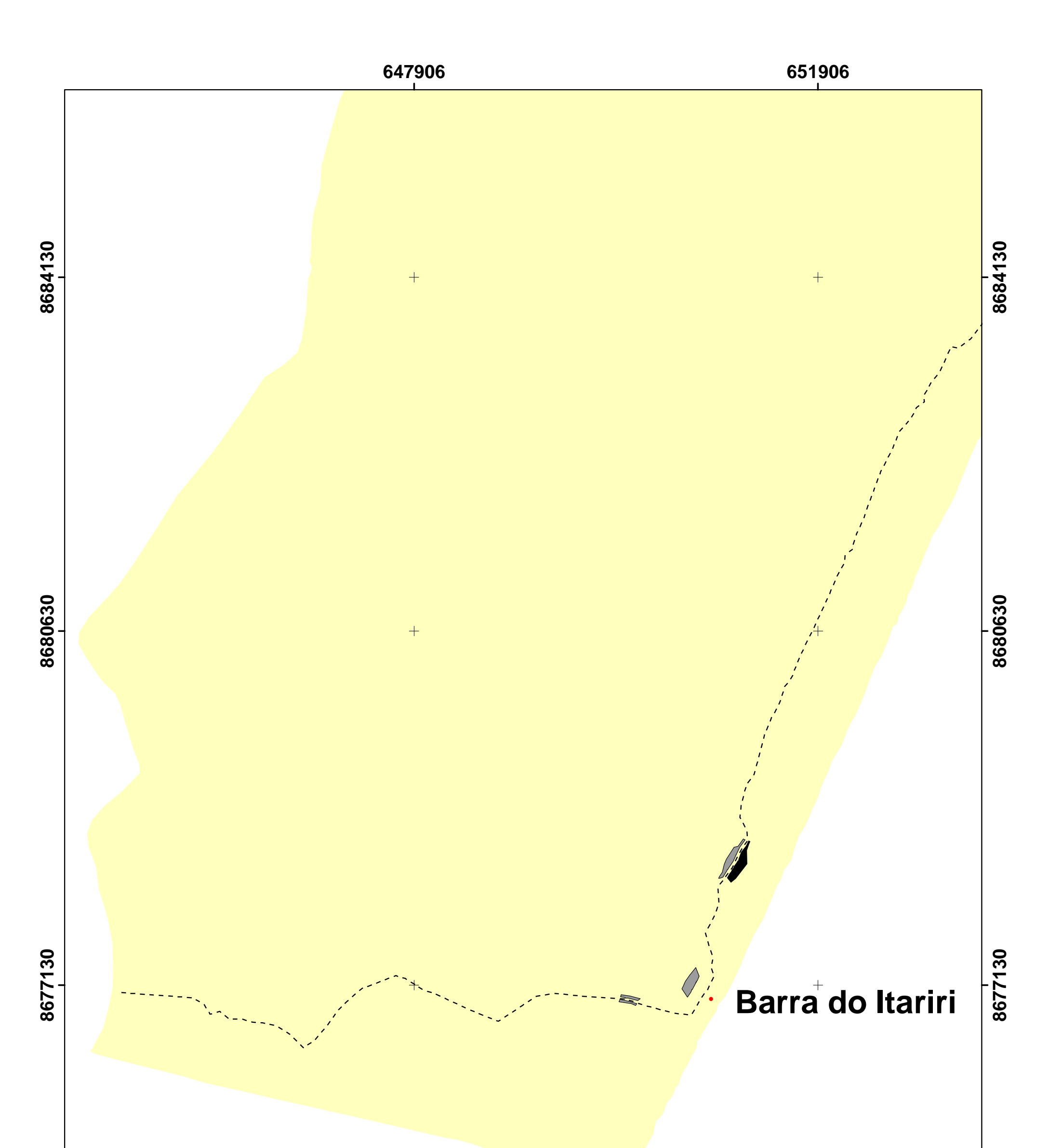

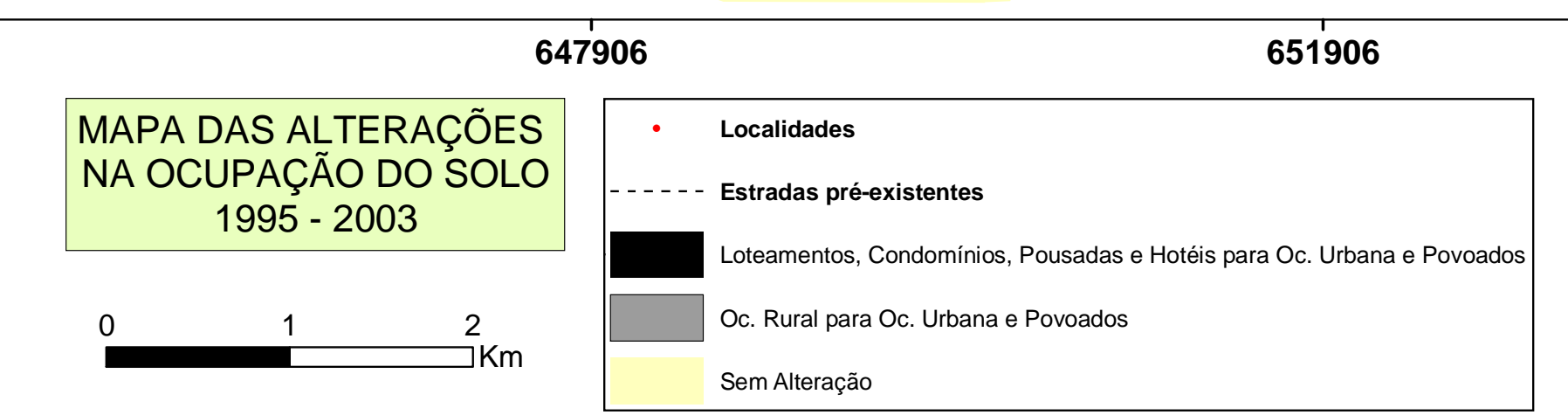

**Figura 53 –** Ampliação do mapa das alterações na ocupação do solo para o período de 1995 – 2003 (porção central do mapa).

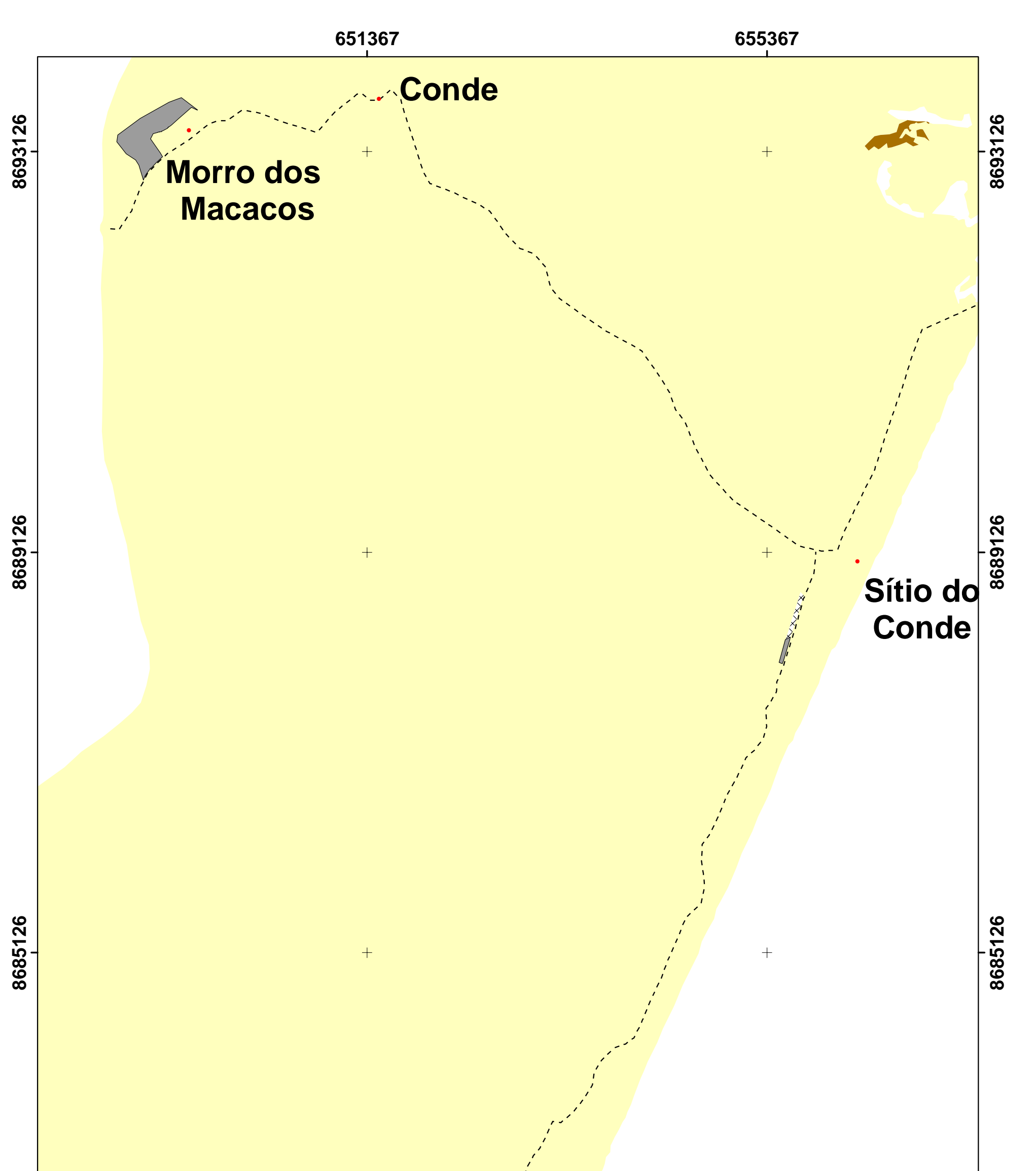

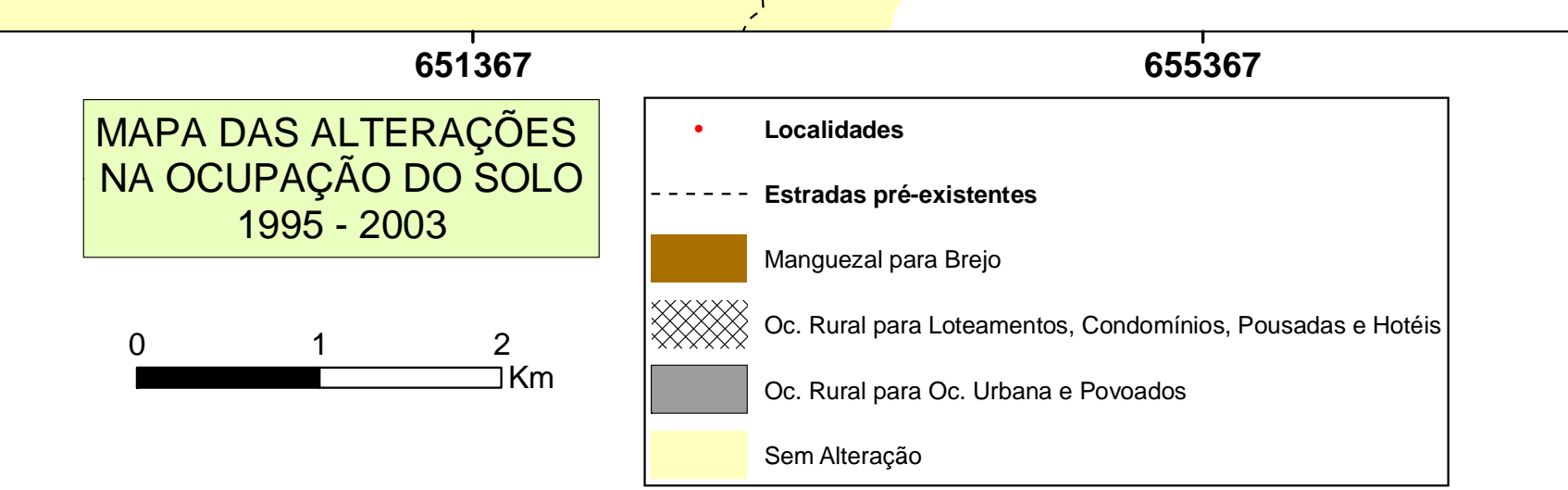

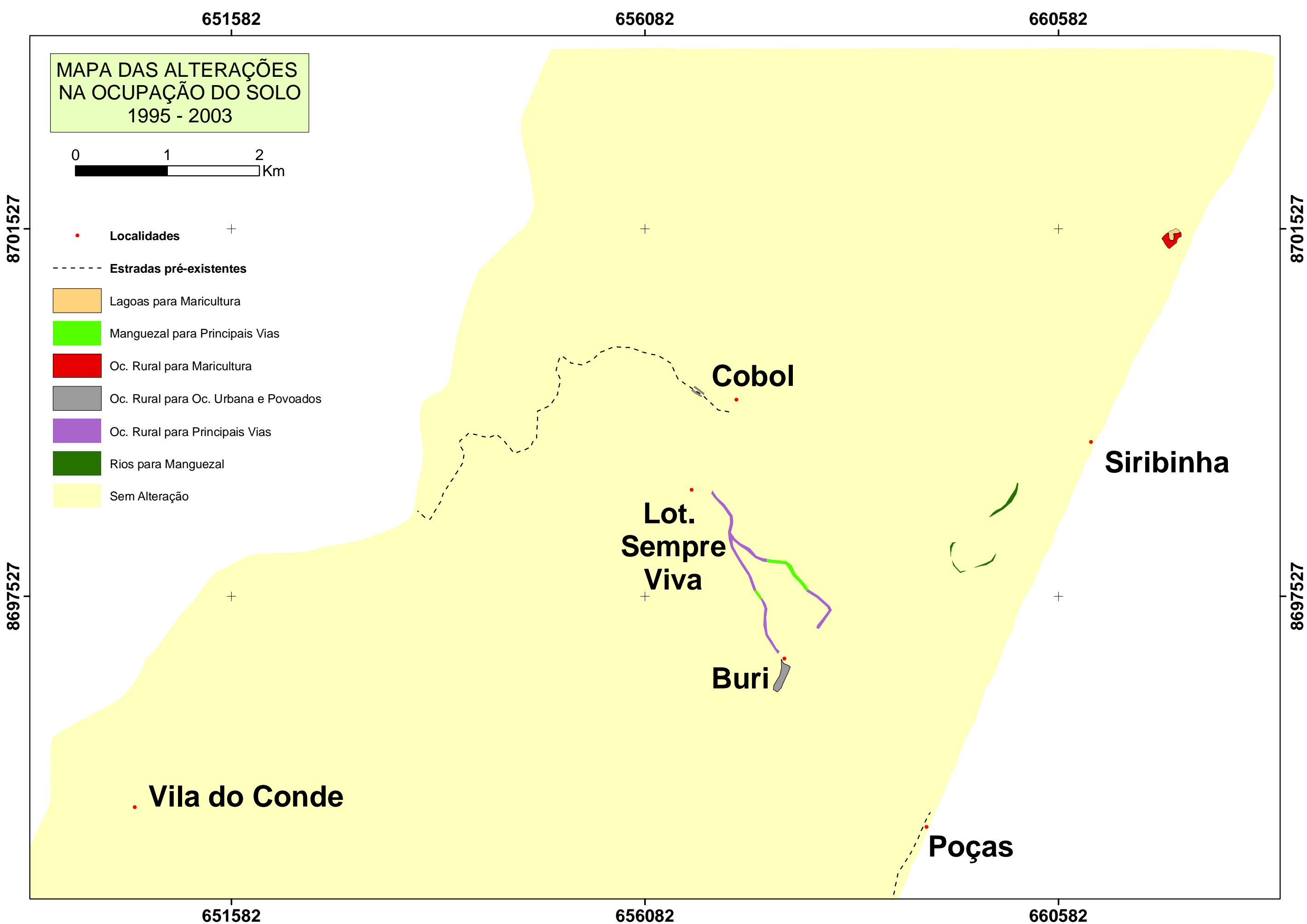

Figura 54 – Ampliação do mapa das alterações na ocupação do solo para o período de 1995 – 2003 (porção norte do mapa).

Uma avaliação quantitativa das principais modificações ocorridas é apresentada na Tabela 14.

| <b>ALTERAÇÃO</b>                                                               | <b>ÁREAS POR PERÍODO</b> (hectares) |             |
|--------------------------------------------------------------------------------|-------------------------------------|-------------|
|                                                                                | 1984 - 1995                         | 1995 - 2003 |
| Brejo para BA-099                                                              | 0,54                                |             |
| Brejo para Principais vias                                                     | 1,37                                |             |
| Manguezal para Brejo                                                           | 1,47                                | 7,14        |
| Manguezal para Principais vias                                                 | 1,54                                | 2,52        |
| Ocupação Rural para BA-099                                                     | 122,55                              |             |
| Ocupação Rural para Loteamentos, Condomínios,<br>Pousadas e Hotéis             | 453,78                              | 1,95        |
| Ocupação Rural para Ocupação Urbana e<br>Povoados                              | 91,3                                | 31,6        |
| Ocupação Rural para Principais Vias                                            | 21,62                               | 8,79        |
| Principais Vias para BA-099                                                    | 11,64                               |             |
| Rios para Manguezal                                                            | 1,66                                | 2,52        |
| Lagoas para Maricultura                                                        |                                     | 0,88        |
| Loteamentos, Condomínios, Pousadas e Hotéis<br>para Ocupação Urbana e Povoados |                                     | 2,99        |
| Ocupação Rural para Maricultura                                                | $\overline{a}$                      | 1,88        |
| Sem Alteração                                                                  | 21013,9                             | 21660,73    |

**Tabela 14 –** Alterações ocorridas nos períodos de 1984 - 1995 e de 1995 - 2003 com suas respectivas áreas.

Durante o período de 1984 - 1995 foram totalizados 707,47 ha. de alterações, ao passo que no período de 1995 - 2003 foram totalizados somente 60,27 ha. de alterações.

As principais alterações verificadas para os dois períodos avaliados são listadas abaixo:

¾ Brejo para BA-099: área de brejo que foi aterrada para a construção da rodovia BA-099;

¾ Brejo para Principais vias: área de brejo que foi aterrada para a construção de estradas de rodagem (não pavimentadas);

¾ Manguezal para Brejo: área de mangue que foi desmatada, restando uma área aberta com sedimento lamoso;

¾ Manguezal para Principais vias: área de mangue que foi desmatada e aterrada para a construção de estradas de rodagem (não pavimentadas);

¾ Ocupação Rural para BA-099: área de propriedades rurais privadas que foi desapropriada para a construção da rodovia BA-099;

¾ Ocupação Rural para Loteamentos, condomínios, pousadas e hotéis: área de propriedades rurais que foi transformada em empreendimentos imobiliários;

¾ Ocupação Rural para Ocupação urbana e povoados: área de propriedades rurais que foi ocupada pela expansão urbana e dos povoados;

¾ Ocupação Rural para Principais Vias: área de propriedades rurais que foi transformada em estradas de rodagem;

¾ Principais Vias para BA-099: estradas de rodagem que foram aproveitadas para a construção da rodovia BA-099;

¾ Rios para Manguezal: área do Rio Itapicuru onde houve deposição de sedimentos finos seguida da colonização por espécies de mangue;

¾ Lagoas para Maricultura: área de uma lagoa costeira que foi aproveitada para a construção de um viveiro para criação de camarão;

¾ Loteamentos, Condomínios, Pousadas e Hotéis para Ocupação Urbana e Povoados: área de empreendimentos imobiliários que foi ocupada pela expansão urbana e dos povoados;

¾ Ocupação Rural para Maricultura: área de uma propriedade rural (adjacente a uma lagoa costeira) que foi escavada para a construção de um viveiro pra criação de camarão;

¾ Sem Alteração: área onde não houve alterações.

### **8.2 DISCUSSÃO**

As variações em área das classes temáticas de ocupação do solo para os períodos de

1984 - 1995 e 1995 – 2003 são apresentadas na tabela 15.

**Tabela 15 –** Variação na área das classes temáticas para os períodos de 1984 - 1995 e de 1995 - 2003. \* pode ser considerado 100%, já que nesse período foi construída a BA – 099. O mesmo serve para o viveiro da maricultura.

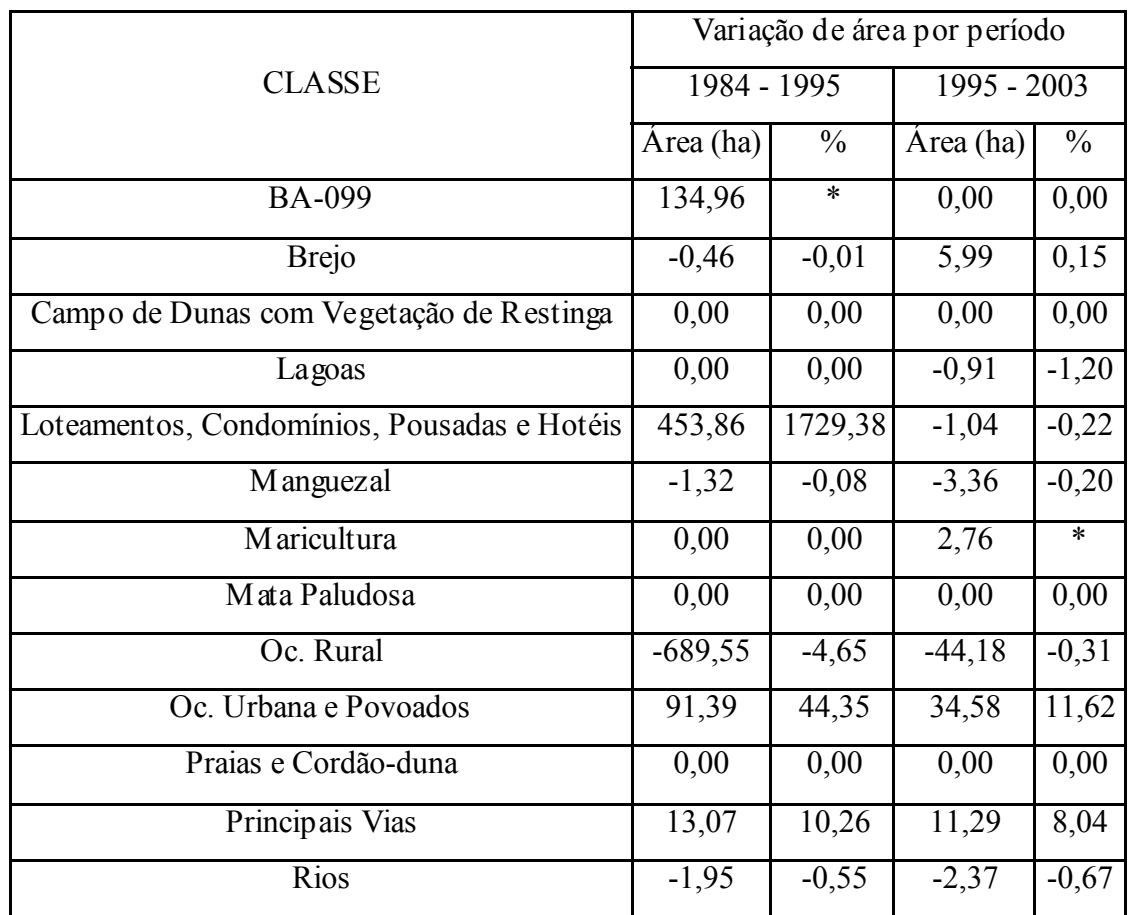

Esta tabela mostra que ocorreram variações muito mais expressivas no período de 1984 – 1995 do que no período de 1995 -2003.

A figura 55 ilustra graficamente a área ocupada por cada classe temática para cada ano (cena) mapeado. Nela também é possível observar, ao longo dos anos estudados, as variações ocorridas nas classes cujas alterações foram mais relevantes.

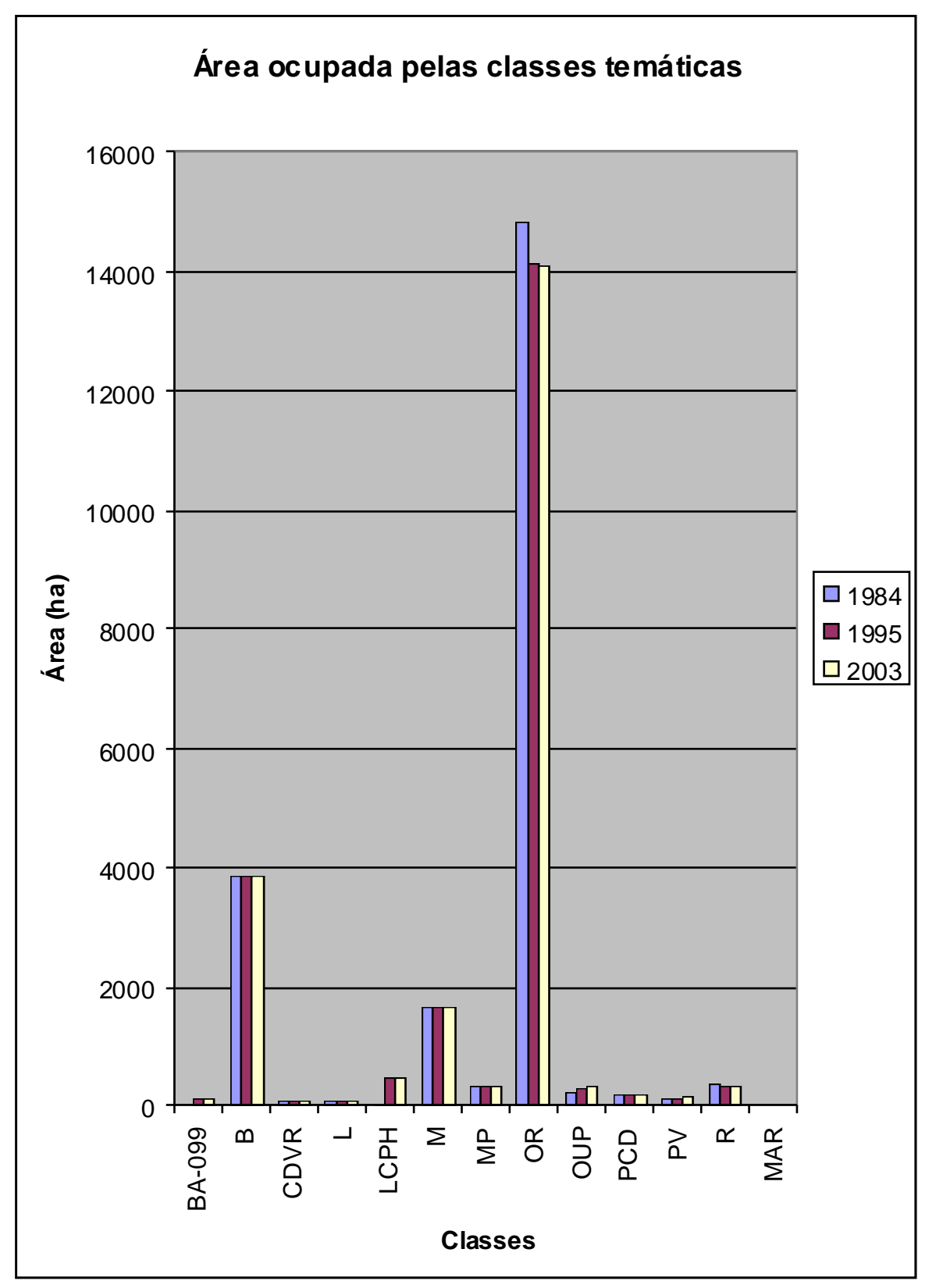

**Figura 55 –** Área ocupada por cada classe temática para cada ano (cena) mapeado. BA = BA – 099 (Linha Verde); B = Brejo; CDVR = Campo de Dunas com Vegetação de Restinga; L = Lagoas; LCPH = Loteamentos, Condomínios, Pousadas e Hotéis; M = Manguezal; MAR = Maricultura\*; MP = Mata Paludosa; OR = Ocupação Rural; OUP = Ocupação Urbana e Povoados; PCD = Praias e Cordão-Duna; PV = Principais Vias; R = Rios. \* A área ocupada pela Maricultura (2,76 ha), por ser muito pequena, não pôde ser bem representada no gráfico.

Nas figuras 56 e 57 são mostradas graficamente as áreas envolvidas na transformação de uma classe mapeada para a outra (p. ex. OR-OUP = área da classe Ocupação Rural que foi transformada na classe Ocupação Urbana e Povoados) para os dois períodos estudados (1984 – 1995) e (1995 – 2003), respectivamente.

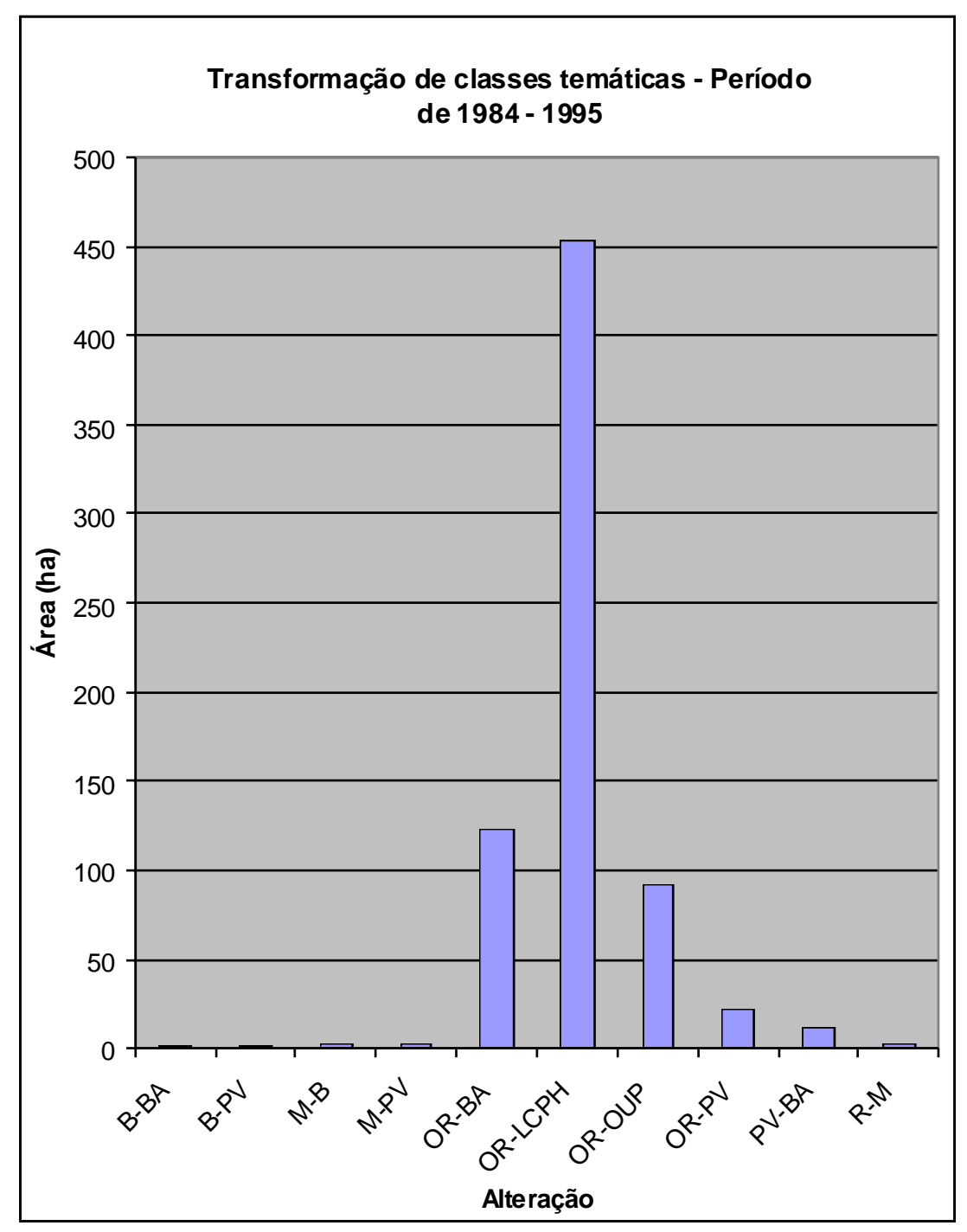

**Figura 56 –** Transformação de classes temáticas (em ha) ocorridas para o período de 1984 - 1995. B = Brejo; BA = BA – 099 (Linha Verde); LCPH = Loteamentos, Condomínios, Pousadas e Hotéis; M = Manguezal; OR = Ocupação Rural; OUP = Ocupação Urbana e Povoados; PV = Principais Vias; R = Rios.

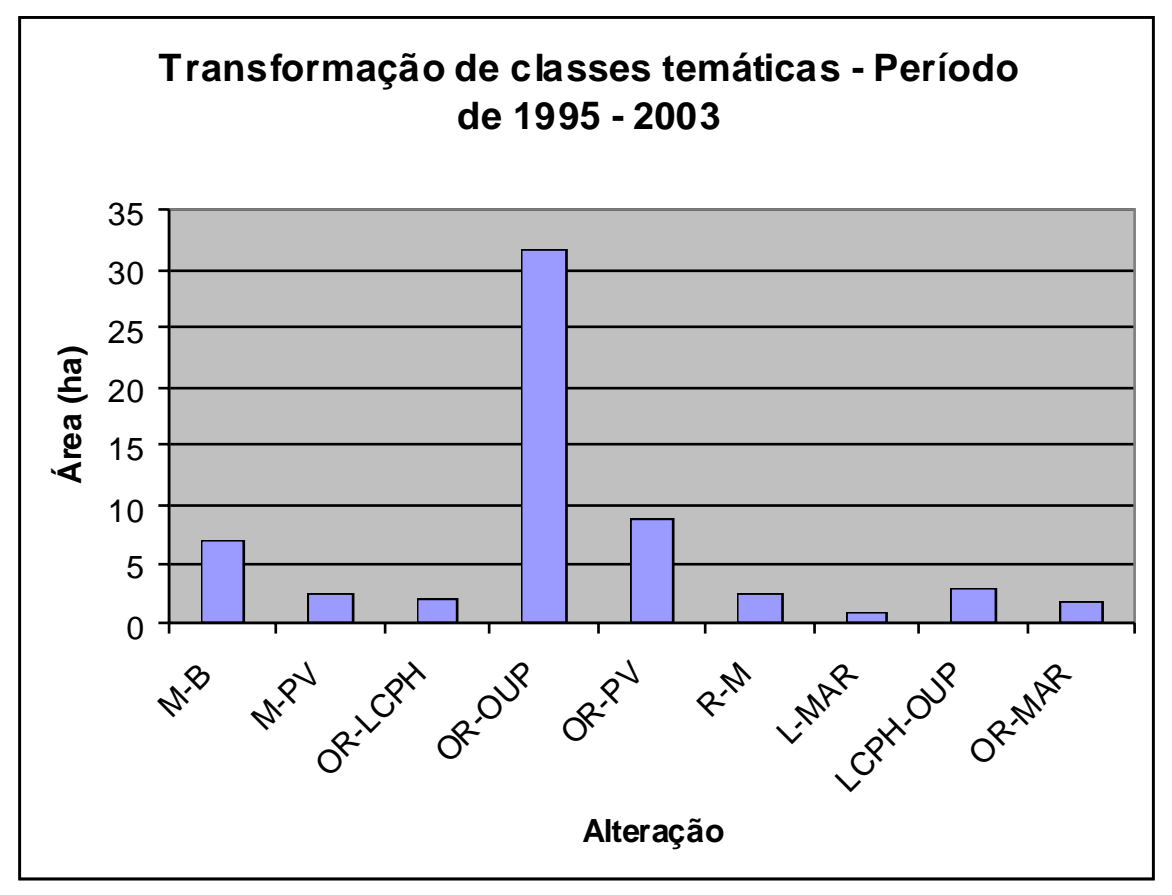

**Figura 57 –** Transformação de classes temáticas (em ha) ocorridas no período de 1995 – 2003. B = Brejo; L = Lagoas; LCPH = Loteamentos, Condomínios, Pousadas e Hotéis; M = Manguezal; MAR = Maricultura; OR = Ocupação Rural; OUP = Ocupação Urbana e Povoados; PV = Principais Vias; R = Rios.

Entre 1984 e 1995, apesar da Linha Verde (BA-099) ter sido concluída em 1995, as principais alterações já demonstram claramente a influência direta da construção desta rodovia. Isso se reflete nas modificações no que diz respeito à infra-estrutura do município que aguarda por um aumento no fluxo de visitantes e turistas. Veranistas, investidores da própria região e de fora já se sentem atraídos, nesse período, contribuindo para a construção de casas, pousadas e hotéis na zona costeira.

No período subseqüente (1995 – 2003) há uma representatividade forte de alterações que indicam a continuidade do processo de urbanização. Calculando o percentual representativo das alterações para os diferentes períodos, é possível notar quais as alterações foram as mais importantes. É o que mostram os gráficos das figuras 58 e 59.

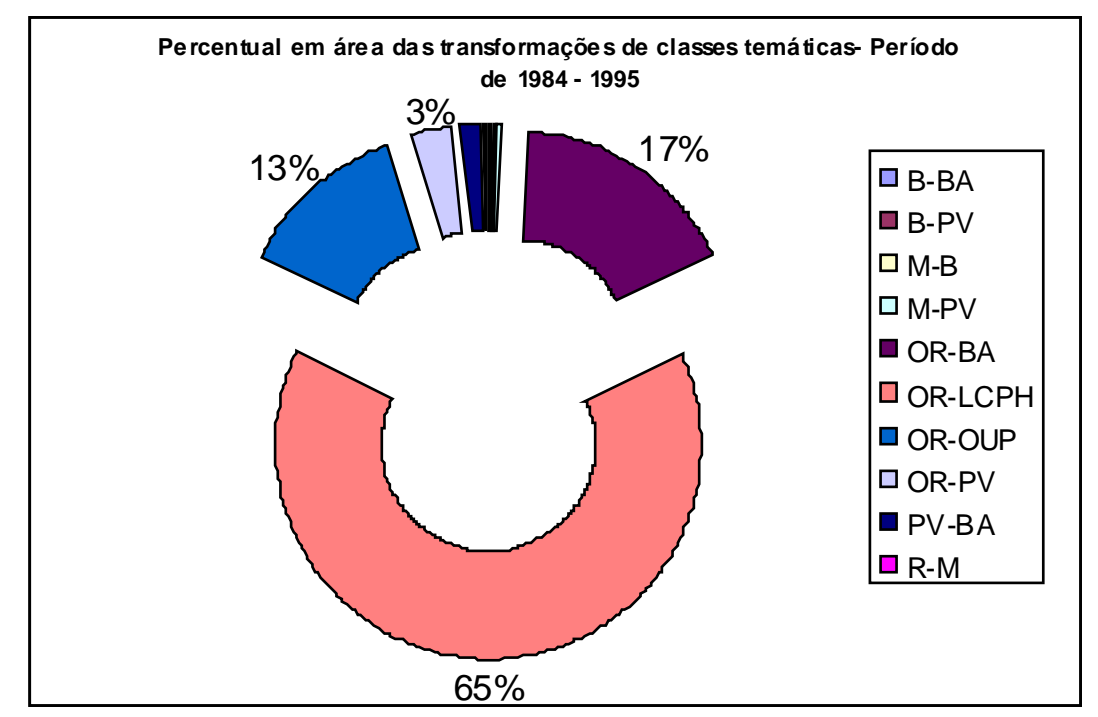

Figura 58 – Percentual em área das transformações de classes temáticas em relação à área total de alterações ocorridas para o período de 1984 - 1995. Percentuais menores que 3% não especificados. B = Brejo; BA = BA – 099 (Linha Verde); LCPH = Loteamentos, Condomínios, Pousadas e Hotéis; M = Manguezal; OR = Ocupação Rural; OUP = Ocupação Urbana e Povoados; PV = Principais Vias; R = Rios.

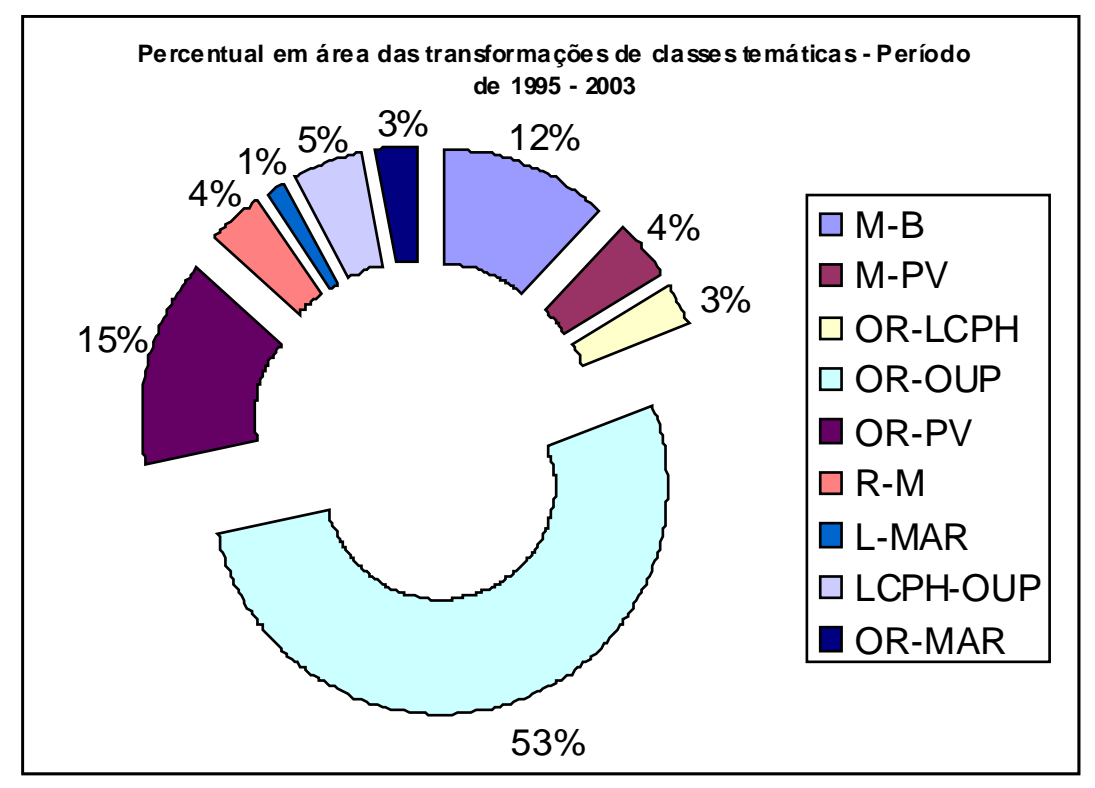

**Figura 59 –** Percentual em área das transformações de classes temáticas em relação à área total de alterações ocorridas para o período de 1995 - 2003. B = Brejo; L = Lagoas; LCPH = Loteamentos, Condomínios, Pousadas e Hotéis; M = Manguezal; MAR = Maricultura; OR = Ocupação Rural; OUP = Ocupação Urbana e Povoados;  $PV = Principais Vias$ ;  $R = Rios$ .

A classe Ocupação Rural foi a que mais sofreu transformações, ao longo dos dois períodos estudados, dando lugar a outras classes como BA-099, Loteamentos, Condomínios, Pousadas e Hotéis e Ocupação Urbana e Povoados. Essas transformações demonstram a tendência de uma urbanização crescente.

No período entre 1991 e 2000, a população do município de Conde teve uma taxa média de crescimento anual de 2,75%, passando de 16.149 em 1991 para 20.426 habitantes em 2000, apresentando naquele ano uma densidade demográfica de 21,4 habitantes/km<sup>2</sup>. A taxa de urbanização cresceu 50,98%, passando de 34,02% em 1991 para 51,37% em 2000 (Atlas do Desenvolvimento Humano no Brasil - PNUD / IPEA / Fundação João Pinheiro 2003).

Dados de cadastro imobiliário corroboram com os dados acima apresentados. A tabela 16 mostra um aumento significativo do número de imóveis nas principais localidades do município de Conde após a conclusão da Linha Verde (BA-099) que se deu no ano de 1995.

| <b>LOCALIDADE</b> | <b>ANO</b> |       |
|-------------------|------------|-------|
|                   | 1991       | 2000  |
| Barra do Itariri  | 184        | 308   |
| Sítio do Conde    | 751        | 3.605 |
| Conde (sede)      | 412        | 788   |
| Morro dos Macacos | 85         | 211   |
| Vila do Conde     | 622        | 997   |
| Cobó              | 98         | 166   |
| Poças             | 104        | 159   |
| Sirib inha        | 112        | 441   |

**Tabela 16 –** Cadastro imobiliário das localidades do Município de Conde para os anos de 1991 e 2000. (Fonte: Prefeitura Municipal de Conde)

As alterações detectadas pelo presente estudo corroboram os dados acima apresentados.

#### **8.2.1 As alterações no período de 1984 - 1995**

Em termos de área, as grandes transformações de classes temáticas foram verificadas para o período de 1984 – 1995. Nesse período ocorreu, no município, uma urbanização mais acelerada quando comparado ao período subseqüente estudado.

Segundo os habitantes de Siribinha, no ano de 1990, foi concluída a via costeira que liga o povoado ao Sítio do Conde. Antes disso, essa via só ligava até o povoado de Poças, fato que obrigava os veranistas a deixar seus carros em Poças e completar o percurso de barco até Siribinha. O transporte de material de construção, dos produtos da feira e outros bens de consumo para o povoado de Siribinha era todo feito a barco ou por animais (jegues, cavalos, etc.) até o ano de 1990.

Com a construção da BA-099 (Linha Verde), houve a desapropriação de propriedades rurais, as quais foram cortadas pela mesma. Algumas estradas de rodagem (não-pavimentadas) já existentes, como por exemplo entre o Conde (sede) e a Vila do Conde foram aproveitadas durante a construção da Linha Verde e em alguns trechos houve aterramento de pequenas áreas de Brejo.

Juntamente com a chegada da Linha Verde, outras vias secundárias (não pavimentadas) foram sendo construídas e reformadas para dar melhor acesso às localidades e às propriedades privadas. Um exemplo é o alargamento da via que dá acesso a Barra do Itariri a partir da Linha Verde. Por conta disso houve aterramento de pequenas áreas de brejo e mangue (Figura 60).

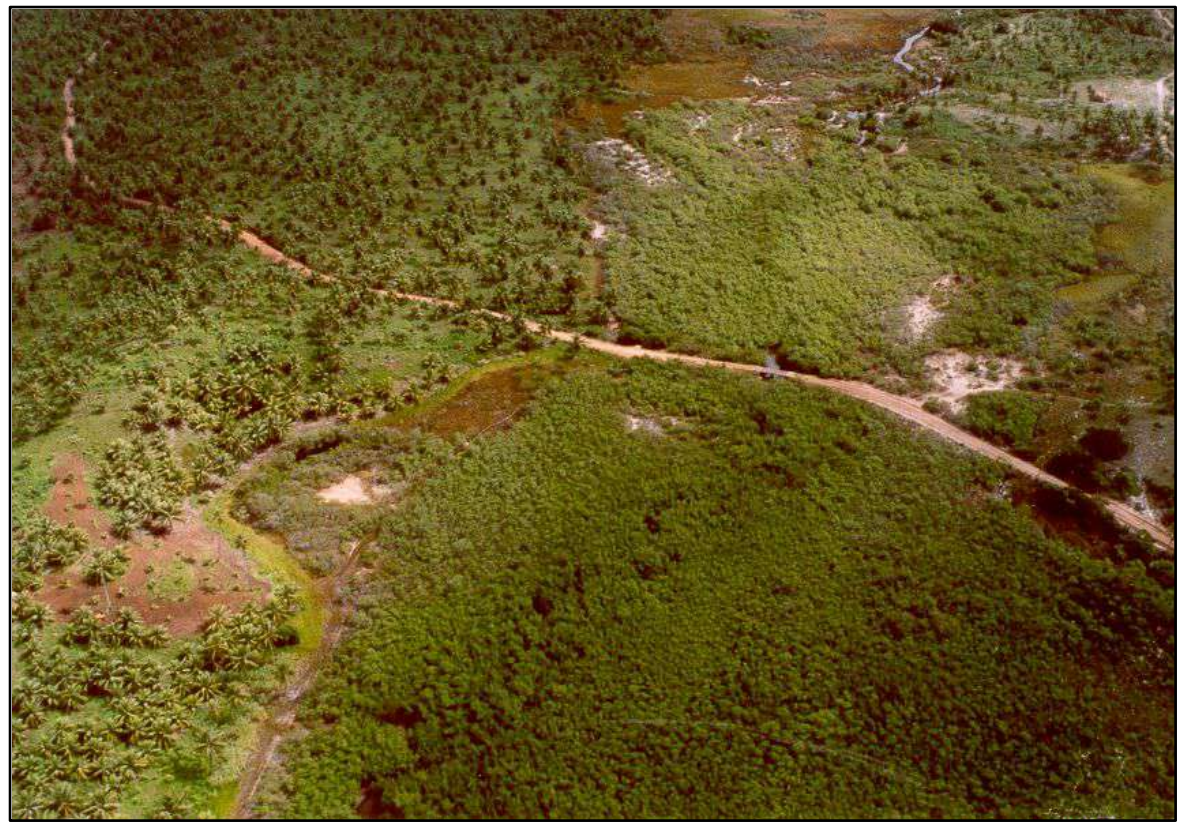

**Figura 60 –** Vista aérea da via que corta o manguezal e dá acesso à localidade de Barra do Itariri. Com a chegada da Linha Verde, o tráfego se intensificou e resultou no alargamento da pista.

A especulação imobiliária aumentou bruscamente no período de 1984 – 1995. Isso foi fator determinante para que fazendas adjacentes à orla marítima dessem lugar a empreendimentos como loteamentos, condomínios, hotéis e pousadas. Isso ocorreu principalmente no trecho compreendido entre a Barra do Itariri e o Sítio do Conde, onde a faixa de terra é mais apropriada para tais empreendimentos quando comparada com o trecho que vai de Sítio do Conde até Siribinha (Foz do Rio Itapicuru).

Já é notável, também nesse período, a expansão urbana das localidades costeiras de Sítio do Conde e Barra do Itariri, ao passo que em Poças e Siribinha (as outras duas localidades costeiras dentro da área de estudo) praticamente não houve expansão do "tecido" urbano. Poças e Siribinha encontram-se restritas a uma estreita faixa de terra que separa o Rio Itapicuru do Oceano Atlântico (vide mapa Geológico-geomorfológico na figura 16 e ilustração da figura 61), não sendo permitida a expansão longitudinal nesses povoados (Comunicação pessoal do Secretário de Obras do Município de Conde).

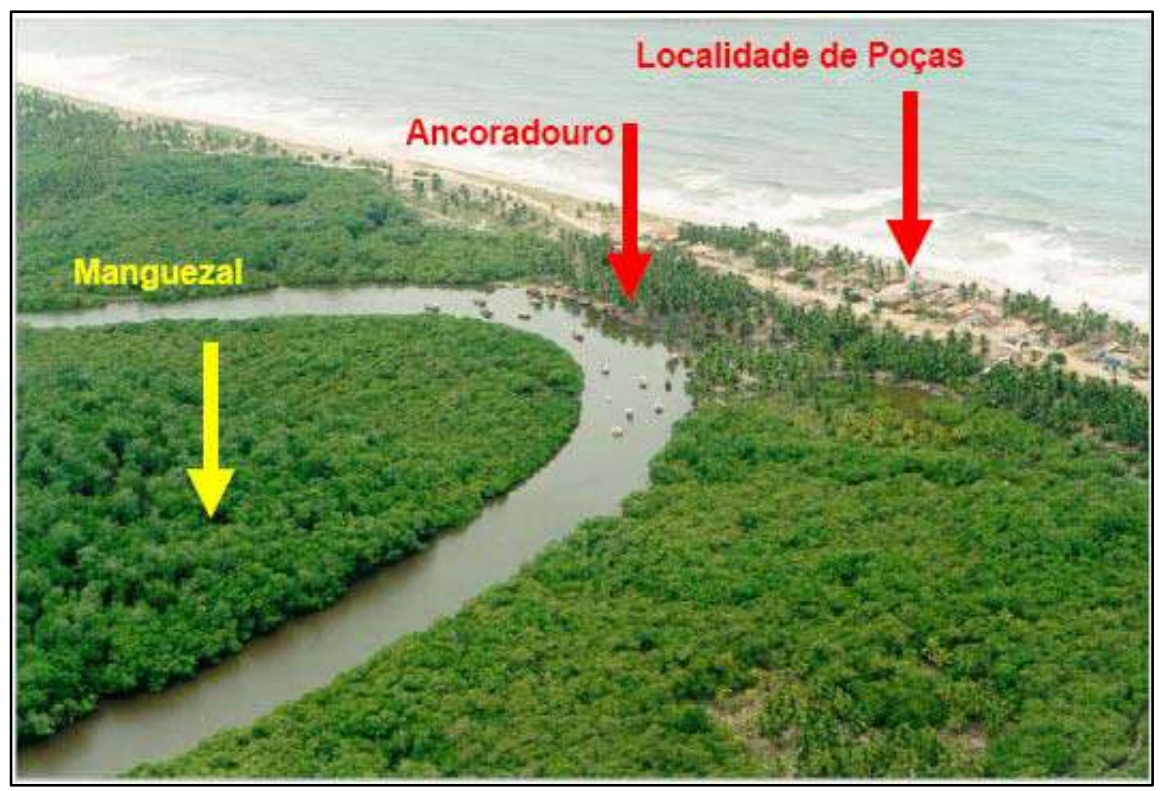

**Figura 61** – Localidade de Poças, estreita faixa de terra. De um lado o Rio Itapicuru circundado pelo manguezal, do outro o Oceano Atlântico. Fonte: Lyrio (2005).

Apesar das restrições naturais e administrativas, os povoados de Poças e Siribinha, principalmente nesta última, têm experimentado um incremento bastante grande no número de imóveis para o período entre 1991 a 2000 como mostra a tabela 16. Isso tem determinado que a maioria das construções recentes e em andamento nesses povoados esteja aproveitando o próprio terreno já existente (ex.: o quintal das casas). A demanda de criar leitos para a hospedagem de turistas em alta temporada pode ser considerada como o grande fator propulsor dessas construções mais recentes.

É notável também a presença de investidores de fora do município aproveitando o mercado turístico nesses pequenos povoados.

 Todas essas alterações foram acompanhadas pela construção de loteamentos habitacionais via projetos da Prefeitura Municipal, o que determinou o crescimento dos povoados na área rural do município com a abertura de novas vias de acesso. Um exemplo é Loteamento Sempre Viva próximo à localidade de Cobol.

A Vila do Conde e áreas adjacentes a Linha Verde experimentaram um crescimento em direção a essa estrada. Isso também marca uma nova tendência de expansão urbana para o município.

 Ainda nesse período, foi detectado o desmatamento de árvores de mangue nas imediações da Barra Nova em direção às propriedades rurais. Em comunicação pessoal, o Técnico em Meio Ambiente da Prefeitura Municipal indica que são moradores da região que aproveitam a madeira das árvores de mangue para diversos fins, principalmente, o de usar os troncos para a construção civil.

Outra alteração no manguezal, porém de ordem natural, aconteceu nas ilhas estuarinas do Rio Itapicuru. Nessas ilhas ocorre a erosão em um lado e deposição no outro. Isso tem permitido o crescimento da vegetação de mangue nestas novas áreas de deposição (Figura 62). Nas áreas em erosão, a vegetação pode se desestabilizar em eventos de grande cheia e ser derrubada.

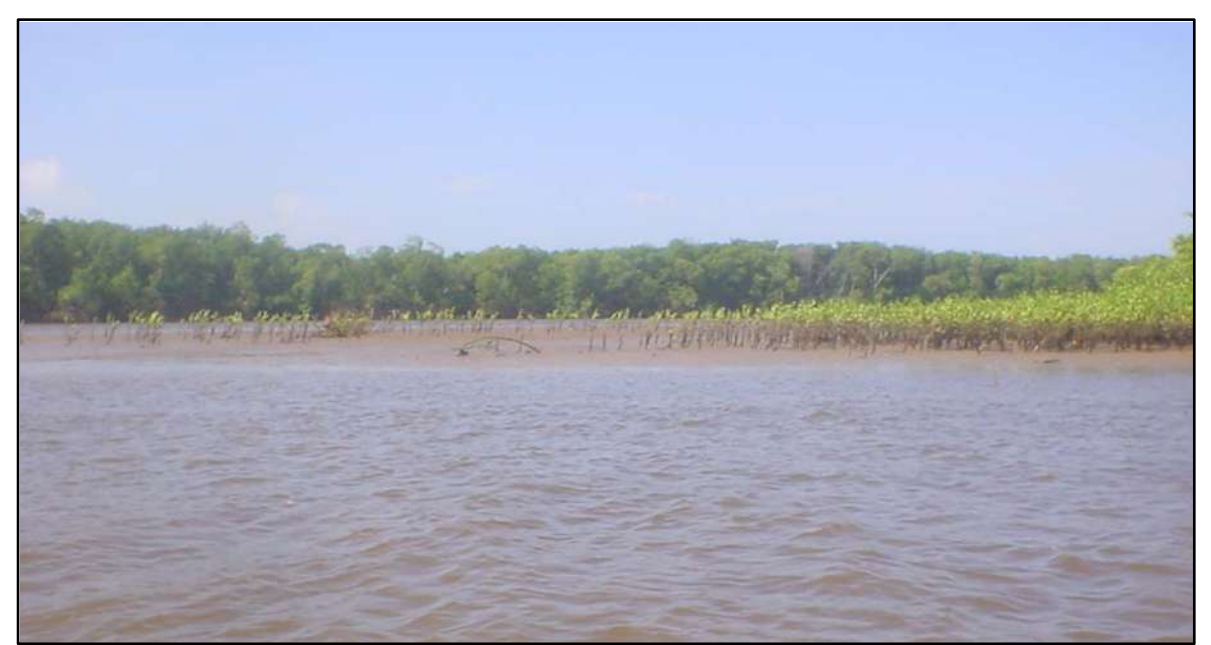

Essa foi a única alteração de ordem natural detectada pelo presente estudo.

**Figura 62 –** Área deposicional de uma ilha estuarina próximo à foz do Rio Itapicuru. É possível observar novos exemplares de *Rizophora mangle* colonizando o banco de areia e lama em formação.

#### **8.2.2 As alterações no período de 1995 – 2003**

No período de 1995 - 2003 as transformações de classes temáticas foram reduzidas em mais de 1000% quando comparadas ao período 1984 – 1995 e se concentraram principalmente na expansão da urbanização em áreas de ocupação rural.

Esse período é caracterizado ainda pelo despertar do interesse de estrangeiros que visitaram a região e retornaram posteriormente para investir comprando terras e construindo suas casas. Os moradores locais relatam que, nos últimos anos, isso tem sido uma prática comum na região.

A expansão urbana mais relevante que se deu nesse período foi ao redor de um loteamento habitacional no Morro dos Macacos, próximo à sede do município em direção a Linha Verde (Figura 63).

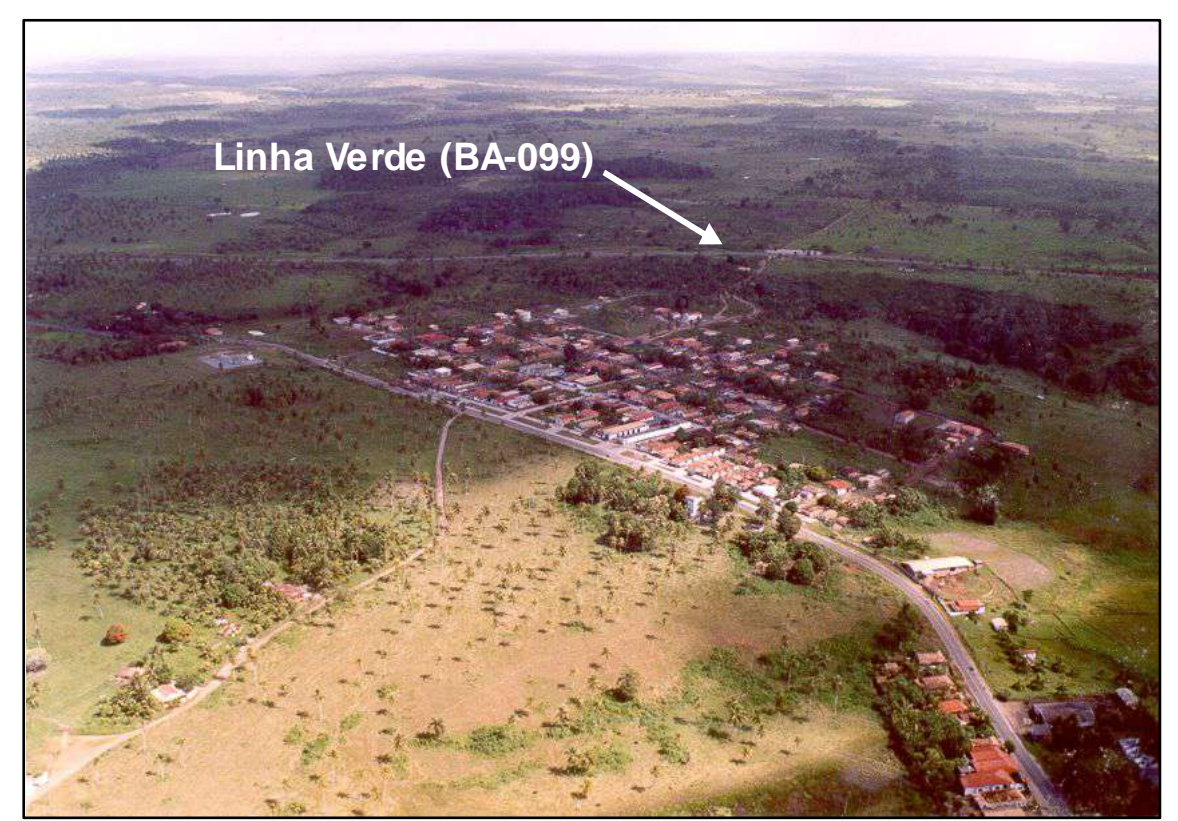

**Figura 63 –** Vista aérea do Morro dos Macacos. Começou como um loteamento habitacional e agora é o ponto de maior expansão urbana do município. Ao fundo a Linha Verde (BA-099).

O secretário de obras do município informou que a tendência é do município crescer para as regiões mais altas e em direção a Linha Verde. Isso é forçado não somente pela presença da estrada, mas também pelos estragos que as cheias periódicas do Rio

Itapicuru causam nas construções residenciais e nos prédios onde funcionam órgãos públicos como hospitais, secretarias, etc., uma vez que a sede do município de Conde encontra-se próximo do nível do Rio Itapicuru e dos brejos que o circundam.

Durante o período de 1995 - 2003, novas vias de acesso (Principais Vias) foram abertas para a localidade de Buri, também em expansão. Essas vias cortaram o manguezal em dois locais como mostra o mapa de alterações para esse período na figura 51.

A localidade de Barra do Itariri continuou em expansão e se configura hoje como um dos atrativos turísticos mais cobiçados do município pela sua beleza natural e também pelo banho nas águas calmas do Rio Itariri. No Sítio do Conde a expansão da área urbana estabilizou-se nesse período, embora tenha continuado a construção de casas e pousadas, sendo esta a localidade que, atualmente, possui o maior número de imóveis no município como mostra a tabela 15.

As figuras 64 e 65 mostram os núcleos urbanos originais e as modificações ocorridas devido à expansão urbana nas localidades de Barra do Itariri e Sítio do Conde, respectivamente.

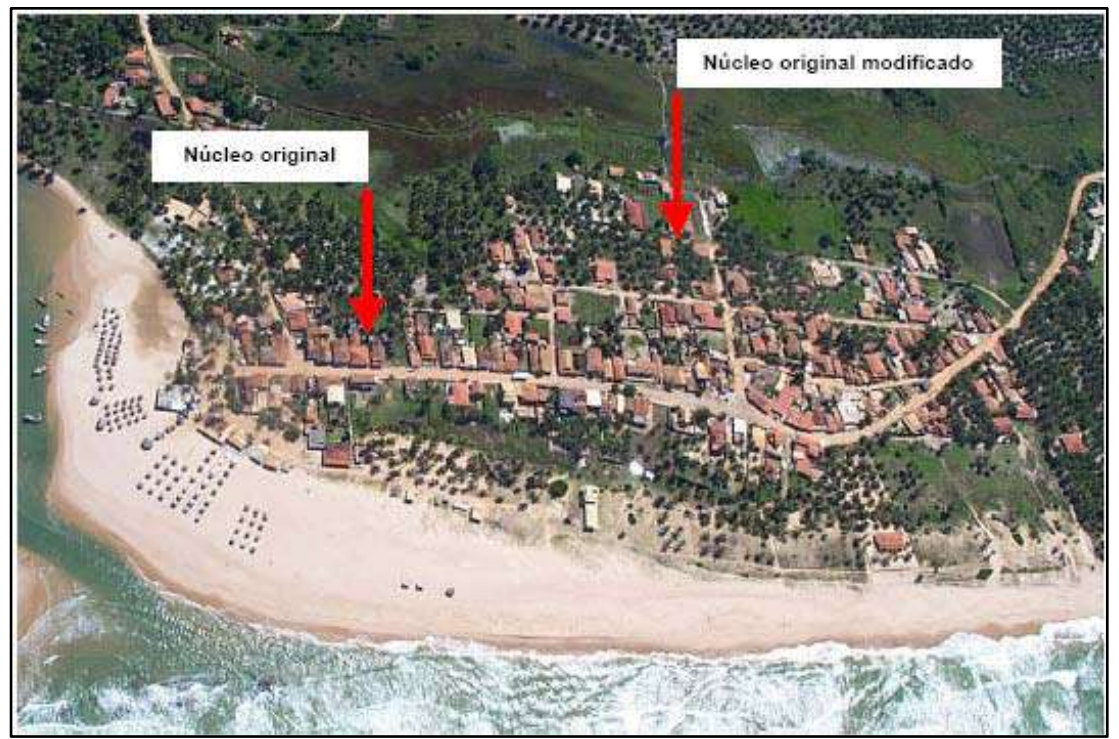

Figura 64 – Localidade de Barra do Itariri. Note a expansão urbana, modificando o núcleo original. Fonte: Lyrio (2005).

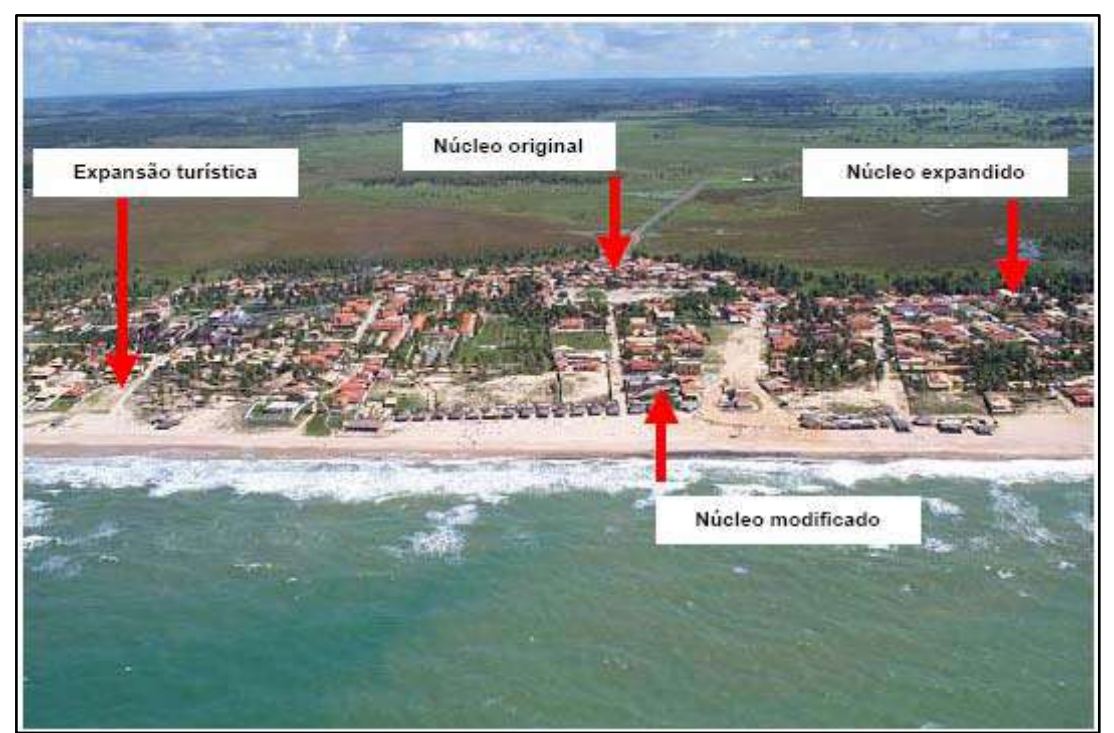

**Figura 65** – Localidade de Sítio do Conde, núcleo original e áreas de expansão urbana. Fonte: Lyrio (2005).

As localidades de Poças e Siribinha continuaram o adensamento urbano dentro dos seus limites originais como já observado no período de 1984 – 1995. A figura 66 mostra a localidade de Poças e a figura 67 mostra a localidade de Siribinha, nesta última figura o manguezal desmatado é uma alteração já antiga desde a época de formação do povoado.

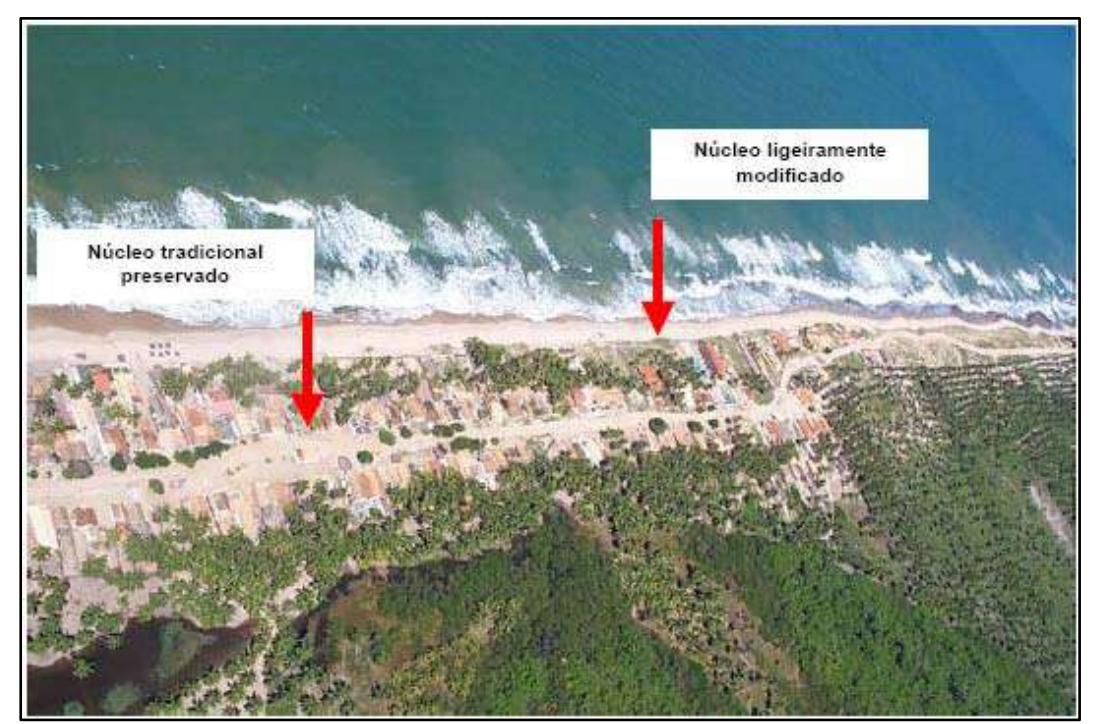

**Figura 66 –** Localidade de Poças, expansão dentro dos limites originais. Fonte: Lyrio (2005)

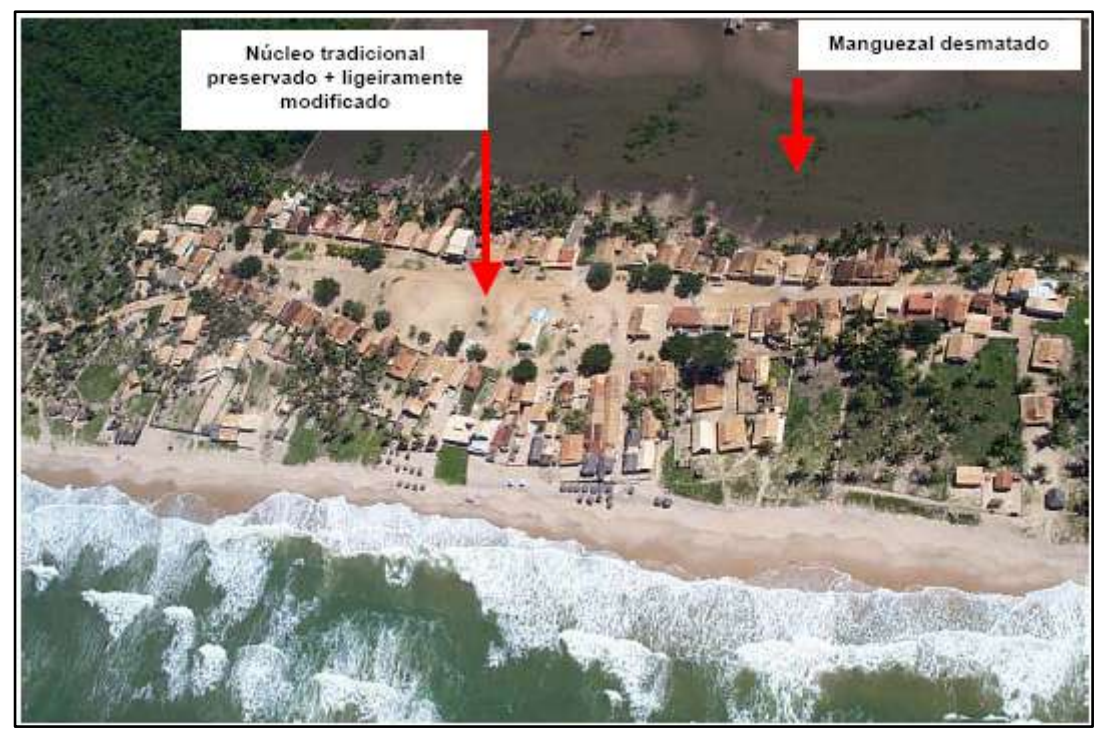

**Figura 67 –** Localidade de Siribinha, modificações dentro dos limites originais. O manguezal desmatado data da época de formação deste povoado. Fonte: Lyrio (2005).

Outra alteração importante foi provocada por um proprietário de terras próximas a foz do Rio Itapicuru que aproveitou a presença de uma pequena lagoa para ampliá-la transformando-a em um viveiro de camarão. Esta obra foi embargada pelo órgão ambiental estadual (Centro de Recursos Ambientais - CRA) e encontra-se atualmente desativada.

 A região da Barra Nova, onde árvores de mangue já estavam sendo cortadas durante o período de 1984 - 1995, continuou a sofrer esse tipo de degradação ambiental no período subseqüente estudado, o que sugere a necessidade de uma maior fiscalização por parte da Secretaria Municipal de Meio Ambiente.

Os processos de erosão e deposição nas ilhas estuarinas do Rio Itapicuru que, naturalmente, já vinham ocorrendo para o período de 1984 - 1995 continuaram e também foram detectados para o período de 1995 - 2003 através das alterações nas margens dessas ilhas.
## **8.2.3 Principais ameaças antrópicas à integridade física dos Ecossistemas Costeiros do município de Conde**

Estudos como os de detecção de mudanças na ocupação do solo podem indicar as áreas prioritárias de fiscalização e controle no intuito de combater as causas e evitar que alterações na ocupação do solo degradem excessivamente os recursos naturais costeiros. Além disso, são capazes de quantificar as áreas por tipo de alteração já ocorrida.

Os mapas de alterações para os diferentes períodos, indicaram alterações de ordem antrópica e natural. A grande maioria foi de ordem antrópica, as quais sugerem mais atenção à questão da fiscalização e controle da degradação ambiental dos recursos naturais costeiros do município de Conde.

Neste sentido, dentro do que foi mapeado neste estudo e observado em campo, são apresentadas considerações sobre as principais ameaças à integridade física dos Ecossistemas Costeiros cuja principal fonte causadora é o homem.

#### **8.2.3.1 Zonas Úmidas** (Brejos e Lagoas)

Este ecossistema tem sido alvo de aterros que visam facilitar o acesso de moradores de condomínios ou turistas em direção às suas casas ou praias. Isso é muito comum no trecho entre Barra do Itariri e Sítio do Conde onde loteamentos, condomínios, pousadas e hotéis vêm sendo implantados (Figura 68). Em outros locais, quando da construção de vias de acesso, ocorre o mesmo.

É importante salientar que esses aterros acabam sendo inevitáveis em uma região com tantas zonas úmidas. O que se faz necessário é que eles sejam feitos de forma planejada visando não fragmentar por demais este ecossistema.

O aproveitamento de uma lagoa costeira próxima a foz do Rio Itapicuru para a construção de um viveiro de camarão, ocorrida no período de 1995 – 2003, também caracterizou uma degradação sobre o ecossistema lagoas. Como já mencionado, essa iniciativa privada foi embargada pelo órgão ambiental estadual e atualmente está desativada. Porém, outras iniciativas como esta podem surgir e causar novas degradações caso não sejam devidamente fiscalizadas.

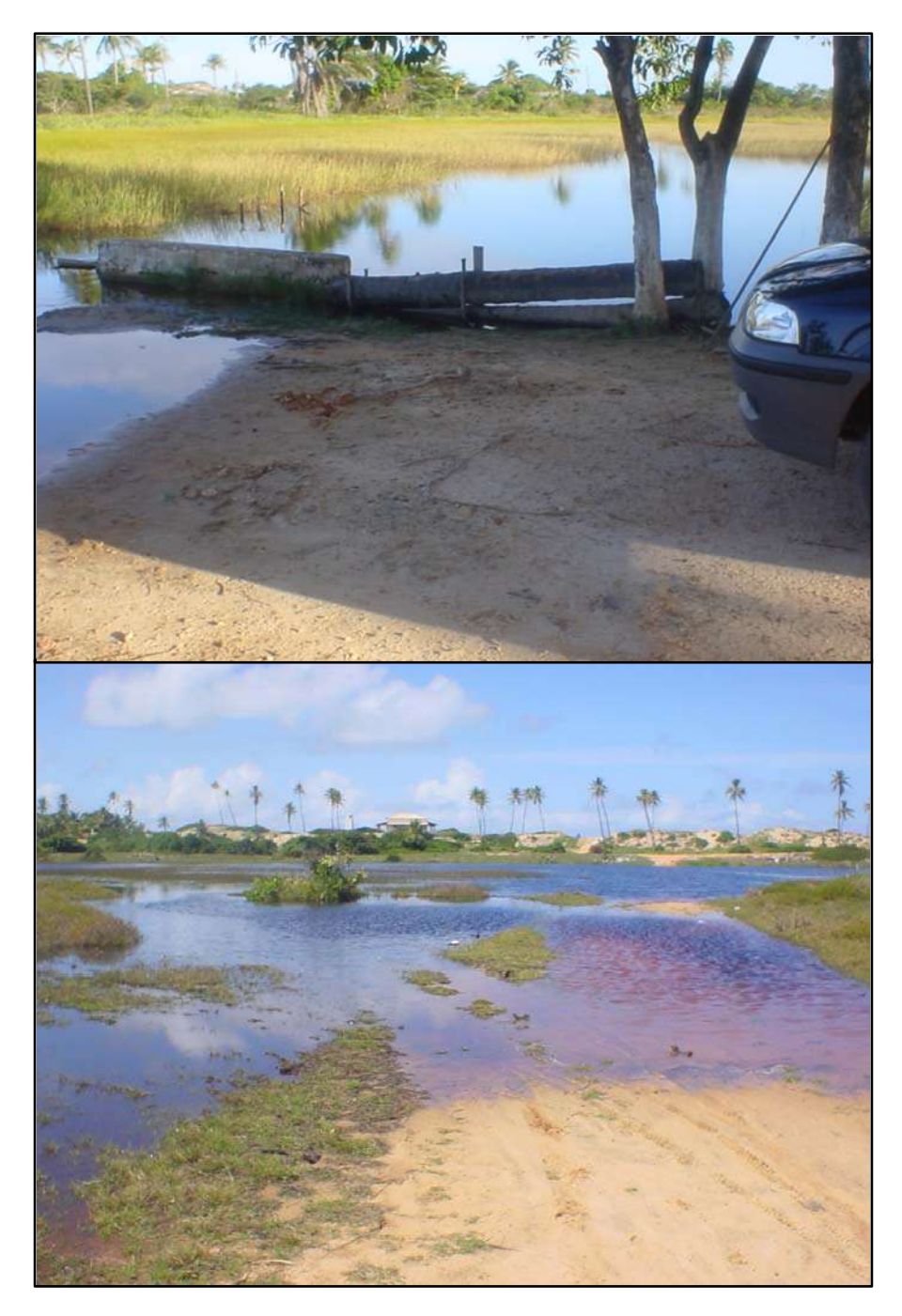

**Figura 68 –** Brejo (em cima) e lagoa costeira (em baixo) que, em épocas de chuvas prolongadas, recobrem o aterro feito para dar acesso à praia e construções. Essa é uma situação muito comum no trecho entre Barra do Itariri e Sítio do Conde.

#### **8.2.3.2 Restinga e Cordão-duna**

A implantação de empreendimentos imobiliários no trecho entre a Barra do Itariri e Sítio do Conde se dá principalmente sobre o Terraço Marinho Holocênico, o que tem provocado à supressão da vegetação de restinga, característica do local. Essa faixa de terra também possui um cordão-duna bem desenvolvido, sobre o qual freqüentemente são construídas casas e pousadas (Figura 69).

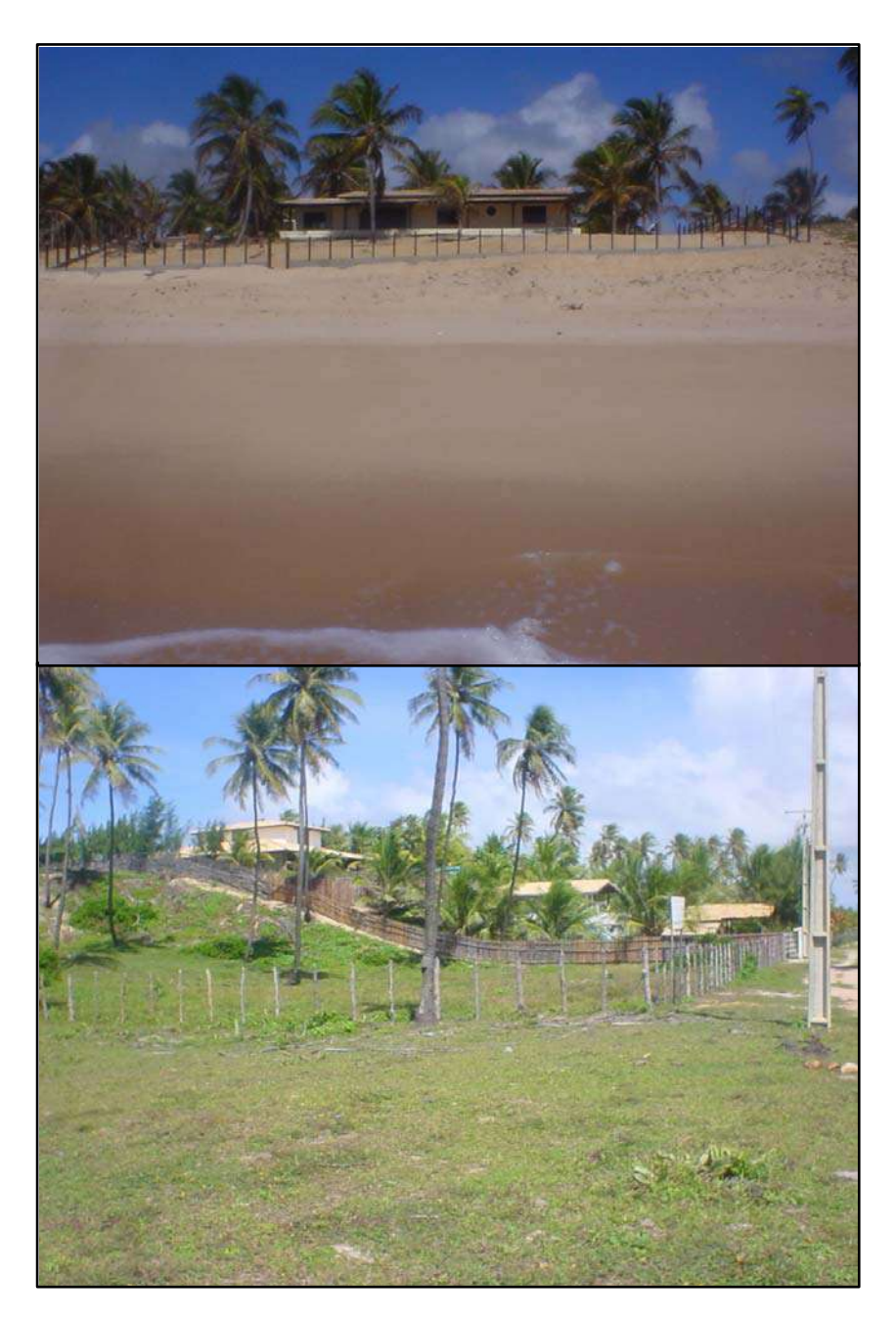

**Figura 69 –** Construção de casas sobre o cordão-duna na praia de B arra de Itariri. Foto de cima tirada em Novembro de 2004, quando a casa ainda estava em fase de construção.

Tais construções são previstas como irregulares pela legislação ambiental que considera as dunas e sua vegetação fixadora como Áreas de Preservação Permanente (APPs) (Lei Nº 4.771/65 e CONAMA Nº 303/2002).

Quanto à vegetação de restinga, atividades agropecuárias também podem ser responsáveis pela sua supressão, assim como acontece com a mata de tabuleiro que representa remanescentes da Mata Atlântica.

#### **8.2.3.3 Manguezal**

Este ecossistema tem sido fragmentado por duas razões: corte de suas árvores para uso da madeira e abertura de novas vias de acesso cortando áreas de mangue.

Na região da Barra Nova, numa parte bem interna do manguezal e de difícil acesso, árvores de mangue têm sido cortadas para aproveitamento dos seus troncos. Esta é uma degradação que só vem aumentando desde o período de 1984 – 1995 como foi relatado no presente estudo. Por conta disso, cabe ao governo municipal impedir que essa área de manguezal seja desmatada, permitindo sua regeneração.

Em Siribinha, também existe uma área onde as árvores de mangue foram e são periodicamente cortadas. Essa alteração data de muito tempo atrás (aproximadamente início do século XX) quando da ocupação desta área que deu origem à localidade. Segundo relatos dos moradores as árvores de lá foram cortadas para facilitar o acesso de barco, auxiliar na construção de casas e diminuir a infestação de insetos. A figura 70 mostra o aspecto atual da zona intermareal do manguezal adjacente à localidade de Siribinha.

Com a construção de novas vias de acesso, algumas áreas de manguezal, assim como os brejos e as lagoas, também se tornaram alvo de fragmentação e aterros. Um exemplo dessa fragmentação é a ocorrida próxima à localidade de Buri. Deve-se chamar a atenção que as vias construídas dão acesso a locais próximos entre si, de forma que o manguezal poderia ter sido poupado se um único aterro fosse realizado.

As Zonas Úmidas (brejos e lagoas) e os Manguezais podem ser considerados o "capital natural" da população mais pobre do município. Daí, eles extraem recursos pesqueiros para a comercialização ou para a própria alimentação. Usar esses ecossistemas vitais de maneira insustentável pode comprometer mais ainda a qualidade de vida de boa parte da população do município de Conde.

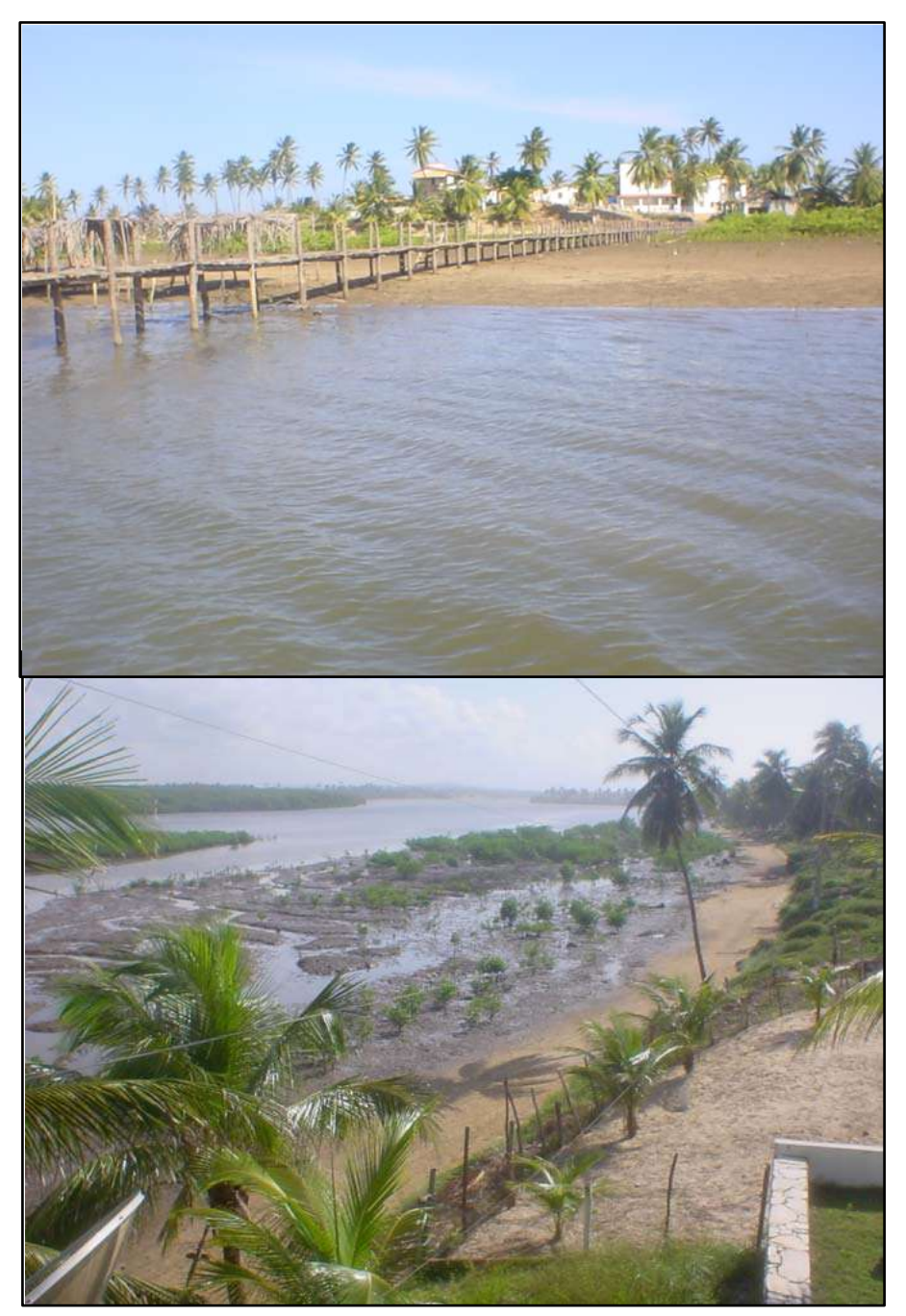

**Figura 70 –** Costume antigo de podar árvores de mangue na zona intermareal adjacente ao povoado de Siribinha. Originalmente, essa área era toda coberta por árvores de mangue. Em ambas as fotografias a maré encontrava-se baixa. É possível notar a regeneração das árvores de mangue.

Apesar das alterações na ocupação do solo mapeadas para o período de 1984 a 2003, pode-se considerar que muito pouco mudou na faixa costeira do município.

O bom grau de preservação, durante esse recente período, serve de referência a gestores de outros municípios, bem como ao próprio governo municipal de Conde. O mesmo deve atuar para a manutenção da integridade dos ecossistemas, reforçando a fiscalização às ameaças ambientais aqui relatadas e às que, eventualmente, possam surgir.

Em um diagnóstico promovido pela coordenação do programa GERCO - Bahia, a problemática urbana ambiental no Litoral Norte da Bahia foi analisada para os principais povoados litorâneos. Essa problemática manifesta-se como um contínuo processo de expansão urbana desordenada que afeta núcleos urbanos tradicionais e promove a degradação de ecossistemas sensíveis (Lyrio 2005).

Uma vez já traçadas, as diretrizes para o planejamento e ordenamento desses povoados visam, dentre outras coisas, estabelecer um zoneamento que contribua para assentamentos urbanos de melhor qualidade. Nesse contexto, existe uma preocupação grande quanto às questões de estrutura urbana e obras de saneamento básico objetivando amenizar impactos como a contaminação de mananciais hídricos superficiais e subterrâneos (Lyrio 2005).

Desta forma, identificar as tendências de mudanças no uso e ocupação do solo é importante para orientar as medidas preventivas a serem tomadas.

A utilização de imagens da série Landsat para esse tipo de estudo é adequada devido ao extenso período (mais de 20 anos) para o qual as mesmas estão disponíveis. Ademais, estas imagens têm sido disponibilizadas gratuitamente na internet após o surgimento das imagens de alta resolução no mercado. Dois exemplos de páginas eletrônicas onde essas imagens podem ser baixadas são a do INPE – Instituto Nacional de Pesquisas Espaciais (http://www.dgi.inpe.br – acessado em 05/04/2006) e a da Universidade de Maryland, nos Estados Unidos (http://glcf.umiacs.umd.edu/index.shtml acessado em 05/04/2006). Isso torna mais fácil realizar o monitoramento do sistema terrestre para avaliar as conseqüências das ações humanas sobre o planeta.

 O número de usuários de imagens de satélite em nosso país tem aumentado bastante, de forma que o Brasil é o maior distribuidor de imagens de satélite do mundo, graças à política de distribuição gratuita implantada em junho de 2004. Até março deste ano, haviam sido distribuídas 200 mil imagens a usuários do território nacional. (Informações do INPE publicadas no quadro de notícias da página eletrônica da revista de Análise Geográfica InfoGEO – www.mundogeo.com.br – acessado em 07/04/2006)

## 9. CONCLUSÕES

 Este foi um trabalho de caráter pioneiro desenvolvido na zona costeira do Estado da Bahia. Através dele, foi possível testar ferramentas de geoprocessamento integrando dados de Sensoriamento Remoto Orbital (imagens de satélite) e SIG para avaliar o status dos ecossistemas costeiros no município de Conde, Litoral Norte da Bahia.

 Os dados gerados pelo presente trabalho mostram que informações relevantes sobre a distribuição e evolução temporal de ecossistemas costeiros podem ser obtidas através de imagens de satélite. Com isso, o conteúdo aqui apresentado pode ser de grande importância, uma vez que contribui com subsídios técnicos ao trabalho de órgãos e instituições ambientais responsáveis pela gestão de recursos naturais ao longo da zona costeira do Brasil.

 Abaixo seguem as conclusões separadas por tipo de estudo realizado neste trabalho e breves considerações finais sobre as suas respectivas abordagens metodológicas: Classificação Digital e Interpretação Visual de Imagens.

### **9.1 CLASSIFICAÇÃO DIGITAL DOS ECOSSISTEMAS**

A filtragem digital das imagens se mostrou uma excelente ferramenta para se obter um produto (imagem) melhor para a classificação digital dos ecossistemas, uma vez que o mesmo incorporou a informação espectral e textural na vizinhança dos pixels. Isso pode ser atribuído ao fato de que a classificação digital de imagens de alta resolução necessita levar em conta o contexto espacial dos pixels para evitar excesso de ruídos no produto/mapa final.

O Índice Jeffries-Matusita (JM) foi um parâmetro imprescindível para analisar a separação espectral das classes temáticas. Isso se deve ao fato de que, antes e após aplicar um filtro digital na imagem, o índice JM servia para apontar o grau de separabilidade estatística entre as assinaturas espectrais das classes temáticas.

De acordo com a avaliação de acurácia, o método aplicado no presente trabalho se mostrou eficaz em mapear os ecossistemas que compõem a zona úmida, sendo estes os mais representativos em termos de área. Foram eles o Manguezal, a Mata Paludosa, os Brejos e os Recursos Hídricos. A única exceção foi a classe Capim Alagado, a qual deve ser incorporada à classe Brejo.

 Os resultados superiores obtidos para a sub-área da imagem podem indicar que o método utilizado seja mais eficaz para áreas menores com menor número de classes. Porém, cada caso é um caso e o melhor desempenho da metodologia depende diretamente das características da imagem que se pretende classificar.

## **9.2 DETECÇÃO DAS MUDANÇAS NA OCUPAÇÃO DO SOLO**

 A técnica de interpretação visual sobre imagens do satélite Landsat de diferentes épocas e posterior sobreposição dos mapas em formato *raster* se mostrou uma ferramenta eficiente para analisar e quantificar as áreas relativas aos principais tipos de alterações na ocupação do solo na faixa costeira do município de Conde.

 As mudanças na ocupação do solo observadas no presente estudo, indicam que a construção da Linha Verde (BA-099) é o grande vetor causador das principais alterações aqui mapeadas. Essas mudanças refletem o aumento no fluxo de turistas e novos moradores de temporada (veranistas), bem como facilita importantes necessidades sócioeconômicas da crescente população do município (ex.: importação e exportação de mercadorias de todos os tipos). Inclui-se nesse aspecto o acesso a outros centros urbanos da região e à capital Salvador.

 No âmbito da gestão costeira, incluindo as diretrizes do Projeto Orla, algumas alterações aqui mapeadas representam degradação de recursos naturais. Isso sugere maior atenção dos órgãos públicos municipais responsáveis por controlar determinadas modificações na paisagem. Principalmente, as que afetam ecossistemas de elevada importância ambiental como os manguezais, os brejos, as lagoas costeiras, a restinga e o cordão-duna.

 Apesar das mudanças na ocupação do solo mapeadas para o período de 1984 a 2003, houve pouca modificação na faixa costeira do município. É notório que grande parte

dos ecossistemas costeiros teve sua integridade preservada durante esse período. Essa preservação ambiental deve ser mantida para que nós e as futuras gerações desfrutemos das funções naturais desses ecossistemas costeiros.

## **9.3 CLASSIFICAÇÃO DIGITAL OU INTERPRETAÇÃO VISUAL?**

A respeito do uso da classificação digital em substituição à interpretação convencional de imagens através do olho humano, muita polêmica pode ser gerada. Sempre que uma nova tecnologia é empregada em substituição ou associada a um processo convencional, muitas perguntas ficam no ar. Certos alvos podem ser mais facilmente discriminados pelo computador, enquanto em outros o olho humano é o mais indicado.

De fato a escolha da melhor metodologia pode poupar tempo. Porém o uso de uma em exclusão da outra pode também não ser a melhor alternativa. A integração da nova e da velha tecnologia é possivelmente o caminho da melhor alternativa, visando gerar um produto de qualidade e que ao mesmo tempo seja mais rápido de se obter.

O importante é que dados de Sensoriamento Remoto, independente do tipo de processamento, integrados a dados de SIGs (camadas de informações ou "*layers"*) atendem às demandas de projetos dos mais variados tipos. Para a zona costeira, uma faixa de forte interação natural e antrópica que abriga diferenciados ecossistemas, tais ferramentas podem congregar muitas informações relevantes.

Contribuições bastante positivas aos grupos de gestão costeira podem ser produzidas com a integração de Sensoriamento Remoto e SIG. Por todo o Brasil, o uso dessas duas ferramentas deve fazer parte do cotidiano dos órgãos ambientais federais, estaduais e municipais, integrantes do Sistema Nacional do Meio Ambiente (SISNAMA).

## 10. REFERÊNCIAS BIBLIOGRÁFICAS

ALMEIDA-FILHO, R. and SHIMABUKURO, Y.E. Digital processing of a Landsat-TM time series for mapping and monitoring degraded areas caused by independent gold miners, Roraima State, Brazilian Amazon. Remote Sensing of Environment 79 (2002) 42 – 50.

ALONSO-PÉREZ, F.; RUIZ-LUNA, A.; TURNER, J.; BERLANGA-ROBLES, MITCHELSON-JACOB, G. Land cover changes and impact of shrimp aquaculture on the landscape in the Ceuta Coastal lagoon system, Sinaloa, Mexico. Ocean & Coastal Management, 46, 583 – 600, 2003.

ANDRADE, H.A. A possibilidade da melhoria da estratégia de distribuição do esforço pesqueiro e de aumento da rentabilidade em função do conhecimento das relações existentes entre o recurso explorado e as variações ambientais: o caso da pescaria superficial de atuns na costa sul-sudeste do Brasil. In: Oceanos: Fonte de Alimentos. Prêmio Jovem Cientista. Rio de Janeiro: CNPq, Fundação Roberto Marinho e Grupo Gerdau, 1999, p.13 – 52.

ANDRÉFOUËT, S.; KRAMER, P.; TORRES-PULIZZA, D.; JOYCE, K.E.; HOCHBERG, E.J.; GARZA-PEREZ, R.; MUMBY, P.J.; RIEGL, B.; YAMANO, H.; WHITE, W.H.; ZUBIA, M.; BROCK, J.; PHINN, S.R.; NASEER, A.; HATCHER, B.G.; MULLER-KARGER, F.E. Multi-site evaluation of IKONOS data for classification of tropical coral reef environments. Remote Sensing of Environment 88 (2003) 128 – 143.

APA LITORAL NORTE. Folder de divulgação da Área de Proteção Ambiental Litoral Norte. Centro de Recursos Ambientais (CRA). Diretoria de Recursos Naturais. Bahia, [2002?].

ATLAS DO DESENVOLVIMENTO HUMANO NO BRASIL (PNUD / IPEA / Fundação João Pinheiro) 2003. Perfil do Município de Conde. Disponível em <http:www.undp.org.br>. Acesso em: 02 dez. 2003.

LYRIO, R.S. Secretaria de Meio Ambiente e Recursos Hídricos. Centro de Recursos Ambientais. GERCO LITORAL NORTE – Plano de desenvolvimento e ordenamento territorial das povoações litorâneas da APA do Litoral Norte do Estado da Bahia. Salvador. 2005. Disponível em http://www.seia.ba.gov.br/gerconovo/diagnosticos.asp.

BITTENCOURT, A.C.S.P.; LESSA, GUILHERME C.; DOMINGUEZ, J.M.L.; MARTIN, L.; VILAS BOAS, G.V. and FARIAS, F.F. High and low frequency erosive and constructive cycles in estuarine beaches: an example from Garcez Point, Bahia/Brazil. An. Acad. Bras. Ciênc., Vol.73, no. 4, p.599-610. Dec 2001.

CARMONA, S.L.; GHERARDI, D.F.M.; TESSLER, M.G. Dados de Sensoriamento Remoto e de geoprocessamento para apoio aos planos de contingência durante eventos de derramamentos de óleo em regiões costeiras: o caso do litoral norte de São Paulo. In: Simpósio Brasileiro de Sensoriamento Remoto, 11., 2003, Belo Horizonte. Anais do XI SBSR, Belo Horizonte, MG – 05 a 10 de abril de 2003. São José dos Campos: INPE, 2003. p. 431 - 438. CD-ROM.

CARTER, R.W.G. Coastal environments. London: Academic Press Limited, 1988. 617p.

CLARK, J.R. Coastal Zone Management Handbook. Boca Raton: Lewis Publishers CRC Press LLC,1996. 694 p.

CONGALTON, R.G. A review of assessing the accuracy of classification of remotely sensed data. Remote Sensing of Environment 37: 35 -46. 1991.

CONGALTON, R.G. and GREEN, K. Assessing the accuracy of remotely sensed data: principles and practices. Boca Raton: Lewis Publishers CRC Press, 1999. 137 p.

CONSTITUIÇÃO DA REPÚBLICA FEDERATIVA DO BRASIL de 1998. Artigo 265.

COSTA NETO, E.M. A cultura pesqueira do litoral norte da Bahia: etnoictiologia, desenvolvimento e sustentabilidade. Salvador: EDUFBA; Maceió: EDUFAL, 2001. 159 p.

CREPANI, E e MEDEIROS, J. S. Carcinicultura em apicum no litoral do Piauí: uma análise com Sensoriamento Remoto e Geoprocessamento. In: Simpósio Brasileiro de Sensoriamento Remoto, 11., 2003, Belo Horizonte. Anais.... São José dos Campos: INPE, 2003. p. 1541 - 1548. CD-ROM.

CRÓSTA, A.P. Processamento Digital de Imagens de Sensoriamento Remoto. Campinas, SP: IG / UNICAMP, 1992. 170p.

DAMATO, F.; PLANCHON, O.; DUBREUIL, V. et GOUERY. P. Etude par teledetection de la localisation des fronts de brise de mer dans le Nord-est du Bresil. . In: Simpósio Brasileiro de Sensoriamento Remoto, 11., 2003, Belo Horizonte. Anais.... São José dos Campos: INPE, 2003. p. 1165 - 1172. CD-ROM.

DIAL, G.; BOWEN, H.; GERLACH, F.; GRODECKI, J. and OLESZCZUK, R. IKONOS satellite, imagery and products. Remote Sensing of Environment, 88, 23 – 36, 2003.

DOMINGUEZ, J.M.L.; MARTIN, L.; BITTENCOURT, A.C.S.P.; TESTA, V.; SILVA, C.C. e LEÃO, Z.M.A.N. Atlas Geo-Ambiental da Zona Costeira do Estado da Bahia – Conde. Convênio SICM / SGM / UFBA / FAPEX. Painel. 1999.

ELIASON, E. M. and MCEWEN, A. S. Adaptive Box Filters for Removal of Random Noise from Digital Images. Photogrammetric Engineering & Remote Sensing, April, V56 No. 4, p. 453, 1990.

GOWARD, S.N.; TOWNSHEND, V.Z.; ZANONI, V.; POLICELLI, F.; STANLEY, T.; RYAN, R.; HOLEKAMP, K.; UNDERWOOD, L.; PAGNUTTI, M. and FLETCHER, R. Acquisition of earth science remote science remote sensing observations from commercial sources: lessons learned from the Space Imaging IKONOS example. Remote Sensing of Environment, 88, 209 – 219, 2003.

GREEN, P.E.; MUMBY, P.J.; EDWARDS, A.J. and CLARK, C.D. A Review of Remote Sensing for the Assessment and Management of Tropical Coastal Resources. Coastal Management, 24: 1-40, 1996.

HE, D. and WANG, L.. Textural Filters Based on the Texture Spectrum. Pattern Recognition, Vol. 24, No. 12, pp. 1187-1195, 1991.

HOCHBERG, E.J. and ATKINSON, M.J. Capabilities of remote sensors to classify coral, algae, and sand as pure and mixed spectra. Remote Sensing of Environment, 85, 174 – 189, 2003.

IPIECA. Sensitivity Mapping for Oil Spill Response. IMO/IPIECA Report Series Vol. 1, London: International Petroleum Industry Environmental Conservation Association, 1996.

KAMPEL, M. e GAETA, S. A. Calculation of primary production from remotely – sensed ocean color data: SE Brazil, SW Atlantic. In: Simpósio Brasileiro de Sensoriamento Remoto, 11, 2003, Belo Horizonte. Anais do XI SBSR, Belo Horizonte, MG – 05 a 10 de abril de 2003. São José dos Campos: INPE, 2003. p. 1575 - 1586. CD-ROM.

KERAMITSOGLOU, I.; KONTOES, C.; SIFAKIS, N.; MITCHLEY, J. and XOFIS, P. Kernel based re-classification of Earth observation data for fine scale habitat mapping. Journal for Nature Conservation, 13, 91 – 99, 2005.

KOBLER, A.; DZEROSKI, S. and KERAMITSOGLOU, I. Habitat mapping using machine learning-extended kernel-based reclassification of an IKONOS satellite image. Ecological Modelling 2005 (in press).

KOWACS, J.M.; FLORES-VERDUGO, F.; WANG, J. and ASPDEN, L.P. Estimating leaf area index of a degraded mangrove forest using high spatial resolution satellite data. Aquatic Botany, 80, 13 – 22, 2004.

LEI Nº 4.771, de 15 de setembro de 1965. Institui o novo código florestal.

LÉLIS, R.J.F. e CALLIARI, L.J. Variabilidade da linha de costa oceânica adjacente às principais desembocaduras do Rio Grande do Sul, Brasil. Anais do IX Congresso da Associação Brasileira de Estudos do Quaternário, Recife, PE - 12 a 19 de outubro de 2003. CD - ROM.

LINDIS, J.R.; KOCH, G.G. The measurement of observer agreement for categorical data. Biometrics, v.33, n.1, p.159-174, 1977. apud MOREIRA, M.A. Fundamentos do Sensoriamento Remoto e Metodologias de aplicação. – São José dos Campos: Instituto Nacional de Pesquisas Espaciais (INPE), 2001. 250 p.

LOBÃO, J.S.B.; FRANÇA-ROCHA, W.J.S. e SILVA, A.B. Aplicação dos Índices KAPPA & PABAK na validação da classificação automática de imagem de satélite em Feira de Santana – BA. In: Simpósio Brasileiro de Sensoriamento Remoto (SBSR), 12, 2005, Goiânia. Anais... São José dos Campos: INPE, 2005. Artigos, p. 1207-1214. CD-ROM. ISBN 85-17-00018-8.

MADRUGA, J.L.; SOUZA, M.P.; PEREIRA, E.B. Avaliação da influência da cobertura efetiva de nuvens na concentração de biomassa no Oceano Atlântico Sul utilizando dados de satélite. In: Simpósio Brasileiro de Sensoriamento Remoto, 11., 2003, Belo Horizonte. Anais do XI SBSR, Belo Horizonte, MG – 05 a 10 de abril de 2003. São José dos Campos: INPE, 2003. p. 1587 - 1590. CD-ROM.

MOREIRA, M.A. Fundamentos do Sensoriamento Remoto e Metodologias de aplicação. – São José dos Campos: Instituto Nacional de Pesquisas Espaciais (INPE), 2001. 250 p.

MUMBY, P.J. and EDWARDS, A.J. Mapping marine environments with IKONOS imagery: enhanced spatial resolution can deliver greater thematic accuracy. Remote Sensing of Environment, 82, 248 – 257, 2002.

NARUMALANI, S.; MISHRA, D. R.; ROTHWELL, R.G. Change detection and landscape metrics for inferring anthropogenic processes in the greater EFMO area. Remote Sensing of Environment 91 (2004) 478 – 489.

NETO, A.M. Morfologia e sedimentologia da plataforma continental entre os rios Itariri e Itapicuru, Litoral Norte do Estado da Bahia. Dissertação de Mestrado. Curso de Pósgraduação em Geologia, Área de Geologia Costeira Sedimentar. Universidade Federal da Bahia. 2002. 160p.

NOGUEIRA, R.X.S. SIGMAR: aplicação e análise da vulnerabilidade das marismas da Lagoa dos Patos a derrames de óleo. Trabalho de conclusão de curso. Curso de Oceanologia. Fundação Universidade Federal de Rio Grande, 2003. 80 p.

NOGUEIRA, R.X.S. e COSTA, C.S.B. Mapeamento das marismas do Estuário da Lagoa dos Patos (RS-Brasil) utilizando fotografias aéreas 35mm no modo infravermelho. Anais do IX Congresso da Associação Brasileira de Estudos do Quaternário, Recife, PE - 12 a 19 de outubro de 2003. CD –ROM.

NOGUEIRA, R.X.S. e DOMINGUEZ, J.M.L. Utilização de filtros em uma Imagem LANDSAT 7/ETM+ para detecção do limite geológico do quaternário nas adjacências da Lagoa Encantada – Bacia do Rio Almada, sul da Bahia. Anais do I Seminário de Geotecnologia aplicada às Geociências, Salvador, BA – 23 a 25 de outubro de 2003. CD-ROM.

NOVO, E.M.L.M. Sensoriamento Remoto: Princípios e Aplicações. São Paulo: Editora Edgard Blücher,  $2^a$ . edição, 1995, 308 p.

OLIVEIRA, C.P.L. Análise da Evolução Temporal do Manguezal do Rio Tavares (Ilha de Santa Catarina, SC) Utilizando a Foto-interpretação. Dissertação de Mestrado. Programa de Pós Graduação em Engenharia Ambiental. UFSC. 2001. 135 p.

PFEFFER, M.J.; SCHLELHAS, J.W.; DEGLORIA, S.D. and GOMES, J. Population, conservation, and land use change in Honduras. Agriculture, Ecosystems & Environments  $110(2005)$   $14 - 28$ .

PNMA. Macrodiagnóstico da Zona Costeira do Brasil na Escala da União / MMA, UFRJ, FUJB, LAGET. – Brasília: Programa Nacional do Meio Ambiente, 1996. 280 p.

PROJETO ORLA. Fundamentos para a gestão integrada. Brasília: MMA / SQA; Brasília: MP / SPU, 2002. 78 p.

RENÓ, V.F.; GHERARDI, D.F.M. e BRAGA, C.Z.F. Utilização de Imagens LANDSAT-5 para o mapeamento dos recifes da Área de Proteção Ambiental Costa dos Corais (AL/PE). In: Simpósio Brasileiro de Sensoriamento Remoto, 11., 2003, Belo Horizonte. Anais do XI SBSR, Belo Horizonte, MG – 05 a 10 de abril de 2003. São José dos Campos: INPE, 2003. p. 1637 - 1640. CD-ROM.

Resolução CONAMA Nº 303/2002 - "Dispõe sobre parâmetros, definições e limites de Áreas de Preservação Permanente" - Data da legislação: 20/03/2002 - Publicação DOU: 13/05/2002

RICHARDS, J.A.1999, Remote Sensing Digital Image Analysis, Springer-Verlag, Berlin, p. 240.

RUIZ-LUNA, A. and BERLANGA-ROBLES, C.A. Modifications in Coverage Patterns and Land Use around the Huizache-Caimanero Lagoon System, Sinaloa, Mexico: A Multitemporal Analysis using LANDSAT Images. Estuarine, Coastal and Shelf Science, 49, 37- 44, 1999.

SABINS, F. F. Remote Sensing: principles and interpretation. W.H. Freeman and Company, New York,  $3<sup>rd</sup>$  edition, 1997, 494 p.

SEELIGER, U.; CORDAZZO, C.V.; OLIVEIRA, C.P.L. e SEELIGER, M. Long-term Changes of Coastal Foredunes in the Southwest Atlantic. Journal of Coastal Research, 16 (4): 1068-1072. Fall 2000.

SULSOFT 2004. Guia do ENVI em português. Versão atualizada em Setembro de 2004. Disponível em www.envi.com.br/guia

TEIXEIRA, A.L.A.; MORETTI, E. e CHRISTOFOLETTI, A. Introdução aos Sistemas de Informação Geográfica. Edição do autor, Rio Claro, 1992. 79p.

XIAN, G. and CRANE, M. Assessment of urban growth in the Tampa Bay watershed using remote sensing data. Remote Sensing of Environment, 97, 203 – 215, 2005.

WANG, L.; SOUSA, W.P.; GONG, P. and BINGING, G.S. Comparison of IKONOS and QuickBird images for mapping mangrove species on the Caribbean coast of Panama. Remote Sensing of Environment, 91, 432 – 440, 2004.

WEBER, E.; FONTANA, D.C.; DUCATI, J.; SILVA, T.R.; SARAIVA, T.S.; FREITAS, L.A.S. Comparação entre resultados de classificação de imagens Landsat e CBERS para estimativa de área cultivada com soja no planalto do Rio Grande do Sul. In: Simpósio Brasileiro de Sensoriamento Remoto (SBSR), 12, 2005, Goiânia. Anais... São José dos Campos: INPE, 2005. Artigos, p. 321-328. CD-ROM. ISBN 85-17-00018-8.

#### **APÊNDICE 1**

### **RELATÓRIOS COM OS ÍNDICES J-M PARA A ÁREA TOTAL - 8 BITS:**

#### • **Imagem Original (antes da filtragem)**

*Pair Separation (least to most);* 

Restinga and Mata\_tabuleiro - 0.36937510 Manguezal and Mata\_paludosa - 0.52198429 Manguezal and Mata\_tabuleiro - 0.77575555 Mata paludosa and Mata tabuleiro - 0.99685405 Manguezal and Restinga - 1.12326676 Brejo and Restinga - 1.26914710 Brejo and Mata\_tabuleiro - 1.30824930 Restinga and Capim\_alagado - 1.32859582 Restinga and Mata\_paludosa - 1.38420333 Brejo and Manguezal - 1.47835165 Capim\_alagado and Mata\_tabuleiro - 1.57107381 Manguezal and Capim\_alagado - 1.63768497 Brejo and Oueimada - 1.67634550 Capim\_alagado and Mata\_paludosa - 1.69493100 Brejo and Capim\_alagado - 1.77382666 Brejo and Mata\_paludosa - 1.80529754 RH and Queimada - 1.89533325 Brejo and RH - 1.98840813 Restinga and Queimada - 1.99986936 Manguezal and Queimada - 1.99987368 Restinga and Dunas\_Praias - 1.99997316 Mata\_tabuleiro and Queimada - 1.99998657 RH and Manguezal - 1.99999870 Mata\_tabuleiro and Dunas\_Praias - 1.99999895 Capim\_alagado and Dunas\_Praias - 1.99999932 Brejo and Dunas Praias - 1.99999969 Manguezal and Dunas\_Praias - 1.99999997 Mata\_paludosa and Oueimada - 1.99999998 Mata\_paludosa and Dunas\_Praias - 2.00000000 Capim\_alagado and Queimada - 2.00000000 RH and Mata\_paludosa - 2.00000000 RH and Restinga - 2.00000000 RH and Mata\_tabuleiro - 2.00000000 RH and Capim\_alagado - 2.00000000 RH and Dunas Praias - 2.00000000 Queimada and Dunas\_Praias - 2.00000000

#### • **Imagem Sigma Local (Após aplicação do filtro Sigma Local sobre a**

#### **imagem Original)**

*Pair Separation (least to most);* 

Restinga and Mata\_tabuleiro - 0.44249412 Manguezal and Mata\_paludosa - 0.63889487 Manguezal and Mata tabuleiro - 0.88685960 Mata\_paludosa and Mata\_tabuleiro - 1.12085912 Manguezal and Restinga - 1.22976384 Brejo and Restinga - 1.38107419 Brejo and Mata\_tabuleiro - 1.42535668 Restinga and Capim\_alagado - 1.44895161 Restinga and Mata\_paludosa - 1.52814216 Brejo and Manguezal - 1.57141508 Capim\_alagado and Mata\_tabuleiro - 1.71242814 Manguezal and Capim\_alagado - 1.73111404 Brejo and Queimada - 1.73988054 Capim\_alagado and Mata\_paludosa - 1.79671356 Brejo and Capim\_alagado - 1.81599371 Brejo and Mata\_paludosa - 1.87694638 RH and Queimada - 1.93628092 Brejo and RH - 1.99204853 Restinga and Queimada - 1.99998848 Manguezal and Queimada - 1.99999069 Restinga and Dunas\_Praias - 1.99999130 Mata\_tabuleiro and Queimada - 1.99999955 Mata\_tabuleiro and Dunas\_Praias - 1.99999977 Capim\_alagado and Dunas\_Praias - 1.99999983 Brejo and Dunas\_Praias - 1.99999991 RH and Manguezal - 1.99999993 Manguezal and Dunas\_Praias - 2.00000000 Mata\_paludosa and Dunas\_Praias - 2.00000000 Mata\_paludosa and Queimada - 2.00000000 Capim\_alagado and Queimada - 2.00000000 RH and Mata\_paludosa - 2.00000000 RH and Restinga - 2.00000000 Queimada and Dunas\_Praias - 2.00000000 RH and Capim\_alagado - 2.00000000 RH and Dunas Praias - 2.00000000 RH and Mata\_tabuleiro - 2.00000000

#### • **Imagem Mediana (Após aplicação do filtro Mediana sobre a imagem**

#### **Sigma Local)**

#### *Pair Separation (least to most);*

Restinga and Mata\_tabuleiro - 0.65804226 Manguezal and Mata\_paludosa - 1.14519999 Manguezal and Mata\_tabuleiro - 1.20299033 Mata\_paludosa and Mata\_tabuleiro - 1.39896573 Manguezal and Restinga - 1.48275938 Brejo and Restinga - 1.59702458 Restinga and Capim\_alagado - 1.60929094 Brejo and Mata\_tabuleiro - 1.66566288 Brejo and Manguezal - 1.75551819 Restinga and Mata\_paludosa - 1.76021442 Brejo and Queimada - 1.84684155 Brejo and Capim\_alagado - 1.86886439 Capim\_alagado and Mata\_tabuleiro - 1.89574529 Manguezal and Capim\_alagado - 1.91520741 Capim\_alagado and Mata\_paludosa - 1.94495903 Brejo and Mata\_paludosa - 1.97036127 RH and Queimada - 1.97160849 Brejo and RH - 1.99142085 Restinga and Queimada - 2.00000000 Manguezal and Queimada - 2.00000000 RH and Manguezal - 2.00000000 Restinga and Dunas\_Praias - 2.00000000 Mata\_tabuleiro and Queimada - 2.00000000 Brejo and Dunas Praias - 2.00000000 RH and Restinga - 2.00000000 Mata\_tabuleiro and Dunas\_Praias - 2.00000000 Capim\_alagado and Dunas\_Praias - 2.00000000 RH and Mata\_tabuleiro - 2.00000000 Manguezal and Dunas\_Praias - 2.00000000 RH and Dunas Praias - 2.00000000 Capim\_alagado and Queimada - 2.00000000 Mata\_paludosa and Queimada - 2.00000000 RH and Mata\_paludosa - 2.00000000 Queimada and Dunas\_Praias - 2.00000000 RH and Capim\_alagado - 2.00000000 Mata\_paludosa and Dunas\_Praias - 2.00000000

#### • **Imagem** *Occurrence\_Mean* **(Após aplicação do filtro** *Occurrence* **do tipo**

#### *Mean* **sobre a imagem Mediana)**

#### *Pair Separation (least to most);*

Restinga and Mata\_tabuleiro - 0.79276595 Manguezal and Mata\_paludosa - 1.40128646 Manguezal and Mata tabuleiro - 1.40330215 Mata paludosa and Mata tabuleiro - 1.55742183 Manguezal and Restinga - 1.57012415 Restinga and Capim\_alagado - 1.66598547 Brejo and Restinga - 1.66709328 Brejo and Mata\_tabuleiro - 1.73540697 Brejo and Manguezal - 1.80888978 Restinga and Mata\_paludosa - 1.84055239 Brejo and Capim\_alagado - 1.88790065 Brejo and Queimada - 1.90022955 Capim\_alagado and Mata\_tabuleiro - 1.92956718 Manguezal and Capim\_alagado - 1.95059610 Brejo and RH - 1.97650119 Capim\_alagado and Mata\_paludosa - 1.97743973 Breio and Mata\_paludosa - 1.98620034 RH and Queimada - 1.98828833 RH and Manguezal - 1.99999959 RH and Restinga - 1.99999991 RH and Mata\_tabuleiro - 1.99999997 RH and Mata\_paludosa - 2.00000000 RH and Capim\_alagado - 2.00000000 Restinga and Queimada - 2.00000000 Manguezal and Queimada - 2.00000000 Restinga and Dunas\_Praias - 2.00000000 RH and Dunas Praias - 2.00000000 Mata\_paludosa and Queimada - 2.00000000 Mata\_tabuleiro and Dunas\_Praias - 2.00000000 Capim\_alagado and Dunas\_Praias - 2.00000000 Capim\_alagado and Queimada - 2.00000000 Mata\_tabuleiro and Queimada - 2.00000000 Manguezal and Dunas\_Praias - 2.00000000 Queimada and Dunas\_Praias - 2.00000000 Brejo and Dunas Praias - 2.00000000 Mata\_paludosa and Dunas\_Praias - 2.00000000

## **RELATÓRIOS COM OS ÍNDICES J-M PARA A ÁREA TOTAL - 11**

#### **BITS:**

#### • **Imagem Original (antes da filtragem)**

*Pair Separation (least to most);* 

Restinga and Mata\_tabuleiro - 0.35481733 Manguezal and Mata\_paludosa - 0.74603542 Manguezal and Mata\_tabuleiro - 0.77872751 Mata\_paludosa and Mata\_tabuleiro - 1.07260682 Manguezal and Restinga  $\overline{-}1.08836939$ Restinga and Capim\_alagado - 1.25540621 Brejo and Restinga - 1.27651082 Brejo and Mata\_tabuleiro - 1.34485008 Restinga and Mata\_paludosa - 1.44377066 Capim\_alagado and Mata\_tabuleiro - 1.47060199 Brejo and Manguezal - 1.50484156 Manguezal and Capim\_alagado - 1.54626928 Capim\_alagado and Mata\_paludosa - 1.62642789 Brejo and Capim\_alagado - 1.75770352 Brejo and Queimada - 1.76709618 Brejo and RH - 1.82297567 Brejo and Mata\_paludosa - 1.86914968 RH and Queimada - 1.88987098 RH and Manguezal - 1.97709744 RH and Restinga - 1.98546445 RH and Mata\_tabuleiro - 1.98552241 RH and Mata paludosa - 1.99646291 RH and Capim\_alagado - 1.99839322 Restinga and Dunas\_Praias - 1.99985625 Restinga and Queimada - 1.99997526 Manguezal and Queimada - 1.99998128 RH and Dunas Praias - 1.99998792 Brejo and Dunas Praias - 1.99999160 Mata\_tabuleiro and Dunas\_Praias - 1.99999223 Manguezal and Dunas\_Praias - 1.99999872 Capim\_alagado and Dunas\_Praias - 1.99999873 Mata\_tabuleiro and Queimada - 1.99999922 Mata\_paludosa and Dunas\_Praias - 1.99999999 Capim\_alagado and Oueimada - 2.00000000 Mata\_paludosa and Queimada - 2.00000000 Queimada and Dunas\_Praias - 2.00000000

#### • **Imagem Sigma Local (Após aplicação do filtro Sigma Local sobre a**

#### **imagem Original)**

Pair Separation (least to most);

Restinga and Mata\_tabuleiro - 0.42990330 Manguezal and Mata\_paludosa - 0.84053653 Manguezal and Mata tabuleiro - 0.90417965 Mata\_paludosa and Mata\_tabuleiro - 1.18719230 Manguezal and Restinga - 1.19678348 Brejo and Restinga - 1.37635368 Restinga and Capim\_alagado - 1.38131153 Brejo and Mata\_tabuleiro - 1.45351740 Restinga and Mata\_paludosa - 1.57356689 Brejo and Manguezal - 1.59084390 Capim\_alagado and Mata\_tabuleiro - 1.63252177 Manguezal and Capim\_alagado - 1.65827767 Capim\_alagado and Mata\_paludosa - 1.74080220 Brejo and Capim\_alagado - 1.80019104 Brejo and Queimada - 1.81056506 Brejo and RH - 1.83356049 Brejo and Mata\_paludosa - 1.91653300 RH and Queimada - 1.93649489 RH and Manguezal - 1.97919542 RH and Mata\_tabuleiro - 1.98538905 RH and Restinga - 1.98580894 RH and Mata\_paludosa - 1.99633947 RH and Capim\_alagado - 1.99859736 Restinga and Dunas\_Praias - 1.99995828 RH and Dunas Praias - 1.99999575 Manguezal and Queimada - 1.99999819 Brejo and Dunas Praias - 1.99999834 Restinga and Queimada - 1.99999836 Mata\_tabuleiro and Dunas\_Praias - 1.99999845 Capim\_alagado and Dunas\_Praias - 1.99999970 Manguezal and Dunas Praias - 1.99999987 Mata\_tabuleiro and Queimada - 1.99999998 Mata\_paludosa and Dunas\_Praias - 2.00000000 Capim\_alagado and Queimada - 2.00000000 Mata paludosa and Queimada - 2.00000000 Queimada and Dunas\_Praias - 2.00000000

#### • **Imagem Mediana (Após aplicação do filtro Mediana sobre a imagem**

#### **Sigma Local)**

Pair Separation (least to most);

Restinga and Mata\_tabuleiro - 0.66028800 Manguezal and Mata\_paludosa - 1.20235732 Manguezal and Mata\_tabuleiro - 1.22648329 Mata paludosa and Mata tabuleiro - 1.42444435 Manguezal and Restinga - 1.47211383 Restinga and Capim\_alagado - 1.56306599 Brejo and Restinga - 1.58981717 Brejo and Mata\_tabuleiro - 1.67446961 Brejo and Manguezal - 1.76456462 Restinga and Mata\_paludosa - 1.76999651 Brejo and Capim\_alagado - 1.85602944 Brejo and RH - 1.85610792 Capim\_alagado and Mata\_tabuleiro - 1.86701591 Brejo and Queimada - 1.87934226 Manguezal and Capim\_alagado - 1.89448516 Capim\_alagado and Mata\_paludosa - 1.92568745 Brejo and Mata\_paludosa  $- 1.97538301$ RH and Queimada - 1.97738610 RH and Mata\_tabuleiro - 1.99173425 RH and Restinga - 1.99208051 RH and Manguezal - 1.99271618 RH and Mata\_paludosa - 1.99890127 RH and Capim\_alagado - 1.99929837 RH and Dunas Praias - 2.00000000 Restinga and Queimada - 2.00000000 Restinga and Dunas\_Praias - 2.00000000 Manguezal and Queimada - 2.00000000 Brejo and Dunas Praias - 2.00000000 Mata\_tabuleiro and Dunas\_Praias - 2.00000000 Capim\_alagado and Dunas\_Praias - 2.00000000 Mata\_tabuleiro and Queimada - 2.00000000 Manguezal and Dunas\_Praias - 2.00000000 Mata\_paludosa and Queimada - 2.00000000 Queimada and Dunas\_Praias - 2.00000000 Capim\_alagado and Queimada - 2.00000000 Mata\_paludosa and Dunas\_Praias - 2.00000000

#### • **Imagem** *Occurrence\_Mean* **(Após aplicação do filtro** *Occurrence* **do tipo**

#### *Mean* **sobre a imagem Mediana)**

Pair Separation (least to most);

Restinga and Mata\_tabuleiro - 0.79596000 Manguezal and Mata\_tabuleiro - 1.41375755 Manguezal and Mata paludosa - 1.42859155 Manguezal and Restinga - 1.56021220 Mata\_paludosa and Mata\_tabuleiro - 1.56660074 Restinga and Capim\_alagado - 1.62162406 Brejo and Restinga - 1.65669815 Brejo and Mata\_tabuleiro - 1.73825354 Brejo and Manguezal - 1.81257483 Restinga and Mata\_paludosa - 1.84412735 Brejo and Capim\_alagado - 1.87165014 Brejo and RH - 1.89451554 Capim\_alagado and Mata\_tabuleiro - 1.90626000 Brejo and Queimada - 1.91618497 Manguezal and Capim\_alagado - 1.92929322 Capim\_alagado and Mata\_paludosa - 1.96347007 Breio and Mata\_paludosa - 1.98765841 RH and Queimada - 1.99177365 RH and Restinga - 1.99798186 RH and Mata\_tabuleiro - 1.99815247 RH and Manguezal - 1.99844098 RH and Mata\_paludosa - 1.99989924 RH and Capim\_alagado - 1.99993993 RH and Dunas Praias - 2.00000000 Restinga and Queimada - 2.00000000 Restinga and Dunas\_Praias - 2.00000000 Manguezal and Queimada - 2.00000000 Brejo and Dunas Praias - 2.00000000 Mata\_tabuleiro and Dunas\_Praias - 2.00000000 Capim\_alagado and Queimada - 2.00000000 Mata\_paludosa and Oueimada - 2.000000000 Mata\_tabuleiro and Queimada - 2.00000000 Mata\_paludosa and Dunas\_Praias - 2.00000000 Queimada and Dunas\_Praias - 2.00000000 Manguezal and Dunas\_Praias - 2.00000000 Capim\_alagado and Dunas\_Praias - 2.00000000

### **RELATÓRIOS COM OS ÍNDICES J-M PARA A SUB-ÁREA (8 BITS):**

#### • **Imagem Original (antes da filtragem)**

Pair Separation (least to most);

Manguezal and Restinga - 1.21335453 Restinga and Capim\_alagado - 1.68085029 Manguezal and Capim\_alagado - 1.79891960 Restinga and Brejo - 1.88944016 RH and Brejo - 1.92226949 Manguezal and Brejo - 1.96816594 Brejo and Capim\_alagado - 1.97597991 RH and Capim\_alagado - 1.98903834 Manguezal and RH - 1.99993007 RH and Restinga - 1.99999962 Restinga and Dunas\_Praias - 1.99999998 RH and Dunas Praias - 2.00000000 Dunas\_Praias and Capim\_alagado - 2.00000000 Dunas\_Praias and Brejo - 2.00000000 Manguezal and Dunas\_Praias - 2.00000000

#### • **Imagem Mediana (Após aplicação do filtro Mediana sobre a imagem**

#### **Original)**

Pair Separation (least to most);

Restinga and Capim\_alagado - 1.44575727 Manguezal and Restinga - 1.46436004 Manguezal and Capim\_alagado - 1.80169840 Brejo and Capim\_alagado - 1.82897637 RH and Brejo - 1.94030208 Restinga and Brejo - 1.97456658 RH and Capim\_alagado - 1.99323755 Manguezal and Brejo - 1.99681343 Manguezal and RH - 1.99999851 RH and Restinga - 1.99999982 RH and Dunas Praias - 2.00000000 Manguezal and Dunas\_Praias - 2.00000000 Restinga and Dunas\_Praias - 2.00000000 Dunas\_Praias and Brejo - 2.00000000 Dunas\_Praias and Capim\_alagado - 2.00000000

# **Livros Grátis**

( <http://www.livrosgratis.com.br> )

Milhares de Livros para Download:

[Baixar](http://www.livrosgratis.com.br/cat_1/administracao/1) [livros](http://www.livrosgratis.com.br/cat_1/administracao/1) [de](http://www.livrosgratis.com.br/cat_1/administracao/1) [Administração](http://www.livrosgratis.com.br/cat_1/administracao/1) [Baixar](http://www.livrosgratis.com.br/cat_2/agronomia/1) [livros](http://www.livrosgratis.com.br/cat_2/agronomia/1) [de](http://www.livrosgratis.com.br/cat_2/agronomia/1) [Agronomia](http://www.livrosgratis.com.br/cat_2/agronomia/1) [Baixar](http://www.livrosgratis.com.br/cat_3/arquitetura/1) [livros](http://www.livrosgratis.com.br/cat_3/arquitetura/1) [de](http://www.livrosgratis.com.br/cat_3/arquitetura/1) [Arquitetura](http://www.livrosgratis.com.br/cat_3/arquitetura/1) [Baixar](http://www.livrosgratis.com.br/cat_4/artes/1) [livros](http://www.livrosgratis.com.br/cat_4/artes/1) [de](http://www.livrosgratis.com.br/cat_4/artes/1) [Artes](http://www.livrosgratis.com.br/cat_4/artes/1) [Baixar](http://www.livrosgratis.com.br/cat_5/astronomia/1) [livros](http://www.livrosgratis.com.br/cat_5/astronomia/1) [de](http://www.livrosgratis.com.br/cat_5/astronomia/1) [Astronomia](http://www.livrosgratis.com.br/cat_5/astronomia/1) [Baixar](http://www.livrosgratis.com.br/cat_6/biologia_geral/1) [livros](http://www.livrosgratis.com.br/cat_6/biologia_geral/1) [de](http://www.livrosgratis.com.br/cat_6/biologia_geral/1) [Biologia](http://www.livrosgratis.com.br/cat_6/biologia_geral/1) [Geral](http://www.livrosgratis.com.br/cat_6/biologia_geral/1) [Baixar](http://www.livrosgratis.com.br/cat_8/ciencia_da_computacao/1) [livros](http://www.livrosgratis.com.br/cat_8/ciencia_da_computacao/1) [de](http://www.livrosgratis.com.br/cat_8/ciencia_da_computacao/1) [Ciência](http://www.livrosgratis.com.br/cat_8/ciencia_da_computacao/1) [da](http://www.livrosgratis.com.br/cat_8/ciencia_da_computacao/1) [Computação](http://www.livrosgratis.com.br/cat_8/ciencia_da_computacao/1) [Baixar](http://www.livrosgratis.com.br/cat_9/ciencia_da_informacao/1) [livros](http://www.livrosgratis.com.br/cat_9/ciencia_da_informacao/1) [de](http://www.livrosgratis.com.br/cat_9/ciencia_da_informacao/1) [Ciência](http://www.livrosgratis.com.br/cat_9/ciencia_da_informacao/1) [da](http://www.livrosgratis.com.br/cat_9/ciencia_da_informacao/1) [Informação](http://www.livrosgratis.com.br/cat_9/ciencia_da_informacao/1) [Baixar](http://www.livrosgratis.com.br/cat_7/ciencia_politica/1) [livros](http://www.livrosgratis.com.br/cat_7/ciencia_politica/1) [de](http://www.livrosgratis.com.br/cat_7/ciencia_politica/1) [Ciência](http://www.livrosgratis.com.br/cat_7/ciencia_politica/1) [Política](http://www.livrosgratis.com.br/cat_7/ciencia_politica/1) [Baixar](http://www.livrosgratis.com.br/cat_10/ciencias_da_saude/1) [livros](http://www.livrosgratis.com.br/cat_10/ciencias_da_saude/1) [de](http://www.livrosgratis.com.br/cat_10/ciencias_da_saude/1) [Ciências](http://www.livrosgratis.com.br/cat_10/ciencias_da_saude/1) [da](http://www.livrosgratis.com.br/cat_10/ciencias_da_saude/1) [Saúde](http://www.livrosgratis.com.br/cat_10/ciencias_da_saude/1) [Baixar](http://www.livrosgratis.com.br/cat_11/comunicacao/1) [livros](http://www.livrosgratis.com.br/cat_11/comunicacao/1) [de](http://www.livrosgratis.com.br/cat_11/comunicacao/1) [Comunicação](http://www.livrosgratis.com.br/cat_11/comunicacao/1) [Baixar](http://www.livrosgratis.com.br/cat_12/conselho_nacional_de_educacao_-_cne/1) [livros](http://www.livrosgratis.com.br/cat_12/conselho_nacional_de_educacao_-_cne/1) [do](http://www.livrosgratis.com.br/cat_12/conselho_nacional_de_educacao_-_cne/1) [Conselho](http://www.livrosgratis.com.br/cat_12/conselho_nacional_de_educacao_-_cne/1) [Nacional](http://www.livrosgratis.com.br/cat_12/conselho_nacional_de_educacao_-_cne/1) [de](http://www.livrosgratis.com.br/cat_12/conselho_nacional_de_educacao_-_cne/1) [Educação - CNE](http://www.livrosgratis.com.br/cat_12/conselho_nacional_de_educacao_-_cne/1) [Baixar](http://www.livrosgratis.com.br/cat_13/defesa_civil/1) [livros](http://www.livrosgratis.com.br/cat_13/defesa_civil/1) [de](http://www.livrosgratis.com.br/cat_13/defesa_civil/1) [Defesa](http://www.livrosgratis.com.br/cat_13/defesa_civil/1) [civil](http://www.livrosgratis.com.br/cat_13/defesa_civil/1) [Baixar](http://www.livrosgratis.com.br/cat_14/direito/1) [livros](http://www.livrosgratis.com.br/cat_14/direito/1) [de](http://www.livrosgratis.com.br/cat_14/direito/1) [Direito](http://www.livrosgratis.com.br/cat_14/direito/1) [Baixar](http://www.livrosgratis.com.br/cat_15/direitos_humanos/1) [livros](http://www.livrosgratis.com.br/cat_15/direitos_humanos/1) [de](http://www.livrosgratis.com.br/cat_15/direitos_humanos/1) [Direitos](http://www.livrosgratis.com.br/cat_15/direitos_humanos/1) [humanos](http://www.livrosgratis.com.br/cat_15/direitos_humanos/1) [Baixar](http://www.livrosgratis.com.br/cat_16/economia/1) [livros](http://www.livrosgratis.com.br/cat_16/economia/1) [de](http://www.livrosgratis.com.br/cat_16/economia/1) [Economia](http://www.livrosgratis.com.br/cat_16/economia/1) [Baixar](http://www.livrosgratis.com.br/cat_17/economia_domestica/1) [livros](http://www.livrosgratis.com.br/cat_17/economia_domestica/1) [de](http://www.livrosgratis.com.br/cat_17/economia_domestica/1) [Economia](http://www.livrosgratis.com.br/cat_17/economia_domestica/1) [Doméstica](http://www.livrosgratis.com.br/cat_17/economia_domestica/1) [Baixar](http://www.livrosgratis.com.br/cat_18/educacao/1) [livros](http://www.livrosgratis.com.br/cat_18/educacao/1) [de](http://www.livrosgratis.com.br/cat_18/educacao/1) [Educação](http://www.livrosgratis.com.br/cat_18/educacao/1) [Baixar](http://www.livrosgratis.com.br/cat_19/educacao_-_transito/1) [livros](http://www.livrosgratis.com.br/cat_19/educacao_-_transito/1) [de](http://www.livrosgratis.com.br/cat_19/educacao_-_transito/1) [Educação - Trânsito](http://www.livrosgratis.com.br/cat_19/educacao_-_transito/1) [Baixar](http://www.livrosgratis.com.br/cat_20/educacao_fisica/1) [livros](http://www.livrosgratis.com.br/cat_20/educacao_fisica/1) [de](http://www.livrosgratis.com.br/cat_20/educacao_fisica/1) [Educação](http://www.livrosgratis.com.br/cat_20/educacao_fisica/1) [Física](http://www.livrosgratis.com.br/cat_20/educacao_fisica/1) [Baixar](http://www.livrosgratis.com.br/cat_21/engenharia_aeroespacial/1) [livros](http://www.livrosgratis.com.br/cat_21/engenharia_aeroespacial/1) [de](http://www.livrosgratis.com.br/cat_21/engenharia_aeroespacial/1) [Engenharia](http://www.livrosgratis.com.br/cat_21/engenharia_aeroespacial/1) [Aeroespacial](http://www.livrosgratis.com.br/cat_21/engenharia_aeroespacial/1) [Baixar](http://www.livrosgratis.com.br/cat_22/farmacia/1) [livros](http://www.livrosgratis.com.br/cat_22/farmacia/1) [de](http://www.livrosgratis.com.br/cat_22/farmacia/1) [Farmácia](http://www.livrosgratis.com.br/cat_22/farmacia/1) [Baixar](http://www.livrosgratis.com.br/cat_23/filosofia/1) [livros](http://www.livrosgratis.com.br/cat_23/filosofia/1) [de](http://www.livrosgratis.com.br/cat_23/filosofia/1) [Filosofia](http://www.livrosgratis.com.br/cat_23/filosofia/1) [Baixar](http://www.livrosgratis.com.br/cat_24/fisica/1) [livros](http://www.livrosgratis.com.br/cat_24/fisica/1) [de](http://www.livrosgratis.com.br/cat_24/fisica/1) [Física](http://www.livrosgratis.com.br/cat_24/fisica/1) [Baixar](http://www.livrosgratis.com.br/cat_25/geociencias/1) [livros](http://www.livrosgratis.com.br/cat_25/geociencias/1) [de](http://www.livrosgratis.com.br/cat_25/geociencias/1) [Geociências](http://www.livrosgratis.com.br/cat_25/geociencias/1) [Baixar](http://www.livrosgratis.com.br/cat_26/geografia/1) [livros](http://www.livrosgratis.com.br/cat_26/geografia/1) [de](http://www.livrosgratis.com.br/cat_26/geografia/1) [Geografia](http://www.livrosgratis.com.br/cat_26/geografia/1) [Baixar](http://www.livrosgratis.com.br/cat_27/historia/1) [livros](http://www.livrosgratis.com.br/cat_27/historia/1) [de](http://www.livrosgratis.com.br/cat_27/historia/1) [História](http://www.livrosgratis.com.br/cat_27/historia/1) [Baixar](http://www.livrosgratis.com.br/cat_31/linguas/1) [livros](http://www.livrosgratis.com.br/cat_31/linguas/1) [de](http://www.livrosgratis.com.br/cat_31/linguas/1) [Línguas](http://www.livrosgratis.com.br/cat_31/linguas/1)

[Baixar](http://www.livrosgratis.com.br/cat_28/literatura/1) [livros](http://www.livrosgratis.com.br/cat_28/literatura/1) [de](http://www.livrosgratis.com.br/cat_28/literatura/1) [Literatura](http://www.livrosgratis.com.br/cat_28/literatura/1) [Baixar](http://www.livrosgratis.com.br/cat_30/literatura_de_cordel/1) [livros](http://www.livrosgratis.com.br/cat_30/literatura_de_cordel/1) [de](http://www.livrosgratis.com.br/cat_30/literatura_de_cordel/1) [Literatura](http://www.livrosgratis.com.br/cat_30/literatura_de_cordel/1) [de](http://www.livrosgratis.com.br/cat_30/literatura_de_cordel/1) [Cordel](http://www.livrosgratis.com.br/cat_30/literatura_de_cordel/1) [Baixar](http://www.livrosgratis.com.br/cat_29/literatura_infantil/1) [livros](http://www.livrosgratis.com.br/cat_29/literatura_infantil/1) [de](http://www.livrosgratis.com.br/cat_29/literatura_infantil/1) [Literatura](http://www.livrosgratis.com.br/cat_29/literatura_infantil/1) [Infantil](http://www.livrosgratis.com.br/cat_29/literatura_infantil/1) [Baixar](http://www.livrosgratis.com.br/cat_32/matematica/1) [livros](http://www.livrosgratis.com.br/cat_32/matematica/1) [de](http://www.livrosgratis.com.br/cat_32/matematica/1) [Matemática](http://www.livrosgratis.com.br/cat_32/matematica/1) [Baixar](http://www.livrosgratis.com.br/cat_33/medicina/1) [livros](http://www.livrosgratis.com.br/cat_33/medicina/1) [de](http://www.livrosgratis.com.br/cat_33/medicina/1) [Medicina](http://www.livrosgratis.com.br/cat_33/medicina/1) [Baixar](http://www.livrosgratis.com.br/cat_34/medicina_veterinaria/1) [livros](http://www.livrosgratis.com.br/cat_34/medicina_veterinaria/1) [de](http://www.livrosgratis.com.br/cat_34/medicina_veterinaria/1) [Medicina](http://www.livrosgratis.com.br/cat_34/medicina_veterinaria/1) [Veterinária](http://www.livrosgratis.com.br/cat_34/medicina_veterinaria/1) [Baixar](http://www.livrosgratis.com.br/cat_35/meio_ambiente/1) [livros](http://www.livrosgratis.com.br/cat_35/meio_ambiente/1) [de](http://www.livrosgratis.com.br/cat_35/meio_ambiente/1) [Meio](http://www.livrosgratis.com.br/cat_35/meio_ambiente/1) [Ambiente](http://www.livrosgratis.com.br/cat_35/meio_ambiente/1) [Baixar](http://www.livrosgratis.com.br/cat_36/meteorologia/1) [livros](http://www.livrosgratis.com.br/cat_36/meteorologia/1) [de](http://www.livrosgratis.com.br/cat_36/meteorologia/1) [Meteorologia](http://www.livrosgratis.com.br/cat_36/meteorologia/1) [Baixar](http://www.livrosgratis.com.br/cat_45/monografias_e_tcc/1) [Monografias](http://www.livrosgratis.com.br/cat_45/monografias_e_tcc/1) [e](http://www.livrosgratis.com.br/cat_45/monografias_e_tcc/1) [TCC](http://www.livrosgratis.com.br/cat_45/monografias_e_tcc/1) [Baixar](http://www.livrosgratis.com.br/cat_37/multidisciplinar/1) [livros](http://www.livrosgratis.com.br/cat_37/multidisciplinar/1) [Multidisciplinar](http://www.livrosgratis.com.br/cat_37/multidisciplinar/1) [Baixar](http://www.livrosgratis.com.br/cat_38/musica/1) [livros](http://www.livrosgratis.com.br/cat_38/musica/1) [de](http://www.livrosgratis.com.br/cat_38/musica/1) [Música](http://www.livrosgratis.com.br/cat_38/musica/1) [Baixar](http://www.livrosgratis.com.br/cat_39/psicologia/1) [livros](http://www.livrosgratis.com.br/cat_39/psicologia/1) [de](http://www.livrosgratis.com.br/cat_39/psicologia/1) [Psicologia](http://www.livrosgratis.com.br/cat_39/psicologia/1) [Baixar](http://www.livrosgratis.com.br/cat_40/quimica/1) [livros](http://www.livrosgratis.com.br/cat_40/quimica/1) [de](http://www.livrosgratis.com.br/cat_40/quimica/1) [Química](http://www.livrosgratis.com.br/cat_40/quimica/1) [Baixar](http://www.livrosgratis.com.br/cat_41/saude_coletiva/1) [livros](http://www.livrosgratis.com.br/cat_41/saude_coletiva/1) [de](http://www.livrosgratis.com.br/cat_41/saude_coletiva/1) [Saúde](http://www.livrosgratis.com.br/cat_41/saude_coletiva/1) [Coletiva](http://www.livrosgratis.com.br/cat_41/saude_coletiva/1) [Baixar](http://www.livrosgratis.com.br/cat_42/servico_social/1) [livros](http://www.livrosgratis.com.br/cat_42/servico_social/1) [de](http://www.livrosgratis.com.br/cat_42/servico_social/1) [Serviço](http://www.livrosgratis.com.br/cat_42/servico_social/1) [Social](http://www.livrosgratis.com.br/cat_42/servico_social/1) [Baixar](http://www.livrosgratis.com.br/cat_43/sociologia/1) [livros](http://www.livrosgratis.com.br/cat_43/sociologia/1) [de](http://www.livrosgratis.com.br/cat_43/sociologia/1) [Sociologia](http://www.livrosgratis.com.br/cat_43/sociologia/1) [Baixar](http://www.livrosgratis.com.br/cat_44/teologia/1) [livros](http://www.livrosgratis.com.br/cat_44/teologia/1) [de](http://www.livrosgratis.com.br/cat_44/teologia/1) [Teologia](http://www.livrosgratis.com.br/cat_44/teologia/1) [Baixar](http://www.livrosgratis.com.br/cat_46/trabalho/1) [livros](http://www.livrosgratis.com.br/cat_46/trabalho/1) [de](http://www.livrosgratis.com.br/cat_46/trabalho/1) [Trabalho](http://www.livrosgratis.com.br/cat_46/trabalho/1) [Baixar](http://www.livrosgratis.com.br/cat_47/turismo/1) [livros](http://www.livrosgratis.com.br/cat_47/turismo/1) [de](http://www.livrosgratis.com.br/cat_47/turismo/1) [Turismo](http://www.livrosgratis.com.br/cat_47/turismo/1)